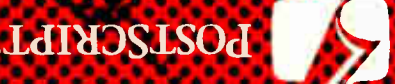

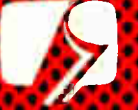

## **heorporated STUDISAS SCIOPY**

**Reference Manual** 

**Language** 

Postsckipt.

**Aueduio y Gaidal Anglishing Company** 

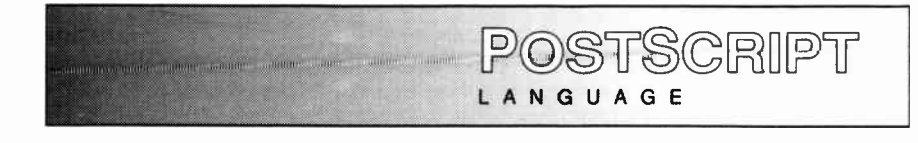

REFERENCE MANUAL

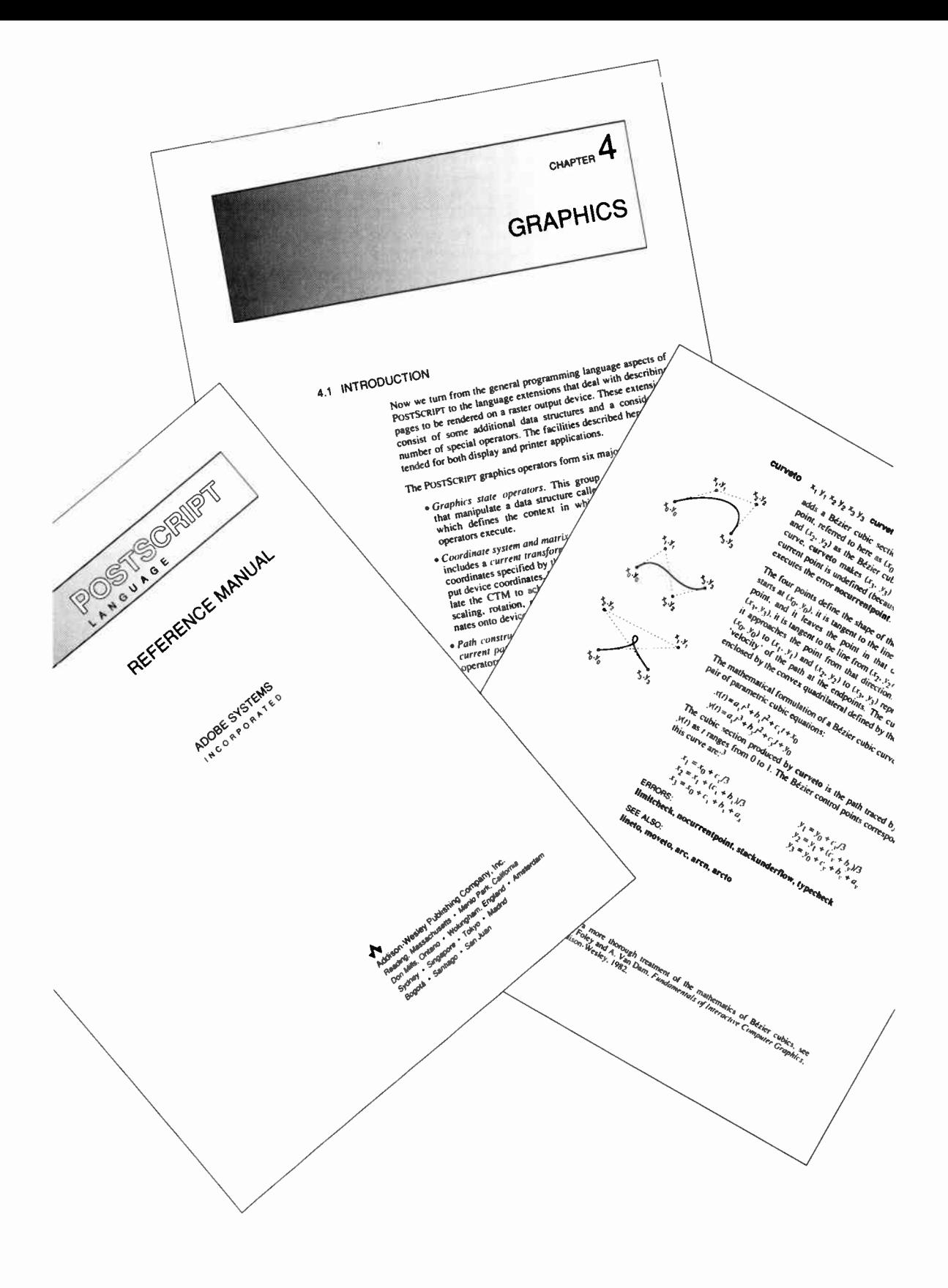

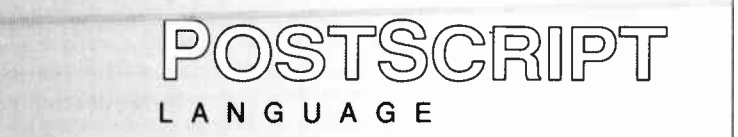

### REFERENCE MANUAL

ADOBE SYSTEMS INCORPORATED

VV Addison-Wesley Publishing Company, Inc. Reading, Massachusetts • Menlo Park, California • New York Don Mills, Ontario • Wokingham, England • Amsterdam Bonn • Sydney • Singapore • Tokyo • Madrid • San Juan

**World Radio History** 

#### Library of Congress Cataloging in Publication Data

Main entry under title:

Postscript language reference manual.

Includes index. 1. PostScript (Computer program language) I. Adobe Systems. QA76.73.P67P67 1985 005.13'3 85-15693 ISBN 0-201-10174-2 ISBN 0-201-10169-6

Nineteenth Printing, october 1990.

Copyright © 1986, 1985 by Adobe Systems Incorporated.

All rights reserved. No part of this publication may be reproduced, stored in a retrieval system, or transmitted, in any form or by any means, electronic, mechanical, photocopying, recording, or otherwise, without the prior written permission of the publisher.

Printed in the United States of America. Published simultaneously in Canada.

POSTSCRIPT is a registered trademark of Adobe Systems Incorporated.

TRANSCRIPT is a trademark of Adobe Systems Incorporated. Times and Helvetica are registered trademarks of Allied Corporation. Linotronic 300 is a trademark of Allied Corporation. Scribe and UNILOGIC are registered trademarks of UNILOGIC, Ltd. xEROX<sup>®</sup> and Interpress are trademarks of Xerox Corporation. Apple is a registered trademark of Apple Computer, Inc. LaserWriter is a trademark of Apple Computer, Inc. UNIX is a trademark of AT&T Bell Laboratories. ImagiTex is a trademark of ImagiTex Incorporated.

The information in this book is furnished for informational use only, is subject to change without notice, and should not be construed as a commitment by Adobe Systems Incorporated. Adobe Systems Incorporated assumes no responsibility or liability for any errors or inaccuracies that may appear in this book. The software described in this book is furnished under license and may only be used or copied in accordance with the terms of such license.

Sr—W-943210

### **Contents**

#### PREFACE vii

#### CHAPTER 1 INTRODUCTION

- 1.1 About the POSTSCRIPT Language 1
- 1.2 About This Manual 3

#### CHAPTER 2 BASIC IDEAS

- 2.1 Introduction 7
- 2.2 Raster Output Devices 7
- 2.3 Scan Conversion 8
- 2.4 Page Description Languages 9
- 2.5 Using POSTSCRIPT <sup>12</sup>

#### CHAPTER 3 LANGUAGE

- 3.1 Introduction 17
- 3.2 Interpreter 18
- 3.3 Syntax 19
- 3.4 Data Types and Objects 26
- 3.5 Stacks 36
- 3.6 Execution 37
- 3.7 Virtual Memory 45
- 3.8 Operator Overview 47

#### CHAPTER 4 GRAPHICS

- 4.1 Introduction 59
- 4.2 Imaging Model 60
- 4.3 Graphics State 62
- 4.4 Coordinate Systems and Transformations 64
- 4.5 Path Construction 71
- 4.6 Painting 74
- 4.7 Images 76
- 4.8 Colors and Halftones 82
- 4.9 Device Setup and Output 87

#### **World Radio History**

CHAPTER 5 FONTS

- 5.1 Introduction 89
- 5.2 Organization and Use of Fonts 90

 $\ddot{\cdot}$ 

- 5.3 Font Dictionaries 94
- 5.4 Character Encoding 97
- 5.5 Font Metric Information 99
- 5.6 Font Cache 101
- 5.7 User-defined Fonts 102

#### CHAPTER 6 OPERATORS

- 6.1 Introduction 109
- 6.2 Operator Summary 111
- 6.3 Operator Details 121
- APPENDIX A STANDARD FONTS <sup>259</sup>
- APPENDIX **B** IMPLEMENTATION LIMITS 275
- APPENDIX C STRUCTURING CONVENTIONS 279
- APPENDIX D PRINTER SPECIFICS 287

INDEX 289

### Preface

The POSTSCRIPT language is designed to be a modern standard for electronic printing. This design has benefitted from nearly a decade's experience with several predecessor languages. I would like to present a brief historical background as a preface to the language specification contained in this manual.

The language had its beginnings in 1976 at the Evans  $\&$ Sutherland Computer Corporation, where it was known as the 'Design System'. It was the outcome of a research project that explored the use of an interpretive language to build complex three-dimensional graphics data bases. The project was successful and the language was used in computer aided design applications.

The major ideas behind the original language are due to John Gaffney, who worked for me at the time. Although the Design System language and its successors bear a superficial resemblance to the FORTH programming language, their conception and development were entirely independent of FORTH.

In 1978, I joined the Xerox Palo Alto Research Center. Martin Newell and I reimplemented the language and called it 'JaM' (for 'John and Martin'). Again the language was used in experimental applications: Martin used it for VLSI design, while I used it for exploring the world of printing and graphic arts. One outcome of the work at PARC was the development of Interpress, the Xerox printing protocol. Many of the ideas found in both Interpress and POSTSCRIPT originated in the Design System and JaM languages.

When Chuck Geschke and I formed Adobe Systems Incorporated in 1982, we undertook a third design and implementation of the language, to which Doug Brotz, Bill Paxton, and Ed Taft made major contributions. This third incarnation, called 'POSTSCRIPT', is again used as an interpretive graphics description language. But this time the language describes twodimensional printed pages, and the interpreter for the language resides in controllers for raster printers.

I can say without hesitation that the quality of the language, both in its design and in its implementation, has improved and matured greatly during the several stages of its evolution.

> John Warnock June 1985

Production note

Production of this book was an excellent demonstration of the POSTSCRIPT language's capabilities, particularly its device independence and its total integration of text and graphics. The entire production process took place at Adobe Systems, culminating in delivery of camera-ready copy to Addison-Wesley.

A considerable amount of material for this book was derived from earlier documents by Adobe Systems: the POSTSCRIPT Language Manual and the Adobe Font Manual. The Adobe staff members principally responsible for this material were John Warnock, Doug Brotz, Andy Shore, Linda Gass, and Ed Taft. The original material was reorganized, rewritten, and considerably expanded by Ed Taft. The resulting draft was reviewed and proofread by Doug Brotz and Glenn Reid.

The text for the manual was prepared and edited in the form of an on-line manuscript for the Scribe Document Production System (a product of UNILOGIC, Ltd.) The book design was specified by Robert Ishi and was implemented by Andy Shore (with help from Brian Reid) as a Scribe document definition. This manuscript consisted of commands and text for consumption by Scribe, interspersed with references to POSTSCRIPT programs for describing illustrations and other graphic material. Among the illustrations are two photographs, which were converted to digital form using an ImagiTex scanner and incorporated as POSTSCRIPT sampled images.

Successive drafts of the manuscript were processed by Scribe, each time generating a single POSTSCRIPT page description file for the entire book. This file included all the text and all the illustrations except the frontispiece (opposite the title page). The frontispiece was produced by extracting three pages from the Scribe-generated POSTSCRIPT file, combining them into a single page description, and applying POSTSCRIPT graphics operators to place them in the desired position, size, and orientation.

Proof copy was produced when needed by sending the POSTSCRIPT page description file to an Apple LaserWriter printer. After editing was completed, camera-ready copy was printed from the same file on a Linotype Linotronic 300 typesetter. This final copy was used directly by Addison-Wesley to make plates for publishing the book; no further cutting or pasteup of any kind was required.

**World Radio History** 

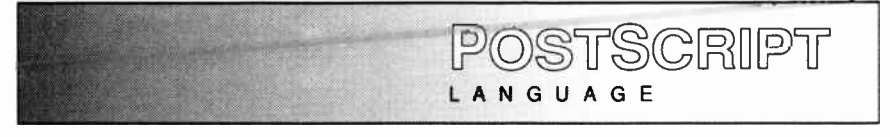

REFERENCE MANUAL

**World Radio History** 

### **CHAPTER**

### INTRODUCTION

#### 1.1 ABOUT THE POSTSCRIPT LANGUAGE

The POSTSCRIPT language is a simple interpretive programming language with powerful graphics capabilities. Its primary application is to describe the appearance of text, graphical shapes, and sampled images on printed pages. A program in this language may be used to communicate a description of a printable document from a composition system to a printing system. The description is high-level and device-independent.

The POSTSCRIPT language's page description capabilities include the following features, which may be used in any combination:

- Arbitrary shapes constructed from straight lines, arcs, and cubic curves; such shapes may self-intersect and contain disconnected sections and holes.
- Painting primitives that permit a shape to be outlined with lines of any thickness, filled with any color, or used as a clipping path to crop any other graphics.
- Text fully integrated with graphics. In the POSTSCRIPT graphics model, text characters ( in both standard and user-defined fonts) are treated as graphical shapes that may be operated on by any of the POSTSCRIPT graphics operators.
- Sampled images derived from natural sources (e.g., photographs) or generated synthetically. The POSTSCRIPT graphics model allows sampled images at any resolution and with a variety of dynamic ranges, and it provides a number of facilities to control the rendering of images on an output device.
- A general coordinate system facility that supports all combinations of linear transformations including translation, scaling, rotation, reflection, and skewing. These transformations apply uniformly to all elements of a page description, including text, graphical shapes, and sampled images.

A POSTSCRIPT page description may be rendered on a particular raster printer (or other output device) by presenting it to a POSTSCRIPT interpreter controlling that printer. As the interpreter executes commands to paint characters, graphical shapes, and sampled images, it converts from the high-level POSTSCRIPT description to the low-level raster data format for the specific output device.

Normally, POSTSCRIPT page descriptions are generated automatically by composition programs such as word processors, illustrators, computer aided design systems, and others. Programmers generally write POSTSCRIPT programs only when creating new applications. However, in special situations a programmer may write POSTSCRIPT programs to take advantage of POSTSCRIPT capabilities that are not accessible through a particular application program.

POSTSCRIPT'S extensive page description capabilities are embedded in a general-purpose programming language framework. The language includes a conventional set of data types such as numbers, arrays, and strings; control primitives such as conditionals, loops, and procedures; and some unusual features such as dictionaries ( associative tables). This enables application programmers to define higher-level operations that are closely matched to the needs of the application and then to generate page descriptions that invoke those higher-level operations. Such a page description is more compact and easier to generate than one written entirely in terms of a fixed set of basic operations.

POSTSCRIPT programs are created, transmitted, and interpreted in the form of source text as defined in this manual; there is no 'compiled' or ` encoded' form of the language. The entire language is defined in terms of printable characters ( plus space and newline). This representation is convenient for programmers to create, manipulate, and understand. The limited character set facilitates storage and transmission of POSTSCRIPT files among diverse computers and operating systems; this enhances machine independence.

In this unconventional use of a programming language, POSTSCRIPT defines a standard, extensible, flexible print file format that is the interface between document composition applications and raster printing devices.

#### 1.2 ABOUT THIS MANUAL

This is the programmer's reference manual for the POSTSCRIPT language. It is the definitive documentation for the syntax and semantics of the standard POSTSCRIPT language, the imaging model, and the effects of the graphical operators.

What this manual doesn't provide are guidelines on how to use POSTSCRIPT effectively. As with any programming language, certain techniques yield the best solution to particular programming problems, and there are issues of style that influence the quality and consistency of the results. These matters are the main topic of a companion book, the POSTSCRIPT Language Tutorial and Cookbook.

This POSTSCRIPT Language Reference Manual begins (chapter 2) with an informal presentation of some basic ideas that underlie the more formal descriptions and definitions comprising the remainder of the manual. We first discuss the properties and capabilities of raster output devices. This leads to a set of requirements for a page description language designed to make effective use of those capabilities. We briefly present the abstract POSTSCRIPT graphical model and describe how that model is realized on a raster output device. The chapter concludes with some pragmatic information about the environments in which POSTSCRIPT interpreters operate and about the sorts of POSTSCRIPT programs that are typically executed.

In chapter 3 we introduce the fundamentals of the POSTSCRIPT language: its syntax, semantics, data types, execution model, and so forth. This chapter concentrates on its conventional programming language aspects, entirely ignoring its graphical capabilities and its use as a page description language.

Chapter 4 introduces the POSTSCRIPT graphical model and describes how, using POSTSCRIPT operators, one may define and manipulate graphical entities such as lines, curves, filled areas, and sampled images. One may then transform these entities into different coordinate systems and render them on a raster output device.

In chapter 5 we describe how the POSTSCRIPT language deals with text. In POSTSCRIPT, text characters are defined simply as graphical shapes, and their behavior is in full accordance with the graphical model presented in the previous chapter. However, due to the importance of text in most printed documents, POSTSCRIPT provides specialized capabilities for organizing sets of characters as fonts and for selecting characters to be printed by means of an efficient encoding.

All of the POSTSCRIPT built-in operators and procedures are fully described in chapter 6. The chapter begins with a categorization of operators into functional groups. Following that, the operators appear in alphabetical order, with complete descriptions of their operands, results, side-effects, and possible errors.

The manual concludes with several appendices containing useful information that is not a formal part of the POSTSCRIPT language standard. Appendix A describes the standard fonts that are generally available in POSTSCRIPT printers. Appendix B specifies certain limits typically imposed by Adobe Systems' implementations of the POSTSCRIPT interpreter (e.g., maximum array length, maximum stack depth, etc.) Appendix C describes a convention for structuring POSTSCRIPT page descriptions to facilitate their handling and processing by other programs.

Appendix D contains information about facilities not strictly part of the POSTSCRIPT language definition. This appendix provides an overview of the structure of POSTSCRIPT language extensions that deal with printer and product specific configurations and capabilites. Information about specific products is available through the manufacturers.

If you intend to write applications that generate POSTSCRIPT page descriptions ( or to program in POSTSCRIPT directly), it is essential that you have a copy of the POSTSCRIPT Language Tutorial and Cookbook in addition to this reference manual. The Tutorial and Cookbook is an introduction to effective use of POSTSCRIPT both as a programming language and as a means of achieving high-quality printed output. It includes a large number of techniques and recipes for obtaining results both mundane and exotic.

**World Radio History** 

# CHAPTER 2

### BASIC IDEAS

#### 2.1 INTRODUCTION

In this chapter we present some basic ideas that are essential to understanding the problems that the POSTSCRIPT language is designed to solve and the environments in which it is intended to operate. We also establish some terminology that will be used throughout the remainder of the manual.

There are two complementary approaches toward describing the POSTSCRIPT language. On one hand, it is a general purpose programming language with powerful built-in graphics primitives. On the other, it is a page description language that includes programming language features. Either of these views could serve as a basis for describing the language, but either one taken alone does not tell the entire story. Both views are equally valid and they interact to provide a complete model for understanding POSTSCRIPT.

#### 2.2 RASTER OUTPUT DEVICES

The need for a page description language of POSTSCRIPT's capabilities is motivated by the properties of the output devices that the language must support. The POSTSCRIPT language is designed to deal with the general class of *raster output devices*. This class encompasses such technologies as laser, dot-matrix, and ink-jet printers, as well as raster- scan displays.

The essential property of a raster output device is that a printed or displayed image consists of a rectangular array of individually-addressable dots or *pixels* (picture elements). On a typical black-and-white output device, each pixel can be made either black or white; on certain devices, each pixel can be set to an intermediate shade of gray or to some color. By setting large groups of pixels to appropriate colors in appropriate combinations, one can produce an image that includes text, arbitrary graphical shapes, and reproductions of natural or syntheticallygenerated sampled images.

The *resolution* of a raster output device is a measure of the number of pixels per unit of distance along the two linear dimensions. Resolution is typically but not necessarily the same in the horizontal and vertical directions.

Devices are classified according to their resolutions. Displays in computer terminals have relatively low resolution, typically 50 to 100 pixels per inch. Dot-matrix printers generally range from 100 to 200 pixels per inch. Laser scanning coupled with xerographic printing technology is capable of medium resolution output at 300 to 600 pixels per inch. Photographic technology permits high resolutions of 1000 pixels per inch or more. Higher resolution yields better quality and fidelity of the resulting image but is achieved at greater cost.

#### 2.3 SCAN CONVERSION

An abstract graphical entity (e.g., a line, a circle, a text character, or a sampled image) is rendered on a raster output device by a process known as scan conversion. From a mathematical description of the graphical entity, this process determines which pixels to adjust and what values to set them to in order to achieve the most faithful rendition possible at the device resolution.

The pixels of the page to be printed or displayed are represented as a two-dimensional array of pixel values in computer memory. For an output device in which each pixel is either black or white (the most common situation), each pixel is represented by a single bit in memory. In this case, scan conversion consists of laying down a pattern of ones and zeroes in memory. This process is applied in turn to each graphical entity that is to appear on the page. The pixel values are then all read out in row or column order, and by some sort of scanning process an image corresponding to this data is produced on the output device.

Scan converting a graphical shape such as a rectangle or a circle involves determining which device pixels lie 'inside' the shape and setting their values appropriately (e.g., to black). Since in general the edges of a shape do not fall precisely on the boundaries between pixels, some policy is required for deciding which pixels along the edges are considered to be 'inside'. Scan converting a text character is conceptually no different from scan converting an arbitrary graphical shape; however, characters are additionally required to be legible and to meet certain other objective and subjective measures of quality.

Rendering gray-scale images on a device whose pixels can be only black or white is accomplished by a technique known as halftoning. The array of pixels is divided into small clusters according to some pattern (called the *halftone screen*). Within each cluster, some pixels are set to black and some to white in proportion to the level of gray desired at that point in the image. When viewed from a sufficient distance, the individual dots become unnoticeable and the resulting illusion is of a shade of gray. Natural images such as photographs and synthetic images such as gray-filled regions may thus be approximated on a black-andwhite raster output device. (The chapter headings in this manual illustrate synthetic gray- scale images produced by halftoning.)

#### 2.4 PAGE DESCRIPTION LANGUAGES

#### Levels of description

In principle, a page to be printed on a raster output device can be described simply as an array of pixel values. An application program can describe the desired output as a full-page pixel array and transmit it to the printer. Pages containing arbitrary combinations of text, graphics, and sampled images can be described in this way.

Such an arrangement is unsatisfactory for many reasons. Chief among them are:

- The description is bulky and is expensive to transmit and to store.
- The pixel array is device-dependent: it is valid for output devices of only one particular resolution and one choice of possible data values per pixel.
- Scan conversion is a difficult and time-consuming process. Requiring an application program to perform scan conversion is not only burdensome but is a serious violation of modularity principles. Furthermore, the processor or memory requirements for performing scan conversion may be beyond the means of many small machines such as personal computers.

In today's computer printing industry, raster output devices with different properties are proliferating, as are applications that need to generate output for those devices. Meanwhile, aspirations are also rising. Typewriter emulation (text-only output in a single typeface) is no longer adequate. Users desire to create and print documents that combine sophisticated typography with arbitrary graphics.

With low-level raster descriptions inadequate to satisfy these aspirations, we are led into the realm of the higher-level page description language. Ideally, such a language should be capable of describing the appearance of pages containing arbitrary text and graphics at a relatively high level, in terms of abstract graphical entities rather than in terms of device pixels. Such a description is economical and device-independent.

Producing printed output from an application program then becomes a two-stage process. First, the application generates a device- independent description of the desired output in the page description language. Second, a program controlling a specific raster output device interprets the description and renders it on the device. The two stages may be executed in different places and at different times; the page description language serves as an interchange standard for transmission and storage of printable documents.

#### Static versus dynamic formats

Page description languages in use today may be considered both on the basis of their intrinsic capabilities and on whether they are static or dynamic. Intrinsic capabilities include the built-in operations of the language, such as the ability to deal with various sorts of text and graphics. Additionally, the degree to which the built-in operations interact harmoniously is of considerable importance. For example, a page description language that offers uniform treatment of text, graphical shapes, and sampled images greatly facilitiates applications that must combine elements of all three on a single page.

A static format provides some fixed set of operations ( sometimes called 'control codes') together with a syntax for specifying the operations and their arguments. Static formats have been in existence since computers first used printers; classic examples are line printer format control codes (in which the first character of each line is used to specify paper motion) and 'format effector' codes in standard character sets such as ASCII. Historically, static formats have been designed to capture the capabilities of a specific class of printing device and have subsequently evolved to include new features as they are added.

A dynamic format allows considerably more flexibility than a static format. The operator set may be extensible, and the exact meaning of an operator may not be known until it is actually encountered. A page described in a dynamic format is more appropriately thought of as a program to be executed than as data to be consumed. Dynamic page description languages contain elements of programming languages such as procedures, variables, control constructs, and so forth.

A print format that is primarily static but that purports to cover a lot of graphic and text capabilities tends to have a proliferation of special-purpose operators. A dynamic format that allows primitive operations to be combined according to the needs of the application will always be superior to a static format that tries to anticipate all possible needs.

The POSTSCRIPT design goes all the way over to the dynamic side of this classification. The language includes a set of primitive graphic operators, and it allows them to be combined in any possible manner. It not only has variables, but it allows arbitrary computations in the process of interpreting the page description. It has a rich set of programming language control structures for combining its elementary elements.

As we shall see later in this manual, for very complicated page layouts there may be situations in which a page description must depend on information about the specific output device in use, such as its page size or resolution. This information cannot be known at the time the page description is composed, but only when it is executed. Thus it is essential for a page description to be able to read information from its execution environment and to perform arbitrary computations based on that information in the process of rendering the desired image.

These considerations lead us to the POSTSCRIPT language, a dynamic print format whose page descriptions are actually programs to be executed by an interpreter. POSTSCRIPT programs can degenerate into a form that resembles a static format, i.e., an uninterrupted sequence of basic commands to image text or graphics. POSTSCRIPT programs generated by applications with simple needs will often have this boring, repetitive nature. However, when the need arises, the power is there to be exploited by the knowledgeable application designer.

#### 2.5 USING POSTSCRIPT

Thus far we have concentrated primarily on the POSTSCRIPT graphical model and descriptive capabilities. Now let us turn to some more practical matters of how the POSTSCRIPT language is actually used.

#### The interpreter

We have already touched upon the most common scenario of using the POSTSCRIPT language. An application program generates a POSTSCRIPT page description of a desired document and transmits it to a POSTSCRIPT interpreter. The interpreter executes the page description and produces output on an attached printer or other raster device. The POSTSCRIPT interpreter and the output device are bundled together and treated essentially as

a black box by the application; the interpreter has little or no direct interaction with the end user.

To support this model of use, the POSTSCRIPT interpreter is typically implemented on a dedicated processor that has direct control over the raster output device. Its usual mode of operation is to consume a stream of 'print jobs' and produce the requested output.

A quite different scenario is one in which a programmer interacts with the POSTSCRIPT interpreter directly, treating it as a generalpurpose programming language. Running POSTSCRIPT on a time-sharing system or personal computer is quite similar to running other interactive programming languages such as BASIC or FORTH. Some POSTSCRIPT printers also have an interactive mode of operation that permits them to be used as if they were personal computers.

Although POSTSCRIPT is a general-purpose programming language, it is not a complete, self-contained programming environment because it lacks an editor and other tools required for program development. Interacting directly with the POSTSCRIPT interpreter is useful mainly for experimenting with its capabilities and for trying out POSTSCRIPT programs under development.

Even when a POSTSCRIPT interpreter is being used noninteractively to process documents prepared previously, there may be some dynamic interactions between the process sending the documents and the POSTSCRIPT interpreter. For example, the sender may ask the POSTSCRIPT interpreter whether certain fonts referenced by a document are already resident. This is accomplished by sending a program for the POSTSCRIPT interpreter to execute; this program reads the required information from its environment and sends it back. There is no formal distinction between a POSTSCRIPT program that is a page description and one that makes environmental queries or performs other, arbitrary computations.

#### Program structure

Returning to the use of POSTSCRIPT as a page description language, let us now consider how POSTSCRIPT programs are typically organized and how applications may be structured to use POSTSCRIPT effectively.

A POSTSCRIPT document generally consists of two parts: a prologue followed by a script. The prologue contains application- specific definitions that are used in the script. It is written manually by a programmer and is then included as the first part of every document generated by the application. It contains definitions that match the output functions of the application to the capabilities that POSTSCRIPT supports.

The script is generated automatically by the application program to describe the specific elements of the pages being produced. It consists of references both to POSTSCRIPT primitives and to definitions made in the prologue, interspersed with operands and data required by those operations. The script, unlike the prologue, is usually very stylized, repetitive, and simple.

An example may aid in understanding the purpose of having a separate prologue and script. POSTSCRIPT does not have a primitive to draw rectangles. To construct a rectangle, a POSTSCRIPT program must first define a rectangular *path* by specifying four invisible line segments, then *paint* the path by drawing a stroke along it or by filling it with some color. If rectangles appear commonly in output produced by an application, it may be advantageous for the prologue to define a procedure that draws a rectangle. Then, for each rectangle that is to appear in the page description, the script invokes the rectangle drawing procedure, passing it any operands it requires.

The script portion of a printable document ordinarily consists of a sequence of separate pages. The description of an individual page can stand by itself, depending only on the definitions in the prologue and not on anything in previous pages of the script. The language includes facilities (described in section 3.7) that may be used to guarantee page independence.

There is nothing in the POSTSCRIPT *language* that formally distinguishes the prologue from the script or that requires pages of the script to be independent of each other. Such structuring of POSTSCRIPT programs is merely a convention, but one that is quite useful and is recommended for most applications.

We have established a set of conventions by which document structure may be made explicit. These structuring conventions are documented in appendix C of this manual. The POSTSCRIPT interpreter doesn't distinguish between a page description that conforms to these conventions and one that does not. However, the structural information is of considerable importance to utility programs that operate on POSTSCRIPT page descriptions as data. Such programs may change the order of pages, extract subsets of pages, embed individual pages within other pages, and so on.

Another reason for adhering to the recommended document structure is that it serves as a good basis for organizing application programs that generate POSTSCRIPT page descriptions. An application program has its own data structure that represents the application's model of the appearance of a printable document. Some parts of this model are fixed for the entire document (or for all documents); the application should incorporate their descriptions into the prologue. Other parts vary from one page (or smaller division) to another; the application should emit the necessary descriptions of these as they appear.

While generating a printable document, an application should maintain an up-to-date version of its own model of the high-level graphical state. After it crosses a structural boundary such as a page break, it should generate descriptions that first restore the standard state defined by the prologue and then explicitly reestablish nonstandard portions of the graphical state for the next page. This technique ensures that each page is independent of any other.

The foregoing discussion has been concerned with application programs that generate POSTSCRIPT page descriptions directly. Many existing applications generate printable documents in some other print file format or in some intermediate representation. It is possible to print such documents by *translating* them into POSTSCRIPT page descriptions.'

<sup>1</sup>For example, the TRANSCRIPT package translates UNIX documents from a number of widely- used representations into POSTSCRIPT.

Implementing a translator is often the least expensive way to interface an existing application to a POSTSCRIPT printer. Unfortunately, while such translation is usually straightforward, a translator may not be able to generate POSTSCRIPT programs that make effective and efficient use of the POSTSCRIPT descriptive capabilities. This is because the print file being translated often describes the desired results at too low a level; any higher-level information maintained by the original application has been lost and is not available to the translator.

While direct POSTSCRIPT output from applications is most desirable, translation from another print format may be the only choice available for some applications. In any event, a translator should do the best it can to produce output that conforms to the POSTSCRIPT structuring conventions. This ensures that such output is compatible with the tools for manipulating POSTSCRIPT page descriptions.

Once again, these guidelines for program structure are not part of the POSTSCRIPT language and are not enforced by the POSTSCRIPT interpreter. In some cases, a POSTSCRIPT program may require an organization that is incompatible with the structuring conventions; this is especially true of very sophisticated page descriptions composed directly by a programmer. However, for page descriptions generated automatically by applications, adherence to the structuring conventions is strongly recommended.

# **CHAPTER**

### LANGUAGE

#### 3.1 INTRODUCTION

We now shift our attention from POSTSCRIPT as a page description language to POSTSCRIPT as a general-purpose programming language. This chapter describes elements of the POSTSCRIPT language— syntax, data types, execution semantics, and so forth— that are an essential aspect of any POSTSCRIPT program, whether or not that program constitutes a page description. Later chapters will document the graphics and font capabilities that specialize POSTSCRIPT to the task of page description.

The POSTSCRIPT language borrows elements and ideas from several other programming languages with which you may be familiar. The syntax most closely resembles that of the programming language FORTH. It incorporates a *postfix* notation in which operators are preceded by their operands. The number of special characters is small and there are no reserved words. (Though the number of built-in *operators* is large, the names that represent operators are not reserved by the language.)

The data model includes elements such as numbers, strings, and arrays that are found in many modem programming languages. It also includes the ability to treat programs as data and to monitor and control many aspects of the language's execution state; these notions are derived from programming languages such as LISP.

You may wonder why a page description language should require such general-purpose programming language underpinnings. Actually, POSTSCRIPT is a relatively simple language, and the number of language features is not large. POSTSCRIPT's power derives from the ability to combine these features in unlimited ways without arbitrary restrictions. Though this power is seldom exploited fully, its availability makes it feasible to design sophisticated graphical applications that would otherwise be difficult or impossible.

Since this is a reference manual and not a tutorial, this chapter describes each aspect of the language systematically and thoroughly before moving on to the next. We begin with a brief overview of the POSTSCRIPT interpreter. The following sections cover in detail the syntax, data types, execution semantics, and memory organization of the POSTSCRIPT language. The final section is an overview of the general-purpose operators of the language, excluding the ones that deal with graphics and fonts.

#### 3.2 INTERPRETER

The POSTSCRIPT interpreter is the process that executes the POSTSCRIPT language according to the rules given in this chapter. These rules tell us the order in which operations are carried out and how the pieces of a POSTSCRIPT program fit together to produce the desired results.

The interpreter manipulates entities called POSTSCRIPT *objects*. Some objects are ordinarily thought of as data, such as numbers, booleans, strings, and arrays. Other objects are ordinarily thought of as elements of programs to be executed, such as names, operators, and procedures. But there is not actually any formal distinction between data and programs: any POSTSCRIPT object may be treated as data or be executed as part of a program.

The interpreter operates by executing a sequence of objects. The effect of executing a particular object depends on that object's type, attributes, and value. For example, executing a number object simply causes a copy of that object to be pushed on the operand stack ( to be described shortly). Executing a name object

causes the name to be looked up in a dictionary and the associated value to be fetched and perhaps executed. Executing an operator object causes a built-in action to be performed such as adding two numbers together or painting characters in raster memory.

The objects to be executed by the interpreter come from two principal sources. First, objects previously stored in an array in POSTSCRIPT memory may be executed in sequence. Such an array is conventionally known as a *procedure*. Second, a character stream may be scanned according to the syntax rules of the POSTSCRIPT language, producing a sequence of new objects. As each object is scanned it is immediately executed. The character stream may come from an external source such as a file or a communication channel, or it may come from a string object previously stored in POSTSCRIPT memory.

The interpreter can switch back and forth between executing an array and scanning a character stream. For example, if it encounters a name in a character stream, it executes that name by looking it up in a dictionary and retrieving the associated value. If that value is an array (procedure) object, the interpreter suspends scanning the character stream and begins executing the objects contained in the array. When it reaches the end of the array, it resumes scanning the character stream from where it left off. The interpreter maintains an *execution stack* for remembering all of its suspended execution contexts.

It is important to understand that the sole function of the interpreter is to execute a sequence of POSTSCRIPT objects. How those objects come into existence, what their properties are, and precisely what it means to execute a particular object are the topics of the next few sections.

#### 3.3 SYNTAX

A POSTSCRIPT program is represented externally (in a file or sent through a communication channel) as a sequence of characters conforming to syntax rules described in this section.

Interpretation of a POSTSCRIPT program creates various types of POSTSCRIPT objects, such as numbers, strings, and procedures. This section discusses only the syntactic representation of such objects. Their internal representation and behavior are covered in section 3.4.

#### Scanner

POSTSCRIPT differs from most other programming languages in that it does not have any syntactic entity for a ' program'; nor is it necessary for an entire 'program' to exist in one place at one time. POSTSCRIPT has no notion of ' reading in' a program prior to executing it. Instead, the POSTSCRIPT interpreter consumes a program by reading and executing one syntactic entity at a time. From POSTSCRIPT's point of view, the program itself has no permanent existence. Of course, *execution* of the program may have side-effects (in POSTSCRIPT memory or elsewhere); these sideeffects may include the creation of procedure objects in memory that are intended to be invoked later in the program.

It is not quite correct to think of the POSTSCRIPT interpreter 'executing' the character stream directly. What actually happens is that a scanner groups characters into tokens according to the POSTSCRIPT syntax rules. It then assembles one or more tokens to create a POSTSCRIPT object, i.e., a data value in POSTSCRIPT memory. Finally, the interpreter *executes* the object.

For example, when the scanner encounters a group of consecutive digits surrounded by spaces or other separators, it assembles the digits into a token and then converts the token into a number object ( represented internally as a binary integer). The interpreter then executes this number object; in this case, it pushes a copy of the number object on the operand stack.

The reason we stress the separation of scanning and execution is that there are situations in which objects created by scanning are not executed immediately; their execution is deferred to some later time. This is explained below in the discussion of creating procedure objects.

#### Character set

The standard character set for POSTSCRIPT programs is the printable subset of the ASCII character set,<sup>1</sup> plus the characters space, tab, and newline (return or line-feed). POSTSCRIPT does not prohibit the use of characters outside this set; but such use is not recommended since it impairs portability and may make transmission and storage of POSTSCRIPT programs more difficult.

The characters space, tab, and newline are referred to as white space characters and are treated equivalently (except in comments and strings). White space characters serve to separate other syntactic constructs such as names and numbers from each other. Any number of consecutive white space characters are treated as if there were just one.

The characters '(', ')', '<', '>', '[', ']', '{', '}', '/', and '%' are special: they serve to delimit syntactic entities such as strings, procedure bodies, name literals, and comments. Any of these characters terminates the entity preceding it and is not included in it.

All characters besides the white space and special characters are referred to as regular characters. These include non-printing characters that are outside the recommended POSTSCRIPT character set.

#### **Comments**

Any occurrence of the character '%' not inside a string (see below) introduces a *comment*. The comment consists of all characters between the '%' and the next newline, including regular, special, space, and tab characters.

The scanner ignores comments, treating each one as if it were a single white space character. That is, a comment separates the token preceding it from the one following. Thus, the program fragment

abc% comment {/%) blah blah 123

is treated by the scanner as just two tokens, ' abc' and ' 123'.

<sup>1</sup>ASCII is the American Standard Code for Information Interchange, a widelyused convention for encoding characters as binary numbers.

#### Numbers

Numbers in POSTSCRIPT include signed integers, such as

 $123 -98$  43445 0 +17

reals, such as

 $-0.002$  34.5  $-3.62$  123.6e10 1E-5  $-1.002$ 

and radix numbers, such as

8#1777 16#FFFE 2#1000

An integer consists of an optional sign followed by one or more decimal digits. The number is interpreted as a signed decimal integer and is converted to a POSTSCRIPT integer object. ( If it exceeds the range representable as an integer, it is instead converted to a real object.)

A real consists of an optional sign and one or more decimal digits, with an embedded period (decimal point), a trailing exponent, or both. The exponent, if present, consists of 'E' or 'e' followed by an optional sign and one or more decimal digits. The number is interpreted as a real and is converted to a POSTSCRIPT real (floating point) object.

A radix number takes the form base#number, where base is a decimal integer in the range 2 through 36. The number is then interpreted in this base; it must consist of digits ranging from 0 to *base*-1. Digits greater than 9 are represented by the letters 'A' through ' $Z$ ' (or ' $a$ ' through ' $z$ '). The number is treated as an unsigned integer and is converted to a POSTSCRIPT integer object. This notation is intended for specifying integers in a nondecimal radix such as binary, octal, or hexadecimal.

#### Strings

A string in POSTSCRIPT is delimited by balanced parentheses. This notation is POSTSCRIPT's way of 'quoting' a literal string to make a string object. Within a string the only special characters are parentheses and the '\' (back-slash) character. The following are examples of valid strings:
(This is a string) (Strings may contain newlines and such.) (Strings may contain special characters \*-&}^% ana balanced parentheses () (and so on).) (The following is an "empty" string.)  $\theta$ (It has 0 (zero) length.)

Within a string, the '\' (back-slash) character is used as an 'escape' for various purposes such as including unbalanced parentheses, non-printing characters, and the  $\gamma$  character itself.<sup>2</sup> The character immediately following the '\' determines the precise interpretation, as follows:

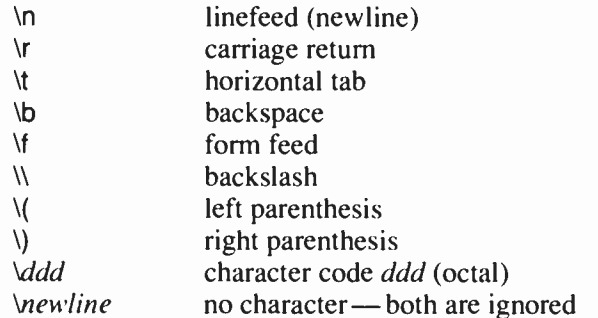

If the character following the '\' is not one of the above, the '\' is ignored.

The  $\sqrt{d}d$  form may be used to include any 8-bit character constant in a string. One, two, or three octal digits may be specified (with high-order overflow ignored). This notation is preferred for specifying a character outside POSTSCRIPT'S recommended standard character set, since the notation itself stays within the standard set and thereby avoids possible difficulties in transmitting or storing the text of the program.

The *Newline* form is used to break a string into a number of lines but not have the newlines be part of the string.

<sup>&</sup>lt;sup>2</sup>The scanner does not follow the '\' escape convention when the source of the characters being scanned is itself a string. The assumption in this case is that any '\' escapes were interpreted and removed at the time the source string was originally scanned.

(These\ two strings \ are the same.) (These two strings are the same.)

(This string has a newline at the end of it. 1 (So does this one.\n)

A string may also be described in hexadecimal (base 16) notation by bracketing a sequence of hex characters (the digits '0' through '9' and the letters 'A' through 'F' or 'a' through 'f') with '<' and '>'. Each pair of hex digits defines one character of the string. ( If the last digit is missing, it is taken to be zero.) Spaces, tabs, and newlines are ignored. For example,

<901fa3>

is a 3-character string containing the characters whose hex codes are 90, 1f, and a3. Hexadecimal strings are useful for including arbitrary binary data as literal text.

#### Names

Any token that consists entirely of regular characters and that cannot be interpreted as a number is treated as a POSTSCRIPT name object (more precisely, an executable name). All characters except specials and white space can appear in names, including characters ordinarily considered to be punctuation. The following are examples of valid names:

abc Offset \$\$ 23A 13-456 a.b \$MyDict @ pattern

A '/' ( slash) introduces a literal name. The slash is not part of the name itself but is a prefix indicating that the following name is a literal. The characters '//' (two slashes) introduce an immediately evaluated name3.

The important properties and uses of names and the distinction between executable and literal names are described in section 3.4. Immediately evaluated names are discussed in section 3.6.

<sup>3</sup>Immediately evaluated names are not present in Adobe POSTSCRIPT implementations prior to version 25.0.

#### Arrays

The characters  $'$  and  $'$  i' are self-delimiting tokens that specify the construction of an array. The program fragment

[123 /abc (xyz)]

results in the construction of an array object containing the integer object '123', the literal name object 'abc', and the string object ` xyz'.

However, we are jumping ahead. The behavior just described results from *executing* the program fragment and not just from scanning it. '[' and ']' are actually just special syntax for *names* which, when executed, invoke POSTSCRIPT operators that collect objects together and construct an array containing them. Thus, the above example really contains five tokens denoting the name object '[', the integer object ' 123', the literal name object ' abc', the string object ` xyz', and the name object ']'; when the example is executed, a sixth object ( the array) results from executing the '[' and ']' name objects.

#### Procedures

The special characters '{' and '}' delimit an executable array, otherwise known as a procedure. The syntax is superficially similar to that for the array construction operators  $\dot{\mathbf{r}}$  and  $\dot{\mathbf{r}}$ ; however, the semantics are entirely different and arise as a result of scanning the procedure, not of executing it.

Scanning the program fragment

{add 2 div}

results in the production of a single procedure object that contains the name object 'add', the integer object '2', and the name object 'div'. When the scanner encounters the initial '{', it continues scanning and creating objects, but the interpreter does not execute them. When the scanner encounters the matching '}', it collects all the objects created since the initial '{' into a new executable array (procedure) object.

Furthermore (jumping ahead again), the interpreter will not execute the procedure immediately, but will just treat it as data (i.e., push it on the operand stack). Only when the procedure is explicitly invoked (by means yet to be described) will it be executed. We say that execution of the procedure (and of all objects within the procedure, including any embedded procedures) has been deferred.

The matter of immediate versus deferred execution is discussed further in section 3.6.

The procedure object created by '{' and '}' is either an *array* or a packed array, according to the current setting of a mode switch. The distinction between these types of arrays is discussed in the next section.

# 3.4 DATA TYPES AND OBJECTS

All data accessible to POSTSCRIPT programs, including procedures that are part of the programs themselves, exist in the form of objects. Objects are produced, manipulated, and consumed by the POSTSCRIPT operators. They are also created by the scanner and executed by the interpreter.

Each object has a type, some attributes, and a value. Objects contain their own dynamic types; that is, an object's type is a property of the object itself, not of where it is stored or what it is called.

The complete list of object types supported by POSTSCRIPT is:

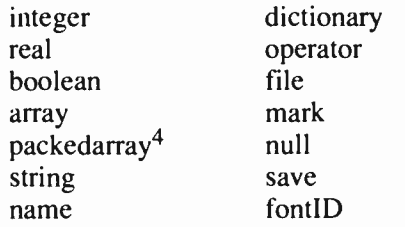

In this section we introduce all of these types and describe many of their important properties. For some types, however, we are

<sup>4</sup>Object type *packedarray* and operators relating to its use are not present in Adobe POSTSCRIPT implementations prior to version 25.0.

interested less in the intrinsic properties of objects than in what you can do with them— execute them (section 3.6) or operate on them (section 3.8). This section concludes with a brief description of the attributes of objects. Attributes are of interest primarily when objects are *executed*; details of execution are presented in section 3.6.

#### Simple and composite objects

Objects of most types are simple, atomic entities. There is no visible substructure in the object; the type, attributes, and value are irrevocably bound together and cannot be changed. ( But it is possible to derive a new object by copying an existing one, perhaps with modifications.)

Objects of types array, packed array, dictionary, and string, however, are *composite*, meaning that their values have internal substructure that is visible and can sometimes be selectively modified. The details of the substructure are presented below in the descriptions of these individual types.

A most important distinction between simple and composite objects has to do with the behavior of operations that copy objects. By 'copy' we refer to any operation that transfers the contents of an object from one place to another in POSTSCRIPT's memory; 'fetching' and ' storing' objects are both copying operations.

When a simple object is copied, all of its parts (type, attributes, and value) are copied together. But when a composite object is copied, the value is *not* copied; instead, the original and copy objects share the same value. Consequently, any changes made to the substructure of one object's value also appear as part of the other object's value.

The sharing of composite objects' values in POSTSCRIPT corresponds to the use of *pointers* in system programming languages such as C and Pascal. Indeed, the POSTSCRIPT interpreter actually uses pointers to implement shared values: a composite object contains a pointer to its value. However, the POSTSCRIPT language does not have any explicit notion of a pointer. It is better to think in terms of the copying and sharing notions presented here.

### Integer and real

POSTSCRIPT provides two types of numeric object: integer and real. Integer objects represent mathematical integers within a certain interval centered at zero. Real objects approximate mathematical real numbers within a much larger interval but with limited precision; they are implemented as floating-point numbers.

Most POSTSCRIPT arithmetic and mathematical operators can be applied freely to numbers of both types, and the interpreter performs automatic type conversion when necessary. Some operators expect only integers ( or a subrange of the integers) as operands. There exist operators to convert from one type to another explicitly. Throughout this manual, when we refer to a number we mean an object whose type is either integer or real.

The range and precision of numbers is limited by the internal representations used in the machine on which the POSTSCRIPT interpreter is running. Appendix B gives these limits for current POSTSCRIPT implementations. The machine representation of integers is accessible to POSTSCRIPT programs through the bitwise operators. The machine representation of reals is not accessible to POSTSCRIPT programs.

# Boolean

POSTSCRIPT provides *boolean* objects with values true and false for use in conditional and logical expressions. Booleans are the results of the relational (comparison) and logical operators, and they are also returned as status from various other operators. The main use of booleans is as operands for the control operators if and ifelse. The names true and false are associated with the two values of this type.

# Array

An *array* is a one-dimensional collection of objects, accessed by a numeric index. Unlike arrays in many other computer languages, POSTSCRIPT arrays may be heterogeneous; that is, an array's elements may be any combination of numbers, strings, dictionaries, other arrays, or any other POSTSCRIPT objects. A

procedure is simply an array that may be executed by the PosTSCRIPT interpreter.

All POSTSCRIPT arrays are indexed from zero, so an array of  $n$ elements has indices from 0 through  $n-1$ . All accesses to POSTSCRIPT arrays are bounds checked, and a reference with an out-of-bounds index results in an error.

POSTSCRIPT directly provides only one-dimensional arrays. Arrays of higher dimension may be constructed by using arrays as elements of arrays, nested arbitrarily deeply.

As discussed earlier, an array is a composite object. When an array object is copied, the value is not copied, but instead the old and new objects share the same value. Additionally, there is an operator that creates a new array object whose value is a subinterval of an existing array; the old and new objects share the array elements in that subinterval.

# Packed Arrav<sup>5</sup>

A *packed array* is a more compact representation of an ordinary POSTSCRIPT array, intended primarily for use a as procedure. A packed array object has a type distinct from an ordinary array object; but in most respects it behaves the same as an ordinary array.

Throughout this manual, any mention of a procedure may refer to either an executable array or an executable packed array. The two types of arrays are not distinguishable when they are executed, only when they are treated as data; see the introduction to the array operators in section 3.8.

# String

A *string* is similar to an array, but its elements must be integers in the range 0 to 255. The string elements are not actually integer objects but are stored in a more compact format; however, the operators that access string elements accept or return ordinary integer objects (with values in the range  $0$  to 255).

<sup>5</sup>The packed array type and related facilities are not present in Adobe POSTSCRIPT implementations prior to version 25.0.

String objects are conventionally used to hold text, one character per string element. However, POSTSCRIPT does not have a distinct 'character' syntax or data type and does not require that the integer elements of a string encode any particular character set. String objects may be used to hold arbitrary binary data.

To enhance program portability, strings appearing literally as part of a POSTSCRIPT program should be limited to characters from the POSTSCRIPT standard character set, with other characters inserted by means of the '\' octal character escape convention ( see section 3.3).

Like an array, a string is a composite object. Copying a string object or creating a subinterval ( substring) results in sharing the string's value.

#### Name

A name is an atomic symbol uniquely defined by a sequence of characters. Names serve the same purpose as 'identifiers' in other programming languages, i.e., as tags for variables, procedures, and so forth. However, POSTSCRIPT names are not just language artifacts but are first-class data objects, similar to 'atoms' in LISP.

A name object is ordinarily created when the scanner encounters a POSTSCRIPT token consisting entirely of regular characters, as was described in section 3.3. However, a name may also be created by explicit conversion from a string; so there is no actual restriction on the set of characters that can be included in names.

Unlike a string, a name is a simple object, not a composite one. Although a name is defined by a sequence of characters, those characters are in no sense 'elements' of the name.

The important property of a name is that it is *unique*. Any two name objects defined by the same sequence of characters are in fact identical copies of each other. Name equality is based on an exact match between the corresponding characters defining each name. This includes the case of letters, so the names 'A' and 'a' are different.

The interpreter can determine whether two existing name objects are equal or unequal inexpensively by a means that does not involve comparing the characters that define the names. This makes names useful as keys in dictionaries (to be described shortly).

Note that names do not have values in the same sense as do variable or procedure names in other programming languages. However, names can be *associated* with values in dictionaries, which we shall describe next.

## **Dictionary**

A dictionary is an associative table whose elements are pairs of POSTSCRIPT objects. We call the first element of a pair the key and the second element the value. The language includes operators that insert a key-value pair into a dictionary, look up a key and fetch the associated value, and perform various other operations.

Keys are normally name objects; the POSTSCRIPT syntax and the interpreter are optimized for this most common case. However, a key may be any POSTSCRIPT object except null (defined below). If you attempt to use a string as a key, the POSTSCRIPT interpreter will first convert the string to a name object; thus, strings and names are interchangeable when used as keys in dictionaries.

Dictionaries ordinarily associate the names and values of a program's components, such as variables and procedures. This corresponds to the conventional use of identifiers in other programming languages. However, there are many other uses for dictionaries. For example, a POSTSCRIPT font is a dictionary that associates the names of characters with the procedures for drawing those characters' shapes ( see chapter 5).

There are three main methods for accessing dictionaries. First, operators exist to access a specific dictionary supplied as an operand. Second, there is a current dictionary and a set of operators to access it implicitly. Third, the interpreter generally references the current dictionary when it encounters a name object in the program being executed.

More precisely, the interpreter maintains a *dictionary stack* defining the current dynamic name space. Dictionaries may be pushed on and popped off the dictionary stack at will. The topmost dictionary on the stack is the current dictionary.

When the interpreter looks up a key implicitly, e.g., when it executes a name object, it first searches for the key in the current dictionary. If the key is not there, the interpreter searches the next lower dictionary on the dictionary stack. This continues until either it finds the key or it exhausts the dictionary stack.

There are two built-in dictionaries called systemdict and userdict. systemdict associates the names of all the POSTSCRIPT operators ( the ones defined in this manual) with their values ( the built-in actions that implement them). userdict is the outermost modifiable naming environment for use by POSTSCRIPT programmers. systemdict and userdict are always the bottommost two dictionaries on the dictionary stack (with userdict above systemdict); neither of them can be popped off.

A dictionary is a composite object. Copying a dictionary object does not copy the dictionary's contents; instead, the contents are shared.

### **Operator**

An *operator* object represents one of the POSTSCRIPT built-in actions; when the object is executed, its built-in action is invoked. Most of this manual is devoted to describing the semantics of the various operators.

Operators have names. Most operators are associated with names in systemdict: the names are the keys and the values are the operators themselves. When the interpreter executes one of these names, it looks up the name in the context of the dictionary stack. Unless the name has been defined in some dictionary higher on the dictionary stack, the interpreter finds its definition in systemdict, fetches the associated value (the operator object itself), and executes it, thus performing the built-in action.

When we speak of an operator such as add, it is important to understand that there is nothing special about the name 'add' that distinguishes it as an operator. Rather, the name 'add' is associated in systemdict with the operator for performing addition; and it is execution of the *operator* that causes the addition to occur. Thus the name 'add' is not a 'reserved word', as it might be in other programming languages; its meaning can be changed by a POSTSCRIPT program.

Throughout this manual, the notation add means " the operator object associated with the name ' add' in systemdict" (or, occasionally, in some other dictionary). 6

File

Afile is a readable or writable stream of characters, used to communicate data between POSTSCRIPT and its environment. For example, a file object can represent data in a disk file (perhaps accessed via operating system calls), transferred through a communication channel, and so forth.

Operators exist to open a file ( thereby creating a file object) and to read and write characters and process them in various ways as strings, as POSTSCRIPT tokens, as binary data represented in hexadecimal, and so on.

POSTSCRIPT always provides standard input and output files. The standard input file is the usual source of POSTSCRIPT programs to be interpreted; the standard output file is the usual destination of such things as error and status messages.

A file object is not composite (it doesn't have components visible at the POSTSCRIPT level); but it is similar to the composite objects in that all copies of a file object share the same value, namely the underlying file. If a file operator has a sideeffect on the underlying file, such as closing it or changing the current position in the stream, all file objects sharing the file are affected.

The properties of files and the operations on them are described in more detail in the presentation of file operators in section 3.8.

<sup>6</sup>PosTScRIPT also has some internal operators, not documented in this manual or named in systemdict, which may be encountered if a program reads the execution stack.

### Mark

A mark is a special object used to mark a position on the operand stack. This use is described in the presentation of stack and array operators in section 3.8. There is only one value of type mark, created by invoking the operator mark or '['. Mark objects are not legal operands to most operators.

## Null

The POSTSCRIPT interpreter uses null objects to fill empty or uninitialized positions in composite objects when they are created. There is only one value of type null; the name null is associated with a null object in systemdict. Null objects are not legal operands to most operators.

### Save

Save objects represent snapshots of the state of POSTSCRIPT's memory. They are created and manipulated by the save and restore operators, introduced in section 3.7.

# **FontID**

FontIDs are special objects used in the construction of POSTSCRIPT fonts; they are described in chapter 5.

# Attributes of objects

In addition to type and value, each object has one or more attributes. These attributes affect the behavior of the object when it is executed or when certain operations are performed on it. But they do not affect its behavior when it is treated strictly as data; so, for example, two integers with the same value are considered 'equal' even if their attributes differ.

Every object is either *literal* or *executable*. This distinction comes into play when the interpreter attempts to execute the object. If the object is literal, the interpreter will treat it strictly as data and will push it on the operand stack for use as an operand of some subsequent operator. But if the object is executable, the interpreter will execute it.

What it means to execute an object depends on the object's type; this is described in section 3.6. For some types of objects, e.g., integers, execution consists of pushing the object on the operand stack; the distinction between literal and executable integers is meaningless. But for other types, such as names, operators, and arrays, execution consists of performing some quite different action. Executing an executable name causes it to be looked up in the current dictionary context and the associated value to be executed. Executing an executable operator causes some built-in action to be performed. Executing an executable array ( otherwise known as a procedure) causes the elements of the array in turn to be executed.

Referring back to the POSTSCRIPT syntax described in section 3.3, we see that some tokens produce literal objects and some produce executable ones. Specifically, integer, real, and string constants are always literal objects. Names are literal if they are preceded by  $\prime\prime$  and executable if not. The  $\prime\prime$  and  $\prime\prime\prime$  operators, when executed, produce a literal array object with the enclosed objects as elements. Finally, `{' and `}' enclose an executable array or procedure.

The other attribute of an object is its *access*. Only objects of certain types have access attributes, namely arrays, strings, dictionaries, and files. Access attributes serve to restrict the set of operations that can be performed on the value of an object.

There are four values of access: *unlimited*, *read-only*, execute-only, and none, in increasing order of restriction. Normally, objects have unlimited access: all operations defined for that object are allowed.<sup>7</sup> An object with read-only access may not have its value modified (or written to, in the case of files), but may still be read or executed. An object with execute-only access may not have its value either read or written, but may still be executed as a program by the POSTSCRIPT interpreter. Finally, an object with no access may not be operated on in any way by a POSTSCRIPT program. (Such objects are not of any direct use to POSTSCRIPT programs but serve certain internal purposes that are not documented in this manual.)

<sup>&</sup>lt;sup>7</sup>However, packed array objects always have read-only or more restricted access.

The literal/executable distinction and the access attribute are entirely independent, though obviously there are certain combinations that aren't of any practical use (e.g., a literal array that is execute-only).

With one exception, attributes are properties of an *object* itself and not of its value. Thus, two composite objects can share the same value but have different literal/executable or access attributes. The exception is the dictionary type: a dictionary's access attribute is a property of the value; so multiple dictionary objects sharing the value have the same access attribute.

# 3.5 STACKS

The POSTSCRIPT interpreter manages four distinct stacks representing the execution state of a POSTSCRIPT program. Three of them (the operand, dictionary, and execution stacks) are described here; the fourth ( the graphics state stack) is presented in chapter 4.

The operand stack holds arbitrary POSTSCRIPT objects that are the operands and results of POSTSCRIPT operators being executed. When an operator requires one or more operands, it obtains them by popping them off the top of the operand stack. When an operator returns one or more results, it does so by pushing them on the operand stack. The interpreter itself pushes objects on the operand stack when it encounters them as literal data in a program being executed.

The *dictionary stack* holds only dictionary objects. The current set of dictionaries on the dictionary stack defines the context for all implicit name searches, such as those that occur when the interpreter encounters an executable name. The role of the dictionary stack was introduced in section 3.4 and is elaborated further in section 3.6.

The *execution stack* holds executable objects (mainly procedures and files) that are in partial stages of execution. At any point in the execution of a POSTSCRIPT program, this stack represents the call stack of the program. Whenever the interpreter interrupts execution of an object in order to execute some other object, it pushes the suspended object on the execution stack. When the interpreter finishes executing an object, it pops that object off the execution stack and resumes executing the suspended object beneath it.

The three stacks are entirely independent and have different means for accessing them. The operand stack is directly under control of the POSTSCRIPT program being executed; objects may be pushed and popped arbitrarily by use of any of a variety of operators. The dictionary stack is also under control of the POSTSCRIPT program being executed; but it can hold only dictionaries, and the bottommost two dictionaries on this stack (systemdict and userdict) cannot be popped off. The execution stack is entirely under the control of the interpreter; it can be read but not modified by a POSTSCRIPT program.

When an object is pushed on a stack, the *object* itself is copied from wherever it was obtained; however, in the case of a composite object (array, string, or dictionary), the object's value is not copied on the stack but rather is shared with the original object. Similarly, when a composite object is popped off a stack and put somewhere, it is only the object itself and not its value that is moved. Section 3.4 for an elaboration of this point.

Each of the stacks has a fixed limit on the number of objects it can contain; the limits for one implementation of the POSTSCRIPT interpreter are given in appendix B. Attempting to push an object on a stack that is full or to pop from a stack that is empty results in an error.

# 3.6 EXECUTION

Now that we have described POSTSCRIPT'S language syntax, objects, and stacks, it is time to present its execution semantics in detail. In particular, we need to understand what it means to execute objects of each of the various types, and we need to clarify the issue of immediate versus deferred execution.

#### Immediate execution

Our discussion of POSTSCRIPT execution will be facilitated by several examples of POSTSCRIPT program fragments. The first example illustrates immediate execution of a few operators and operands to perform some simple arithmetic:

#### 40 60 add 2 div

The interpreter first encounters the literal integer object '40' and pushes it on the operand stack. Similarly, it then pushes the integer object '60' on the operand stack.

Now it encounters the executable name object 'add', which it looks up in the context of the current dictionary stack. Unless 'add' has been defined elsewhere, the interpreter finds it associated in systemdict with an operator object, which it executes. This invokes a built-in add function that pops the two integer objects off the operand stack, adds them together, and pushes the result (a new integer object whose value is 100) on the operand stack.

The rest of the program fragment is executed similarly. The interpreter pushes the integer '2' on the operand stack; then it executes the name 'div'. The div operator pops two operands off the stack ( the integers whose values are 2 and 100), divides the second-to-top one by the top one, and pushes the integer result 50 on the stack.

We have been deliberately vague about the source of the objects being executed by the POSTSCRIPT interpreter. Did they already exist in POSTSCRIPT memory as a sequence of objects, perhaps contained within an array? Or were they produced by scanning a character stream (e.g., a file) and interpreting it as a sequence of tokens according to the POSTSCRIPT syntax? In fact, it does not matter. Executing a sequence of objects produces the same results regardless of where the objects came from.

#### Operand order

Before proceeding further, we need to establish a bit of terminology used throughout the remainder of this manual, namely how to refer to the operands of an operator when there are more than one of them.

In the above example, we say that '40' and '60' are the first and second operands of the add operator. That is, we refer to the objects according to the order in which they are pushed on the operand stack. Of course, this is the reverse of the order in which they are popped off by the add operator itself. Similarly, the result pushed by the add operator is the first operand of the div operator, and the '2' is its second operand.

The same terminology applies to the results of an operator. If an operator pushes more than one object on the operand stack, we say that the first object pushed is the first result.

We have adopted this terminology because it corresponds to the usual left-to-right order of appearance of operands in a POSTSCRIPT program.

Deferred execution

Now we are ready for a more interesting program fragment:

/average {add 2 div} def 40 60 average

Before going into details, we should summarize what this program does. The first line defines a procedure named 'average' that computes the average of two numbers. The second line applies that procedure to the integers '40' and '60', producing the same result as our previous example.

The interpreter first encounters the literal name 'average' (recall from section 3.3 that '/' introduces a literal name). It pushes this object on the operand stack, as it would do for any object having the literal attribute.

Next it encounters the executable array '{add 2 div}'. Recall from section 3.3 that '{' and '}' enclose a procedure (an executable array or packed array object) that is produced by the scanner. This procedure contains three elements: the executable name 'add', the literal integer '2', and the executable name 'div'. These elements have not yet been encountered by the interpreter.

The interpreter's action upon encountering this procedure object is to push it on the operand stack. This may seem surprising given that the object has the executable attribute; we shall explain this shortly.

The interpreter now encounters the executable name 'def'. Looking up this name in the current dictionary context, it finds 'def' to be associated in systemdict with an operator object, which it invokes. The def operator pops two objects off the operand stack (the procedure '{add 2 div}' and the name 'average'). It then enters this pair into the current dictionary (most likely userdict), creating a new association having the name 'average' as its key and the procedure '{add 2 div}' as its value.

Stated less formally, we have defined a procedure named 'average', which in the second line of the example we proceed to call. The interpreter pushes the integer objects ' 40' and ' 60' on the operand stack as before, then encounters the executable name 'average'. It looks up 'average' in the current dictionary context, finds it to be associated with the procedure '{add 2 div}', and executes that procedure. In this case, execution of the array object consist of executing the elements of the array in sequence, namely the objects 'add', '2', and 'div'. This has the same effect as executing those objects directly (as in the first example); it produces the same result, namely the integer object 50.

Now, why did the interpreter treat the procedure as data in the first line of the example but execute it in the second, despite the procedure having the executable attribute in both cases? There is a special rule that determines this behavior: an executable array or packed array encountered directly by the interpreter is treated as data (*i.e.*, pushed on the operand stack); but an executable array or packed array encountered *indirectly* (i.e., as a result of executing some other object such as a name or an operator) is invoked as a procedure.

This exception to the usual literal/executable semantics is made for pragmatic reasons having to do with the ways in which procedures are ordinarily used. Procedures appearing directly (either as part of a program being read from a stream or as part of some larger procedure in memory) are usually part of a definition or of a construct such as a conditional that operates on the procedure explicitly. But procedures obtained indirectly, e.g., as a result of looking up a name, are usually intended to be called. Of course, means exist to override these semantics when necessary.

### Control constructs

In POSTSCRIPT, control constructs such as conditionals and iterations are specified by means of operators that take procedures as operands. The program fragment

a b gt  $\{a\}$   $\{b\}$  ifelse

computes the maximum of the values associated with the names 'a' and 'b', as follows. The interpreter encounters the executable names 'a' and 'b' in turn and looks them up. Let's assume both names are both associated with numbers. Executing the numbers causes them to be pushed on the operand stack. The gt operator removes two operands from the stack and compares them. If the first operand is greater than the second operand, it pushes the boolean value *true*; otherwise it pushes *false*.

The interpreter now encounters the procedure objects '{a}' and `{b}', which it pushes on the operand stack. Then it encounters the name ' ifelse', which it finds to be associated with a POSTSCRIPT operator. The ifelse operator takes three operands: a boolean and two procedures. If the boolean's value is true, ifelse causes the first procedure to be executed; otherwise it causes the second procedure to be executed. All three operands are removed from the operand stack before the selected procedure is executed.

The procedure in this case consists of a single element which is an executable name (either  $'a'$  or  $'b'$ ). The interpreter looks up this name and, since it is associated with a number, pushes that number on the operand stack. So the result of executing the entire program fragment is to push on the operand stack the maximum of the values associated with 'a' and 'b'.

# Execution of specific types

This section describes the precise effects of executing objects of each specific type. Remember that objects with the literal attribute are *always* treated as data (*i.e.*, pushed on the operand stack by the interpreter), regardless of their type. Even

POSTSCRIPT operator objects are treated this way if they have the literal attribute. The following descriptions apply only to objects having the executable attribute.

For many objects, executing them has the same effect as treating them as data. This is true of integer, real, boolean, dictionary, mark, save, and fontID objects. So the distinction between literal and executable objects of these types is meaningless.

An executable array ( procedure) object is pushed on the operand stack if it is encountered directly by the interpreter. But if it is invoked indirectly as a result of executing some other object (a name or an operator), it is *called* instead. The interpreter calls a procedure by pushing it on the execution stack and then beginning to execute the array elements in turn. When it reaches the end of the procedure, it pops the procedure object off the execution stack. 8

An executable packed array object has the same execution semantics as an ordinary executable array object. Note that the object on the execution stack is of type *packedarray*.

An executable string object is pushed on the execution stack. The interpreter then uses the string as a source of characters to be converted to tokens and interpreted according to the POSTSCRIPT syntax rules. This continues until the interpreter reaches the end of the string, at which point it pops the string object from the execution stack.

An executable file object is treated very much the same as a string: the interpreter pushes it on the execution stack. It then reads the characters of the file and interprets them as POSTSCRIPT tokens until it encounters end-of-file. Then it closes the file and pops the file object from the execution stack.

An executable name object is looked up in the context of the current dictionary stack and its associated value is executed. Precisely, the interpreter looks first in the topmost dictionary on the dictionary stack and then in other dictionaries successively lower on the stack. If it finds the name as a key in some diction-

<sup>&</sup>lt;sup>8</sup>Actually, it pops the procedure object when there is one element remaining and then pushes that element. This is to permit unlimited depth of 'tail recursion' without overflowing the execution stack.

ary, it executes the associated value. To do that, it examines the value's type and executable attribute and performs the appropriate action described in this section; note that if the value is a procedure, the interpreter calls it ( see above). If the interpreter fails to find the name in any dictionary on the dictionary stack, it executes an **undefined** error (see below).

An executable operator object causes the interpreter to perform one of the built-in operations described in this manual.

An executable null object causes the interpreter to perform no action (in particular, it does not push the object on the operand stack).

#### Errors

Various sorts of errors can occur during execution of a POSTSCRIPT program. Some errors are detected by the interpreter itself, such as overflow of one of the POSTSCRIPT stacks. Others are detected during execution of the built-in operators, such as an operand of the wrong type.

Errors are handled in a uniform fashion that is under the control of the POSTSCRIPT program itself. Each distinct error is associated with a name, such as stackoverflow or typecheck. Each error name appears as a key in a special dictionary named errordict and is associated with a value that is the handler for that error. The complete set of error names appears in chapter 6.

When an error occurs, the interpreter first restores the operand stack to the state it was in at the beginning of executing the current object. Next, it pushes that object on the operand stack. Finally, it looks up the error's name in errordict and executes the associated value, which is the error handler for that error.

Those actions are everything that the interpreter itself does in response to an error. All other actions are the responsibility of the error handler that is found in errordict. The default error handlers do something reasonable, such as print an error message and terminate the POSTSCRIPT program being executed; this is discussed in section 3.8. However, a POSTSCRIPT program can modify error behavior by defining its own error handling procedures and associating them with the names in errordict.

# Immedately Evaluated Names<sup>9</sup>

Recall from section 3.3 that the token '//name' (a name preceded by two slashes with no intervening spaces) introduces an immediately evaluated name. When the scanner encounters such a name, it immediately looks up the name in the context of the current dictionary stack and substitutes the corresponding value for the name. If the name is not found, an undefined error occurs.

The substitution occurs *immediately*, regardless of whether or not the token appears inside an executable array delimited by `{...}'. Note that this process is a substitution and not an execution; that is, the name's value is not executed but rather is substituted for the name itself, just as if the load operator had been applied to the name. Each occurrence of the  $\frac{1}{name}$ ' syntax is replaced by the value associated with *name* regardless of the value's type. The following examples illustrate this:

/a 3 def /b ((test) print} def  $\pi/2 \Rightarrow 3$  $//b \Rightarrow \{(test) print\}$  $\{1/a \mid b \mid a \mid b \} \Rightarrow \{3 \}$  ((test) print) a  $\{b\}$ 

The purpose of using immediately evaluated names is similar to that of using the bind operator: to cause names in procedures to become 'tightly bound' to their values (see the definition of the bind operator in chapter 6 for a discussion of this).

However, two words of caution are in order: indiscriminate use of immediately evaluated names may change the semantics of a program. (See section 3.6.) Therefore, execution of the program fragments:

 ${..., b...}$  $\{... / /b... \}$ 

may have different effects if the value of the name 'b' is a proce-

<sup>9</sup>The immediately evaluated name facility is present in all versions of the POSTSCRIPT interpreter since version 25.0 (as reported by the version operator). Earlier versions of the interpreter will scan '//name' as two distinct tokens: '/', a literal name with no text at all, and ' $name'$ , a literal name whose text is name.

dure. Also, if an immediately evaluated name is part of a string no evaluation or substitution takes place until ( and if) that string gets scanned as a source of POSTSCRIPT input tokens (e.g., with cvx exec or token).

# 3.7 VIRTUAL MEMORY

We have made occasional reference to 'POSTSCRIPT memory' without saying anything about what that really is. We now describe the *virtual memory*, or 'VM' for short, as it is viewed by POSTSCRIPT programs. (The adjective 'virtual' emphasizes that we are describing its abstract behavior at the POSTSCRIPT level as opposed to its actual implementation in computer storage.)

For the most part, VM is the place in which the values of all composite objects are stored. Recall from section 3.4 that the value of a composite object (array, dictionary, or string) is separate from the object itself and that several objects may share the same value. Viewed slightly differently, composite objects are ones whose values are collections of other objects; those collections are stored in VM.

POSTSCRIPT'S operand, dictionary, and execution stacks are not part of the VM. The stacks should be thought of as temporary working storage for objects being manipulated by POSTSCRIPT programs and by the interpreter itself. However, the VM contains all the values and objects that can be reached, directly or indirectly, from objects in any of the three stacks.

The reason for distinguishing between what is in VM and what is not is that POSTSCRIPT provides several useful facilities that operate on the VM as a whole.

In versions of POSTSCRIPT running on computers with an operating system and a file system, POSTSCRIPT can store its VM in a file at the end of a session and recover it from the file at the beginning of the next. This is convenient for using POSTSCRIPT in an interactive environment, since user definitions can be preserved from one session to another. This VM file contains only definitions in systemdict and userdict (and in dictionaries and other composite objects reachable from those dictionaries); it

does not preserve the contents of the operand, dictionary, and execution stacks.

All versions of POSTSCRIPT (with or without a file system) include save and restore operators that enable a running program to save a snapshot of the state of the VM and to restore the VM to that saved state. restore effectively undoes all changes that have been made to the values of composite objects since the corresponding save.<sup>10</sup> It does not affect the contents of the stacks, nor does it undo side-effects such as writing to files or to raster memory. restore closes files that were opened after the corresponding save, but does not reopen files that were closed after the corresponding save.

save/restore pairs can be nested to a limited depth; the limit is given in appendix B. See the descriptions of the save and restore operators in chapter 6 for complete information on their use.

The save/restore facility is of particular value in POSTSCRIPT programs that are page descriptions, for several reasons. First, a page description is ordinarily executed solely for its side-effect of causing output to be produced on a raster device. It is undesirable for a page description to leave a permanent side-effect in POSTSCRIPT memory, since that might influence the behavior of the next page description to be executed. For this reason, POSTSCRIPT processors that are dedicated to executing page descriptions and driving printers usually save a VM snapshot before receiving each page description and restore it afterward.

Second, page descriptions typically have internal structure, such as separate pages or separate major elements within a page. Within each section, it may be desirable to make wholesale changes to the contents of dictionaries and other data structures for some special purpose that is local to that section. The save/restore facility is used to encapsulate that section of the page description, thereby restoring the correct initial conditions for the next section. This is much simpler (and more efficient) than reestablishing all the initial conditions explicitly.

<sup>&</sup>lt;sup>10</sup>In Adobe Systems' current POSTSCRIPT implementations, restore actually does not undo changes made to the elements of strings. This behavior, however, is not part of the POSTSCRIPT language definition, and we do not recommend that POSTSCRIPT programs take advantage of it.

Third, the save/restore facility recovers the VM resources consumed in the course of executing a POSTSCRIPT program. There is a large but fixed limit on the size of the VM. As new composite objects are created (either by reading POSTSCRIPT tokens from a character stream or by executing operators that allocate them explicitly), their values accumulate in VM. Even when the objects are consumed or discarded, their values are not removed but continue to occupy VM resources. The only way to destroy those values and free the VM resources is to restore the VM to a previous snapshot.

This point is sufficiently important that it is worth elaborating. The POSTSCRIPT language has no operators that explicitly discard individual objects and their values; nor does the interpreter have a 'garbage collector' to discard values that are no longer accessible from any object.<sup>11</sup> Each string, array, or procedure value encountered in a POSTSCRIPT program (bracketed by '(...)'.  $\langle \langle ... \rangle$ ,  $\langle ... \rangle$ , or  $\langle ... \rangle$ ) occupies VM resources, even if it is used only temporarily (e.g., as text to be printed by show or as a section of code to be executed conditionally by ifelse). The only way to get rid of accumulated composite objects is to execute a restore.

A common and recommended style for use of the save/restore facility is to issue a save at the beginning of the description of each page and a restore at the end. Each page thus stands by itself, without interference from other pages. And when the script of all the pages is preceded by the application-specific prologue (as discussed in section 2.5), each page is executed with the initial conditions established by the prologue; there are no unwanted legacies from previous pages.

# 3.8 OPERATOR OVERVIEW

We now present an overview of the general-purpose POSTSCRIPT operators, excluding all operators that deal with graphics and fonts ( which are described in later chapters). The organization of this section roughly parallels that of the operator summary at the

 $<sup>11</sup>$ Some POSTSCRIPT implementations may include such facilities, but</sup> POSTSCRIPT programs that are page descriptions should not depend on their existence, since that would impair portability.

beginning of chapter 6. The information here is insufficient for actual programming; it is intended only to acquaint you with the available facilities. For complete information about any particular operator, you should refer to the operator's detailed description in chapter 6.

## Stack operators

The operand stack is the POSTSCRIPT interpreter's mechanism for passing arguments to operators and for gathering results from operators; it was introduced in section 3.5.

There exist various operators that rearrange or otherwise manipulate the objects on the operand stack. Such rearrangement is often required when the results of some operators are to be used as arguments to other operators that require their operands in a different order. Simple stack operations include ones to duplicate (dup), exchange (exch), or discard (pop) the top elements of the stack. Other operators duplicate portions of the operand stack (copy), treat a portion of the stack as a circular queue (roll), and access the stack as if it were an indexable array (index).

There is a facility to *mark* a position on the stack (mark) and to count the elements above the highest mark (counttomark). This is used primarily for array construction (described below), but has other applications as well.

### Arithmetic and mathematical operators

The POSTSCRIPT language includes a conventional complement of arithmetic and mathematical operators. In general, these operators accept either integer or real number objects as operands; they produce either integer or real numbers as results depending on the types of the operands and the magnitude of the results. If the result of an operation is mathematically meaningless or cannot be represented as a real, the error operator undefinedresult is executed.

Arithmetic operators of two arguments are add, sub, mul, div, idiv, and mod; those of one argument are abs, neg, ceiling, floor, round, and truncate. Mathematical and trigonometric

functions include sqrt, exp. In, log, sin, cos, and atan. A pseudo-random number generator is accessed by rand. srand. and rrand.

### Array, packed array, dictionary, and string operators

A number of operators are polymorphic, meaning that they may be applied to operands of several different types and that their precise functions depend on the types of the operands. In particular, there are various operators that perform similar operations on all types of composite objects— arrays, packed arrays, dictionaries, and strings.

The get operator takes a composite object and an index (or key, in the case of a dictionary) and returns a single element of the object; put stores an element into a composite object analogously.

copy copies the value of a composite object to another composite object of the same type, replacing the second object's former value. (This is different from merely copying the object; see the discussion of simple versus composite objects in section 3.4.)

The length operator returns the number of elements in a composite object. forall accesses all of the elements of a composite object in sequence, calling a POSTSCRIPT procedure for each one.

getinterval creates a new object that shares a subinterval of an array, packed array, or string; putinterval overwrites a subinterval of one array or string with the contents of another. (These operators do not apply to dictionaries; putinterval does not apply to packed arrays.)

In addition to the polymorphic operators, there are operators that apply to only one of the array, packed array, dictionary, and string types. For each type, there is an operator (array, packedarray, diet, string) that creates a new object of that type and a specified length. These four operators explicitly create new composite object values, thereby consuming VM resources ( see section 3.7). Most other operators read and write the values of composite objects but do not create new ones. Operators that return composite results usually require an operand that is the

composite object into which the result values are to be stored. (The operators are organized this way so as to afford maximum programmer control over consumption of VM.)

The special array operators aload and astore transfer all the elements of an array to or from the operand stack in a single operation. abad (but not astore) may also be applied to a packed array.

As mentioned in section 3.3, the array construction operators '[' and 'l' combine to produce a new array object whose elements are ( more or less) the objects appearing between the brackets in a POSTSCRIPT program. The '[' operator (which is a synonym for mark) pushes a mark object on the operand stack. Execution of the program fragment between the '[' and the ']' causes one or more objects to be pushed on the operand stack. Finally, the ']' operator counts the number of objects above the mark on the stack, creates an array of that length, stores the elements from the stack into the array, removes the mark from the stack, and pushes the array.

Dictionary operators include ones to push new dictionaries on the dictionary stack and pop them off (begin and end), to search for keys in the context of the current dictionary stack (load and where), to associate keys with values (def and store), and to read the dictionary stack (countdictstack and dictstack). There is no way to explicitly remove individual keys from a dictionary; however, restore removes any definitions made since the corresponding save.

String operators exist to perform textual string searching and matching (search, anchorsearch) and to scan the characters of a string according to the POSTSCRIPT syntax rules (token).

Packed arrays come into existence in two ways. The first and more common way is for the POSTSCRIPT input scanner to create packed arrays automatically for all executable arrays that it reads. That is, whenever the scanner encounters a `{' while reading a file or string, it accumulates all tokens up to the matching `}' and turns them into a packed array instead of an ordinary array.

The choice of array type is controlled by a mode setting, manipulated by the operators setpacking and currentpacking. If the array packing mode is *true*, POSTSCRIPT procedures encountered subsequently by the scanner are created as packed arrays; if the mode is *false*, procedures are created as ordinary arrays. The default value is *false* (i.e., create ordinary arrays), for compatibility across all versions of POSTSCRIPT.

Packed array objects are always read-only, so the put, putinterval, and astore operations are not allowed on them. Accessing arbitrary elements of a packed array object can be quite slow; however, accessing the elements sequentially (as is done by the POSTSCRIPT interpreter or by the forall operator) is efficient. The copy operator cannot copy into a packed array (since it is read-only); however, it can copy the value of a packed array into an ordinary array of at least the packed array's length.

Relational, boolean, and bitwise operators

The relational operators compare two operands and produce a boolean result indicating whether the relation holds. Any two objects may be compared for equality (eq and ne); numbers and strings may be compared by the inequality operators (gt, ge, le, and It).

The boolean and bitwise operators (and, or, xor, and not) compute logical combinations of boolean operands or bitwise combinations of integer operands. The bitwise shift operator bitshift applies only to integers.

# Control operators

The control operators modify the interpreter's usual sequential execution of objects. Most of them take a procedure operand which they execute conditionally or repeatedly.

if and ifelse execute a procedure conditionally depending on the value of a boolean operand (ifelse was introduced in section 3.6). exec executes an arbitrary object unconditionally. for, repeat, loop, forall, and pathforall execute a procedure repeatedly; exit transfers control out of the scope of any of these looping operators.

A POSTSCRIPT program may terminate prematurely by executing the stop operator. This occurs most commonly as a result of an error; i.e., the default error handlers (in errordict) all execute stop.

The stopped operator establishes an execution context that encapsulates the effect of a stop. That is, stopped executes a procedure given as an operand, just the same as exec. If the interpreter executes stop during that procedure, it terminates the procedure and resumes execution at the object immediately after the stopped operator. (The interpreter itself invokes a user's POSTSCRIPT program with the stopped operator so that it can regain control and perform proper error recovery if the program stops prematurely.)

When the POSTSCRIPT interpreter is first started up, it begins by executing the procedure named start. The operator quit terminates the interpreter. The precise actions of start and quit are installation-dependent; ordinary POSTSCRIPT programs should not concern themselves with them.

# Type, attribute, and conversion operators

These operators deal with the details of POSTSCRIPT types, attributes, and values, which were introduced in section 3.4. The type operator returns the type of any operand as a name object ('integertype', 'realtype', etc.) The operators xcheck, rcheck, and wcheck query the literal/executable and access attributes of an object.

The operators cvlit and cvx change the literal/executable attribute of an object. readonly, executeonly, and noaccess reduce an object's access attribute ( access can only be reduced by this means, never increased).

Several operators convert from one type to another; that is, they create a new object derived from the value of an existing one. cvi and cvr convert between integer and real types and interpret a numeric string as an integer or real number. cvn converts a string to a name object defined by the characters of the string. cvs and cvrs convert objects of several types to a printable string representation.

### File operators

A file is a finite sequence of characters bounded by an end-offile indication. These characters may be stored permanently in some place (e.g., a disk file) or they may be generated on the fly and transmitted over some communication channel. Files are the means by which the POSTSCRIPT interpreter receives executable programs and exchanges data with the external environment.

There are two kinds of files: *input* and *output*. An input file is a source from which a POSTSCRIPT program can read a sequence of characters. An output file is a destination to which a POSTSCRIPT program can write characters.

A POSTSCRIPT file object represents a file. The file operators take a file object as an operand in order to read or write characters. Ignoring for a moment how a file object comes into existence, the most basic file operators are read, which reads the next character from an input file, and write, which appends a character to an output file. Higher- level operations include ones that transfer POSTSCRIPT strings to and from files (readstring, readline, and writestring), that read and write binary data represented in the file by hexadecimal notation (readhexstring and writehexstring), and that scan the characters from an input file according to the POSTSCRIPT syntax rules (token).

The operators that write to a file do not necessarily deliver the characters to their destination immediately; they may leave some characters in buffers for reasons of implementation or efficiency. The flush and flushfile operators deliver these buffered characters immediately; they are useful in certain situations, such as during two-way interactions with another computer or with a human user, when it is important that such data be transmitted immediately.

At the end of reading or writing a file, a program should *close* the file so as to break the association between the POSTSCRIPT file object and the actual file. The file operators close a file automatically if end-of-file is encountered during reading (see below). The closefile operator closes a file explicitly.

End-of- file and exception conditions are treated uniformly by all operators that access files. During reading, if an end-of-file indication is encountered before the requested item can be read, the file is closed and the operation returns an explicit end-of- file result. (This also occurs if the file has already been closed when the operator is executed.) All other exceptions during reading and any exceptions during writing result in execution of the error ioerror.

File objects are created by the **file** operator. This operator takes two strings: the first identifies the file and the second specifies whether input or output is desired. file returns a new file object associated with that file.

Details of file naming are dependent on the operating system and runtime environment in which the POSTSCRIPT interpreter is embedded. In general, POSTSCRIPT file names follow the standard conventions for that environment; but it is inappropriate to describe those conventions in this manual.

All POSTSCRIPT interpreters, however, define several special file names that are built-in and are not dependent on the operating system environment. These names all have to do with the standard input and standard output files, which usually represent a real-time communication channel to and from another computer or user terminal.

The POSTSCRIPT interpreter ordinarily reads and interprets the standard input file as POSTSCRIPT program text. It ordinarily sends error and status messages to the standard output file. Additionally, a POSTSCRIPT program may execute the print operator to send arbitrary data to the standard output file. Note that **print** is a *file* operator; it has nothing to do with placing text on a page or causing pages to emerge from a printer.

It is not often necessary for a POSTSCRIPT program to deal explicitly with file objects for the standard files, since the POSTSCRIPT interpreter reads the standard input file by default and the print operator references the standard output file implicitly. However, when necessary, a program may apply the file operator to the identifying strings '%stdin' or '%stdout' in order to obtain file objects for the standard input and output files.<sup>12</sup>

 $12$  Another file, the standard error file, is identified to the file operator by the string '%stderr'. This is intended for reporting low-level errors. In many configurations, it is the same as the standard output file.

In some product configurations, the POSTSCRIPT interpreter may be used interactively. In this case, it treats the standard input and output files somewhat differently. Instead of simply reading and executing the standard input file, it obtains an entire statement entered by the user, executes that statement, and prompts for another statement. In this context, a ' statement' consists of one or more lines ( terminated by newline) that together constitute one or more complete POSTSCRIPT tokens, with no `{' or `(' left unmatched. The interpreter 'echoes' characters from the standard input file to the standard output file. It provides some simple control character functions for making corrections: backspace character (BS), erase line (control-U), and retype line (control-R).

An edited input statement, with all corrections processed, is available to POSTSCRIPT programs via a special kind of file.<sup>13</sup> Applying the file operator to the identifying string 'Yostatementedit' causes an edited statement to be obtained from the standard input file. The characters of that statement may then be read from the file returned by the file operator. ( Another special file, identified by the string '%lineedit', consists of just one line of edited input, without regard to whether it constitutes a complete POSTSCRIPT statement.)

There are miscellaneous other file operators. status and bytesavailable return status information about a file. currentfile returns the file object from which the interpreter is currently reading. run is a convenience operator that combines the functions of file and exec. prompt and echo control details of the interactive mode of operation.

Several built-in procedures print the values of objects on the operand stack, sending a readable representation of those values to the standard output file. The name `=' is associated with a procedure that pops one object from the operand stack and writes a text representation of its value to the standard output file, followed by a newline.  $\uparrow =='$  is similar to  $\uparrow =='$  but produces results closer to full POSTSCRIPT syntax and expands the values of arrays. stack prints the entire contents of the operand stack with

 $13$  In fact, the interactive mode of operation is implemented entirely by a built-in POSTSCRIPT procedure, named executive, that uses the file facilities described here. executive may not be available on all POSTSCRIPT printers.

 $\equiv$ , but leaves the stack unchanged. **pstack** performs the analogous operation using  $'=='.$ 

### Virtual memory operators

The POSTSCRIPT virtual memory (VM) was introduced in section 3.7, as were the principal VM operators save and restore. Additionally, the vmstatus operator returns information about the current state of the VM.

#### Errors

As discussed in section 3.6, when the POSTSCRIPT interpreter detects an error condition, it executes a name object that identifies the error. It looks up this name in the special dictionary errordict rather than in systemdict, userdict, or other dictionaries on the dictionary stack. The values associated with these names are typically not operators but are procedures. For convenience of presentation, however, errors are grouped with the operators in chapter 6.

The default error handler procedures all operate in a standard way: they record information about the error in a special dictionary named \$error and then execute stop. They do not print anything.

Execution of stop exits the innermost enclosing context established by stopped. Assuming the user program has not invoked stopped itself, interpretation continues in an outer control program ( which invoked the user program with stopped). This program executes the name handleerror from errordict. The default handleerror procedure accesses the error information in the **Serror** dictionary and reports the error in an installationdependent fashion. In some environments, handleerror simply writes a text message to the standard output file; in other environments, it invokes more elaborate error reporting mechanisms.

After an error occurs, \$error will contain the following keyvalue entries:

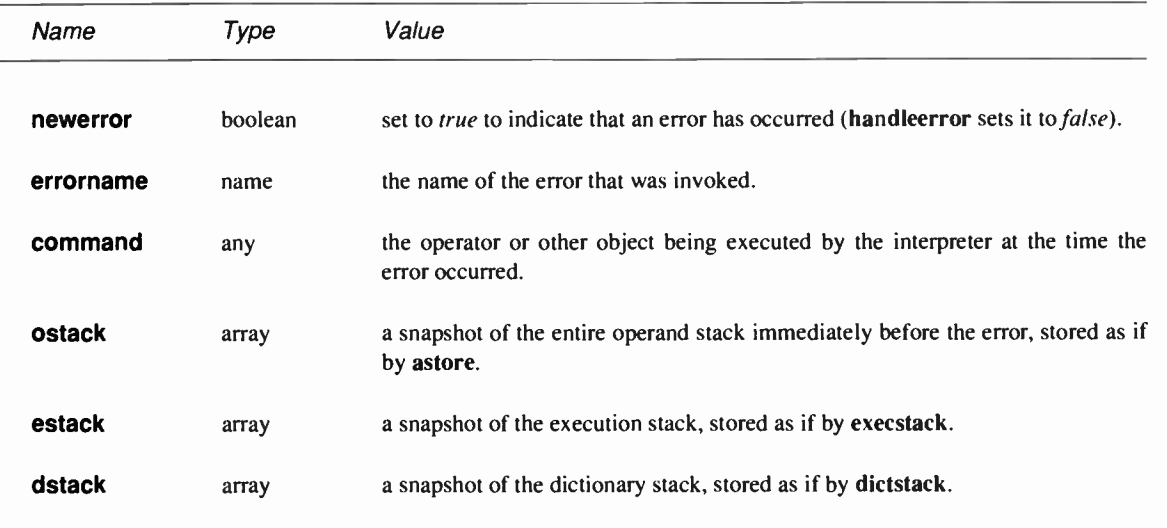

A program that wishes to modify the behavior of error handling can do so in one of two ways. First, it can change the way in which errors are *reported* simply by redefining **handleerror** in errordict. For example, a revised error handler might report more information about the context of the error, or it might produce a printed page containing the error information instead of reporting it to the standard output file.

Second, a program can change the way in which errors are invoked by redefining the error names themselves. There is no restriction on what an error handling procedure can do. For example, in an interactive environment, an error handler might invoke a debugging facility that would enable the user to examine or alter the execution environment and perhaps resume execution.

**World Radio History** 

**World Radio History** 

 $\label{eq:2.1} \mathcal{L}(\mathcal{L}^{\mathcal{L}}(\mathcal{L}^{\mathcal{L}}(\mathcal{L}^{\mathcal$ 

 $\mathcal{L}(\mathcal{A})$  and  $\mathcal{L}(\mathcal{A})$  .
## CHAPTER

### **GRAPHICS**

#### 4.1 INTRODUCTION

Now we turn from the general programming language aspects of POSTSCRIPT to the language extensions that deal with describing pages to be rendered on a raster output device. These extensions consist of some additional data structures and a considerable number of special operators. The facilities described here are intended for both display and printer applications.

The POSTSCRIPT graphics operators form six major groups:

- Graphics state operators. This group contains operators that manipulate a data structure called the graphics state, which defines the context in which the other graphics operators execute.
- Coordinate system and matrix operators. The graphics state includes a current transformation matrix (CTM) that maps coordinates specified by the POSTSCRIPT program into output device coordinates. The operators in this group manipulate the CTM to achieve any combination of translation, scaling, rotation, reflection, and skewing of user coordinates onto device coordinates.
- Path construction operators. The graphics state includes a current path that defines shapes and line trajectories. The operators in this group begin a new path, add straight and

curved line segments to the current path; and close the current path. All of these operators implicitly reference CTM parameter in the graphics state.

- Painting operators. These operators cause shapes and paths to be scan converted and rendered in raster memory. After a path is constructed and colors, images, character fonts, line widths, and other parameters are set in the graphics state, the painting operators 'push' images or color through the shape defined by the current path or render line trajectories along that path. POSTSCRIPT programs may use a variety of color models to specify output color, halftone screens, and sampled images.
- Character and font operators. These operators allow the specification, selection, and modification of fonts (descriptions of typefaces) and provide the means to render characters from those fonts onto the page. POSTSCRIPT treats characters as general graphical shapes, so strictly speaking many of the font operators should be grouped with the path construction or painting operators. However, the data structures and mechanisms for dealing with character and font descriptions are sufficiently specialized that we defer all discussion of fonts until chapter 5.
- Device setup and output operators. Device setup operators establish the association between raster memory and a physical output device. Once a page has been completely described in raster memory, executing an output operator causes the page to be transmitted to the device.

In this chapter, we present general information about graphics in POSTSCRIPT: the imaging model, coordinate system, and data structures. We then introduce the principal operators for path construction, painting, and image rendering. Details of specific graphics operators are presented in chapter 6.

#### 4.2 IMAGING MODEL

The POSTSCRIPT imaging model is a simple and unified view of two-dimensional graphics borrowed from the graphic arts industry. An image is built up by placing 'paint' on a page in selected areas. The paint may be in the form of letter shapes, general filled shapes, lines, or halftone representations of photographs. The paint itself may be in color or in black, white, or any shade of gray. Any of these elements may be cropped to within any shape as they are placed onto the page. Once a page has been built up to the desired form, it may be printed on an output device.<sup>1</sup>

POSTSCRIPT maintains an implicit current page that accumulates the marks made by the POSTSCRIPT painting operators. When a program begins, the current page is completely white. As each painting operator executes, it places marks on the current page. Each new mark completely obscures any marks that it may overlay. This method is known as a *painting model*: no matter what color a mark has— white, black, gray, or color— it is put onto the current page as if it were applied with opaque paint. Once the page has been completely composed, the showpage operator may be invoked to render the accumulated marks on the output media and then clear the current page to white again.

The principal painting operators are fill, stroke, image, and show. fill marks an area, stroke marks lines, image paints a sampled image, and show paints character shapes onto the current page. Each of these operators requires several arguments, some explicit and some implicit.

Chief among the implicit arguments is the current path (used by fill, stroke, and show.) A path consists of an arbitrary sequence of connected and disconnected points, lines, and curves that together describe shapes and their positions. It is built up through the sequential application of the *path construction operators*, each of which modifies the current path in some way (usually by appending one new element to the current path).

Path construction operators include newpath, moveto, lineto, curveto, arc, closepath, and many others. None of these operators places marks on the current page; that is left to the painting operators.

<sup>&</sup>lt;sup>1</sup>A detailed, technical description of a similar imaging model has appeared in a paper by John Warnock and Douglas Wyatt, " A Device Independent Graphics Imaging Model for Use with Raster Devices, Computer Graphics, Vol. 16, No. 3, July 1982, pp. 313-320. The description given here is in terms that a POSTSCRIPT programmer should understand before using POSTSCRIPT to prepare printed pages.

Other implicit arguments to the painting operators include the current color, current line thickness, current font (typeface-sizerotation combination), etc. Operators exist to examine and set each implicit argument. The values held in the implicit arguments at the time a painting operator is executed will affect the behavior of that operator.

POSTSCRIPT programs that make printed pages will contain many instances of the following pattern: build a path using path construction operators; set any implicit arguments (if their values need to change); perform a painting operation.

There is one additional implicit element in the POSTSCRIPT imaging model that modifies the foregoing description: a current clipping path that outlines the area of the current page upon which paint may be placed. Initially, this clipping path outlines the entire imageable area of the current page; parts of the page description which lie off of the page (outside the clipping path) are discarded. By using the clip operator, a POSTSCRIPT program can shrink the current clipping path to any shape desired. It is quite normal for a painting operator to attempt to place marks outside of the current clipping path. Those marks falling within the clipping area will affect the current page; those marks falling outside will not.

#### 4.3 GRAPHICS STATE

The POSTSCRIPT interpreter maintains a data structure called the graphics state that holds current graphics control parameters. These parameters define the context in which the graphics operators execute. For example, the show operator implicitly uses the *current font* parameter in the graphics state, and the fill operator implicitly uses the current color parameter.

The graphics state is not itself an object and cannot be accessed directly. However, it consists of many objects, nearly all of which can be both read and altered by graphics state operators.

Graphics states are maintained in a stack. A POSTSCRIPT program may preserve the current graphics state by pushing it on the graphics state stack with the gsave operator. It may then

modify the current graphics state to have many different characteristics, such as a different font, transformation matrix, line style, and so forth. After executing any desired graphics operators in the new context, the program may restore the original graphics state by popping the stack ( with grestore). This facility permits elements of a page description to be encapsulated: they may make local changes for their own purposes, but such changes are not permanent.

The complete set of graphics state parameters is summarized below. More details are given in the descriptions of the operators for accessing these parameters (see chapter 6).

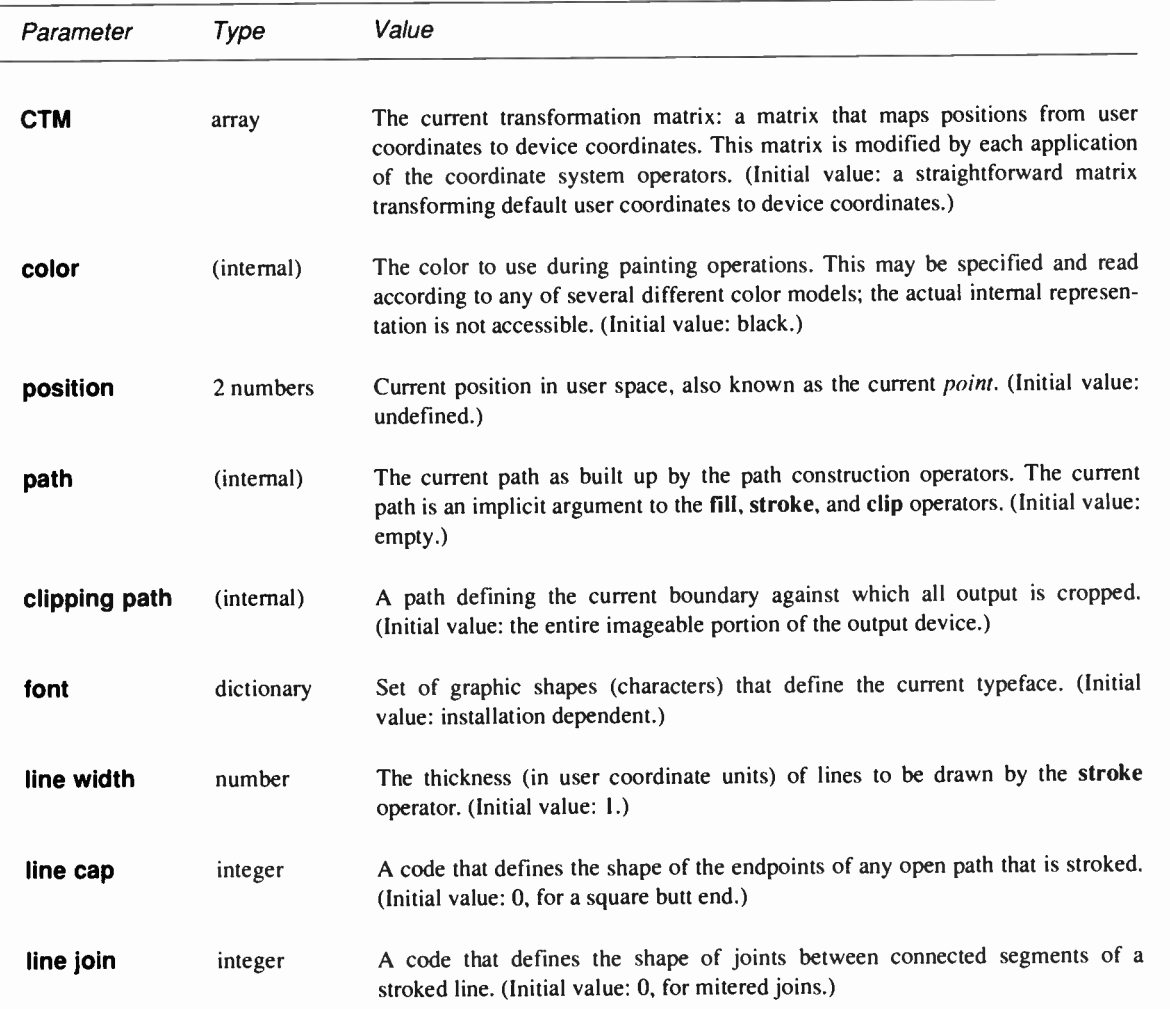

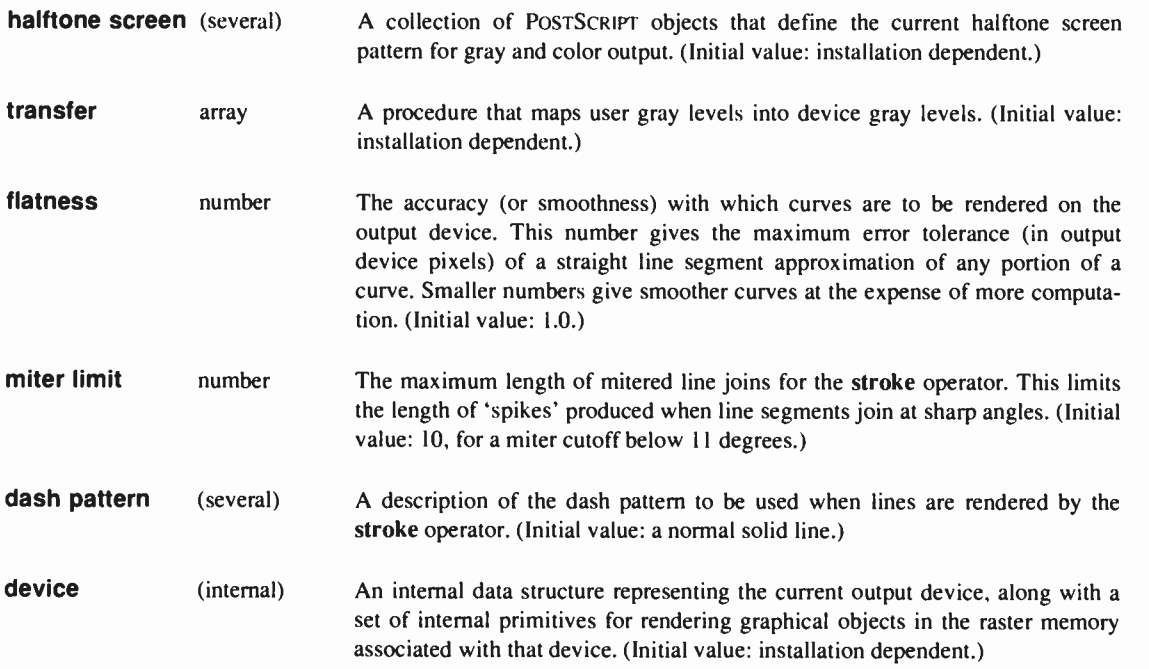

#### 4.4 COORDINATE SYSTEMS AND TRANSFORMATIONS

#### User space and device space

Paths and shapes are defined in terms of points on the current page (or outside the page) specified as coordinates. A coordinate is a pair of real numbers  $x$  and  $y$  that locate a point within a Cartesian coordinate system superimposed on the current page. The POSTSCRIPT language defines a standard, default coordinate system that POSTSCRIPT programs may depend on for locating any point on the page.

Output devices vary greatly in the built-in coordinate systems they use to address actual pixels within their imageable area. We refer to a particular device's coordinate system as device space. Device space origins can be anywhere on the output page; the paper moves through different printers in different directions; different devices have different resolutions; and some devices even have resolutions that are different in the  $x$  and  $y$  directions.

Coordinates specified in a POSTSCRIPT program, however, refer to locations within an ideal coordinate system that always bears the same relationship to the current page regardless of the output device on which printing will be done. We call this coordinate system *user space*, as it is the coordinate system that programs use to specify points.

The POSTSCRIPT interpreter automatically transforms points specified in user space into the device space of the actual raster device being used. For the most part, this transformation is hidden from the POSTSCRIPT program; a program needs to consider device space only rarely for certain special effects. This independence of user space from device space is a major contributor to the device independent nature of POSTSCRIPT page descriptions.

To specify a coordinate system with respect to the current page, we must know the location of the origin, the orientation of the  $x$ and y axes, and the lengths of the units along each axis. Initially, the user space origin is located at the lower left comer of the output page, with the positive  $x$  axis extending horizontally to the right and the positive y axis extending vertically upward (as in standard mathematical practice.) The length of a unit along the x axis and along the y axis is 1/72 of an inch. We call this coordinate system default user space.

Note that the default user space origin coincides with the comer of the physical page. Certain portions of the physical page may not be imageable on certain output devices. For example, many laser printers cannot place marks at the extreme edges of their physical page areas. Thus, it may not be possible to place marks at or near the default user space origin. The physical correspondence of page comer to default origin, however, ensures that marks within the imageable portion of the output page will be positioned consistently.

These features of default user space are chosen for their mathematical simplicity and convenience. The location and orientation of the axes follow common mathematical practice and cause all points within the current page to have positive  $x$  and  $y$ coordinate values. The unit size, 1/72 of an inch, is very close to the size of a printer's point (1/72.27 inch), which is a standard measuring unit used in the printing industry.

It is important to understand that coordinates in user space are specified as arbitrary POSTSCRIPT numbers, i.e., either integers or reals. Therefore, the unit size in default user space does not constrain points to any arbitrary grid; the resolution of coordinates in user space is not related in any way to the resolution of pixels in device space.

Although the choices made for default user space are arbitrary, they provide a consistent, dependable starting place for POSTSCRIPT programs regardless of the output device being used. The POSTSCRIPT program may then modify its user space into one more suitable for its needs (if necessary) by applying coordinate transformation operators, such as translate, rotate, and scale.

Thus, what may appear to be absolute coordinates in a POSTSCRIPT program are actually quite changeable with respect to the current page, since they are described in a coordinate system that may slide around and shrink or expand. Coordinate system transformation not only enhances device independence but is a useful tool in its own right. For example, a page description originally composed to occupy an entire page may be incorporated without change into another page description that uses it as just one element of a page.

#### **Transformations**

Transformation of coordinates from one space to another is specified by means of a transformation matrix. Such a matrix specifies how the  $x$  and  $y$  values of a point in one coordinate space are transformed into the  $x$  and  $y$  values of the corresponding point in another coordinate space. Included in the graphics state is a current transformation matrix (CTM) describing the transformation from user space to device space.

The elements of a matrix actually specify the coefficients of a pair of linear equations in  $x$  and  $y$  that generate a transformed  $x$ and y. However, in graphical applications, matrices are not often thought of in this abstract mathematical way. Instead, a matrix is considered to capture some sequence of geometric manipulations: translation, rotation, scaling, reflection, etc. Most of the POSTSCRIPT matrix operators are organized according to this model.

The matrix operators most commonly used are the ones that modify the current transformation matrix (CTM) in the graphics state. That is, they change the mapping between user space and device space that will be used during subsequent graphical operations. These operators do not create a new transformation matrix from nothing; instead, they change the existing transformation matrix in some specific way. It is usually convenient to visualize these operators as modifying user space itself, e.g., moving the origin (translation) or changing the length of a unit (scaling).

translate moves the user space origin to a new position with respect to the current page while leaving the orientation of the axes and the unit sizes unchanged. rotate turns the user space axes about the current user space origin by some angle, leaving the unit lengths unchanged in their current directions. scale modifies the unit lengths independently along the current  $x$  and  $y$ axes, leaving the origin location and the orientation of the axes unchanged.

Such modifications have a variety of uses. The simplest is changing the user coordinate system conventions for an entire page. For example, in some application it might be convenient for user coordinates to be expressed in centimeters rather than points; or it might be convenient to have the origin in the center of the page rather than the lower left corner.

A more interesting and powerful use of coordinate system modification is to define each graphical element of a page in its own coordinate system, independent of any other element. Each element may then be positioned, oriented, and scaled to the desired location on the page by temporarily modifying the user coordinate system. This permits the description of an element to be decoupled from the description of how it is to be placed on the page.

A simple example may aid in understanding this concept. This example uses graphics operators that we haven't formally introduced yet, but the comments in the example should make it clear what they do.

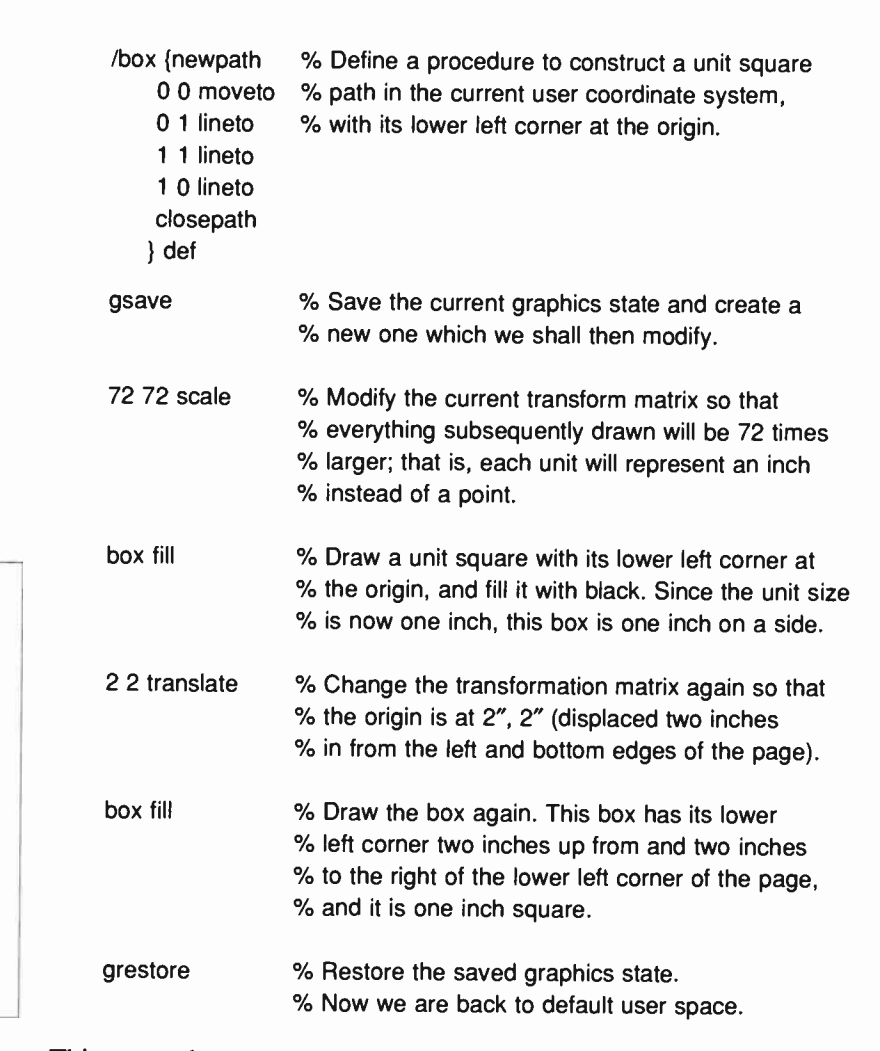

This example shows how coordinates such as the ones given to the moveto and lineto graphics operators are transformed by the current transformation matrix. By combining translation, scaling, and rotation, one may use very simple prototype graphics procedures, such as box in the example, to generate an infinite variety of instances.

#### Matrix representation and manipulation

Understanding the descriptions of the coordinate system and matrix operators in chapter 6 requires some knowledge of the representation and manipulation of matrices. We now present a

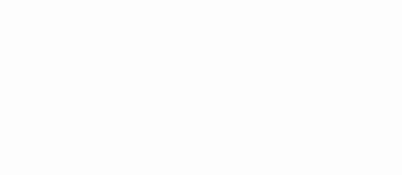

 $2.2$ 

 $0.0$ 

inches

brief introduction to this topic.<sup>2</sup> It is not essential that you understand the details of matrix arithmetic on first reading, but only that you obtain a clear geometrical model of the effects of the various transformations.

A two-dimensional transformation is described mathematically by a  $3 \times 3$  matrix:

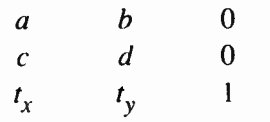

In the POSTSCRIPT language, this matrix is represented as a sixelement array object:

$$
[a \ b \ c \ d \ t_x \ t_y]
$$

(omitting the matrix elements in the third column, which always have constant values.)

This matrix transforms a coordinate  $(x, y)$  into another coordinate  $(x', y')$  according to the linear equations:

$$
x' = ax + cy + tx
$$
  

$$
y' = bx + dy + ty
$$

The common transformations are easily described in this matrix notation. Translation by a specified displacement  $(t_x, t_y)$  is described by the matrix:

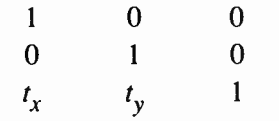

Scaling by the factor  $s<sub>x</sub>$  in the x dimension and  $s<sub>y</sub>$  in the y dimension is accomplished by:

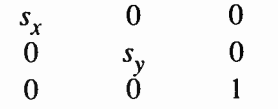

<sup>2</sup>For a complete mathematical explanation of matrix operations and their uses in describing geometrical transformations, see the book by W. M. Newman and R. F. Sproull, Principles of Interactive Computer Graphics, McGraw-Hill, 1979.

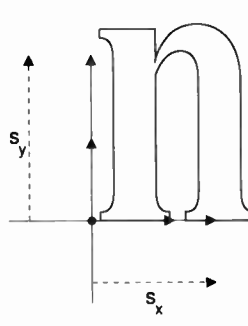

-<sup>t</sup>-> translation

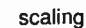

#### 4.4 COORDINATE SYSTEMS AND TRANSFORMATIONS 69

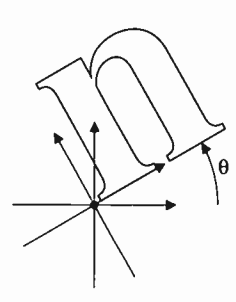

rotation

Rotation counterclockwise about the origin by an angle  $\theta$  is described by the matrix:

```
\cos \theta \sin \theta 0
-\sin \theta \cos \theta = 00 \qquad 0 \qquad 1
```
Any desired transformation can be described as a sequence of these and other operations performed in some order. An important property of the matrix notation is that a sequence of operations can be concatenated to form a single matrix that embodies all of those operations in combination.<sup>3</sup> That is, transforming any coordinate by the single concatenated matrix produces the same result as transforming it by all of the original matrices in sequence. Consequently, any linear transformation from user space to device space can be described by a single matrix, the CTM.

The POSTSCRIPT operators translate, scale, and rotate each concatenate the CTM with a matrix describing the desired transformation, producing a new matrix that describes the combination of the original and additional transformations. This matrix is then established as the new CTM.

It is sometimes necessary to perform the inverse of a transformation, e.g., to find the coordinate in user space that corresponds to a specific device space coordinate. (This is only occasionally done explicitly by POSTSCRIPT programs but occurs fairly commonly in the POSTSCRIPT graphics machinery.) Not all transformations are invertible in this way; for example, if a matrix contains  $a, b, c$ , and  $d$  elements that are all zero, all user coordinates map to the same device coordinate and there is no unique inverse transformation. Occurrence of this state of affairs gives rise to the error undefinedresult. Non-invertible transformations aren't very useful and generally arise only from unintentional operations such as scaling by zero.

<sup>3</sup>Concatenation is performed by matrix multiplication. The requirement that matrices conform during multiplication is what leads to the use of  $3 \times 3$ matrices; otherwise,  $2 \times \overline{3}$  matrices would suffice to describe transformations.

#### 4.5 PATH CONSTRUCTION

The POSTSCRIPT *path* is the means for defining shapes, trajectories, and regions of all sorts. Paths are used to draw lines, to specify boundaries of filled areas, and to define templates for clipping other graphics.

A path is composed of straight and curved line segments. These segments may connect to one another or they may be disconnected. The topology of a path is unrestricted: it may be concave or convex, it may contain multiple closed subpaths, thus representing several areas, and it may intersect itself in arbitrary ways.

Paths are represented by data structures internal to the POSTSCRIPT graphics machinery. Though a path is not directly accessible as a POSTSCRIPT object, its construction and use are entirely under the control of the POSTSCRIPT program. A path is constructed by sequential application of one or more path construction operators. At any time, the path may be read out or (more commonly) used to control the application of one of the painting operators described in section 4.6.

There is a *current path* which is part of the graphics state. The path construction operators modify the current path (usually by appending to it), and the painting operators refer to the current path. Like all components of the graphics state, the current path is saved and restored by gsave and grestore.

The order of segments defining a path is significant. A pair of line segments is said to connect only if they are defined consecutively, with the second segment starting where the first one ends. Non-consecutive segments that meet or intersect fortuitously are not considered to connect.

A subpath of a path is a sequence of connected segments; a path is made up of one or more disconnected subpaths. An operator exists to explicitly connect the end of a subpath back to its starting point; such a subpath is said to be *closed*. A subpath that has not been closed explicitly is said to be open.

A path is begun by executing the newpath operator, which initializes the current path to be empty. (Some of the painting operators also initialize the path at the end of their execution.) The path is then built up by executing one or more of the operators for adding segments to the current path in any sequence (however, a moveto must usually come first).

All the points used to describe the path are coordinates in user space. Each coordinate is transformed by the CTM into device space at the time the point is entered into the current path; changing the CTM does not cause existing points to move in device space.

The trailing endpoint of the segment most recently entered is referred to as the current point. If the current path is empty, the current point is undefined. Most operators that add a segment to the current path start at the current point; if the current point is undefined, they will execute the error nocurrentpoint.

- moveto establishes a new current point without adding a segment to the path. This begins a new subpath of the current path.
- lineto adds a straight line segment to the path, connecting the previous current point to the new one.
- arc, aren, and arcto add an arc of a circle to the current path.
- curveto adds a section of a Bézier cubic curve to the current path.
- rmoveto, rlineto, and rcurveto perform the moveto, lineto, and curveto operations but specify new points as displacements (in user space) relative to the current point.
- closepath adds a straight line segment connecting the current point to the starting point of the current subpath (usually the point most recently specified by moveto), thereby *closing* the current subpath.

There are several other path construction operators; complete details are presented in chapter 6.

The graphics state also contains a *clipping path* that defines the regions of the page that may be affected by the painting operators. Marks falling inside the area defined by the closed subpaths of this path will be applied to the page; marks falling

outside will not. ( Precisely what is considered to be ' inside' a path is discussed in section 4.6.) The clip operator computes a new clipping path from the intersection of the current path with the existing clipping path.

Remember that the path construction operators do not place any marks on the page; that is done only by the painting operators. The usual procedure for rendering a graphic element on the page is to define that element as a path and then invoke one of the painting operators. This is repeated for each element on the page.

A path that is to be used more than once in a page description should be defined by a POSTSCRIPT procedure that invokes the operators for constructing the path. Each instance of the path may then be constructed and rendered on the page by a threestep sequence. First, modify the CTM by invoking coordinate transformation operators to properly locate, orient, and scale the path to the desired place on the page. Second, call the procedure to construct the path. Finally, execute a painting operator to render the path on the page in the desired manner. The entire sequence may be encapsulated by surrounding it with gsave and grestore. A simple illustration of this style of use appeared in the 'box' example of section 4.4.

We stated previously that a POSTSCRIPT path is unrestricted in its topology. However, since the entire set of points defining a path must exist as data simultaneously, there is a limit to the number of segments a path may have. Since several paths may exist simultaneously (current path, clipping path, and paths saved by gsave), this limit actually applies to the total amount of storage occupied by all paths. The value of the limit is given in appendix B.

As a practical matter, the limits on path storage are sufficiently large that they do not impose an unreasonable restriction. It is important, however, that separate elements of a page be constructed as separate paths that are each painted and then discarded. An attempt to describe an entire page as a single path is likely to exceed the path storage limit.

#### 4.6 PAINTING

The painting operators scan convert graphical shapes into raster memory to represent marks on the current page. The principal general-purpose painting operators are stroke and fill, described below. More specialized operators are image, described in section 4.7, and the character and font operators, described in chapter 5.

The stroke operator draws a line of some thickness along the current path. For each straight or curved segment in the path, stroke draws a line that is centered on the segment and whose sides are parallel to the segment.

The results produced by stroke are controlled by a number of parameters in the graphics state: color, line width, line cap, line join, flatness, miter limit, and dash. These were summarized in section 4.3; details appear in chapter 6.

stroke treats each subpath of a path separately. Wherever two consecutive segments are connected, the joint between them is treated with the current *line join*, which may be mitered, rounded, or beveled (see the description of the setlinejoin operator). If the subpath is open, the unconnected ends are treated with the current line cap, which may be butt, rounded, or square (see setlinecap). Points at which unconnected segments happen to meet or intersect receive no special treatment. ( In particular, 'closing' a subpath with an explicit lineto rather than with closepath may result in a messy corner, since line caps rather than a line join are applied in that case.)

A stroke may be drawn either with a solid line or with a userspecified dash pattern (see setdash). The color of the line is determined by the current color in the graphics state (see setgray, sethsbcolor, and setrgbcolor). The accuracy and smoothness with which curves are rendered is controlled by the 'flatness' parameter (see setflat).

The fill operator paints the entire region enclosed by the current path with the current color. If the path consists of several disconnected subpaths, fill paints the insides of all subpaths, considered together. Any subpaths of the path that are open are implicitly closed before being filled.

For a simple path, it is intuitively clear what region lies 'inside'. However, for a more complex path (e.g., a path that intersects itself or has one subpath that encloses another), the interpretation of ' inside' is not so obvious. The POSTSCRIPT path machinery uses one of two rules for determining which points lie inside a path.

The non-zero winding number rule determines whether a given point is inside a path by (conceptually) drawing a ray from that point to infinity in any direction and then examining the places where a segment of the path crosses the ray. Starting with a count of zero, we add one each time a path segment crosses the ray from left to right and subtract one each time a path segment crosses the ray from right to left.4 After counting all the crossings, if the result is zero then the point is outside the path, otherwise it is inside.

With this rule, a simple convex path yields inside and outside as we would expect. Now consider a five pointed star, drawn with five connected straight line segments intersecting each other. The entire area enclosed by the star, including the pentagon in the center, is considered inside by the non-zero winding number rule. For a path composed of two concentric circles, if they are both drawn in the same direction, the areas enclosed by both circles are inside according to the rule. If they are drawn in opposite directions, only the 'doughnut' shape between the two circles is inside according to the rule; the ' hole' is outside.

An alternative to the non-zero winding number rule is the even-odd rule. This rule determines the ` insideness' of a point by drawing a ray from that point in any direction and counting the number of path segments that the ray crosses. If this number is odd, the point is inside; if even, the point is outside.

The even-odd rule yields the same results as the non-zero winding number rule for paths with simple shapes, but different results for more complex ones. For the five pointed star drawn with five intersecting lines, the even-odd rule considers the triangular points to be inside but the pentagon in the center to be

 $4$ The rule does not specify what to do if a path segment coincides with or is tangent to the ray. Since any ray will do, one may simply choose a different ray that does not encounter such problem intersections.

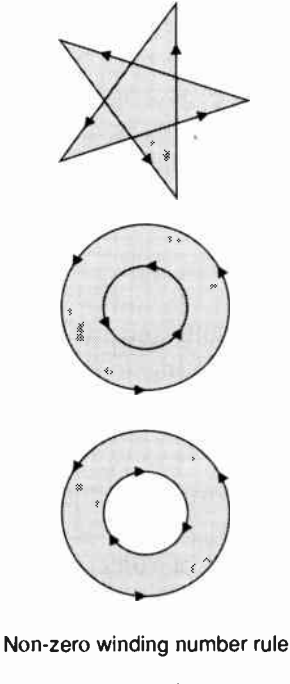

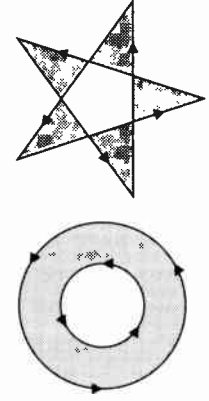

Even- odd rule

outside. For the two concentric circles, only the 'doughnut' shape between the two circles is inside according to the even-odd rule, regardless of whether the circles are drawn in the same or opposite directions.

The non-zero winding number rule is more versatile than the even-odd rule and is the default rule used by the POSTSCRIPT fill and clip operators. The even-odd rule is occasionally useful for special effects or for compatibility with other graphics systems; the eofill and eoclip operators invoke this rule.

#### 4.7 IMAGES

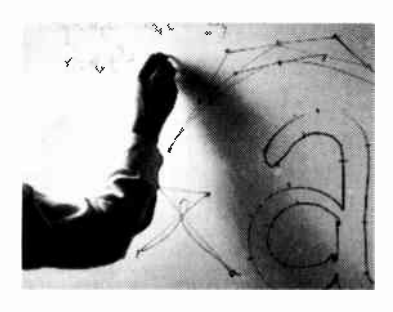

The POSTSCRIPT painting operators include general facilities for dealing with sampled images and rendering them on a page. These facilities are sufficiently different from the other painting operators that we deal with them separately.

A *sampled image* (or just 'image' for short) is a rectangular array of sample values, each of which represents some color. This image may approximate the appearance of some natural scene (much the same as a television picture) or it may be generated synthetically.

A POSTSCRIPT image is defined by a sequence of gray-level values obtained by scanning the image rectangle in row or column order. There are no constraints on the number of rows or columns in the array. Each value consists of a 1, 2, 4, or 8 bit integer, permitting the representation of 2, 4, 16, or 256 different gray level values for each sample.<sup>5</sup>

The operators that render an image on a page are image and imagemask. The details of these operators may be found in the operator descriptions in chapter 6, along with an example of using each one. However, some general information about the rendering of images is presented here.

<sup>5</sup>At present, the POSTSCRIPT language does not provide a way to represent full color in a single image. However, under suitable conditions, full color can be represented as three color separations each defined by a gray-scale image. Such image processing is beyond the scope of this manual.

#### Image parameters

The properties of an image (resolution, orientation, scanning order, etc.) are entirely independent of the properties of the raster output device on which the image is to be rendered. The POSTSCRIPT graphics machinery usually renders an image by a sampling and halftoning technique that attempts to approximate the gray values of the source as accurately as possible. The accuracy depends on the resolution and other properties of the raster output device.

In order to paint an image on a page, a POSTSCRIPT program must specify four interrelated items:

- The format of the source image: number of columns (width), number of rows (height), and number of bits per sample.
- The image data itself, consisting of *height*  $\times$  width  $\times$ bits/sample bits of information.
- The correspondence between coordinates in user space and coordinates in the source image space, defining the region of user space that will receive the image.
- The mapping from gray-level values in the source image to apparent gray values in the printed result.

These four aspects of image rendering are entirely under the control of the POSTSCRIPT program.

Sample data representation

The source format is specified straightforwardly as three integers: width, height, and bits/sample.

The image data is represented as a stream of characters, i.e., 8- bit integers in the range 0 to 255. Each character contains one or more sample values (depending on *bits/sample*); the first sample value in a character consists of the most significant bits/sample bits of the character.

The image operators obtain source data by repeatedly calling a POSTSCRIPT procedure passed as an operand. This procedure must return a POSTSCRIPT string object containing any number of characters of sample data. (The number of characters is arbitrary and need bear no relation to the dimensions of the source image.)

This technique for supplying samples to the image operators provides a flexible means of dealing with a variety of image formats. There is no requirement that all the samples of the source image reside in POSTSCRIPT memory at the same time. The procedure may obtain the data from some external file (perhaps the primary input file), which it reads a piece at a time into a temporary string using the readstring or readhexstring operator. It may derive the data from some compressed representation, decompressing it incrementally. It may even generate the data itself according to some algorithm, producing a synthetic image.

#### Source coordinate system

The image operators impose a coordinate system on the source image: it is considered to be a rectangle that is *height* units high and *width* units wide; each sample occupies one square unit. The origin  $(0, 0)$  is in the lower left corner; x values range from 0 to width inclusive; and y values range from 0 to *height* inclusive.

Additionally, the image operators assume that they receive sample data from their procedure operand in x-axis major indexing order. The coordinate of the lower left corner of the first sample is  $(0, 0)$ , of the second is  $(1, 0)$ , and so on through the last sample of the first row, whose lower left corner is at  $(width-1, 0)$ and whose lower right corner is at (width, 0). The next samples after that are at coordinates  $(0, 1)$ ,  $(1, 1)$ , etc., until the final sample of the image, whose lower left corner is at  $(width-1, height-1)$  and whose upper right corner is at (width, height). $6$ 

The source coordinate system and scanning order imposed by the POSTSCRIPT image operators do not preclude the use of different conventions in the actual source image. Other conventions can be mapped into the POSTSCRIPT convention by coordinate transformation.

 $<sup>6</sup>$ If *bits/sample* is less than 8 and *width* is not a multiple of the number of</sup> samples per character, there must be extra samples at the end of each row to fill up the last character. The values of the extra samples are not used; they are present only in order to align the data so that each row starts on a character boundary.

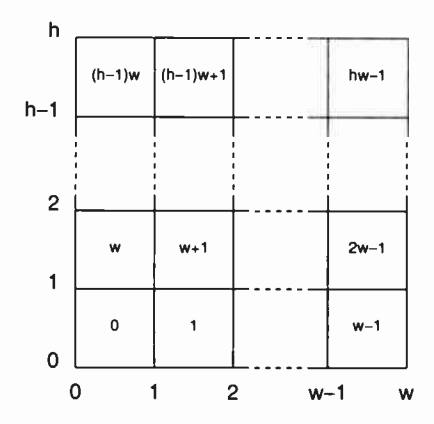

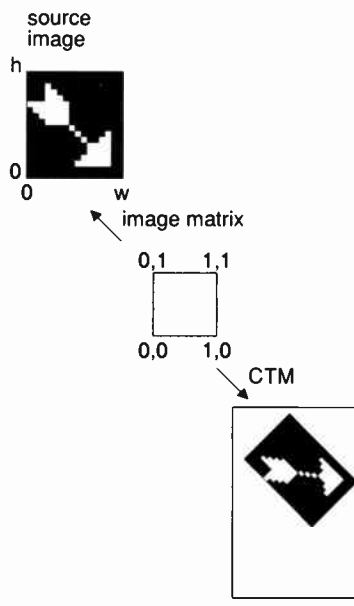

current page

The correspondence between this source image coordinate system (or image space) and user space is specified by a matrix operand. For reasons that will become apparent in a moment, this matrix defines a mapping from user space to image space; that is, a user space coordinate transformed by the matrix yields an image space coordinate. There exist four points in user space that map to the coordinates of the four corners of the image in image space. This is a fully general linear transformation that can include translation, rotation, reflection, and skewing ( see section 4.4).

Though it is possible to map directly between current user space and image space by appropriate definition of the image matrix, the transformation is easier to think about if it is divided into two steps. The first step maps the unit square of user space (bounded by  $(0, 0)$  and  $(1, 1)$  in user space) to the boundary of the source image in image space. The second step maps the unit square of user space to the rectangle (or parallelogram) in current user space that is to receive the image. This is just a convention, but a useful one that is recommended.

With this convention, the image matrix is used solely to describe the image itself, independent of how it is to be positioned, oriented, and scaled on a particular page. That is, it serves to map between the actual image space and an idealized one corresponding to the POSTSCRIPT standard coordinate system and scanning order.

Thus, an image that happens to use POSTSCRIPT's conventions (scanning left-to-right, bottom-to-top) can be described by the image matrix

 $[width 0 0 height 0 0].$ 

An image that is scanned left-to-right, top-to-bottom (a very commonly used order) is described by the image matrix

[width 0 0 -height 0 height].

Images scanned in other common orders can be described by other image matrices that are translated reflections or multiples of 90-degree rotations from these.

An image that has been mapped into the unit square in this manner may then be placed on the output page in the desired position, orientation, and size by invoking the POSTSCRIPT operators that transform user space, namely translate, rotate, and scale. For example, to map such an image into a rectangle whose lower left corner is at (100, 200), is rotated 45 degrees counterclockwise, and is 150 units wide and 80 high, one would execute

100 200 translate 45 rotate 150 80 scale

prior to invoking the image or imagemask operator. This works for *any* image that has been mapped into the unit square by an appropriate image matrix. Of course, if the aspect ratio ( width to height) of the source image in this example were different from the ratio 150:80 then the result would be distorted.

Note that if only part of an image is desired, one should establish a clipping path (using the clip operator) before invoking image or imagemask. Only the portions of the image that fall within the clipping path will actually produce marks on the page.

#### Gray-scale rendering

Sample values in the source image are integers in the range 0 to  $2<sup>n</sup>$ -1 inclusive, where *n* is the number of bits per sample. The default interpretation of these values is that the lowest value represents black (minimum intensity), the highest value represents white (maximum intensity), and intermediate values represent intermediate shades of gray. However, this correspondence can be modified by changing the output transfer function using the settransfer operator.

Details of the halftoning process are also under program control. The frequency, angle, and spot shape used for the halftone screen may all be set by means of the setscreen operator. Both settransfer and setscreen are described in section 4.8.

#### Device-resolution images

A special case of a sampled image is a binary image that uses one bit per sample. Under certain circumstances, the POSTSCRIPT image operators will transfer samples directly from a binary image to the raster output device rather than using the more general sampling and halftoning technique. This produces results that are precisely predictable down to the pixel level; it is also a great deal faster than general imaging.

The conditions under which samples are transferred directly from an image to a device are as follows:

- The image is one bit per sample.
- The combination of the image matrix and the current transformation matrix is such that one unit in image space corresponds to one unit in device space. ( In other words, the image and device resolutions are the same.)
- The image coordinate system's  $x$  and  $y$  axes are parallel to the corresponding axes of device space, and the  $x$  coordinate values increase in the same direction.

Device-resolution binary images are used by applications that wish to control printed results down to the pixel level. A situation in which this is useful is the printing of characters that are represented as bitmaps (i.e., binary pixel arrays) rather than as outlines. (Such bitmaps are usually printed using the mask facility, described below.) While no standard POSTSCRIPT fonts are represented as bitmaps, there are many bitmap fonts available from other sources.

Use of device-resolution images might seem to violate the device independence of a POSTSCRIPT page description. However, this is not so. If such a page description is printed on an output device different from the one for which it was intended (or the page is transformed in some other way), the special conditions will not apply and the bitmap will be treated as a general image; that is, it will be rendered by the sampling and halftoning technique described earlier in this chapter. This may take longer than expected, but the results will still be correct.

#### Masks

Normal images are consistent with the POSTSCRIPT imaging model (section 4.2) in that all areas of a page affected by an image are marked as if with opaque paint. Any portion of an image, whether black, white, or halftone gray, completely obscures any marks that previously existed in the same place on the page.

There is a special variant of a binary image, called a *mask*, whose properties are quite different: whereas an image is opaque, a mask is partially transparent. The imagemask operator applies masks.

The samples of a mask do not represent colors; instead, they designate places on the page that should be marked (with some separately specified color) or not marked at all. The places that are not marked retain their former color values. One should think of pouring paint 'through' a mask, where a '1' sample permits the paint to reach the page but a  $\dot{0}$  blocks it (or vice versa).

Masks are most often useful for painting characters represented as bitmaps, as discussed in the previous section. Ordinarily when printing such characters, one wants the 'black' bits of the character to be transferred to the page but the ' white' bits ( which are really just background) to be left alone. For reasons discussed in section 5.6, imagemask rather than image should almost always be used to paint bitmap characters.

#### 4.8 COLORS AND HALFTONES

The POSTSCRIPT graphics machinery includes facilities for controlling quite precisely how marks having a given abstract color are actually rendered in raster memory. In this section, we introduce the POSTSCRIPT color models and describe the aspects of the halftoning process that are accessible to POSTSCRIPT programs. Understanding this information is not essential to basic use of POSTSCRIPT graphics; you may wish to skip this section on first reading.

Though the number of operators for controlling color rendition and halftoning is fairly small, their detailed behavior is complex. Furthermore, some aspects of color rendition and halftoning depend on physical properties of the raster output device. The device setup procedure for each device establishes default settings that are appropriate for that device. The defaults are suitable for rendering most page descriptions; only in very unusual situations is it appropriate for a POSTSCRIPT program to change them.

#### Color models

As described in section 4.6, marks placed on the page have a color that is determined by the *current color* parameter in the graphics state. The POSTSCRIPT language allows specification of any color; black, white, and gray shades are special cases of full color. Due to the importance and predominance of black-andwhite binary and gray-scale output devices, however, we shall mention full color only briefly and then concentrate on blackand- white and gray-scale rendition.

Colors may be specified according to either of two POSTSCRIPT color models, called the hue-saturation-brightness (HSB) and red-green-blue (RGB) models. Each of these models can specify any color by three numeric parameters, but the numbers mean different things in the two models.<sup>7</sup>

In the RGB model, a color is described as a combination of the three primary colors of light ( red, green, and blue) in particular concentrations. The intensity of each primary color is specified by a number in the range 0 to 1, where 0 indicates no contribution at all and 1 indicates maximum intensity of that color. If all three colors have equal intensity, the perceived result is a pure gray on the scale from black to white. If the intensities are not all equal, the result is some color that is a function of the relative intensities of the primary colors. Note that this convention parallels the mixing of colored light; the presence of all primary colors in equal measure yields white light.

In the HSB model, a color is described as a combination of three parameters called hue, saturation, and brightness. There exists a convention for arranging colors around a 'color circle'. The hue parameter specifies the position of a color on this circle: 0 corresponds to pure red, 1/3 to pure green, 2/3 to pure blue, and 1 to red again; intermediate values correspond to mixtures of the ad-

<sup>&</sup>lt;sup>7</sup>For a complete explanation of these color models and the conversions between them, see the article by Alvy Ray Smith, "Color gamut transform pairs," Computer Graphics, Vol. 12, No. 3, August 1978. In that article, the HSB model is referred to as the hue-saturation-lightness model.

jacent colors. The saturation component refers to the concentration of the selected hue with respect to the overall intensity: 0 corresponds to no color (only a shade of gray), 1 corresponds to maximum concentration (no white light mixed in). The brightness component refers to the overall intensity of light: 0 is black and 1 is maximum intensity.

Color may be specified according to either model by the setrgbcolor and sethsbcolor operators. The current color may be read according to either model (currentrgbcolor and currenthsbcolor); these operators convert between color models if necessary according to the NTSC video standard (a discussion of which is beyond the scope of this manual).

Black, white, and intermediate shades of gray are special cases of full color. A gray-scale value is described by a single number in the range 0 to 1: 0 corresponds to black, 1 to white, and intermediate values to different gray levels. The setgray operator sets the current color in the graphics state to be a specified gray level. When an arbitrary color is to be rendered on a black-and-white or gray-scale device, the gray level used is the brightness component according to the HSB model. This is also the result that is returned by the currentgray operator.

#### Halftone screens

When an intermediate shade of gray is to be rendered on a raster output device whose pixels can be only black or white, the POSTSCRIPT graphics machinery employs a *halftoning* technique to approximate the desired results. $8$  The halftone pattern (or screen) is under the control of the POSTSCRIPT program, which may execute the setscreen operator to establish a new screen.

All parameters of a screen are interpreted in *device space*, unaffected by the current transformation matrix (CTM). For correct results, a POSTSCRIPT program that defines a new screen must know the resolution and orientation of device space. Furthermore, the best choice of screen parameters is often dependent on specific physical properties of the output device itself (e.g., pixel shape, overlap between pixels, and effects of electronic or mechanical noise).

<sup>8</sup>A similar technique is used for rendering full color on a device whose pixels consist of primary colors that are either completely on or completely off.

A screen is defined by laying a uniform square grid of halftone cells over the device pixel array. Each pixel belongs to one cell of the grid; a cell may (and typically does) contain many device pixels. The grid has a frequency (number of cells per inch) and angle (orientation of the grid lines relative to the device coordinate system). The setscreen operator may make slight adjustments to the requested frequency and angle so as to ensure that the patterns of enclosed pixels remain constant as the screen cells are replicated over the entire page. The screen grid is defined entirely in device space, unchanged by modifications to the CTM; this property is essential for ensuring that adjacent areas colored by halftones are properly stitched together without 'seams'.

Each cell of a screen can be made to approximate a shade of gray by painting some of the cell's pixels black and some pixels white. Numerically, the gray level produced within a cell is the ratio of the cell's pixels that are white to the total number of pixels in that cell. If a cell contains  $n$  pixels then it is capable of rendering  $n+1$  different gray levels: all pixels black, one pixel white, two pixels white,  $..., n-1$  pixels white, all *n* pixels white. A particular desired gray value g in the range 0 to 1 is produced by making *i* pixels white, where  $i = floor(g \times n)$ .

As a cell's desired gray value varies from black to white, individual pixels in the cell change from black to white in a welldefined sequence. If a particular gray includes certain white pixels, lighter grays will include the same white pixels as well as some additional ones. The order in which pixels change from black to white for increasing gray levels is specified by a spot function, which is defined as a POSTSCRIPT procedure.

The spot function describes the order of pixel whitening in an indirect way that minimizes interactions with screen frequency and angle. Consider a halftone cell to have its own coordinate system: the center of the square is the origin and the corners are at  $\pm 1$  in x and y. In this system, each pixel in the cell is centered at x and y coordinates that are both between  $-1$  and 1. For each pixel, setscreen pushes the pixel's coordinates on the operand stack and calls the spot function procedure; the procedure must return a single number between  $-1$  and 1 that defines the pixel's position in the ordering.

The actual values returned by the spot function are not significant; all that matters is the relative spot function values for different pixels. As a cell's gray value varies from black to white, the first pixel whitened is the one whose spot function has the lowest value, the next pixel is the one with the next higher spot function value, and so on. (If two pixels have the same spot function value, setscreen chooses their relative order arbitrarily.)

There are relatively simple spot functions that define common halftone patterns. A spot function whose value is inversely related to the distance from the center of the cell produces a ' dot screen' in which the black pixels are clustered within a circle whose area is inversely proportional to the gray level. An example of such a spot function is:

{dup mul exch dup mul add 1 exch sub}

(This is not actually the inverse distance function but a simpler one that produces values in the same order.) A spot function whose value is the distance from a line through the center of the cell produces a 'line screen' in which the white pixels grow away from that line. More complex patterns are occasionally useful, including those based on an externally-supplied mask (see the POSTSCRIPT Language Tutorial and Cookbook for some examples). Remember, though, that screens are defined in device space; page descriptions that use screens for special purposes are therefore tied to a particular device.

In principle, the POSTSCRIPT language permits defining screens with arbitrarily large cells (*i.e.*, arbitrarily low frequencies). However, cells that are very large (relative to device resolution) or are at unfavorable angles may exceed screen storage in some POSTSCRIPT configurations; if this occurs, setscreen executes a limitcheck error.

#### Transfer function

The POSTSCRIPT *transfer function* permits correction of gray values to compensate for nonlinear gray-level response in an output device and in the human eye. A halftone gray produced by making  $n$  percent of the pixels white is typically not perceived as  $n$  percent gray by the viewer. The transfer function enables 'user gray' values to be mapped to arbitrary ' device gray' values that actually determine the percentage of whitened pixels per halftone cell.

Gray levels supplied to the setgray operator by a POSTSCRIPT program or appearing as data values in a sampled image are not used directly but are mapped through the current transfer function. This is a POSTSCRIPT procedure that takes a numeric operand in the range 0 to 1 and returns a result in the same range. The settransfer operator may be used to establish a new transfer function.

The transfer function may also be redefined to produce specific effects. For example, the transfer function

{1 exch sub}

will invert the output image; this is useful for producing photographic negatives. Other transfer functions may be used to enhance or reduce contrast in a sampled image.

#### 4.9 DEVICE SETUP AND OUTPUT

The POSTSCRIPT graphics machinery requires information about the parameters and properties of the raster output device before it can perform scan conversion for that device. This information includes page dimensions, resolution, orientation, preferred halftone screen, etc. This information is kept in the graphics state and is established by the POSTSCRIPT device setup operators.

The setup for a particular device is usually defined as a single POSTSCRIPT procedure that establishes all the parameters for that device. It is unusual for a POSTSCRIPT program other than this procedure to execute lower-level setup operators such as framedevice, setmatrix, setscreen, settransfer, etc.

In an implementation of the POSTSCRIPT interpreter dedicated to driving a single device, the necessary device setup is performed automatically; in an implementation that supports several devices, the desired device must be specified explicitly. Even in the case of a single device, however, there are sometimes variations in device parameters (e.g., to print on different sizes of paper).

The general strategy is that some appropriate default device is set up automatically, but when a POSTSCRIPT program has special needs, it can perform special device setup explicitly. Preferably, composition programs should not embed such device setup in page descriptions they produce, since doing so ties the page description to a specific device. Instead, special device setup should be added to a page description at the moment printing is requested, at which time the identity of the specific device is known.

A special 'null device', established by the **nulldevice** operator, exists in all implementations to permit execution of a POSTSCRIPT page description without generating any actual output. This is useful for various purposes such as preloading the font cache, determining character bounding boxes, or simply verifying that a POSTSCRIPT program runs to completion without error.

When a POSTSCRIPT program has completed painting all desired marks on the current page, it must execute an output operator to cause the contents of raster memory to be transmitted to the output device. No output is ever produced unless an output operator is executed. The usual output operator is showpage, which transmits the page to the output device, resets the current page to all white, and partially resets the graphics state in preparation for the next page. Another operator, copypage, transmits the current page but does not reset it, so any marks subsequently placed on the page will be added to the ones that are already there.

# CHAPTER **FONTS**

#### 5.1 INTRODUCTION

In this chapter, we describe the special POSTSCRIPT facilities that deal with text (more generally, with characters from fonts). As mentioned previously, a character is defined as a general graphical shape and is subject to all graphical manipulations such as coordinate transformation. However, due to the importance of text in most page descriptions, the POSTSCRIPT language provides higher- level facilities that permit characters to be described, selected, and rendered conveniently and efficiently.

We begin by giving a general description of how fonts are organized and accessed. This description covers all normal uses of the standard fonts.

The information in subsequent sections is somewhat more complex, but it is needed only by programs with sophisticated needs. We discuss in detail the organization of font dictionaries, the encoding scheme used to map characters to descriptions, the metric information available for fonts, and the operation of the font cache. Finally, we describe how user-defined fonts may be constructed.

As usual, details of the individual POSTSCRIPT operators are not presented here but are deferred to chapter 6.

#### 5.2 ORGANIZATION AND USE OF FONTS

A font, in the POSTSCRIPT context, is a dictionary through which the POSTSCRIPT interpreter obtains definitions that generate character shapes. The interpreter uses a character's code to select the definition that represents the character.

A character's definition is a procedure body that executes graphics operations to produce the character's shape. To print a character, the POSTSCRIPT interpreter executes this procedure.

If you have experience with scan conversion of general shapes, you may be concerned over the amount of computation the above description seems to imply. However, we have described only the abstract behavior of character shapes and fonts, not how they are actually implemented. In fact, the POSTSCRIPT font machinery works very efficiently in normal situations.

A simple example should help to illustrate the most straightforward uses of fonts. Suppose we wish to print the text 'ABC' 10 inches from the bottom of the page and 4 inches from the left edge, using the Helvetica typeface in a 12 point size. This may be accomplished by the following program:

/Helvetica findfont 12 scalefont setfont 288 720 moveto (ABC) show

The first step selects the font to be used. Each POSTSCRIPT implementation includes a collection of built-in standard fonts; additional fonts may be downloaded or defined by the POSTSCRIPT program itself. There is a dictionary that associates the names of fonts (POSTSCRIPT name objects) with their definitions (font dictionaries).

The findfont operator takes the font name and returns (on the operand stack) a dictionary containing all the information that the POSTSCRIPT interpreter needs to generate any of that font's characters.

A font specifies the shape of its characters for one standard size. This standard is arranged so that the height of a singly spaced line of text is 1 unit. In the default user coordinate system, this means that the standard font size is one point. Since nobody can read one point type, the font must be scaled to be usable. (We could scale the user coordinate system with the coordinate system operators, but it is usually more convenient to encapsulate the desired size in the definition of the font itself.)

The scalefont operator scales fonts without affecting the user coordinate system. scalefont takes two operands: the nominal font dictionary and the desired scale factor. It returns a new font dictionary that renders character shapes in the desired size. ( Another operator, makefont, applies more complicated general transformations to a font.)

In the above example, the scalefont operator scales the Helvetica font (obtained previously) to a 12 point size and returns it on the operand stack. Then the setfont operator establishes that font as the current font in the graphics state.

What we have produced is not actually a 12 *point* font but a 12 unit font, where the unit size is that of the user space at the time the characters are rendered on the page. If the user space is later scaled to make the unit size be one centimeter, printing characters from the same 12 unit font will generate results that are 12 centimeters high.

Now that we have selected a font, we may print characters from it. The moveto operator ( already mentioned in chapter 4) sets the current position to the specified x and y coordinates; these are in points ( 1/72 inch units) since we are using the default user coordinate system. This determines the position on the page at which to begin printing characters.

The show operator takes a POSTSCRIPT string from the operand stack and prints it using the current font. More precisely, it treats each element of the string (an integer in the range  $0$  to  $255$ ) as a character code. Each code selects a character description in the font dictionary, which is executed to render the desired character on the page.

The above example uses POSTSCRIPT operators in a direct way. However, it is usually desirable to define procedures to help the application generating the text. To illustrate this point, assume that an application is printing many independently-positioned text strings and requires switching frequently between three fonts: Helvetica, Helvetica-Oblique, and Helvetica-Bold, all in a 10 point size.

% Start the prologue section. % First make some font definitions.

% define "fnr" to be 10 pt Helvetica. /fnr / Helvetica findfont 10 scalefont def

% define "fni" to be 10 pt Helvetica-Oblique. /fni / Helvetica-Oblique findfont 10 scalefont def

% define "fnb" to be 10 pt Helvetica-Bold. /fnb / Helvetica-Bold findfont 10 scalefont def

% Define some procedures to move to a given position, `)/0 switch fonts, and show the given character string.

/shwr { moveto fnr setfont show} def Shwi { moveto fni setfont show} def Shwb { moveto fnb setfont show} def

% Start the script section.

This is in Helvetica. This is in Helvetica-Oblique. This is in Helvetica-Bold. And more in Helvetica.

(This is in Helvetica.) 45 292 shwr (This is in Helvetica-Oblique.) 45 280 shwi (This is in Helvetica-Bold.) 45 268 shwb (And more in Helvetica.) 45 256 shwr

This example shows several things. First, it scales the required fonts and associates them with the names 'fnr', 'fni', and 'fnb'. Next, it defines three procedures, each of which moves the current point to a given position, switches to a particular font, and shows the given string. Finally, it sets text using the procedures defined earlier.

There are some extra facts to know about fonts. Associated with each character is its width, the amount of space it occupies when it appears in a line of text. In some fonts this spacing is constant, i.e., it does not vary from character to character. These fonts are called fixed pitch or monospaced fonts; they are used mainly for typewriter-style printing. Most fonts used for high quality typography, however, associate a different width with each character. Such fonts are called variable pitch fonts. In either case, POSTSCRIPT's show operator positions consecutive characters of a string according to their widths.

The width information for each character is stored in the POSTSCRIPT dictionary that represents the font. A POSTSCRIPT program may access this information to obtain a character's width, and the program may use any of several character printing operators (show, widthshow, ashow, awidthshow, and kshow) to obtain a variety of width modification effects. These facilities are sufficiently powerful that a POSTSCRIPT program should rarely need to resort to positioning each character individually.

Normal use of show and other character printing operators causes black filled characters to be placed on the page. By combining font operators with general graphics operators, one may obtain other effects.

The color used for painting characters is actually determined by the current color in the graphics state. The default color is black; but other colors may be obtained by executing setgray (or some other color setting operator) prior to printing characters. Thus,

## RC newpath 60 280 moveto

.5 setgray ( ABC) show

will print characters in 50 percent gray rather than in black. (This example and the ones below assume that an appropriate sequence of findfont, scalefont, and setfont has been executed previously.)

More general graphical manipulations can be performed by treating the character outline as a path instead of immediately printing it. charpath is a path construction operator that appends the outlines of one or more characters to the current path in the graphics state.<sup>1</sup>

<sup>1</sup>This works only for characters that are defined as outlines. Obtaining a path for characters defined as strokes (e.g., the Courier font) is more difficult; and obtaining a path for characters defined as images (or bitmaps) is not possible. Also, a path consisting of the outlines of more than a few characters is likely to exceed the limit on number of path elements ( see appendix B); if possible, it is best to deal with only one character's path at a time.

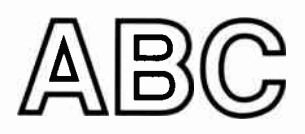

For example,

newpath 60 566 moveto (ABC) false charpath 2 setlinewidth stroke

obtains the outlines for the string of characters 'ABC' in the current font and makes them be the current path in the graphics state. (The false argument to charpath is explained in the description of charpath in chapter 6.) It then strokes this path with a line 2 points thick, thereby rendering the characters' outlines on the page.

Finally.

newpath 60 420 moveto (ABC) false charpath clip

obtains the characters' path as before, then establishes it as the current clipping path. All subsequent painting operations will actually mark the page only within this path. This state persists until some other clipping path is established (e.g., by grestore).

#### 5.3 FONT DICTIONARIES

The remainder of this chapter presents more detailed information about font definitions. You may wish to skip this material on first reading.

Font dictionaries are ordinary POSTSCRIPT dictionary objects, but with certain special key-value pairs. POSTSCRIPT has several operators that deal with font dictionaries ( see chapter 6). Some of the contents of a font dictionary are optional and userdefinable, while other key-value pairs must be present and have the correct semantics for the POSTSCRIPT font machinery to operate properly.

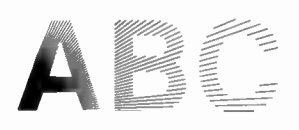
POSTSCRIPT requires that the following key-value pairs exist in each font dictionary:

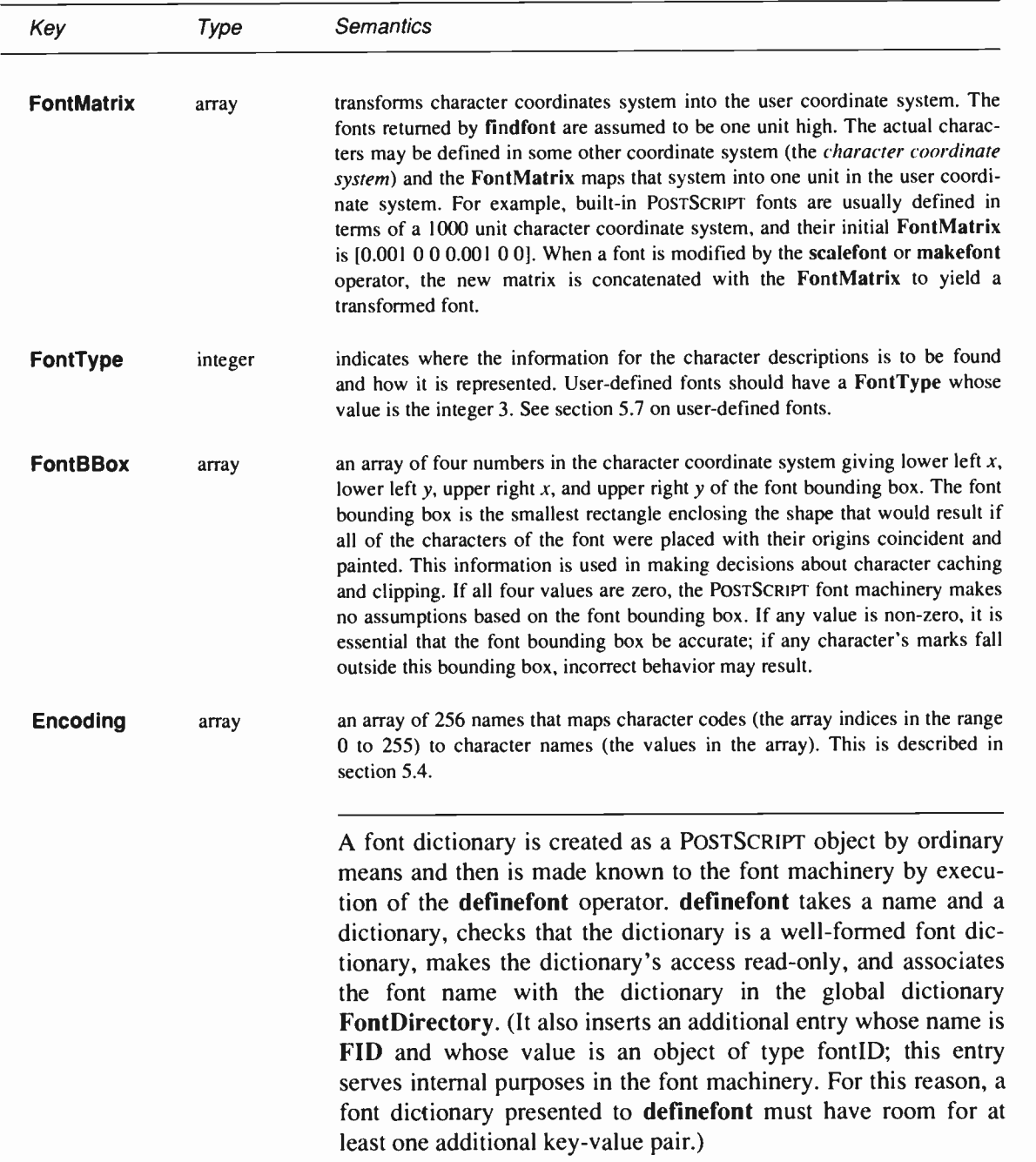

POSTSCRIPT'S built-in fonts contain the following additional entries:

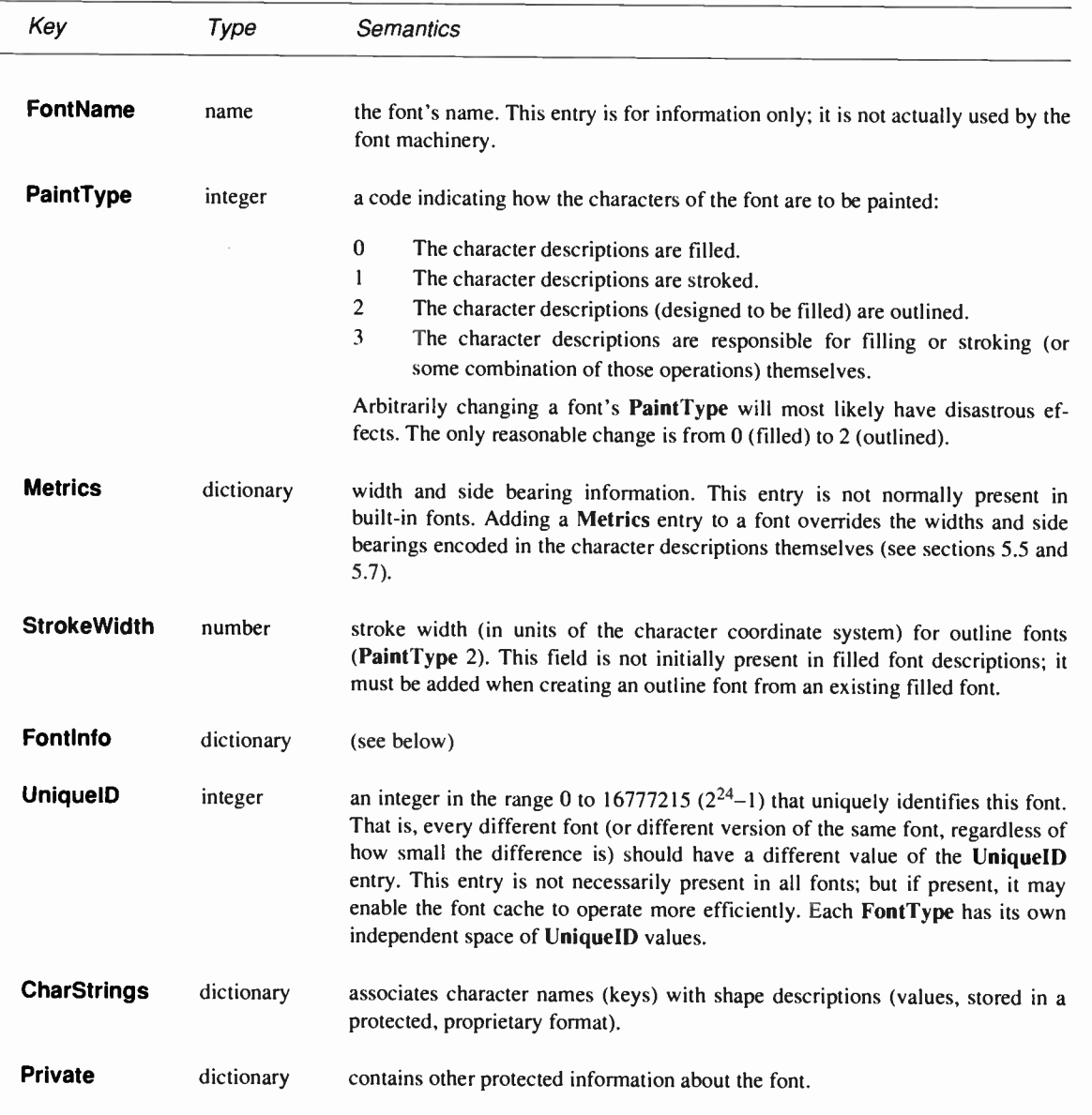

The FontInfo dictionary may contain the following information. This information is entirely for the benefit of POSTSCRIPT programs making use of the font; it is not accessed by the POSTSCRIPT font machinery.

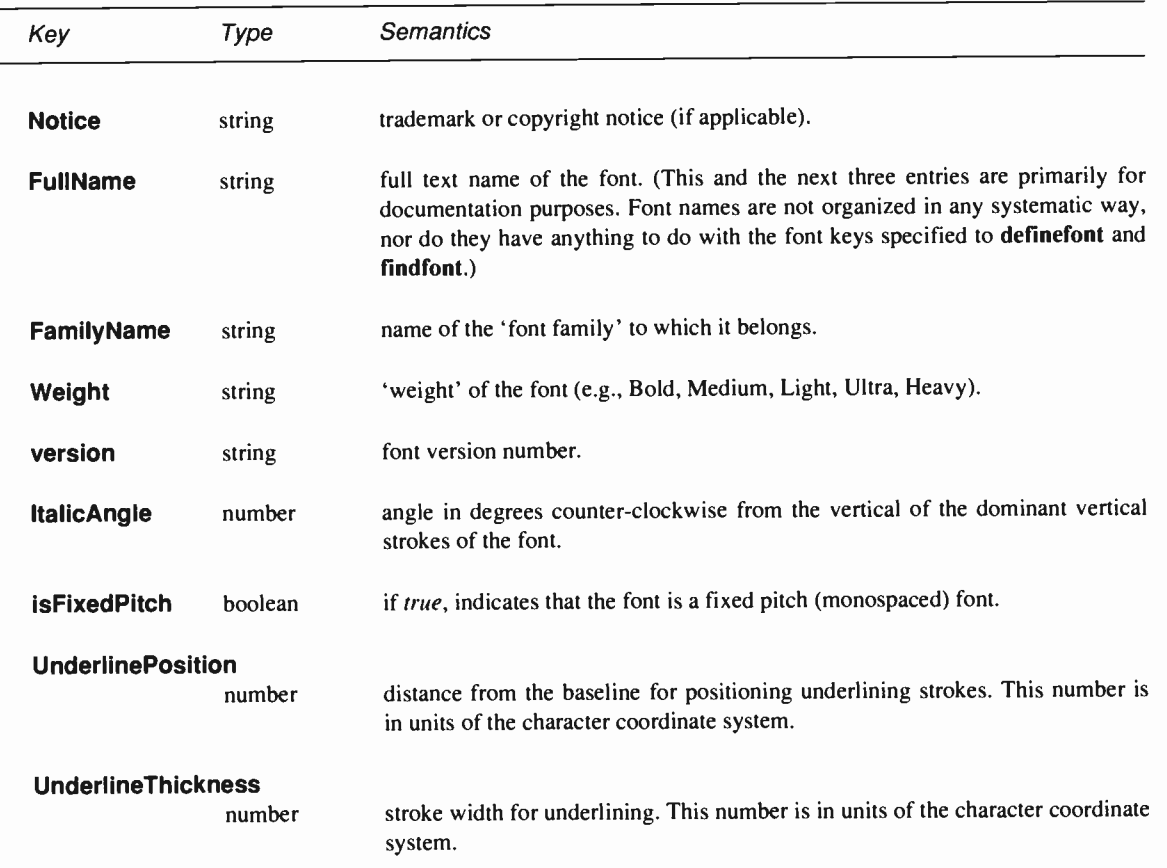

## 5.4 CHARACTER ENCODING

The standard POSTSCRIPT fonts use a flexible encoding scheme by which character codes select character descriptions. The association between character codes and descriptions is not directly part of the font itself but instead is described by a separate encoding vector. User-defined fonts must provide an encoding vector consisting of distinct names for distinct characters, but need not actually employ it to implement character code mappings. A POSTSCRIPT page description may change a font's encoding vector to match the requirements of the application generating the description.

In a font dictionary, the descriptions of the individual characters (in the CharStrings dictionary) are keyed by character names, not by character codes. Character names are ordinary POSTSCRIPT name objects. Alphabetic characters are normally associated with names consisting of single letters such as 'A' or 'a'. Other characters are associated with names composed of words such as 'three', 'ampersand', or 'parenleft'.

The encoding vector is defined by a 256-element POSTSCRIPT array object. The array is indexed by character code (an integer in the range 0 to 255). The elements of the array are character names.

The operand to the show operator is a POSTSCRIPT string object. Each element of the string is treated as a character code. When show prints a character, it first uses the character code as an index into the current font's encoding vector to obtain a character name. Then it looks up the name in the font's CharStrings dictionary to obtain a character description, which it proceeds to execute.

For example, in the standard encoding vector (used by built-in text fonts such as Helvetica), the element at index 97 is the POSTSCRIPT name object 'a'. When show encounters the value 97 (the ASCII character code for  $a'$ ) as an element of a string it is printing, it fetches the encoding vector entry at index 97, obtaining the name object 'a'. It then uses 'a' as a key in the current font's CharStrings dictionary and executes the associated description, which produces a rendition of the 'a' letterform.

Changing an existing font's encoding simply involves creating a new font dictionary which is a copy of the existing one except for its Encoding entry. (The embedded dictionaries, such as CharStrings and FontInfo, continue to be shared with the original font.) Of course, a new user-defined font may be created with any desired encoding vector.

This flexibility in character encoding is valuable for two reasons. First, it permits printing text encoded in character sets other than

ASCII (e.g., EBCDIC). Second, it allows applications to specify how characters outside a standard character set are to be encoded. Some fonts contain more than 256 characters: they include ligatures, accented characters, and other symbols required for high-quality typesetting or foreign languages. There is no existing standard that specifies how to encode such characters; the POSTSCRIPT language leaves this choice to be made by the programmer.2

The encoding vector used by most standard text fonts is associated with the name StandardEncoding in systemdict. Complete details of the standard encoding and of the characters present in standard fonts appear in appendix A.

All unused positions in an encoding vector are filled with the name '.notdef'. Printing one of these unused characters produces no marks on the page, but has a small character width.

#### 5.5 FONT METRIC INFORMATION

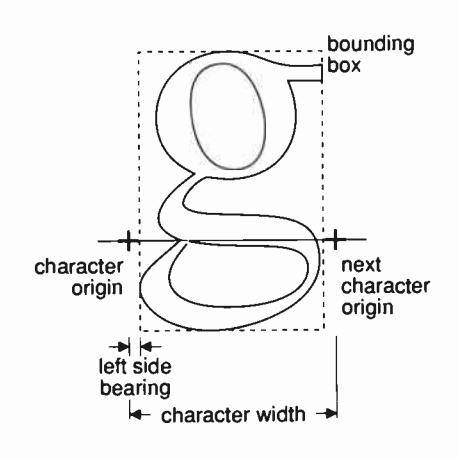

The *character coordinate system* is the system in which an individual character shape is defined. The origin (or reference *point*) of the character is the point  $(0, 0)$  in the character coordinate system. show and other character printing operators position the origin of the first character shown at the current point in user space. For example, in the POSTSCRIPT sequence

next 40 50 moveto (ABC) show

 $\alpha$ <sup>origin</sup> the origin of the 'A' is placed at coordinate (40, 50) in the user coordinate system.

> The *width* of a character is the distance from the character's origin at which the origin of the next character should normally be placed when printing consecutive characters of a word. This distance is a vector in the character coordinate system: it has  $x$ and y components. (Most Indo-European alphabets, including

> <sup>2</sup>In Adobe-provided POSTSCRIPT font descriptions, the accented characters are composite, meaning that they are composed of two or more other characters (e.g., a letter and an accent) defined in the same font. If an encoding vector includes the name of a composite character, it must also include the names of the components of that character.

Roman, have a positive x width and a zero  $y$  width; Semitic alphabets have a negative  $x$  width; some Oriental alphabets have a non-zero y width.)

The *bounding box* of a character is the smallest rectangle (oriented with the coordinate system axes) that will just enclose the entire character's shape. The bounding box is expressed in terms of its lower left comer and upper right comer relative to the character origin in the character coordinate system.

The *left side bearing* of a character is the distance from the character's origin to the left edge of the character bounding box. Note that this distance may be negative for characters that extend to the left of their origin. Built-in fonts are defined in such a way that a character's left side bearing can be adjusted; that is, the character bounding box can be shifted around relative to the origin ( see section 5.7).

Character metric information for built-in fonts may be accessed procedurally by a POSTSCRIPT program. The stringwidth operator may be used to obtain character widths. The sequence

charpath flattenpath pathbbox

may be used to determine character bounding boxes and side bearings. The font bounding box appears in the font dictionary as an array of four numbers associated with the key FontBBox.

Character width information is also available separately in the form of font metrics files. These files are for use by application programs that generate POSTSCRIPT page descriptions and that must make formatting decisions based on the widths (and other metrics) of characters. Kerning information is also available separately.

A POSTSCRIPT program may change the metrics of the fonts it uses by means that are described in section 5.7.

## 5.6 FONT CACHE

The POSTSCRIPT font machinery includes a data structure called the font cache whose purpose is to make the process of printing characters very efficient. For the most part, operation of the font cache is automatic. However, there exist several operators that control the behavior of the font cache. Additionally, user-defined fonts must adhere to certain conventions in order to take advantage of the font cache.

As mentioned in section 5.2, rendering a character from an outline (or other high-level description) is a relatively costly operation, since it involves performing scan conversion of arbitrary shapes. This presents special problems for printing text, since it is common for several thousand characters to appear on a single page.

However, a page description that includes large amounts of text normally has many repetitions of the same character in a given font, size, and orientation. The number of distinct characters is very much smaller than the total number of characters.

The font cache operates by saving the results of character scan :onversions ( including metric information and device pixel arrays) in temporary storage and using those saved results when the same character is requested again. The font cache is large enough to accomodate all the distinct characters in most page descriptions. Printing a character that is already in the font cache is typically a thousand times faster than scan converting it from the character description in the font.

The font cache does not retain color information; it remembers only which pixels were painted and which pixels were left unchanged within the character's bounding box. For this reason, there are a few restrictions on the set of graphical operators that may be executed as part of character descriptions that are to be cached. In particular, the image operator is not permitted; however, imagemask may be used to define a character according to a bitmap representation (see section 4.7).

The principal manifestation of font caching visible to the POSTSCRIPT programmer is that printing a character does not necessarily result in the character's description being executed. This means that user-defined fonts must interact with the font cache machinery so that the results of their execution are properly saved. This is described in the next section.

#### Cache parameters

Two thresholds, a lower and an upper one, effect the character cache by specifying the number of bytes which may be occupied by a character in the cache. If a character is larger than the upper threshold (as determined by the bounding box specified to setcachedevice), it will not be cached; otherwise it will be. If it is cached and is larger than the lower threshold, it will be *compressed*<sup>3</sup>); otherwise it will be stored as a full pixel array.

The two thresholds are manipulated by the operators setcacheparams and currentcacheparams. The operators cachestatus and setcachelimit can manipulate the threshold for uncompressed characters. It is a rare POSTSCRIPT program that needs to deal with these operators.

Compressed characters consume much less space in the font cache than full pixel arrays (by factors of up to 40), but require more computation to reconstitute when they are needed. Reconstituting a compressed character is still substantially faster than re-executing the original character description. In systems printing at 300 pixels per inch or less, the default lower threshold is set so that characters up to about 20 points are stored as full pixel arrays while larger ones are stored in compressed form. This causes ordinary body text to be cached using the timeefficient full pixel array representation but large characters to be cached using the space-efficient compressed representation.

## 5.7 USER- DEFINED FONTS

User-defined fonts are created in two ways: by copying an existing font and modifying certain things in it or by defining a new font from scratch.

<sup>3</sup>Compressed characters and the setcacheparams and currentcacheparams operators are not present in Adobe POSTSCRIPT implementations prior to version 25.0.

Changing things

The most common modification to an existing font consists of installing a different encoding vector, as discussed in section 5.4. The way to make this change is as follows.<sup>4</sup>

First, make a copy of the font dictionary including all entries except the one whose name is FID. In this example, we copy the Helvetica font dictionary and temporarily associate it with the name' newdict':

/Helvetica findfont dup length dict /newdict exch def {1 index / FID ne {newdict 3 1 roll put} {pop pop} ifelse 1 forall

Second, install the the desired changes. Suppose we wish to install an entirely new encoding vector for the EBCDIC character set. Assuming that the name 'EbcdicEncoding' is already associ-ated with such an encoding vector (a 256-element array), we simply say:

newdict /Encoding EbcdicEncoding put

Finally, register this modified font under some new name, for example, 'E-Helvetica':

/E-Helvetica newdict definefont pop

It is possible to change a built-in font's metric information (character widths and side bearings) on a per-character basis. However, some words of caution are in order. Determining pleasing and correct character spacing is a difficult and laborious art that requires considerable skill. A font's character shapes have been designed with certain metrics in mind; changing those metrics haphazardly will almost certainly produce poor results.

The procedure for changing a built-in font's metrics is to add a Metrics entry to the font dictionary; the value of this entry should be another dictionary containing new metric information.

<sup>4</sup>See the *POSTSCRIPT Language Tutorial and Cookbook* for some fully worked out examples.

The Metrics dictionary consists of entries in which the keys are character names (as they appear in the CharStrings dictionary and Encoding array); the values of these entries take various forms. Entries in the Metrics dictionary override the normal metrics for the corresponding characters. An entry's value may be one of the following:

- a single number, indicating a new x width only (the y value is zero);
- an array of two numbers, indicating new left side bearing and new x width (the y values are zero);
- an array of four numbers, indicating true vectors (both  $x$ and y components) for left side bearing and width.

All of these values are in the character coordinate system of the font.

In the following example, we make a copy of the Helvetica font and then change the widths of the digits '0' through '9'. First, we copy the existing font dictionary except for the FID entry, just as in the preceding example; however, we must also leave room in the new dictionary for the Metrics entry that we are adding:

```
/Helvetica findfont 
dup length 1 add dict / newdict exch def
  {1 index / FID ne
     {newdict 3 1 roll put} 
     {pop pop} 
   ifelse
  } forall
```
Next, we create the Metrics dictionary, insert the desired values into it, and insert it into the font dictionary. Here, we set the  $x$ width of all digits to 700 (remember we are in the character coordinate system, which for built-in fonts is usually on a 1000-unit scale).

10 dict begin [/zero /one /two /three /four /five / six / seven / eight / nine] {700 def} forall newdict / Metrics currentdict put end

Finally, we register the modified font under some new name, for example, 'My-Helvetica':

/My-Helvetica newdict definefont pop

Building a new font

User-defined fonts must be carefully constructed; POSTSCRIPT assumes that such fonts will be reasonably well-behaved. As mentioned above, a user-defined font must contain the mandatory entries described in section 5.3 and must have a FontType value of 3. Additionally, it must contain a procedure named BuildChar.

When a POSTSCRIPT program tries to print a character of a userdefined font and the character is not already present in the font cache, the font machinery pushes the current font dictionary and the character's code (an integer) on the operand stack and executes the font's BuildChar procedure. BuildChar must use the information at hand to construct the requested character. This typically involves determining the character definition needed, supplying character metric information, constructing the character shape, and painting it.

BuildChar is called within the confines of a gsave and a grestore, so any changes BuildChar makes to the graphics state do not persist after it finishes. Each call to BuildChar is independent of any other call. Because of the effects of font caching, no assumptions may be made about the order in which character descriptions will be executed.

When **BuildChar** gets control, the current transformation matrix (CTM) is the concatenation of the font matrix (FontMatrix in the current font dictionary) and the CTM that was in effect at the time the font machinery was invoked (the user coordinate system). This means that shapes described in the character coordinate system will be transformed into the user coordinate system and will appear in the appropriate size and orientation on the page. BuildChar should describe the character in terms of absolute coordinates in the character coordinate system, placing the character origin at (0, 0) in this space; in particular, it should make no assumptions about the initial value of the current point parameter.

Before executing the graphics operators that describe the character, BuildChar *must* execute either the setcachedevice or the setcharwidth operator. These operators pass width and bounding box information to POSTSCRIPT's font machinery, and setcachedevice additionally requests POSTSCRIPT to save the result in the font cache if possible. (See the descriptions of setcachedevice and setcharwidth in chapter 6 for more information.)

After executing one of these operators, BuildChar should execute a sequence of graphics operators, ordinarily path construction and painting operators. The POSTSCRIPT font machinery transfers the results both into the font cache (if appropriate) and onto the page at the correct position. It also uses the width information to control the spacing between this character and the next. (Note that the final position of the current point in the character coordinate system has no bearing on character spacing.)

Here is a small example of a user-defined font with only two characters, a filled square and a filled triangle, selected by the characters 'a' and 'b'. The character coordinate system is on a 1000 unit scale. This is not a realistic example, but it does illustrate all the elements of a user-defined font, including a BuildChar procedure, an encoding vector, and a subsidiary dictionary for the individual character definitions.

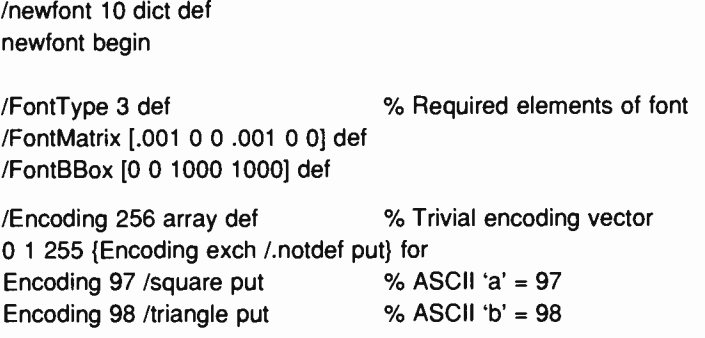

/CharProcs 3 dict def CharProcs begin /.notdef {} def /square (0 0 moveto 750 0 lineto 750 750 lineto 0 750 lineto closepath fill) def /triangle {0 0 moveto 375 750 lineto 750 0 lineto closepath fill} def end /BuildChar {1000 0 0 0 750 750 setcachedevice exch begin Encoding exch get CharProcs exch get end exec }def end /ExampleFont newfont definefont pop % Subsidiary dictionary for % individual character definitions % of CharProcs % Stack contains: font char °A Width % Bounding box % i.e., font begin % Index by char in Encoding % Look up name in CharProcs % Execute character procedure % of newfont

% Now show some characters in a 12 point size /ExampleFont findfont 12 scalefont setfont 74 240 moveto (ababab) show

### MANAZAZ

**World Radio History** 

# CHAPTER

## **OPERATORS**

## 6.1 INTRODUCTION

This chapter contains detailed information about all the standard operators in the POSTSCRIPT language. It is divided into two parts.

First, there is a summary of the operators, organized into groups of related functions. The summary is intended to assist in locating the operators needed to perform specific tasks.

Second, there are detailed descriptions of all the operators, organized alphabetically by operator name. Each operator description is presented in the following format:

**operator** operand, operand, ... operand, operator result, ... result<sub>m</sub>

Detailed explanation of the operator

EXAMPLE:

An example of the use of this operator. The symbol  $\Rightarrow$ designates values left on the operand stack by the example.

ERRORS:

A list of the errors that this operator might execute

SEE ALSO:

A list of related operator names

At the head of an operator description, *operand*, through  $\alpha$  operand<sub>n</sub> are the operands that the operator requires, with  $\emph{operand}_n$  being the topmost element on the operand stack. The operator pops these objects from the operand stack and consumes them. After executing, the operator leaves the objects result<sub>1</sub> through result<sub>m</sub> on the stack, with result<sub>m</sub> being the topmost element.

Normally the operand and result names suggest their types. For example, num indicates that the operand or result is a number, int indicates an integer number, any indicates a value of any type, and *proc* indicates a POSTSCRIPT procedure (*i.e.*, an executable array or executable packed array). The notation 'boollint' indicates a value that is either a boolean or an integer. Names representing numbers sometimes suggest their purpose, e.g.,  $x$ ,  $y$ , or angle. A matrix is an array of six numbers describing a transformation matrix (see section 4.4). A *font* is a dictionary constructed according to the rules for font dictionaries ( see section 5.3).

The notation  $\leftarrow$  indicates the bottom of the stack. The notation `—' in the operand position indicates that the operator expects no operands, and a  $\div$  in the result position indicates that the operator returns no results.

The documented effects on the operand stack and the possible errors are those produced directly by the operator itself. Many operators cause arbitrary POSTSCRIPT procedures to be invoked. Obviously, such procedures can have arbitrary effects that are not mentioned in the operator descriptions.

## 6.2 OPERATOR SUMMARY

### Operand stack manipulation operators

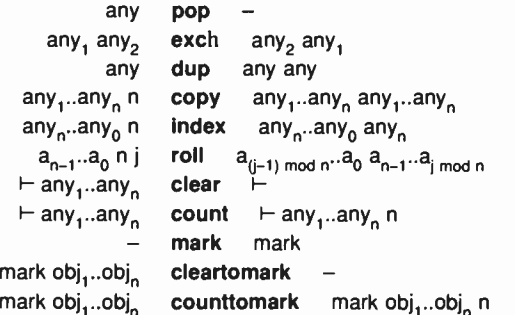

discard top element 205 exchange top two elements 161 duplicate top element 158 duplicate top  $n$  elements  $139$ duplicate arbitrary element 183 roll  $n$  elements up  $j$  times 217 discard all elements 135 count elements on stack 141 push mark on stack 195 discard elements down through mark 135 count elements down to mark 142

#### Arithmetic and math operators

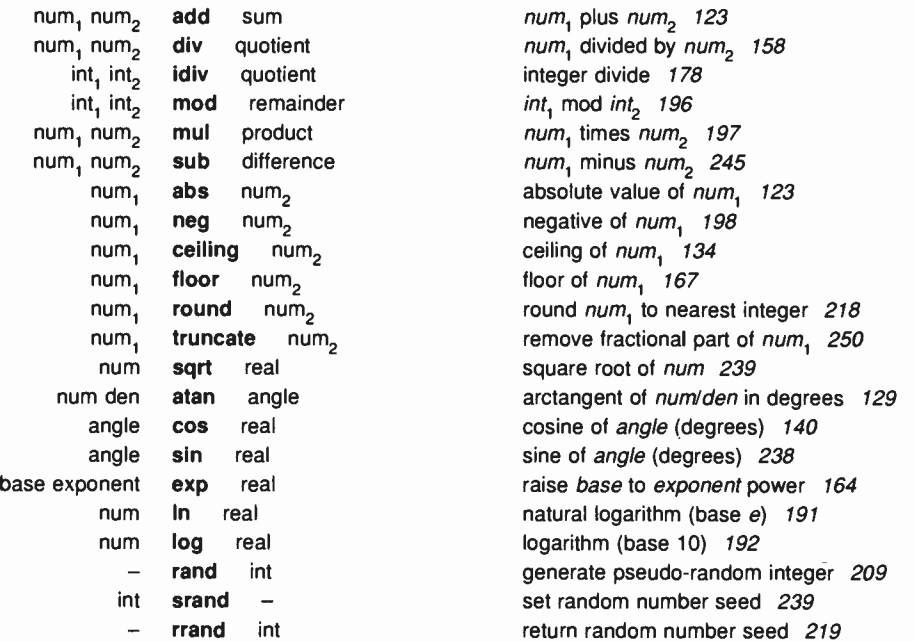

## Array operators

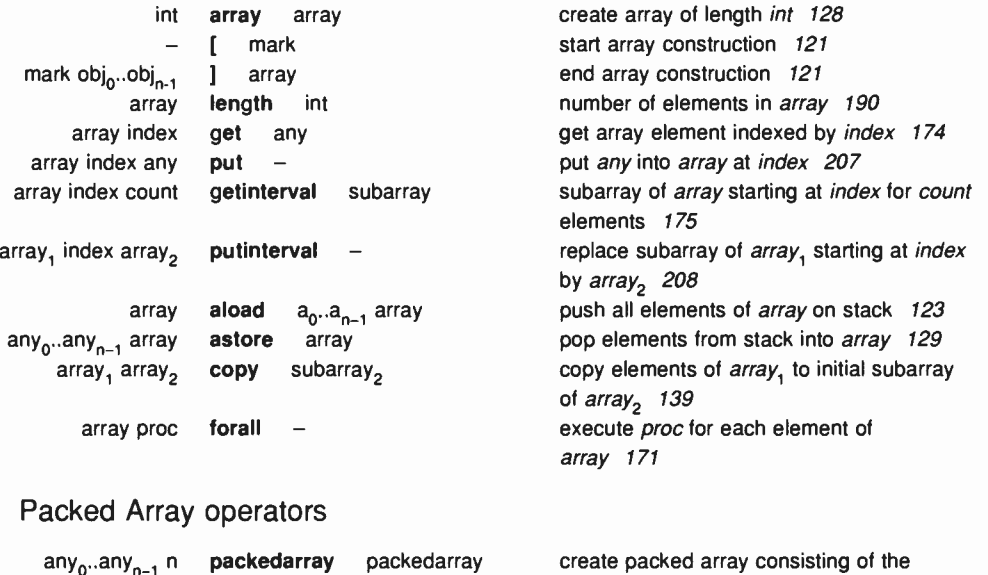

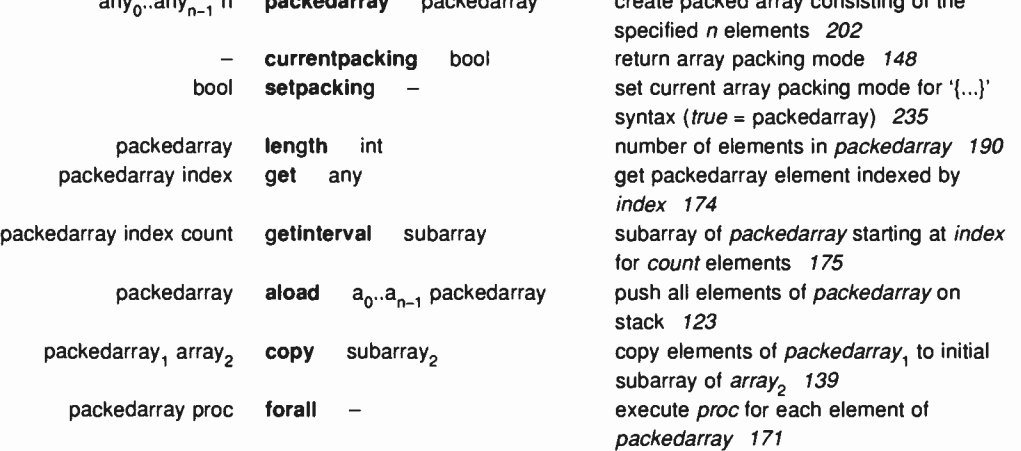

## Dictionary operators

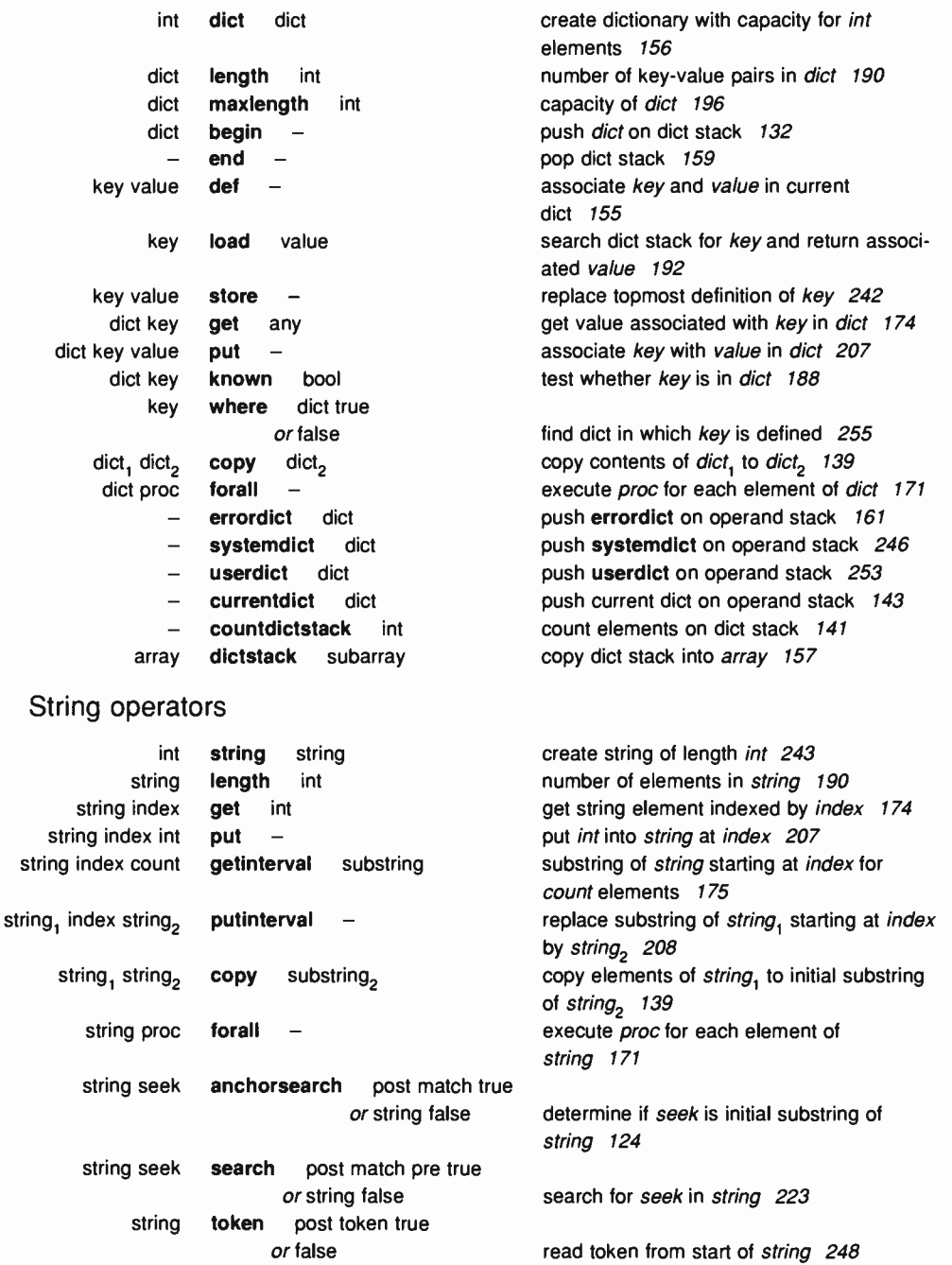

## Relational, boolean, and bitwise operators

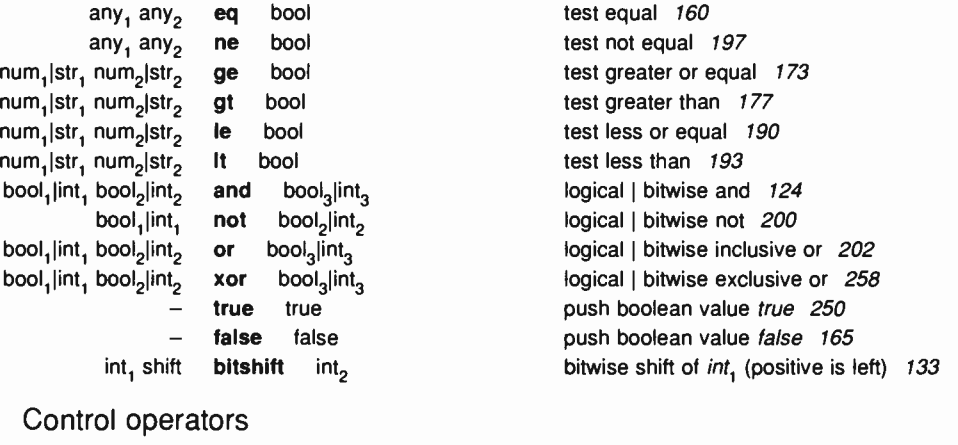

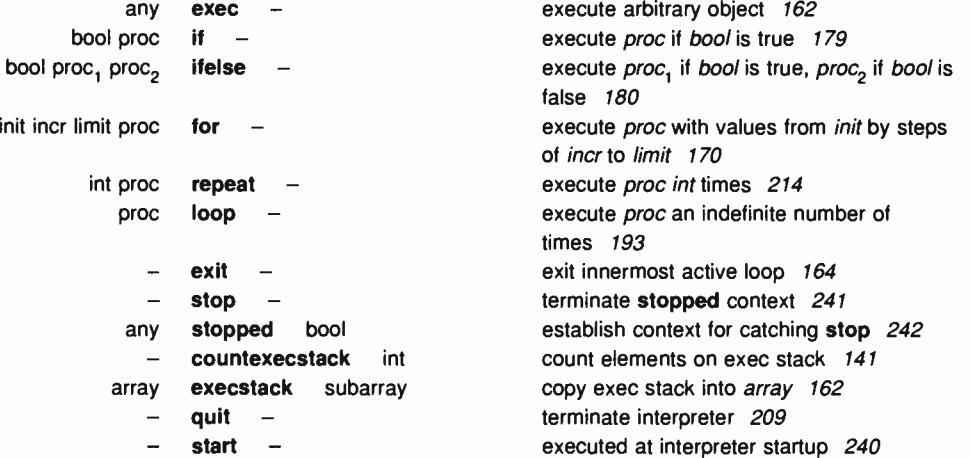

## Type, attribute, and conversion operators

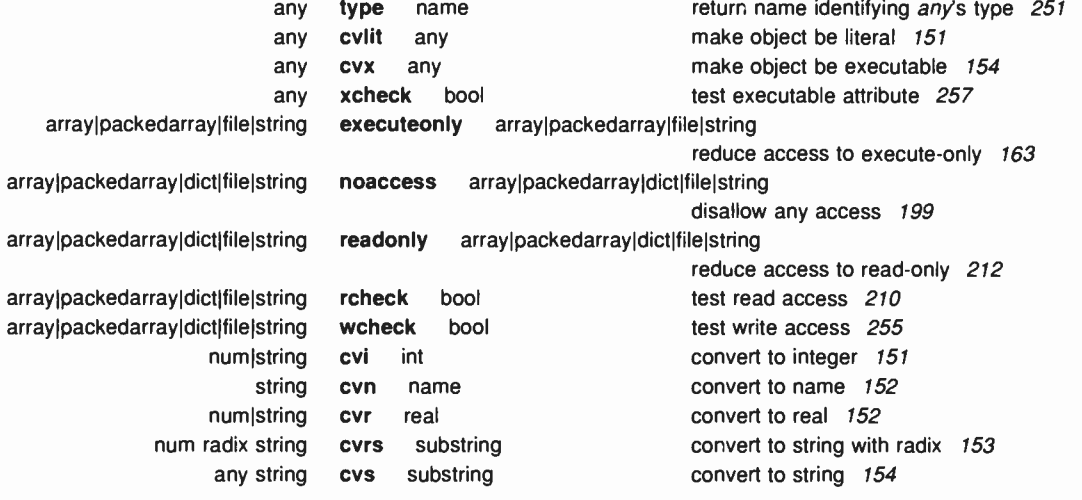

## File operators

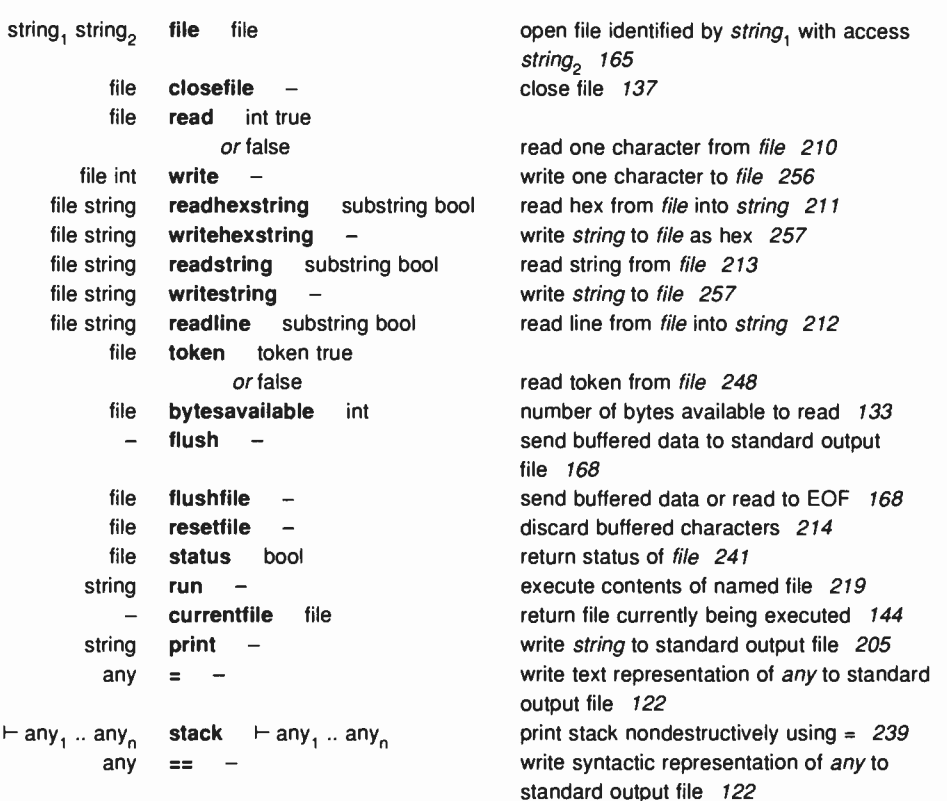

**World Radio History** 

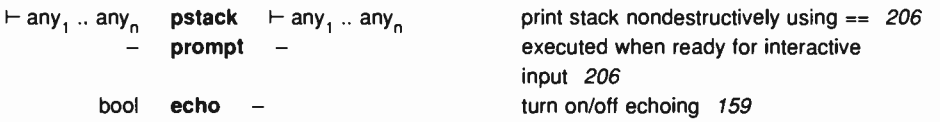

## Virtual memory operators

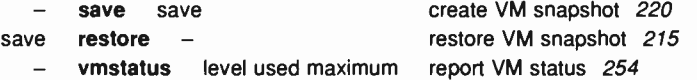

## Miscellaneous operators

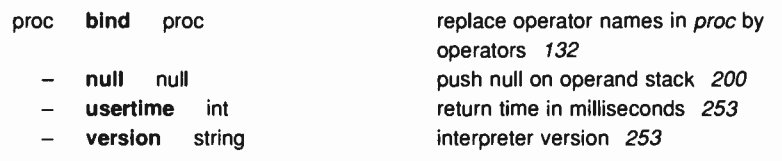

## Graphics state operators

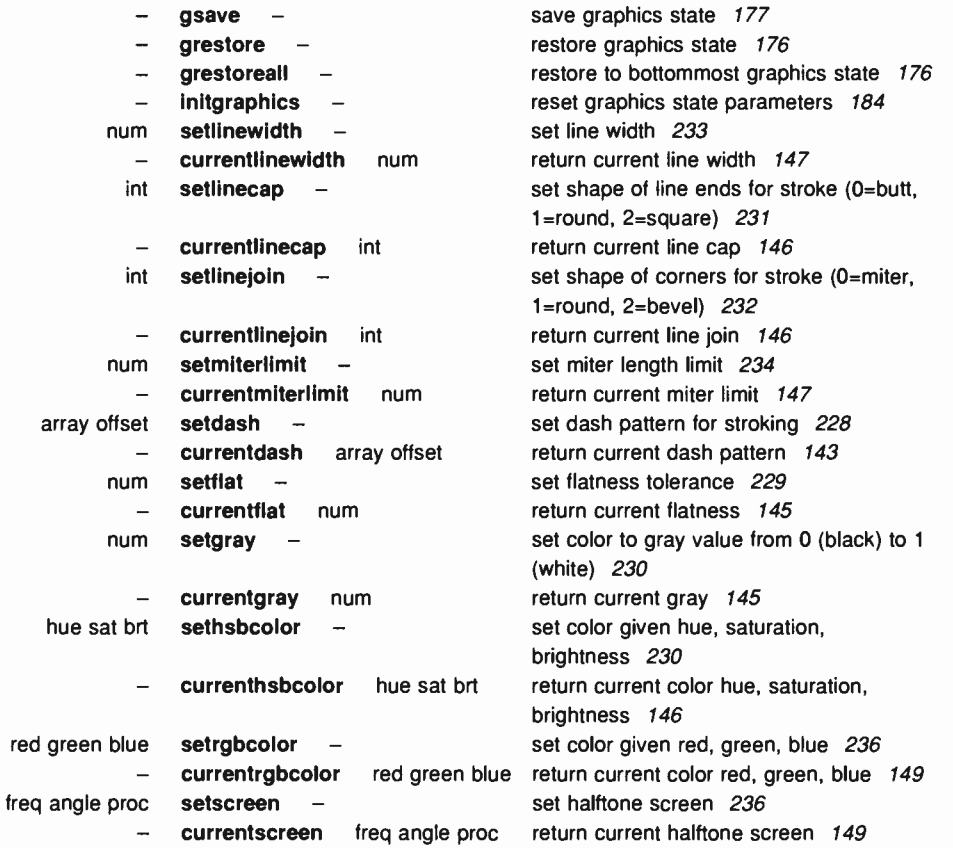

red

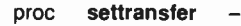

set gray transfer function 237 currenttransfer proc return current transfer function 149

#### Coordinate system and matrix operators

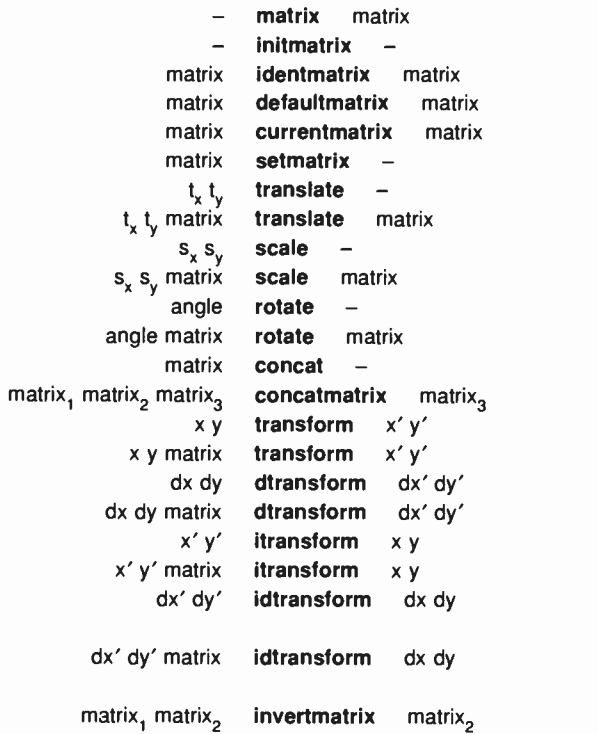

create identity matrix 195 set CTM to device default  $185$ fill *matrix* with identity transform  $178$ fill matrix with device default matrix  $155$ fill matrix with CTM  $147$ replace CTM by matrix 233 translate user space by  $(t_x, t_y)$  249 define translation by  $(t_x, t_y)$  249 scale user space by  $s_x$  and  $s_y$  221 define scaling by  $s_x$  and  $s_y$  221 rotate user space by angle degrees  $218$ define rotation by angle degrees 218 replace CTM by matrix  $\times$  CTM 138 fill matrix<sub>3</sub> with matrix<sub>1</sub> x matrix<sub>2</sub> 138 transform  $(x, y)$  by CTM 249 transform  $(x, y)$  by matrix 249 transform distance  $(dx, dy)$  by CTM 158 transform distance  $(dx, dy)$  by matrix 158 inverse transform  $(x', y')$  by CTM 187 inverse transform  $(x', y')$  by matrix 187 inverse transform distance  $(dx', dy')$  by CTM 179 inverse transform distance  $(dx', dy')$  by matrix 179 fill matrix, with inverse of matrix,  $186$ 

## Path construction operators

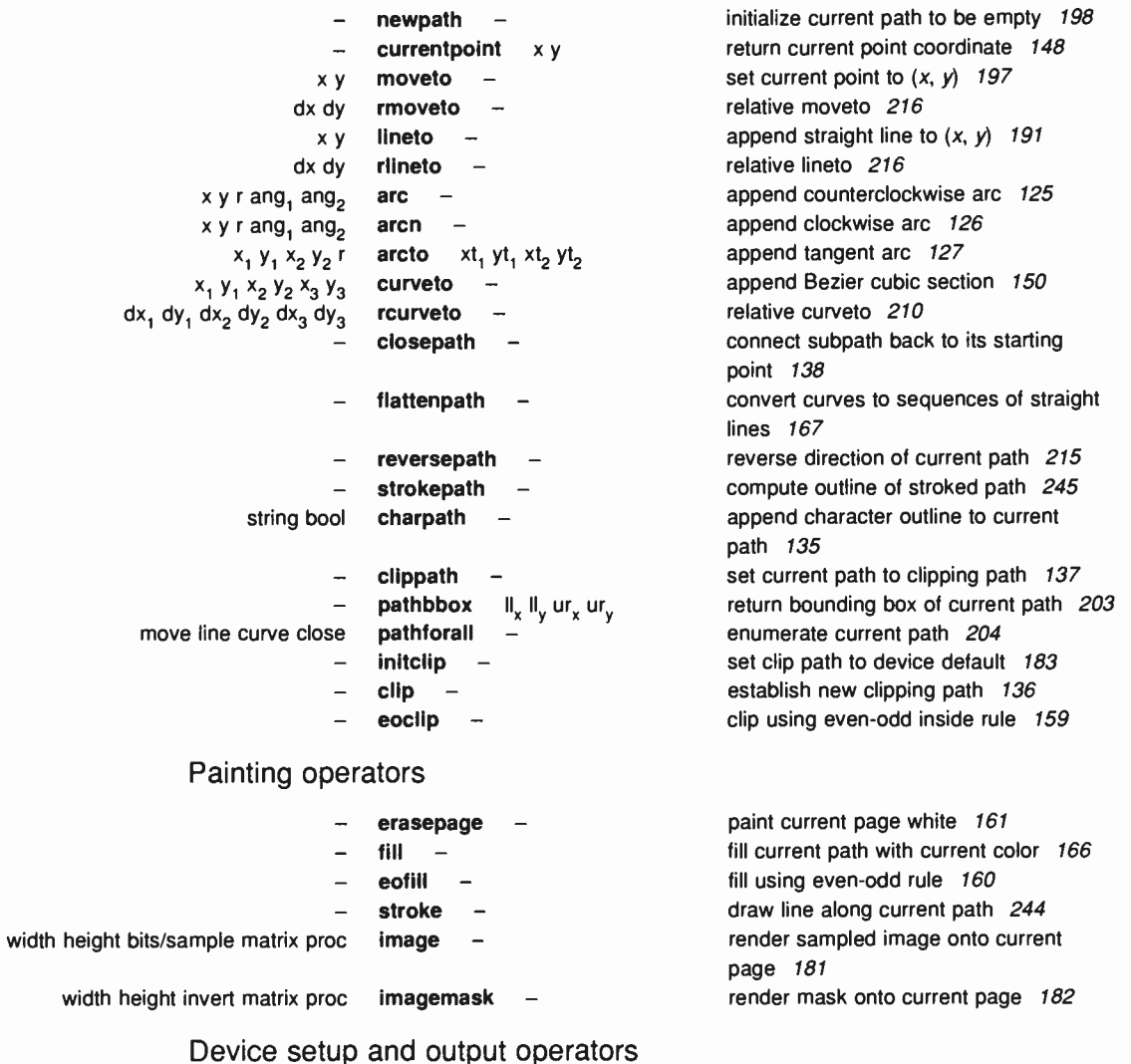

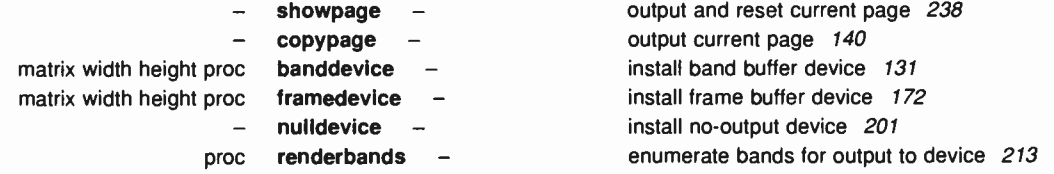

## Character and font operators

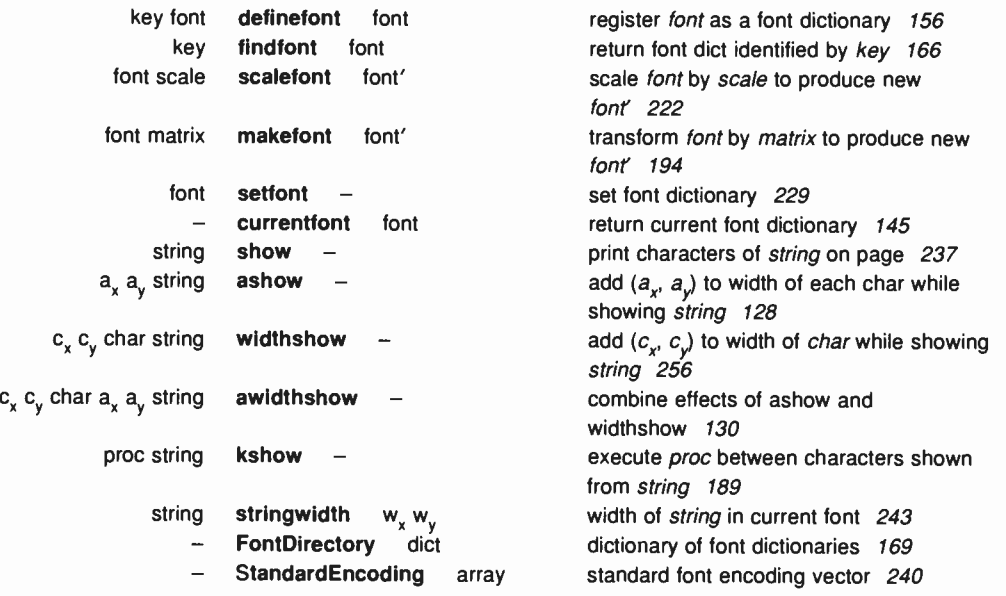

## Font cache operators

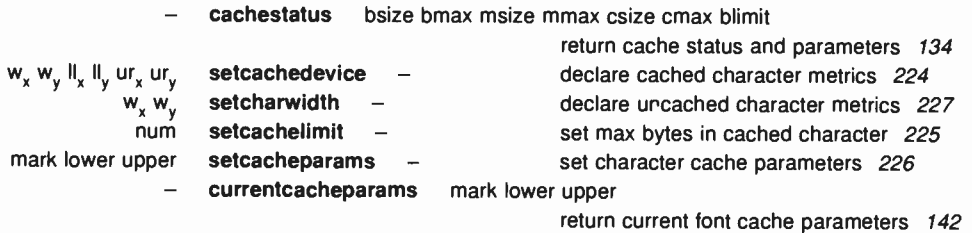

#### Errors

invalidexit exit not in loop 186 undefinedfilename file not found 252 unregistered internal error 253 VMerror VM exhausted 254

dictfull dictionary 156 dictstackoverflow too many begins 157 dictstackunderflow too many ends 157 execstackoverflow exec nesting too deep 163 handleerror called to report error information 178 interrupt external interrupt request (e.g.,  $\sim$ C) 185 invalidaccess attempt to violate access attribute 185 invalidfileaccess unacceptable access string 186 invalid font invalid font name or dict 186 invalidrestore improper restore 186 input/output error occurred 187 limitcheck implementation limit exceeded 191 nocurrentpoint current point is undefined 199 rangecheck operand out of bounds 209 stackoverflow operand stack overflow 239 stackunderflow operand stack underflow 240 syntaxerror syntax error in PostScript program 246 timeout time limit exceeded 247 typecheck operand of wrong type 251 undefined name not known 252 undefinedresult over/underflow or meaningless result 252 unmatchedmark expected mark not on stack 252

## 6.3 OPERATOR DETAILS

#### $\mathbf{r}$ — [ mark

pushes a mark object on the operand stack ( see mark). The customary use of the '[' operator is to mark the beginning of an indefinitely long sequence of objects that will eventually be formed into a new array object by the  $'$  operator. (See the discussion of the  $'$  syntax in section 3.3 and of array construction in section 3.8.)

ERRORS: stackoverflow

SEE ALSO: ), mark, array, astore

1 mark  $obj_0 ... obj_{n-1}$  ] array

> creates a new array of  $n$  elements, where  $n$  is the number of elements above the topmost mark on the operand stack, stores those elements into the array, and returns the array on the operand stack. The '' operator stores the topmost object from the stack into element  $n-1$  of array and the bottommost one (the one immediately above the mark) into element 0 of array. It removes all the array elements from the stack, as well as the mark object.

EXAMPLE:

 $[5 4 3] \Rightarrow$  % a 3-element array, with elements 5, 4, 3 mark 5 4 3 counttomark array astore exch pop  $\Rightarrow$  [5 4 3]  $[1 2 add] \Rightarrow$  % a 1-element array, with element 3

The second line of the example has precisely the same effect as the first but uses lower- level array and stack manipulation primitives instead of  $\dot{\mathbf{T}}$  and  $\ddot{\mathbf{T}}$ .

In the last line of the example, note that the POSTSCRIPT interpreter acts on all the array elements as it encounters them ( unlike its behavior with the  $\{\ldots\}$ ' syntax for executable array construction), so the add operator is executed before the array is constructed.

ERRORS: unmatchedmark, VMerror

SEE ALSO: [, mark, array, astore  $=$  any  $=$   $-$ 

pops an object from the operand stack, produces a text representation of that object's value, and writes the result to the standard output file. The text is that produced by the cvs operator; thus, `=' prints the value of a number. boolean, string, name, or operator object and prints `—nostringval--' for an object of any other type.

The name  $\equiv$  is in no way special; thus, in POSTSCRIPT programs it must be delimited by white space or special characters just the same as names composed of alphabetics. The value of  $\equiv$  is not actually an operator but a built-in POSTSCRIPT procedure.

ERRORS: stackunderflow SEE ALSO: ==, stack, cvs, print

 $==$  any  $==$   $-$ 

pops an object from the operand stack, produces a text representation of that object, and writes the result to the standard output file.  $\equiv$  attempts to produce a result that resembles the POSTSCRIPT syntax for creating the object. Thus, it precedes literal names by  $\gamma$ , brackets strings with `(...)', and expands the values of arrays and packed arrays and brackets them with  $[...]'$  or  $[...]'$ . For an object with no printable representation,  $\equiv$  produces the name of its type in the form `-marktype-' or `-dicttype-'. For an operator object, it produces the operator's name in the form `-- add—'.

The name  $\equiv$  is in no way special; thus, in POSTSCRIPT programs it must be delimited by white space or special characters just the same as names composed of alphabetics. The value of  $\equiv$  is not actually an operator but a built-in POSTSCRIPT procedure.

ERRORS: stackunderflow

SEE ALSO: =, print, pstack abs  $num_1$  abs  $num_2$ 

returns the absolute value of  $num_1$ . The type of the result is the same as the type of  $num_1$  (unless  $num_1$  is the most negative integer, in which case the result is a real).

```
EXAMPLE: 
        4.5 abs \Rightarrow 4.5
        -3 abs \Rightarrow 3
        0 abs \Rightarrow 0
ERRORS:
```
stackunderflow, typecheck

SEE ALSO: neg

add  $num_1$  num<sub>2</sub> add sum

returns the sum of *num* and *num*<sub>2</sub>. If both operands are integers and the result is within integer range, the result is an integer; otherwise, the result is a real.

EXAMPLE: 3 4 add  $\Rightarrow$  7 9.9 1.1 add  $\Rightarrow$  11.0

ERRORS:

stackunderflow, typecheck, undefinedresult

SEE ALSO: div, mul, sub, idiv, mod

**aload** array **aload** array<sub>0</sub> ... array array packedarray **aload** packedarray<sub>0</sub> ... packedarray<sub>n-1</sub> packedarray

> successively pushes all *n* elements of *array* or *packedarray* on the operand stack (where  $n$  is the length of the argument), and finally pushes the argument itself.

EXAMPLE:

 $[23 \text{ (ab)} -6]$  aload  $\Rightarrow 23 \text{ (ab)} -6$   $[23 \text{ (ab)} -6]$ 

ERRORS:

invalidaccess, stackoverflow, stackunderflow, typecheck

SEE ALSO: astore, get, getinterval

#### anchorsearch string seek anchorsearch if found: post match true if not found: string false

determines whether the string seek matches the initial substring of string (that is, *string* is at least as long as *seek* and the corresponding characters are equal). If so, anchorsearch splits string into two segments: match, the portion of *string* that matches seek, and *post*, the remainder of *string*; it then pushes the string objects *post* and *match* and the boolean true. If not, it pushes the original string and the boolean false. anchorsearch is a special case of the search operator.

#### EXAMPLE:

(abbc) (ab) anchorsearch  $\Rightarrow$  (bc) (ab) true (abbc) (bb) anchorsearch  $\Rightarrow$  (abbc) false (abbc) (bc) anchorsearch  $\Rightarrow$  (abbc) false (abbc) (B) anchorsearch  $\Rightarrow$  (abbc) false

#### ERRORS:

invalidaccess, stackoverflow, stackunderflow, typecheck

SEE ALSO: search, token

and  $bool_1$  bool<sub>2</sub> and bool<sub>3</sub> int, int<sub>2</sub> and int<sub>3</sub>

> If the operands are booleans, and returns their logical conjunction. If the operands are integers, and returns the bitwise 'and' of their binary representations.

#### EXAMPLE:

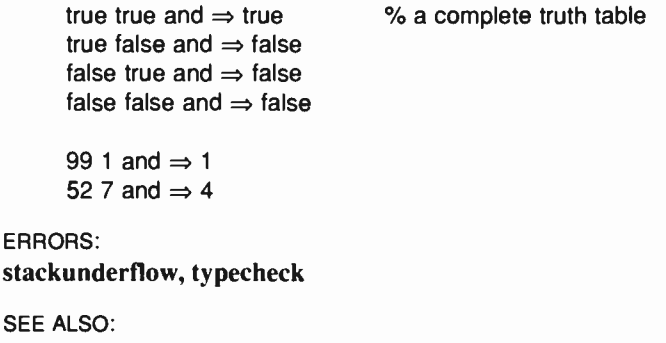

or, xor, not, true, false

arc  $x y r$  ang, ang<sub>2</sub> arc  $-$ 

second endpoint ŕ ang .....<br>endpoint ána  $x,y$ current point

appends a counterclockwise arc of a circle to the current path, possibly preceded by a straight line segment. The arc has  $(x, y)$  as center, r as radius, ang, the angle of a vector from  $(x, y)$  of length r to the first endpoint of the arc, and  $ang_2$ , the angle of a vector from  $(x, y)$  of length  $r$  to the second endpoint of the arc.

If there is a current point, the arc operator includes a straight line segment from the current point to the first endpoint of this arc and then adds the arc itself into the current path. If the current path is empty, the arc operator does not produce the initial straight line segment. In any event, the second endpoint of the arc becomes the new current point.

Angles are measured in degrees counterclockwise from the positive x-axis of the current user coordinate system. The curve produced is circular in user space. If user space is scaled non-uniformly (*i.e.*, differently in  $x$  and  $y$ ), arc will produce elliptical curves on the output device.

The operators that produce arcs (arc, arcn, and arcto) represent them internally as one or more Bézier cubic curves (see curveto) that approximate the required shape. This is done with sufficient accuracy that a faithful rendition of an arc is produced. However, a program that reads the constructed path (using **pathforall**) will encounter curveto segments where arcs were specified originally.

#### EXAMPLE:

newpath O O moveto 0 0 1 0 45 arc closepath

This constructs a unit radius 45 degree 'pie slice'.

ERRORS: limitcheck, rangecheck, stackunderflow, typecheck

SEE ALSO: arcn, arcto, curveto

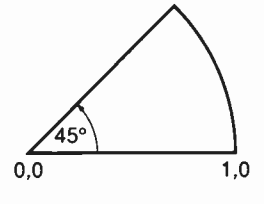

arcn  $x y r ang<sub>1</sub> ang<sub>2</sub> arcn -$ 

(arc negative) behaves like arc, but arcn builds its arc segment in a clockwise direction (in user space).

#### EXAMPLE:

newpath 0 0 2 0 90 arc 0 0 1 90 0 arcn closepath

This constructs a 2 unit radius, 1 unit wide, 90 degree 'windshield wiper swath'.

#### ERRORS:

limitcheck, rangecheck, stackunderflow, typecheck

arc, arcto, curveto

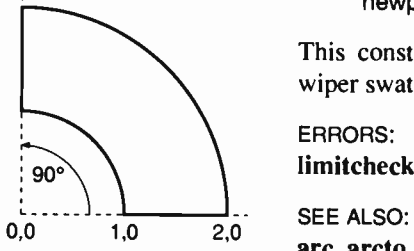

arcto  $x_1 y_1 x_2 y_2$  r arcto  $x_1 y_1 x_2 y_2$ 

xt,,yt, xt<sub>1</sub>,yt

appends an arc of a circle to the current path, possibly preceded by a straight line segment. The arc is defined by a radius  $r$  and two tangent lines. The tangent lines are those drawn from the current point, here called  $(x_0, y_0)$ , to  $(x_1, y_1)$  and from  $(x_1, y_1)$  to  $(x_2, y_2)$ . (If the current point is undefined, arcto executes the error nocurrentpoint.)

The center of the arc is located within the inner angle between the tangent lines; it is the only point located at distance  $r$  in a direction perpendicular to both lines. The arc begins at the first tangent point  $(x<sub>t</sub>, y<sub>t</sub>)$  on the first tangent line, passes between its center and the point  $(x_1, y_1)$ , and ends at the second tangent point  $(x_1, y_1)$  on the second tangent line.

Before constructing the arc, arcto adds a straight line segment from the current point  $(x_0, y_0)$  to  $(x_1, y_1)$ , unless those points are the same. In any event,  $(x_t, y_t)$  becomes the new current point.

The curve produced is circular in user space. If user space is scaled non-uniformly (i.e., differently in  $x$  and  $y$ ), arcto will produce elliptical curves on the output device.

If the two tangent lines are collinear, arcto merely appends a straight line segment from  $(x_0, y_0)$  to  $(x_1, y_1)$ , considering the arc to be part of a degenerate circle (with radius 0) at that point.

The values returned by arcto are for information only; they are the two tangent points in user space.

#### EXAMPLE:

- newpath O O moveto 0 4 4 4 1 arcto 4 {pop} repeat 4 4 lineto
- This constructs a 4 unit wide, 4 unit high right angle with a I unit radius 'rounded corner.'

#### ERRORS:

limitcheck, nocurrentpoint, stackundertlow, typecheck, undefinedresult

SEE ALSO: arc, arcn, curveto

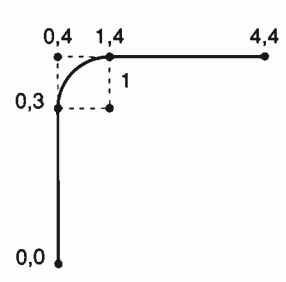

#### array int array array

creates an array of length int, each of whose elements is initialized with a null object, and pushes this array on the operand stack. The int operand must be a non-negative integer not greater than the maximum allowable array length ( see appendix B).

EXAMPLE: 3 array  $\Rightarrow$  [null null null]

ERRORS:

rangecheck, stackunderflow, typecheck, VMerror

SEE ALSO:  $\mathcal{F}$ ,  $\mathcal{F}$ , aload, astore, packedarray

**ashow**  $a_x a_y$  string **ashow**  $-$ 

prints the characters of *string* in a manner similar to show. But while doing so, ashow adjusts the width of each character shown by adding  $a_x$  to its x width and  $a_y$  to its y width, thus modifying the spacing between characters,  $a_x$  and  $a_y$  are x and y displacements in the user coordinate system (not in the character coordinate system).

This operator enables fitting a string of text to a specific width by adjusting all the spaces between characters by a uniform amount. For a discussion about character widths, see section 5.5.

#### EXAMPLE:

Normal spacing Wide spacing /Helvetica findfont 12 scalefont setfont 45 270 moveto ( Normal spacing) show 45 256 moveto 4 0 (Wide spacing) ashow

#### ERRORS:

invalidaccess, invalidfont, nocurrentpoint, stackunderflow, typecheck

SEE ALSO: show, awidthshow, widthshow, kshow

#### **astore** any<sub>o</sub> ... any<sub>o-1</sub> array **astore** array

stores the objects any<sub>0</sub> through any<sub>n-1</sub> from the operand stack into  $array$ , where *n* is the length of *array*. The **astore** operator first removes the array operand from the stack and determines its length. It then removes that number of objects from the stack, storing the topmost one into element  $n-1$  of *array* and the bottommost one into element 0 of array. Finally, it pushes array back on the stack. Note that astore cannot be performed on packed arrays.

#### EXAMPLE:

(a) (bcd) (ef) 3 array astore  $\Rightarrow$  [(a) (bcd) (ef)]

This creates a three element array, stores the strings 'a', 'bcd', and 'ef' into it as elements 0, 1, and 2, and leaves the array object on the operand stack.

ERRORS: imalidaccess, stackunderflow, typecheck

SEE ALSO: aload, put, putinterval

#### atan num den atan angle

returns the angle (in degrees between  $0$  and  $360$ ) whose tangent is num/den. Either num or den may be zero, but not both. The signs of num and *den* determine the quadrant in which the result will lie: a positive num yields a result in the positive y plane; a positive den yields a result in the positive  $x$  plane. The result is a real.

EXAMPLE:

0 1 atan  $\Rightarrow$  0.0 1 0 atan  $\Rightarrow$  90.0  $-100$  0 atan  $\Rightarrow$  270.0 4 4 atan  $\Rightarrow$  45.0

ERRORS:

stackunderflow, typecheck, undefined result

SEE ALSO: cos, sin

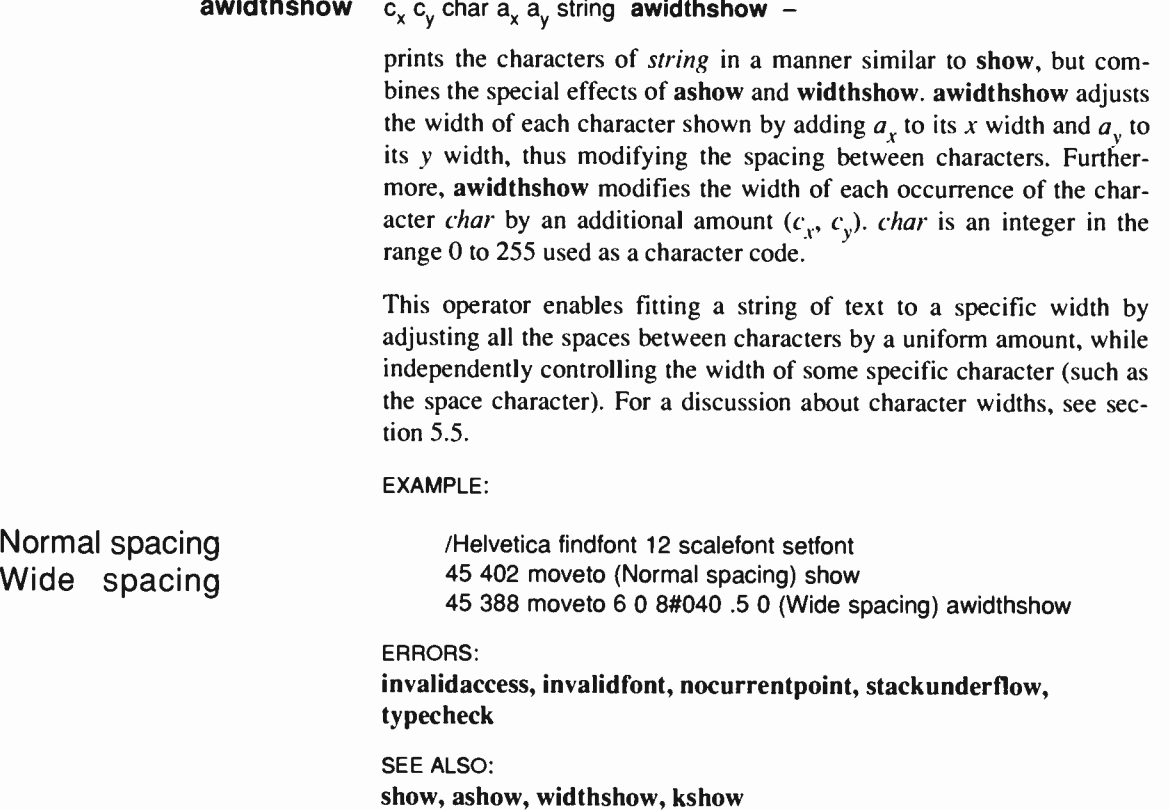
# **banddevice** matrix width height proc **banddevice**  $-$

installs a band buffer as the raster memory for an output device and establishes some of the properties of that device. When a band device is being used, the current page is not represented as a full array of pixels. Instead, operations that place marks on the page accumulate information in a display list. When it comes time to render the page on the output device (during showpage), the display list is read and used to construct a sequence of rectangular *bands* of pixels, each of which is immediately transmitted to the device.

The **banddevice** operator defines a full page to be  $8 \times width$  pixels wide by *height* pixels high; the width and height should be consistent with the physical properties of the raster output device. banddevice derives a clipping path from the width, height, and matrix information and establishes it as the current clip path in the graphics state.

The *matrix* operand is used as the default transformation matrix for the device. It should map default user coordinates into the device coordinate system. banddevice establishes this matrix as the current transformation matrix (CTM) in the graphics state.

The *proc* operand is a procedure that will be executed as part of the execution of the showpage and copypage operators. This procedure's task is to cause the contents of the display list to be converted to bands and transmitted to the physical output device. As part of this process, the procedure must invoke the renderbands operator (see the description of renderbands for details). For most devices, proc is also responsible for implementing the #copies convention described under showpage.

banddevice is ordinarily invoked by higher- level procedures for setting up specific raster output devices; it is not usually executed directly by user programs (see section 4.9). Only certain devices use band buffers, so the banddevice operator may not be defined in some POSTSCRIPT implementations.

ERRORS: stackunderflow, typecheck

SEE ALSO: framedevice, nulldevice, renderbands, showpage

### begin dict begin —

pushes *dict* on the dictionary stack, making it the current dictionary and installing it as the first of the dictionaries defining the current naming context.

ERRORS: dictstackoverflow, invalidaccess, stackunderflow, typecheck

SEE ALSO: end, countdictstack, dictstack

# bind proc bind proc

replaces executable operator names in proc by their values. For each element of proc that is an executable name, bind looks up the name in the context of the current dictionary stack (as if by load). If the name is found and its value is an operator object, bind replaces the name by the operator in proc. If the name is not found or its value is not an operator, bind makes no change.

Additionally, for each procedure object in proc whose access is unrestricted (that is, each element that is itself an executable array that is not read-only or execute-only), bind applies itself recursively to that procedure, makes the procedure read-only, and stores it back into proc.

The effect of bind is that all operator names in *proc* (and in procedures nested in *proc* to any depth) become 'tightly bound' to the operators themselves. Thus, during subsequent execution of proc, the interpreter encounters the operators themselves rather than the names of operators.

There are two main benefits of using bind. First, a procedure that has been bound will execute the sequence of operators that were intended when the procedure was defined, even if one or more of the operator names have been redefined in the meantime. Second, a bound procedure executes somewhat faster than one that has not been bound, since the interpreter need not look up the operator names each time but can just execute the operators directly. These benefits are of interest primarily in procedures that are part of the POSTSCRIPT system itself, such as **findfont** and  $\equiv$ , which are expected to behave correctly regardless of how a user program has altered its name environment.

ERRORS: typecheck SEE ALSO: load

bitshift  $int$ , shift bitshift  $int_2$ 

shifts the binary representation of  $int_1$  left by shift bits and returns the result. Bits shifted out are lost; bits shifted in are zero. If shift is negative then a right shift by -shift bits is performed (this produces an arithmetically correct result only for positive values of  $int_1$ ). Both  $int_1$ and shift must be integers.

EXAMPLE:

7.3 bitshift  $\Rightarrow$  56 142  $-3$  bitshift  $\Rightarrow$  17

ERRORS: stackunderflow, typecheck

SEE ALSO: and, or, xor, not

# bytesavailable file bytesavailable int

returns the number of bytes that are immediately available for reading from *file* without waiting. The result is  $-1$  if end-of-file has been encountered or if the number of bytes available cannot be determined for other reasons.

ERRORS: ioerror, stackunderflow, typecheck

SEE ALSO: read, readhexstring, readline, readstring

# cachestatus — cachestatus bsize bmax msize mmax csize cmax blimit

returns measurements of several aspects of the font cache ( see section 5.6). cachestatus reports the current consumption and limit for each of three font cache resources: bytes of bitmap storage (bsize and bmax), font/matrix combinations (msize and mmax), and total number of cached characters (csize and cmax). It also reports the limit on the number of bytes occupied by a single cached character (blimit) characters whose bitmaps are larger than this are not cached. All cachestatus results except blimit are for information only; a POSTSCRIPT program can change blimit (see setcachelimit).

ERRORS: stackoverflow SEE ALSO: setcachelimit

# ceiling  $num_1$  ceiling  $num_2$

returns the least integer value greater than or equal to  $num_1$ . The type of the result is the same as the type of the operand.

#### EXAMPLE:

```
3.2 ceiling \Rightarrow 4.0
-4.8 ceiling \Rightarrow -4.099 ceiling \Rightarrow 99
```
# ERRORS:

stackunderflow, typecheck

SEE ALSO: floor, round, truncate, cvi

#### charpath string bool charpath —

obtains the character path outlines that would result if string were shown (at the current point) using show. Instead of painting the path, however, charpath appends the path to the current path. This yields a result suitable for general filling, stroking, or clipping (see sections 4.5, 4.6, and 5.2).

The bool operand determines what happens if the character path is designed to be stroked (PaintType 1) rather than filled or outlined (PaintType 0 or 2). If *bool* is *false*, charpath adds the path to the current path unchanged; the result is suitable only for stroking. If bool is true, charpath applies the strokepath operator to the path; the result is suitable for filling or clipping, but not for stroking.

charpath produces no results for portions of a character defined as images or masks rather than as paths.

Note: as long as output from the charpath operator remains in the current path, the pathforall operator is disabled.

ERRORS: limitcheck, nocurrentpoint, stackunderflow, typecheck

SEE ALSO: show, flattenpath, pathbbox, clip

clear  $\vdash$  any, ... any<sub>n</sub> clear  $\vdash$ 

pops all objects from the operand stack and discards them.

ERRORS: (none)

SEE ALSO: count, cleartomark, pop

# cleartomark mark obj<sub>1</sub> ... obj<sub>n</sub> cleartomark –

pops the operand stack repeatedly until it encounters a mark, which it also pops from the stack  $(obj_1$  through  $obj_n$  are any objects other than marks).

ERRORS: unmatched mark

SEE ALSO: clear, mark, counttomark, pop

# $clip - clip -$

intersects the inside of the current clipping path with the inside of the current path to produce a new (smaller) current clipping path. The inside of the current path is determined by the normal POSTSCRIPT non-zero winding number rule ( see section 4.6), while the inside of the current clipping path is determined by whatever rule was used at the time that path was created. Before computing the intersection, the clip operator implicitly closes any open subpaths of the current path.

In general, clip produces a new path whose inside (according to the non-zero winding number rule) consists of all areas that are inside both of the original paths. The manner in which this new path is constructed (order of its segments, whether or not it self-intersects, etc.) is not specified.

There is no way to enlarge the current clipping path (other than by initclip or initgraphics) or to set a new path without reference to the current one. The recommended way of using clip is to bracket the clip and the sequence of graphics to be clipped with gsave and grestore. The grestore will restore the clipping path that was in effect before the gsave.

Unlike fill and stroke, clip does not implicitly perform a newpath after it has finished using the current path. Any subsequent path construction operators will append to the current path unless newpath is executed explicitly. This can be a source of unexpected behavior.

ERRORS: limitcheck

SEE ALSO: eoclip, clippath, initclip

# clippath  $-$  clippath  $-$

sets the current path to one that describes the current clipping path. This operator is useful for determining the exact extent of the imaging area on the current output device.

If the current clipping path is the result of application of the clip or eoclip operator, the path set by clippath is generally suitable only for filling or clipping. It is not suitable for stroking because it may contain interior segments or disconnected subpaths produced by the clipping process.

EXAMPLE: clippath 1 setgray fill

This erases (fills with white) the interior of the current clipping path.

ERRORS: (none)

SEE ALSO: clip. eoclip, initclip

# closefile file closefile -

closes file, i.e., breaks the association between the file object and the underlying file. For an output file, closefile first performs a flushfile; it may also take device-dependent actions such as truncating a disk file to the current position or transmitting an end-of-file indication. ( See section 3.8.)

ERRORS: ioerror, stackunderflow, typecheck

SEE ALSO: file, status, read

### closepath — closepath —

closes the current subpath by appending a straight line segment connecting the current point to the subpath's starting point (generally the point most recently specified by moveto). If the current subpath is already closed or the current path is empty, closepath does nothing. (See section 4.5.)

closepath terminates the current subpath. Appending another segment to the current path will begin a new subpath, even if it is drawn from the endpoint reached by the closepath.

ERRORS: limitcheck SEE ALSO: fill, stroke

#### concat matrix concat —

concatenates matrix with the current transformation matrix (CTM). Precisely, concat replaces the CTM by *matrix*  $\times$  CTM (see section 4.4). The effect of this is to define a new user space whose coordinates are transformed into the former user space according to matrix.

#### EXAMPLE:

[72 0 0 72 0 0] concat 72 72 scale

The two examples have the same effect on the current transformation.

### ERRORS:

stackunderflow, typecheck

SEE ALSO:

concatmatrix, matrix, rotate, scale, setmatrix, translate

concatmatrix matrix<sub>1</sub> matrix<sub>2</sub> matrix<sub>3</sub> concatmatrix matrix<sub>3</sub>

replaces the value of  $matrix_3$  by the result of multiplying *matrix*,  $\times$  *matrix*<sub>2</sub> and pushes the modified *matrix*<sub>3</sub> back on the operand stack. This operator does not affect the CTM.

ERRORS: stackunderflow, typecheck

SEE ALSO: concat, matrix, rotate, scale, setmatrix, translate

```
array, array<sub>2</sub> copy subarray<sub>2</sub>
                 dict, dict<sub>2</sub> copy dict<sub>2</sub>
          string, string<sub>2</sub> copy substring<sub>2</sub>
packedarray, array<sub>2</sub> copy subarray<sub>2</sub>
```
In the first instance, where the top element on the operand stack is a non-negative integer  $n$ , copy pops  $n$  from the stack and then duplicates the top *n* elements on the operand stack as shown above.

In the other instances, copy copies all the elements of the first composite object into the second. The composite object operands must be of the same type (except for packed arrays). In the case of arrays or strings, the length of the second object must be at least as great as the first; copy returns the initial subarray or substring of the second operand into which the elements were copied. (Any remaining elements of array<sub>2</sub> or string<sub>2</sub> are unaffected by the copy.) In the case of dictionaries,  $dict<sub>2</sub>$  must have a length of zero and a maxlength at least as great as the length of  $dict_1$ . copy cannot copy into packed arrays (since they are read-only), but will copy packed arrays into ordinary arrays.

The attributes (literal/executable and access) of the result are the same as those of the second operand except in the case of dictionaries, where the access attribute of the result is the same as that of the first operand.

copy copies the *value* of a composite object. In this respect, it is quite different from dup and other operators that copy only the objects themselves ( see the discussion of simple versus composite objects in section 3.4). However, copy performs only one level of copying: it does not apply recursively to elements that are themselves composite objects; instead, the values of those elements become shared.

```
EXAMPLE:
```
 $1 2 3 2$  copy  $\Rightarrow$  1 2 3 2 3 1 2 3 0 copy  $\Rightarrow$  1 2 3

/a1 [1 2 3] def a 1 dup length array copy  $\Rightarrow$  [1 2 3]

ERRORS:

invalidaccess, rangecheck, stackunderflow, stackoverflow, typecheck

SEE ALSO: dup, get, put, putinterval

#### $copypage - copypage -$

outputs one copy of the current page on the current output device, without erasing the current page or changing the graphics state. This is in contrast to showpage, which performs an erasepage and an initgraphics.

copypage is intended primarily as a debugging aid or as a means for printing successive pages with incrementally accumulated contents. Routine use of copypage as a substitute for showpage may severely degrade the page throughtput of some POSTSCRIPT printers. To print multiple copies of the same page, use the #copies implicit parameter of showpage. To print and erase the current page without disturbing the graphics state, execute gsave showpage grestore.

ERRORS: (none)

SEE ALSO: showpage, erasepage

COs angle cos real

returns the cosine of angle, which is interpreted as an angle in degrees. The result is a real.

EXAMPLE:

0  $\cos \Rightarrow 1.0$ 90  $\cos \Rightarrow 0.0$ 

ERRORS:

stackunderflow, typecheck

SEE ALSO: atan, sin

count  $\vdash$  any<sub>1</sub> ... any<sub>n</sub> count  $\vdash$  any<sub>1</sub> ... any<sub>n</sub> n

counts the number of items on the operand stack and pushes this count on the operand stack.

EXAMPLE: clear count  $\Rightarrow$  0 clear 1 2 3 count  $\Rightarrow$  1 2 3 3 ERRORS: stackoverflow SEE ALSO: counttomark

countdictstack — countdictstack int

counts the number of dictionaries currently on the dictionary stack and pushes this count on the operand stack.

ERRORS: stackoverflow

SEE ALSO: dictstack, begin, end

countexecstack — countexecstack int

counts the number of objects on the execution stack and pushes this count on the operand stack.

ERRORS: stackoverflow

SEE ALSO: execstack

counttomark mark obj<sub>1</sub> ... obj<sub>n</sub> counttomark mark obj<sub>1</sub> ... obj<sub>n</sub> n

counts the number of objects on the operand stack starting with the top element and continuing down to but not including the first mark encountered  $(obj_1$  through  $obj_n$  are any objects other than marks).

EXAMPLE:

1 mark 2 3 counttomark  $\Rightarrow$  1 mark 2 3 2 1 mark counttomark  $\Rightarrow$  1 mark 0

ERRORS: stackoverflow, unmatchedmark

SEE ALSO: mark, count

currentcacheparams — currentcacheparams mark lower upper

pushes a mark object followed by the current cache parameters on the operand stack. The number of cache parameters returned is variable (see setcacheparams).<sup>I</sup>

ERRORS: stackoverflow

SEE ALSO: setcacheparams

<sup>1</sup>The currentcacheparams operator is not present in Adobe POSTSCRIPT implementations prior to version 25.0.

currentdash — currentdash array offset

returns the current dash array and offset in the graphics state ( see setdash).

ERRORS: stackoverflow

SEE ALSO: setdash, stroke

# currentdict — currentdict dict

pushes the current dictionary (the dictionary on top of the dictionary stack) on the operand stack. currentdict does not pop the dictionary stack; it just pushes a duplicate of its top element on the operand stack.

ERRORS: stackoverflow

SEE ALSO: begin, dictstack

# currentfile — currentfile file

returns the file object from which the POSTSCRIPT interpreter is currently or was most recently reading program input. Precisely, currentfile returns the topmost file object on the execution stack. If there isn't one, it returns an invalid file object not corresponding to any file (this never occurs during execution of ordinary user programs).

The file returned by currentfile is usually but not always the standard input file. An important exception occurs during interactive mode operation ( see section 3.8). In this case, the interpreter does not read directly from the standard input file; instead, it reads from a file representing an edited statement (each statement is represented by a different file).

The currentfile operator is useful for obtaining images or other data residing in the program file itself (see the example below). At any given time, this file is positioned at the end of the last POSTSCRIPT token read from the file by the interpreter. If that token was a number or a name immediately followed by a white space character, the file is positioned after the white space character ( the first, if there are several); otherwise it is positioned after the last character of the token.

#### EXAMPLE:

/str 100 string def currentfile str readline here is a line of text pop /textline exch def

After execution of this example, the name 'textline' is associated with the string 'here is a line of text'.

ERRORS: stackoverflow

SEE ALSO: exec, run

# currentflat - currentflat num

returns the current value of the flatness parameter in the graphics state (see setflat).

ERRORS: stackoverflow SEE ALSO:

setflat, flattenpath, stroke, fill

currentfont — currentfont font

returns the current font dictionary in the graphics state (see setfont).

ERRORS: stackoserflow

SEE ALSO: setfont

# currentgray - currentgray num

returns the gray value of the current color parameter in the graphics state (see setgray). If the current color is not a pure gray but has some color hue, currentgray returns the brightness component of the current color.

ERRORS: stackoverflow

SEE ALSO: setgray, currenthsbcolor, currentrbgcolor currenthsbcolor — currenthsbcolor hue saturation brightness

returns the three components of the current color parameter in the graphics state according to the hue-saturation-brightness model (see sethsbcolor).

ERRORS: stackoverflow

SEE ALSO: sethsbcolor, currentgray, currentrgbcolor

currentlinecap — currentlinecap int

returns the current value of the line cap parameter in the graphics state (see setlinecap).

ERRORS: stackoverflow

SEE ALSO: setlinecap, stroke, currentlinejoin

currentlinejoin — currentlinejoin int

returns the current value of the line join parameter in the graphics state (see setlinejoin).

ERRORS: stackoverflow

SEE ALSO: setlinejoin, stroke, currentlinecap

# currentlinewidth — currentlinewidth num

returns the current value of the line width parameter in the graphics state ( see setlinewidth).

ERRORS: stackoverflow

SEE ALSO: setlinewidth, stroke

### currentmatrix matrix currentmatrix matrix

replaces the value of matrix with the value of the current transformation matrix (CTM) in the graphics state, and pushes the modified matrix back on the operand stack (see section 4.4).

ERRORS: rangecheck, stackunderflow, typecheck

SEE ALSO: setmatrix, defaultmatrix, initmatrix, rotate, scale, translate

currentmiterlimit — currentmiterlimit num

returns the current value of the miter limit parameter in the graphics state ( see setmiterlimit).

ERRORS: stackoverflow

SEE ALSO: setmiterlimit, stroke

# currentpacking — currentpacking bool

returns the array packing mode currently in effect (see setpacking).<sup>2</sup>

ERRORS: stackoverflow SEE ALSO: setpacking, packedarray

# currentpoint  $-$  currentpoint  $x y$

returns the  $x$  and  $y$  coordinates of the current point in the graphics state (i.e., the trailing endpoint of the current path). If the current point is undefined (because the current path is empty), currentpoint executes the nocurrentpoint error.

The current point is reported in the user coordinate system. As discussed in section 4.5, points entered into a path are immediately converted to device coordinates by the current transformation matrix (CTM); existing points are not changed by subsequent modifications to the CTM. currentpoint computes the user space coordinate that corresponds to the current point according to the current value of the CTM. If a current point is set and then the CTM is changed, currentpoint will report a different position in user space than it did before.

ERRORS:

nocurrentpoint, stackoverflow, undefinedresult

SEE ALSO: moveto, lineto, curveto, arc

<sup>2</sup>The currentpacking operator is not present in Adobe POSTSCRIPT implementations prior to version 25.0.

currentrgbcolor — currentrgbcolor red green blue

returns the three components of the current color in the graphics state according to the red-green-blue color model.

ERRORS: stackoverflow

SEE ALSO: setrgbcolor, currentgray, currenthsbcolor

currentscreen — currentscreen frequency angle proc

returns all the current halftone screen parameters in the graphics state (see setscreen).

ERRORS: stackoverflow SEE ALSO:

setscreen, currenttransfer

currenttransfer — currenttransfer proc

returns the current transfer function in the graphics state (see settransfer).

ERRORS: stackoverflow

SEE ALSO: settransfer, currentscreen

curveto  $x_1 y_1 x_2 y_2 x_3 y_3$  curveto –

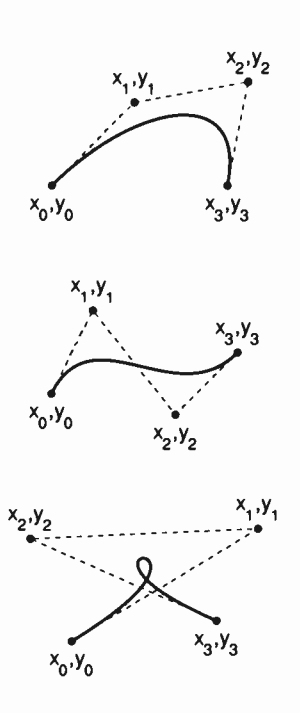

adds a Bézier cubic section to the current path between the current point, referred to here as  $(x_0, y_0)$ , and the point  $(x_3, y_3)$ , using  $(x_1, y_1)$ and  $(x_2, y_2)$  as the Bézier cubic control points. After constructing the curve, curveto makes  $(x_3, y_3)$  become the new current point. If the current point is undefined (because the current path is empty), curveto executes the error nocurrentpoint.

The four points define the shape of the curve geometrically. The curve starts at  $(x_0, y_0)$ , it is tangent to the line from  $(x_0, y_0)$  to  $(x_1, y_1)$  at that point, and it leaves the point in that direction. The curve ends at  $(x_3, y_3)$ , it is tangent to the line from  $(x_2, y_2)$  to  $(x_3, y_3)$  at that point, and it approaches the point from that direction. The lengths of the lines  $(x_0, y_0)$  to  $(x_1, y_1)$  and  $(x_2, y_2)$  to  $(x_3, y_3)$  represent in some sense the 'velocity' of the path at the endpoints. The curve is always entirely enclosed by the convex quadrilateral defined by the four points.

The mathematical formulation of a Bézier cubic curve is derived from a pair of parametric cubic equations:

$$
x(t) = a_x t^3 + b_x t^2 + c_x t + x_0
$$
  
\n
$$
y(t) = a_y t^3 + b_y t^2 + c_y t + y_0
$$

The cubic section produced by curveto is the path traced by  $x(t)$  and  $y(t)$  as t ranges from 0 to 1. The Bézier control points corresponding to this curve are:<sup>3</sup>

$$
x_1 = x_0 + c_x/3
$$
  
\n
$$
x_2 = x_1 + (c_x + b_x)/3
$$
  
\n
$$
x_3 = x_0 + c_x + b_x + a_x
$$
  
\n
$$
y_1 = y_0 + c_y/3
$$
  
\n
$$
y_2 = y_1 + (c_y + b_y)/3
$$
  
\n
$$
y_3 = y_0 + c_y + b_y + a_y
$$

ERRORS:

limitcheck, nocurrentpoint, stackunderflow, typecheck

SEE ALSO: lineto, moveto, arc, arcn, arcto

<sup>3</sup>For a more thorough treatment of the mathematics of Bézier cubics, see J. D. Foley and A. Van Dam, Fundamentals of Interactive Computer Graphics, Addison-Wesley, 1982.

### CVi num cvi integer string cvi integer

(convert to integer) takes an integer, real, or string object from the stack and produces an integer result. If the operand is an integer, cvi simply returns it. If the operand is a real, it truncates any fractional part (i.e., rounds it toward 0) and converts it to an integer. If the operand is a string, it interprets the characters of the string as a number according to the POSTSCRIPT syntax rules; if that number is a real, cvi converts it to an integer.

cvi executes a rangecheck error if a real is too large to convert to an integer. (See the round, truncate, floor, and ceiling operators, which remove fractional parts without performing type conversion.)

```
EXAMPLE: 
        (3.3E1) cvi \Rightarrow 33
        -47.8 cvi \Rightarrow -47520.9 cvi \Rightarrow 520
```
### ERRORS:

imalidaccess, rangecheck, stackunderflow, syntaxerror, typecheck, undefinedresult

SEE ALSO: cvr, ceiling, floor, round, truncate

cvlit any cvlit any

(convert to literal) makes the object on the top of the operand stack have the literal attribute (instead of executable).

ERRORS: stackunderflow SEE ALSO:

cvx, xcheck

cvn string cvn name

(convert to name) converts the string operand to a name object that is lexically the same as the string. The name object is executable if the string was.

EXAMPLE: (abc) cvn  $\Rightarrow$  /abc (abc) cvx cvn  $\Rightarrow$  abc

ERRORS:

invalidaccess, rangecheck, stackunderflow, typecheck

SEE ALSO: cvs, type

cvr num cvr real string cvr real

> (convert to real) takes an integer, real, or string object and produces a real result. If the operand is an integer, cvr converts it to a real. If the operand is a real, cvr simply returns it. If the operand is a string, it interprets the characters of the string as a number according to the POSTSCRIPT syntax rules; if that number is an integer, cvr converts it to a real.

ERRORS:

invalidaccess, rangecheck, stackunderflow, syntaxerror, typecheck, undefinedresult

SEE ALSO: cvi

# cvrs num radix string cvrs substring

(convert to string with radix) produces a text representation of the number *num* in the specified *radix*, stores the text into the supplied string (overwriting some initial portion of its value), and returns a string object designating the substring actually used. If string is too small to hold the result of the conversion, cvrs executes the error rangecheck.

If num is a real, cvrs first converts it to an integer by application of cvi. radix is expected to be a positive decimal integer in the range 2 to 36. Digits greater than 9 in the resulting string are represented by the letters 'A' through 'Z'.

EXAMPLE:

/str 10 string def 100 8 str cvrs  $\Rightarrow$  (144) 200 16 str cvrs  $\Rightarrow$  (C8) % 100 $_{10}$  is 144 $_{8}$ 

ERRORS:

invalidacess, rangecheck, stackunderflow, typecheck

SEE ALSO: cvs

#### CVS any string cvs substring

(convert to string) produces a text representation of an arbitrary object any, stores the text into the supplied string (overwriting some initial portion of its value), and returns a string object designating the substring actually used. If the string is too small to hold the result of conversion, cvs executes the error rangecheck.

If any is a number, cvs produces a string representation of that number. If any is a boolean, cvs produces either the string 'true' or the string 'false'. If any is a string, cvs copies its contents into string. If any is a name or an operator, cvs produces the text representation of that name (or the operator's name). If any is any other type, cvs produces the text `--nostringval--'.

#### EXAMPLE:

/str 20 string def 123 456 add str cvs  $\Rightarrow$  (579) mark str  $\cos \Rightarrow$  (--nostringval--)

# ERRORS:

# invalidaccess, rangecheck, stack underflow, typecheck

SEE ALSO: cvi, cvr, string, type

# CvX any cvx any

(convert to executable) makes the object on top of the operand stack have the executable attribute (instead of literal).

# ERRORS: stackunderflow

SEE ALSO: cvlit, xcheck

# def key value def -

associates key with value in the current dictionary (the one on the top of the dictionary stack; see section 3.5). If key is already present in the current dictionary, def simply replaces its value. Otherwise, def creates a new entry for key and stores value with it.

EXAMPLE: /ncnt 1 def /ncnt ncnt 1 add def

% define ncnt to be 1 in current dict % ncnt now has value 2

ERRORS:

dictfull, invalidaccess, limitcheck, stackunderflow, typecheck

SEE ALSO: store, put

# defaultmatrix matrix defaultmatrix matrix

replaces the value of matrix with the default transformation matrix for the current output device and pushes this modified matrix back on the operand stack.

ERRORS: rangecheck, stackunderflow, typecheck

SEE ALSO: currentmatrix, initmatrix, setmatrix

# definefont key font definefont font

registers font as a font dictionary associated with key (usually a name), as discussed in section 5.3. definefont first checks that font is a wellformed font dictionary (i.e., contains all required key-value pairs). It inserts an additional entry whose key is FID and whose value is an object of type fontID; the dictionary must be large enough to accommodate this additional entry. It makes the dictionary's access read-only. Finally, it associates key with font in the global font dictionary FontDirectory.

Subsequent invocation of findfont with key will return font. Note that since a font dictionary is an ordinary POSTSCRIPT object, a font registered by definefont between a save and a matching restore will be unregistered by the restore.

ERRORS: dictfull, invalidfont, stackunderflow, typecheck

SEE ALSO: makefont, scalefont, setfont. FontDirectory

dict int dict dict

creates an empty dictionary with a maximum capacity of int elements and pushes the created dictionary object on the operand stack. int is expected to be a non-negative integer.

ERRORS: rangecheck, stackunderflom, typecheck, VMerror

SEE ALSO: begin, end, length, maxlength

dictfull (error)

occurs when a def, put, or store operator attempts to define a new entry in a dictionary that is already full (i.e., whose length and maxlength are already equal). A dictionary has a fixed limit on the number of entries ( with distinct keys) that it can hold; this limit is established by the operand to the dict operator that creates the dictionary.

SEE ALSO: def, put, store

# dictstack array dictstack subarray

stores all elements of the dictionary stack into array and returns an object describing the initial *n*-element subarray of *array*, where *n* is the current depth of the dictionary stack. dictstack copies the topmost dictionary into element  $n-1$  of *array* and the bottommost one into element 0 of array. The dictionary stack itself is unchanged. If the length of array is less than the depth of the dictionary stack, dictstack executes a rangecheck error.

ERRORS: invalidaccess, rangecheck, stackunderflow, typecheck

SEE ALSO: countdictstack

# dictstackoverflow (error)

The dictionary stack has grown too large. Too many begins (without corresponding ends) have pushed too many dictionaries on the dictionary stack. See appendix B for the limit on the size of the dictionary stack.

Before invoking this error, the interpreter creates an array containing all elements of the dictionary stack (stored as if by dictstack), pushes this array on the operand stack, and resets the dictionary stack to contain only systemdict and userdict.

SEE ALSO: begin

# dictstackunderflow (error)

An attempt has been made to remove (end) the bottommost instance of userdict from the dictionary stack. This occurs if an end is executed for which there was no corresponding begin.

SEE ALSO: end

# $div$  num, num<sub>2</sub> div quotient

divides num<sub>1</sub> by num<sub>2</sub>, producing a result that is always a real (even if both operands are integers; use idiv if an integer result is desired).

EXAMPLE: 3 2 div  $\Rightarrow$  1.5 4 2 div  $\Rightarrow$  2.0

ERRORS: stackundertlow, typecheck, undefinedresult

SEE ALSO: idiv, add, mul, sub, mod

dtransform dx dy dtransform dx' dy' dx dy matrix dtransform dx' dy'

> With no *matrix* operand, dtransform (delta transform) transforms the distance vector  $(dx, dy)$  by the CTM to produce the corresponding distance vector  $(dx', dy')$  in device space. If the *matrix* operand is supplied, dtransform transforms the distance vector by *matrix* rather than by CTM.

> A delta transformation is similar to a normal transformation (see section 4.4), but the translation components  $(t<sub>x</sub>$  and  $t<sub>y</sub>$  of the transformation matrix are not used, thus making the distance vectors positionless in both user space and device space. This is useful for determining how distances map from user space to device space.

ERRORS:

### stackunderflow, typecheck

SEE ALSO: idtransform, transform, itransform

dup any dup any any

duplicates the top element on the operand stack. Note that dup copies only the object itself; the value of a composite object is not copied but is shared (see section 3.4).

ERRORS: stackoverflow, stackunderflow

SEE ALSO: copy, index

### echo boolean echo —

specifies whether characters from the standard input file are to be echoed to the standard output file during interactive mode operation. The applicability of this setting is somewhat environment-dependent. By default, the POSTSCRIPT interpreter echoes the input to the output while opening the special files named '%statementedit' and '%lineedit'. One situation in which turning off echoing is appropriate is password input. See the introduction to the file operators in section 3.8.

ERRORS: stackunderflow, typecheck

SEE ALSO: file

end  $-$  end  $-$ 

pops the current dictionary off the dictionary stack, making the dictionary below it the current dictionary. If end tries to pop the bottommost instance of userdict, it executes the error operator dictstackunderflow.

ERRORS: dictstackunderflow

SEE ALSO: begin, dictstack, countdictstack

### eoclip  $-$  eoclip  $-$

intersects the inside of the current clipping path with the inside of the current path to produce a new (smaller) current clipping path. The inside of the current path is determined by the even-odd rule ( see section 4.6), while the inside of the current clipping path is determined by whatever rule was used at the time that path was created. Before computing the intersection, the eoclip operator implicitly closes any open subpaths of the current path.

Except for the choice of insideness rule, the behavior of eoclip is identical to that of clip.

ERRORS: limitcheck

SEE ALSO: clip, clippath, initclip

### eofill  $-$  eofill  $-$

paints the inside of the current path with the current color, using the even-odd rule to determine what points are inside. Except for the choice of insideness rule, the behavior of eofill is identical to that of fill.

ERRORS: limitcheck SEE ALSO: fill

#### eq  $any_1$  any<sub>2</sub> eq bool

pops two objects from the operand stack and pushes the boolean value true if they are equal, false if not. The definition of equality depends on the types of the objects being compared. Simple objects are equal if their types and values are the same. Strings are equal if their lengths and individual elements are equal. Other composite objects (arrays and dictionaries) are equal only if they share the same value; separate values are considered unequal, even if all the components of those values are the same.

Some type conversions are performed by eq. Integers and reals can be compared freely: an integer and a real representing the same mathematical value are considered equal by eq. Strings and names can likewise be compared freely: a name defined by some sequence of characters is equal to a string whose elements are the same sequence of characters.

The literal/executable and access attributes of objects are not considered in comparisons between objects.

#### EXAMPLE:

4.0 4 eq  $\Rightarrow$  true (abc) (abc) eq  $\Rightarrow$  true (abc) /abc eq  $\Rightarrow$  true  $[1 2 3]$  dup eq  $\Rightarrow$  true  $[1 2 3] [1 2 3]$  eq  $\Rightarrow$  false

% a real and an integer may be equal % strings with equal elements are equal % a string and a name may be equal % an array is equal to itself % distinct array objects not equal

# ERRORS:

invalidaccess, stackunderflom

SEE ALSO: ne, le, It, ge, gt

#### erasepage — erasepage —

erases the entire current page by painting it with gray level 1, which is ordinarily white (but may be some other color if an atypical transfer function has been defined). The entire page is erased, regardless of the clip path currently in force. erasepage affects only the contents of raster memory; it does not modify the graphics state, nor does it cause a page to be transmitted to the output device.

erasepage is executed automatically by showpage. There are few situations in which a POSTSCRIPT page description should execute erasepage explicitly, since the operator affects portions of the current page outside the current clip path. It is usually more appropriate to erase just the inside of the current clip path ( see clippath); then the page description can be embedded within another, composite page without undesirable effects.

ERRORS: (none)

SEE ALSO: showpage, clippath, fill

# errordict — errordict dict

pushes the dictionary object errordict on the operand stack ( see section 3.6). errordict is not actually an operator; it is a name in systemdict associated with the dictionary object itself.

ERRORS: stackoverflow

SEE ALSO: systemdict, userdict

exch any, any<sub>2</sub> exch any<sub>2</sub> any<sub>1</sub>

exchanges the top two elements on the operand stack.

#### EXAMPLE:

1 2 exch  $\Rightarrow$  2 1

ERRORS: stackunderflow

SEE ALSO: dup, roll, index, pop

#### exec any exec —

pushes the operand on the execution stack, thereby executing it immediately. The effect of executing an object depends on the object's type and literal/executable attribute; this is discussed in detail in section 3.6. In particular, executing a literal object will cause it just to be pushed back on the operand stack. Executing a procedure, however, will cause the procedure to be called.

#### EXAMPLE:

 $(3 2 add) cvx exec \Rightarrow 5$ 3 2 /add exec  $\Rightarrow$  3 2 /add  $3$  2 /add cvx exec  $\Rightarrow$  5

In the first line, the string '3 2 add' is made executable and then executed. Executing a string causes its characters to be scanned and interpreted according to the POSTSCRIPT syntax rules.

In the second line, the literal objects '3', '2', and 'add' are pushed on the operand stack, then exec is applied to the 'add'. Since the 'add' is a literal name, executing it simply causes it to be pushed back on the operand stack; the exec in this case has no useful effect.

In the third line, the literal name 'add' on the top of the operand stack is made executable by cvx. Applying exec to this executable name causes it to be looked up and the add operation to be performed.

ERRORS: stackunderflow

SEE ALSO: xcheck, cvx, run

# execstack array execstack subarray

stores all elements of the execution stack into array and returns an object describing the initial *n*-element subarray of *array*, where  $n$  is the current depth of the execution stack. execstack copies the topmost object into element  $n-1$  of *array* and the bottommost one into element 0 of array. The execution stack itself is unchanged. If the length of array is less than the depth of the execution stack, execstack executes a rangecheck error.

ERRORS: invalidaccess, rangecheck, stackunderflow, typecheck

SEE ALSO: countexecstack, exec

# execstackoverfiow (error)

The execution stack has grown too large; procedure invocation is nested deeper than the POSTSCRIPT interpreter permits. See appendix B for the limit on the size of the execution stack.

SEE ALSO: exec

# executeonly array executeonly array packedarray executeonly packedarray file executeonly file string executeonly string

reduces the access attribute of an array, packed array, file, or string, object to execute-only (see the description of attributes in section 3.4). Access can only be reduced by this means, never increased. When an object is execute-only, its value cannot be read or modified explicitly by POSTSCRIPT operators (an invalidaccess error will result), but it can still be executed by the POSTSCRIPT interpreter, e.g., by invoking it with exec.

executeonly affects the access attribute only of the object that it returns; if there exist other objects that share the same value, their access attributes are unaffected.

ERRORS: in validaccess, stackunderflow, typecheck

SEE ALSO: rcheck, wcheck, xcheck, readonly, noaccess

# $ext - ext -$

terminates execution of the innermost dynamically enclosing instance of a looping context, without regard to lexical relationship. A looping context is a procedure invoked repeatedly by one of the control operators for, loop, repeat, forall, pathforall, or renderbands. exit pops the execution stack down to the level of that operator. The interpreter then resumes execution at the next object in normal sequence after that operator.

exit does not affect the operand or dictionary stacks. Any objects pushed on those stacks during execution of the looping context remain after the context is exited.

If exit would escape from the context of a run or stopped operator, it executes the invalidexit error (still in the context of the run or stopped). If there is no enclosing looping context, the interpreter prints an error message and executes the built-in operator quit (this never occurs during execution of ordinary user programs, since they are enclosed by a stopped context).

#### ERRORS: invalidexit

SEE ALSO: for, forall, loop, repeat, pathforall, renderbands, stop

# exp base exponent exp real

raises base to the exponent power. The operands may be either integers or reals ( if the exponent has a fractional part, the result is meaningful only if the base is non-negative). The result is always a real.

### EXAMPLE:

 $90.5$  exp  $\Rightarrow$  3.0  $-9 - 1$  exp  $\Rightarrow -0.1111111$ 

### ERRORS:

stackunderflow, typecheck, undefinedresult

SEE ALSO: sqrt, In, log, mul

# false — false false

pushes a boolean object whose value is false on the operand stack. (false is not actually an operator; it is a name in systemdict associated with the boolean value false.)

ERRORS: stackoverflow SEE ALSO: true, and, or, not, xor

# file string string file file

creates a file object for the file identified by  $string<sub>1</sub>$ , accessing it as specified by  $string<sub>2</sub>$ . Conventions for both file names and access specifications depend on the operating system environment in which the POSTSCRIPT interpreter is running. However, all POSTSCRIPT interpreters provide several standard files with names such as `%stdin' and `°/estdout' ( see the introduction to the file operators in section 3.8), as well as the following standard access modes specified by  $string_2$ :

- 'r' input file (read-only). In a POSTSCRIPT environment with permanent file storage, the file identified by  $string_1$  must already exist; otherwise, an undefinedfilename error is executed.
- 'w' output file (write-only). In a POSTSCRIPT environment with permanent file storage, the file identified by  $string_1$  is overwritten if it already exists or is created if it doesn't.

Once created, the file object remains valid until the file is closed either explicitly (by executing closefile) or implicitly (by encountering endof-file while reading or executing the file). A file is also closed by restore if the file object was created more recently than the save snapshot being restored. There is a limit on the number of files that can be open simultaneously; see appendix B.

# EXAMPLE:

(%stdin) (r) file  $\Rightarrow$  % standard input file object

# ERRORS:

invalidfileaccess, limitcheck, stackunderflow, typecheck, undefinedfilename

SEE ALSO: closefile, currentfile, read, write, status

#### fill  $-$  fill  $-$

paints the area enclosed by the current path with the current color. Any previous contents of that area on the current page are obscured, so areas may be erased by filling with color set to white.

Before painting, fill implicitly closes any open subpaths of the current path. The inside of the current path is determined by the normal POSTSCRIPT non-zero winding number rule (see section 4.6).

fill implicitly performs a newpath after it has finished filling the current path. To preserve the current path across a fill operation, use the sequence: gsave fill grestore.

ERRORS: limitcheck SEE ALSO:

eofill, stroke, clip

# findfont key findfont font

obtains a font dictionary identified by the specified key and pushes it on the operand stack (see section 5.2). key may be a key previously passed to definefont, in which case the font dictionary associated with  $key$  (in FontDirectory) is returned.

If key is not found, findfont takes an action that varies according to the environment in which the POSTSCRIPT interpreter is operating. In some environments, findfont may attempt to read a font definition from a file and to execute a definefont for that font. In other environments, findfont substitutes a default font or executes the error invalidfont.

findfont is not actually a POSTSCRIPT operator but a built-in procedure. It may be redefined by a POSTSCRIPT program that requires different strategies for finding fonts.

ERRORS: invalidfont, stackunderflow, typecheck

SEE ALSO: scalefont, makefont, setfont, definefont, FontDirectory
## flattenpath  $-$  flattenpath  $-$

replaces the current path with an equivalent path that preserves all straight line segments but has all curveto segments replaced by sequences of lineto (straight line) segments that approximate the curves. If the current path does not contain any curveto segments, flattenpath leaves it unchanged.

This 'flattening' of curves to straight line segments is done automatically when a path is used to control painting (e.g., by stroke or fill). Only rarely does a program need to flatten a path explicitly (see pathbbox). The accuracy of the approximation to the curve is controlled by the current flatness parameter in the graphics state ( see setflat).

ERRORS: limitcheck

SEE ALSO: setflat, curveto, lineto, pathbbox

floor num, floor num,

returns the greatest integer value less than or equal to  $num_1$ . The type of the result is the same as the type of the operand.

#### EXAMPLE:

3.2 floor  $\Rightarrow$  3.0  $-4.8$  floor  $\Rightarrow -5.0$ 99 floor  $\Rightarrow$  99

#### ERRORS:

stackunderflow, typecheck

SEE ALSO: ceiling, round, truncate, cvi

# flush  $-$  flush  $-$

causes any buffered characters for the standard output file to be delivered immediately. In general, a program requiring output to be sent immediately (such as during real-time two-way interactions) should call flush after generating that output.

ERRORS: ioerror

SEE ALSO: flushfile, print

# flushfile file flushfile -

If file is an output file, flushfile causes any buffered characters for that file to be delivered immediately. In general, a program requiring output to be sent immediately ( such as during real-time two-way interactions) should call flushfile after generating that output.

If file is an input file, flushfile reads and discards data from file until the end-of-file indication is encountered. This is useful during error recovery, and is used for that purpose by the POSTSCRIPT control program.

ERRORS: ioerror, stackunderflow, typecheck

SEE ALSO: flush, read, write

## FontDirectory — FontDirectory dict

pushes the global dictionary of fonts on the operand stack. This dictionary associates font names with font dictionaries. Entries are placed in FontDirectory by definefont and are looked up by findfont. This dictionary may be read explicitly by POSTSCRIPT dictionary operators but may not be changed (because it is read-only). FontDirectory is not actually an operator; it is a name in systemdict associated with the dictionary object itself.

While FontDirectory contains all fonts present in POSTSCRIPT's VM, it does not necessarily describe all the fonts available to a POSTSCRIPT program. In some environments, findfont may be able to locate a font that is not defined in FontDirectory, e.g., by reading it from a file.

ERRORS: stackoverflow

SEE ALSO: definefont, findfont

#### for initial increment limit proc for -

executes proc repeatedly, passing it a sequence of values from initial by steps of increment to limit. The for operator expects initial, increment and limit to be numbers. It maintains a temporary internal variable, known as the control variable, which it first sets to initial. Then, before each repetition, it compares the control variable with the termination value limit; if limit has not been exceeded, it pushes the control variable on the operand stack, executes proc, and adds increment to the control variable.

The termination condition depends on whether increment is positive or negative. If increment is positive, for terminates when the control variable becomes greater than limit. If increment is negative, for terminates when the control variable becomes less than *limit*. If *initial* itself meets the termination condition, for does not execute proc at all. If proc executes the exit operator, for terminates prematurely.

Usually, *proc* will use the value on the operand stack for some purpose. However, if *proc* does not remove the value, it will remain there; successive executions of proc will cause successive values of the control variable to accumulate on the operand stack.

EXAMPLE:

0 1 1 4 {add} for  $\Rightarrow$  10 1 2 6  $\{$  for  $\Rightarrow$  1 3 5  $3 - .5$  1 {} for  $\Rightarrow$  3.0 2.5 2.0 1.5 1.0

In the first example, the value of the control variable is added to whatever is on the stack, so 1, 2, 3, and 4 are added in turn to a running sum whose initial value is O. The second example has an empty procedure, so the successive values of the loop counter are left on the stack. The last example counts backwards from 3 to 1 by halves, leaving the successive values on the stack.

ERRORS: stackoverflow, stackunderflow, typecheck

SEE ALSO: repeat, loop, forall, pathforall, exit

forall array proc forall packedarray proc forall dict proc forall  $$ string proc forall —

> enumerates the elements of the first operand, executing the procedure proc for each element. If the first operand is an array, string, or packed array, forall pushes an element on the operand stack and executes proc for each element in the array, string, or packed array, beginning with the element whose index is 0 and continuing sequentially. The objects pushed on the operand stack are the array, packed array, or string elements themselves; in the case of a string, these elements are integers in the range 0 to 255, not one-character strings.

> If the first operand is a dictionary, forall pushes both a key and a value on the operand stack and executes proc for each key-value pair in the dictionary. The order in which forall enumerates the entries in the dictionary is arbitrary. New entries put in the dictionary during execution of proc may or may not be included in the enumeration.

> If the first operand is empty (i.e., has length 0), forall does not execute proc at all. If proc executes the exit operator, forall terminates prematurely.

> Although forall does not leave any results on the operand stack when it is finished, the execution of proc may leave arbitrary results there. In particular, if proc does not remove each enumerated element from the operand stack, the elements will accumulate there.

#### EXAMPLE:

0 [13 29 3 -8 21] {add} forall  $\Rightarrow$  58 /d 2 dict def d /abc 123 put d /xyz (test) put d {} forall  $\Rightarrow$  /xyz (test) /abc 123

ERRORS: invalidaccess, stackunderflow, typecheck

SEE ALSO: for, repeat, loop, pathforall, exit

## framedevice matrix width height proc framedevice —

installs a frame buffer as the raster memory for an output device and establishes some of the properties of that device. This operator sets up a full page frame buffer  $8 \times width$  pixels wide by *height* pixels high; the width and height should be consistent with the physical properties of the raster output device. framedevice derives a clipping path from the width, height, and matrix information and establishes it as the current clip path in the graphics state.

The matrix operand is used as the default transformation matrix for the device. It should map default user coordinates into the device coordinate system. framedevice establishes this matrix as the current transformation matrix (CTM) in the graphics state.

The *proc* operand is a procedure that will be executed as part of the execution of the showpage and copypage operators. This procedure's task is to cause the contents of the frame buffer to be transmitted to the physical output device. This generally involves executing one or more special device-dependent operators. Such operators are different for each physical device and are not documented in this manual. For most devices,  $proc$  is also responsible for implementing the #copies convention described under showpage.

framedevice is ordinarily invoked by higher- level procedures for setting up specific raster output devices; it is not usually executed directly by user programs (see section 4.9). Not all devices use frame buffers, so the framedevice operator may not be defined in some POSTSCRIPT implementations.

ERRORS: stackunderflow, typecheck

SEE ALSO: banddevice, nulldevice, showpage  $geq$  num<sub>1</sub> num<sub>2</sub> ge bool string, string, ge bool

> pops two objects from the operand stack and pushes the boolean value true if the first operand is greater than or equal to the second, false otherwise. If both operands are numbers, ge compares their mathematical values. If both operands are strings, ge compares them element by element (treating the elements as integers in the range  $0$  to  $255$ ) to determine whether the first string is lexically greater than or equal to the second. If the operands are of other types (or one is a string and the other is a number), ge executes the typecheck error.

EXAMPLE:

4.2 4 ge  $\Rightarrow$  true  $(abc)(d)$  ge  $\Rightarrow$  false (aba)(ab) ge  $\Rightarrow$  true  $(aba)(aba) ge \Rightarrow true$ 

ERRORS: invalidaccess, stackunderflow, typecheck

SEE ALSO: gt, eq, ne, le, It

get array index get any packedarray index get any dict key get any string index get int

> gets a single element from the value of an array, packed array, dictionary, or string.

> If the first operand is an array, packed array, or string, get treats the second operand as an *index* and returns the element identified by the index (counting from zero), index must be in the range 0 to  $n-1$ , where  $n$  is the length of the array, packed array, or string; if it is outside this range, get will execute a rangecheck error.

> If the first operand is a dictionary, get looks up the second operand as a key in the dictionary and returns the associated value. If the key is not present in the dictionary, get executes the undefined error.

## EXAMPLE:

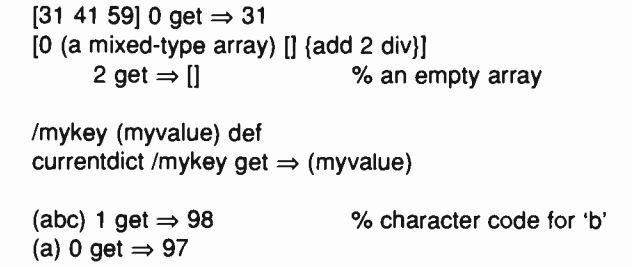

# ERRORS:

invalidaccess, rangecheck, stackunderflow, typecheck, undefined

SEE ALSO: put, getinterval

## getinterval array index count getinterval subarray packedarray index count getinterval subarray string index count getinterval substring

creates a new array, packed array, or string object whose value consists of some subsequence of the original array, packed array, or string. The subsequence consists of *count* elements starting at the specified *index* in the original object. The elements in the subsequence are shared between the original and new objects ( see the discussion of simple versus composite objects in section 3.4).

The returned subarray or substring is an ordinary array, packed array, or string object whose length is count and whose elements are indexed starting at O. Thus, the element at index 0 in subarray is the same as the element at index index in the original array.

getinterval requires index to be a valid index in the original object and count to be a non-negative integer such that *index+count* is not greater than the length of the original object.

EXAMPLE:

 $[9 8 7 6 5] 1 3$  getinterval  $\Rightarrow [8 7 6]$ (abcde) 1 3 getinterval  $\Rightarrow$  (bcd) (abcde) 0 0 getinterval  $\Rightarrow$  () % an empty string

ERRORS: invalidaccess, rangecheck, stackunderflow, typecheck

SEE ALSO: get, putinterval

## grestore — grestore —

resets the current graphics state from the one on the top of the graphics state stack and pops the graphics state stack, thereby restoring the graphics state in effect at the time of the matching gsave. This operator provides a simple way to undo complicated transformations and context modification without having to reestablish all graphics state parameters individually (see section 4.3).

If there is no matching gsave or if the most recent gsave preceded the most recent unmatched save, grestore does not pop the graphics state stack, although it does restore the graphics state from the top of the graphics state stack.

ERRORS: (none) SEE ALSO: gsave, grestoreall

### grestoreall — grestoreall —

repeatedly pops the graphics state stack until it encounters either the bottommost graphics state or one that was saved by save as opposed to gsave, leaving that state on top of the graphics state stack. It then resets the current graphics state from that saved one.

ERRORS: (none) SEE ALSO: gsave, grestore

#### $g$ save – gsave –

pushes a copy of the current graphics state on the graphics state stack. All elements of the graphics state are saved, including the CTM, current path, clip path, and identity of the raster output device (but not the contents of raster memory). The saved state may later be restored by a matching grestore (see section 4.3).

The save operator implicitly performs a gsave, but restoring a context saved by save is slightly different from restoring one saved by gsave (see the descriptions of grestore and grestoreall).

Note that unlike save, gsave does not return a save object on the operand stack to represent the saved state. gsave and grestore work in a strictly stack-like fashion (except for the wholesale restoration performed by restore and grestoreall).

ERRORS: limitcheck

SEE ALSO: grestore, grestoreall, restore, save

 $gt$  num, num, gt bool string, string, gt bool

> pops two objects from the operand stack and pushes the boolean value true if the first operand is greater than the second, false otherwise. If both operands are numbers, gt compares their mathematical values. If both operands are strings, gt compares them element by element (treating the elements as integers in the range 0 to 255) to determine whether the first string is lexically greater than the second. If the operands are of other types (or one is a string and the other is a number), gt executes the typecheck error.

ERRORS: invalidaccess, stackunderflow, typecheck

SEE ALSO: ge, eq, ne, le, It handleerror (error)

is looked up in errordict and executed to report error information saved by the default error handlers (see section 3.8). There is also a procedure named handleerror in systemdict; it merely calls the one in errordict.

identmatrix matrix identmatrix matrix

replaces the value of matrix with the value of the identity matrix, i.e., [1.0 0.0 0.0 1.0 0.0 0.0], and pushes this modified matrix back on the operand stack. The identity matrix transforms any coordinate to itself.

ERRORS:

rangecheck, stackunderflow, typecheck

SEE ALSO: matrix, currentmatrix, defaultmatrix, initmatrix

idiv  $int_1 int_2$  idiv quotient

divides  $int_1$  by  $int_2$  and returns the integer part of the quotient, with any fractional part discarded. Both operands of idiv must be integers and the result is an integer.

EXAMPLE:

3 2 idiv  $\Rightarrow$  1 4 2 idiv  $\Rightarrow$  2  $-5$  2 idiv  $\Rightarrow -2$ 

ERRORS:

rangecheck, stackunderflow, typecheck, undefinedresult

SEE ALSO: div, add, mul, sub, mod, cvi

# idtransform dx' dy' idtransform dx dy dx' dy' matrix idtransform dx dy

With no *matrix* operand, **idtransform** (inverse delta transform) transforms the device space distance vector  $(dx', dy')$  by the inverse of CTM to produce the corresponding distance vector  $(dx, dy)$  in user space. If the *matrix* operand is supplied, **idtransform** transforms the distance vector by the inverse of matrix rather than by the inverse of CTM.

A delta transformation is similar to a normal transformation (see section 4.4), but the translation components  $(t_x$  and  $t_y$ ) of the transformation matrix are not used, thus making the distance vectors be positionless in both user space and device space. idtransform is the inverse of dtransform; it is useful for determining how distances map from device space to user space.

ERRORS: stackunderflow, typecheck, undefinedresult

SEE ALSO: dtransform, transform, itransform

if bool proc if  $-$ 

removes both operands from the stack, then executes *proc* if *bool* is true. The if operator pushes no results of its own on the operand stack, but the proc may do so (see section 3.6).

EXAMPLE:

3 4 It  $\{(3 \text{ is less than 4})\}$  if  $\Rightarrow$   $(3 \text{ is less than 4})$ 

ERRORS: stackunderflow, typecheck

SEE ALSO: ifelse

# ifelse bool  $proc_1 proc_2$  ifelse –

removes all three operands from the stack, then executes  $proc<sub>1</sub>$  if bool is true or  $proc_2$  if bool is false. The ifelse operator pushes no results of its own on the operand stack, but the procedure it executes may do so (see section 3.6).

EXAMPLE: 4 3 It {(TruePart)} {(FalsePart)} ifelse  $\Rightarrow$  (FalsePart) % since 4 is not less than 3 ERRORS:

stackunderflow, typecheck

SEE ALSO: if

**image** width height bits/sample matrix proc image  $-$ 

renders a sampled image onto the current page. The description here only summarizes the image operator; see section 4.7 for full details.

The sampled image is a rectangular array of *width*  $\times$  *height* sample values, each of which consists of *bits/sample* bits of data  $(1, 2, 4, 0r 8)$ . The data is received as a sequence of characters, i.e., 8-bit integers in the range 0 to 255. If bits/sample is less than 8, sample values are packed left to right within a character (but see the note in section 4.7).

The image is considered to exist in its own coordinate system. The rectangular boundary of the image has its lower left corner at (0, 0) and its upper right corner at (width, height). The matrix operand specifies a transformation from user space to the image coordinate system.

image executes *proc* repeatedly to obtain the actual image data. *proc* must return (on the operand stack) a string containing any number of additional characters of sample data. (If *proc* returns a string of length zero, image will terminate execution prematurely.) The sample values are assumed to be received in a fixed order:  $(0, 0)$  through  $(width-1, 0)$ , then  $(0, 1)$  through  $(width-1, 1)$ , etc.

Use of the image operator after a setcachedevice within the context of a BuildChar procedure is not permitted (an undefined error results); however, use of **imagemask** in that context is permitted (see the setcachedevice operator and section 5.7).

#### EXAMPLE:

/picstr 256 string def 45 140 translate 132 132 scale

256 256 8 [256 0 0 - 256 0 256] {currentfile picstr readhexstring pop) image

% string to hold image data % locate lower left corner of image % map image to 132 point square

`)/0 dimensions of source image % map unit square to source % read image data from program file

4c47494b4d4c524c4d50535051554c5152 5959565c5 ... ( 131072 hex digits of image data)

ERRORS: stackunderflow, typecheck, undefinedresult, undefined

SEE ALSO: imagemask

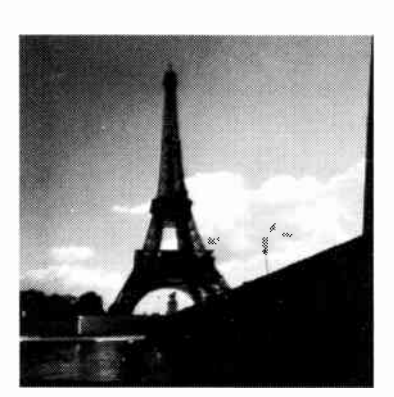

### imagemask width height invert matrix proc imagemask —

is similar to the image operator; however, it treats the source image as a mask of 1 bit samples that are used to control where to apply paint (with the current color) and where not to. See the description of the image operator and the presentation of sampled images in section 4.7.

imagemask uses the width, height, matrix, and proc operands in precisely the same way as image. The *invert* operand is a boolean that determines the polarity of the mask. If invert is false, portions of the image corresponding to source sample values of 0 are painted, while those corresponding to sample values of 1 are left unchanged. If invert is true, sample values of 1 are painted and sample values of 0 are left unchanged.

imagemask is most useful for printing characters represented as bitmaps. Such bitmaps represent masks through which a color is to be transferred; the bitmaps themselves do not have a color ( see section 4.7).

#### EXAMPLE:

45 228 translate 132 132 scale % locate lower left corner of square % scale 1 unit to 132 points 0 0 moveto 0 1 lineto % fill square with gray background

1 1 lineto 1 0 lineto closepath .9 setgray fill

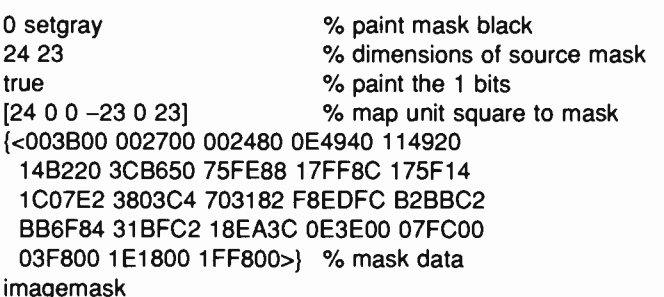

ERRORS: stackunderflow, typecheck, undefinedresult

SEE ALSO: image

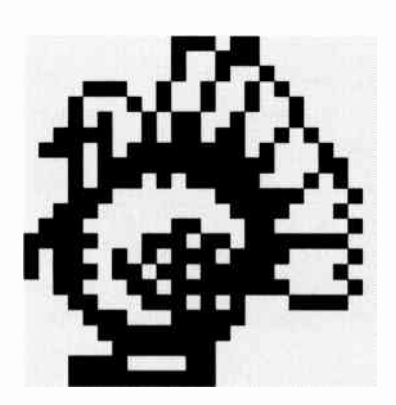

 $index$  any<sub>n</sub> ... any<sub>n</sub> n **index** any<sub>n</sub> ... any<sub>n</sub> any<sub>n</sub>

removes the non-negative integer  $n$  from the operand stack, counts down to the nth element from the top of the stack, and pushes a copy of that element on the stack.

EXAMPLE: (a)(b)(c)(d) 0 index  $\Rightarrow$  (a)(b)(c)(d)(d) (a)(b)(c)(d) 3 index  $\Rightarrow$  (a)(b)(c)(d)(a)

ERRORS: rangecheck, stackunderflow, typecheck

SEE ALSO: copy, dup, roll

# initclip — initclip —

replaces the current clip path parameter in the graphics state by the default clip path for the current output device. This path usually corresponds to the boundary of the maximum image area for the current output device (its dimensions are the ones established by the framedevice or banddevice device setup operator).

There are few situations in which a POSTSCRIPT page description should execute initclip explicitly. A page description that executes initclip usually produces incorrect results if it is embedded within another, composite page.

ERRORS: (none)

SEE ALSO: clip, eoclip, clippath, initgraphics

# initgraphics — initgraphics —

resets several values in the current graphics state to their default values:

- current transformation matrix (default for current device)
- current path (empty)
- current point (undefined)
- current clipping path (default for current device)
- current color (black)
- current line width (one user space unit)
- current line cap style (butt end caps)
- current line join style (miter joins)
- current dash description (undashed, i.e., solid lines)
- current miter limit ( 10)

The initgraphics operator leaves the other graphics state parameters unchanged; these include the current output device, font, transfer function, halftone screen, and flatness. This operator affects only the graphics state, not the contents of raster memory or the output device.

initgraphics is equivalent to the POSTSCRIPT sequence:

initmatrix newpath initclip 1 setlinewidth O setlinecap O setlinejoin 0 setdash O setgray 10 setmiterlimit

There are few situations in which a POSTSCRIPT page description should execute initgraphics explicitly. A page description that executes initgraphics usually produces incorrect results if it is embedded within another, composite page. A program requiring information about its initial graphics state should read and save that state at the beginning of the program rather than assume that the default state prevailed initially.

ERRORS: (none)

SEE ALSO: grestoreall

### initmatrix — initmatrix —

sets the current transformation matrix (CTM) to the default matrix for the current output device. This matrix transforms the default user coordinate system to device space ( see section 4.4). A device's default matrix is initially established by the framedevice or banddevice operator.

There are few situations in which a POSTSCRIPT page description should execute initmatrix explicitly. A page description that executes initmatrix usually produces incorrect results if it is embedded within another, composite page.

ERRORS: (none)

SEE ALSO: defaultmatrix, currentmatrix, setmatrix

#### interrupt (error)

processes an external request to interrupt execution of a POSTSCRIPT program. When the interpreter receives an interrupt request, it executes interrupt as if it were an error (i.e., it looks up the name 'interrupt' in errordict). Execution of interrupt is sandwiched between execution of two objects being interpreted in normal sequence.

The precise nature of an external interrupt request depends on the environment in which the POSTSCRIPT interpreter is running. In typical environments, receipt of a control-C character from a serial communication channel gives rise to the interrupt error. This permits a user to explicitly abort a POSTSCRIPT computation. The default definition of interrupt executes a stop.

#### invalidaccess (error)

An attempt has been made to reference an array, packed array, dictionary, file, or string object in a way that violates its access attribute (e.g., store into a read-only array). This error also occurs if pathforall is executed when the current path includes the result of a charpath.

SEE ALSO: rcheck, wcheck, readonly, executeonly, noaccess

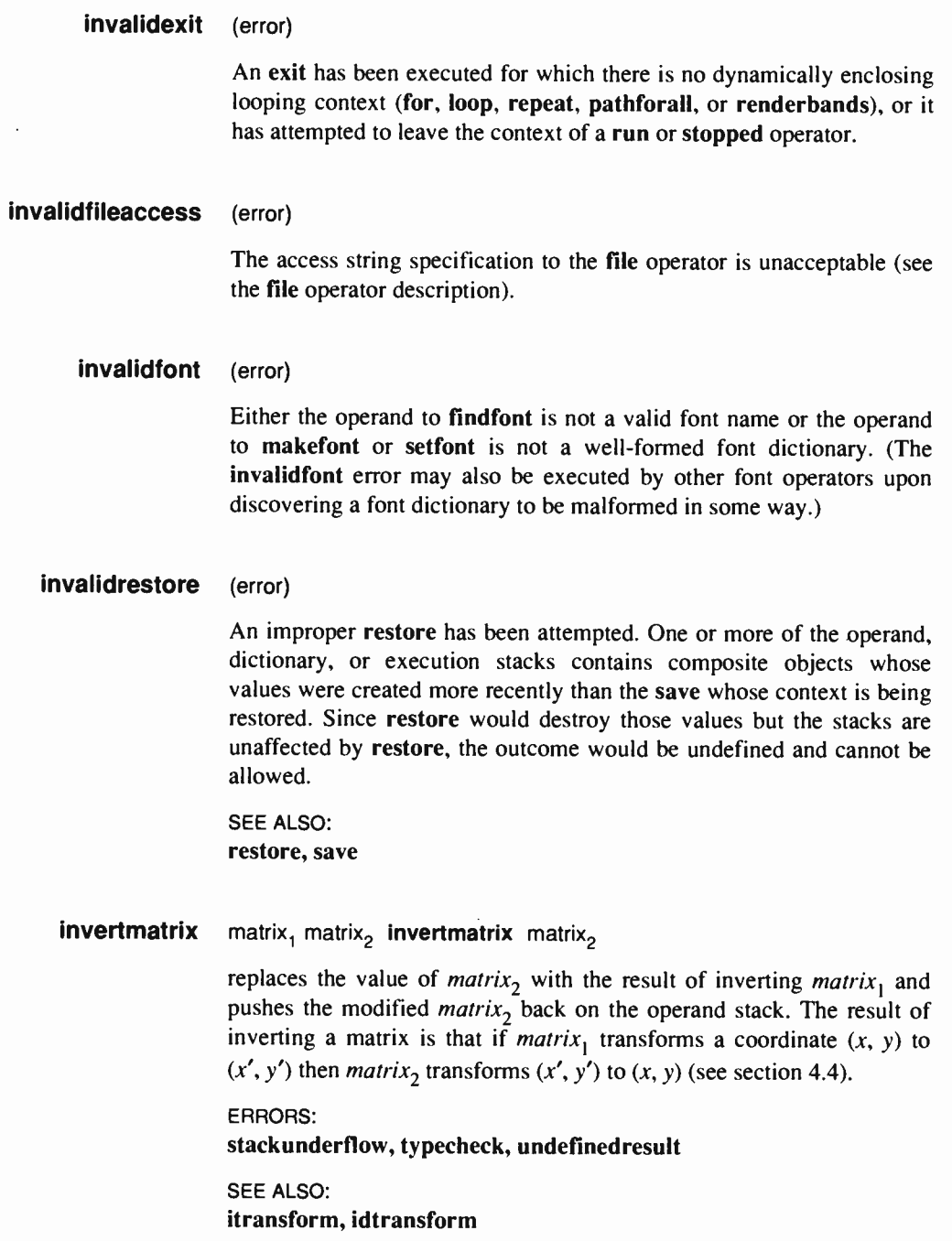

### ioerror (error)

An exception (other than end-of-file) has occurred during execution of one of the file operators. The nature of the exception is environmentdependent, but may include such events as parity or checksum errors, broken network connections, etc. Attempting to write to an input file or to a file that has been closed will also cause an ioerror. Occurrence of an ioerror does not cause the file to become closed unless it was already closed or the error occurs during closefile.

## itransform  $x' y'$  itransform  $x y$ x' y' matrix itransform x y

With no *matrix* operand, itransform (inverse transform) transforms the device space coordinate  $(x', y')$  by the inverse of CTM to produce the corresponding user space coordinate  $(x, y)$ . If the *matrix* operand is supplied, itransform transforms  $(x', y')$  by the inverse of *matrix* rather than by the inverse of CTM.

#### EXAMPLE:

To achieve consistent line weights among parallel lines appearing on a page, it is necessary for the lines to be positioned uniformly relative to output device pixels; otherwise, some lines may be rendered one pixel thicker than others. It is a simple matter to specify positions in deviceindependent user space, yet achieve device-dependent positioning, by adjusting user space coordinates according to the following method:

transform round exch round exch itransform

Given x and y values on the operand stack representing a position in user space, this sequence of operations transforms that position to device space, rounds it to the nearest output pixel boundary, and inverse transforms it back to user space.

ERRORS: stackunderflow, typecheck, undefined result

SEE ALSO: transform, dtransform, idtransform, invertmatrix known dict key known bool

returns the boolean value true if there is an entry in the dictionary dict whose key is key; otherwise it returns false. dict does not have to be on the dictionary stack.

EXAMPLE:

/mydict 5 dict def mydict /total 0 put mydict /total known  $\Rightarrow$  true mydict /badname known  $\Rightarrow$  false

ERRORS: invalidaccess, stackunderflow, typecheck

SEE ALSO: where, load, get

#### kshow proc string kshow —

prints the characters of string in a manner similar to show, but allowing user intervention between characters. If the character codes in string are  $c_0, c_1, \ldots c_n$ , kshow proceeds as follows. First it shows  $c_0$  at the current point, updating the current point by  $c_0$ 's width. Then it pushes the character codes  $c_0$  and  $c_1$  on the operand stack (as integers) and executes proc. The proc may perform any actions it wishes; typically it will modify the current point to affect the subsequent placement of  $c_1$ . kshow continues by showing  $c_1$ , pushing  $c_1$  and  $c_2$  on the stack, executing *proc*, and so on. It finishes by pushing  $c_{n-1}$  and  $c_n$  on the stack, executing  $proc$ , and finally showing  $c_n$ .

When  $proc$  is called for the first time, the graphics state (in particular, the user coordinate system) is the same as it was at the time kshow was invoked except that the current point has been updated by the width of  $c_0$ . Execution of *proc* is permitted to have any side-effects, including changes to the graphics state. Such changes persist from one call of  $proc$  to the next and may affect graphical output for the remainder of kshow's execution and afterward.

The name kshow is derived from 'kern-show'. To kern characters is to adjust the spacing between adjacent pairs of characters in order to achieve a visually pleasing result. The kshow operator enables userdefined kerning as well as other manipulations, since arbitrary computations can be performed between each pair of characters.

#### ERRORS:

invalidaccess, invalidfont, nocurrentpoint, stackunderflow, typecheck

SEE ALSO: show, ashow, awidthshow, widthshow  $le$   $num_1 num_2$  le bool string, string, le bool

> pops two objects from the operand stack and pushes the boolean value true if the first operand is less than or equal to the second, false otherwise. If both operands are numbers, le compares their mathematical values. If both operands are strings, le compares them element by element (treating the elements as integers in the range 0 to 255) to determine whether the first string is lexically less than or equal to the second. If the operands are of other types (or one is a string and the other is a number), le executes the typecheck error.

ERRORS:

invalidaccess, stackunderflow, typecheck

SEE ALSO: It. eq, ne, ge, gt

length array length int packedarray length int dict length int string length int

> depends on the type of its operand. If the operand is an array, packed array, or string, length returns the number of elements in its value. If the operand is a dictionary, length returns the current number of keyvalue pairs it contains (as opposed to its maximum capacity, which is returned by maxlength).

EXAMPLE:

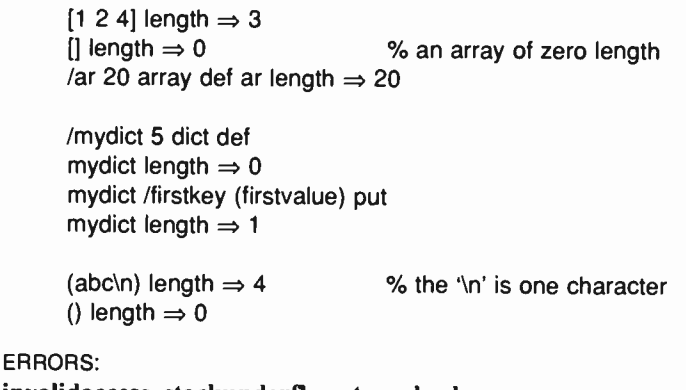

invalidaccess, stackunderflow, typecheck

SEE ALSO: maxlength, array, diet, string

# limitcheck (error)

A POSTSCRIPT implementation limit has been exceeded (e.g., too many files have been opened simultaneously, or a path has become too complex). Appendix B gives the actual values for all such limits.

## lineto  $x \vee y$  lineto –

appends a straight line segment to the current path (see section 4.5). The line extends from the current point to the point  $(x, y)$  in user space;  $(x, y)$  then becomes the current point. If the current point is undefined (because the current path is empty), lineto executes the error nocurrentpoint.

ERRORS: limitcheck, nocurrentpoint, stackunderflow, typecheck

SEE ALSO: rlineto, moveto, arc, curveto, closepath

In num In real

returns the natural logarithm (base  $e$ ) of num. The result is a real.

EXAMPLE: 10 In  $\Rightarrow$  2.30259 100 in  $\Rightarrow$  4.60517

ERRORS: stackunderflow, typecheck, undefinedresult

SEE ALSO: log, exp

## load key load value

searches for key in each dictionary on the dictionary stack, starting with the topmost (current) dictionary. If  $key$  is found in some dictionary, load pushes the associated value on the operand stack. If key is not found in any dictionary on the dictionary stack, load executes the error undefined.

load looks up key in precisely the same way as the interpreter looks up executable names that it encounters during execution. However, load always pushes the associated value on the operand stack; it never executes that value.

#### EXAMPLE:

/avg {add 2 div} def /avg load  $\Rightarrow$  {add 2 div}

## ERRORS:

invalidaccess, stackunderflow, typecheck, undefined

SEE ALSO: where, get

log num log real

returns the common logarithm (base 10) of *num*. The result is a real.

#### EXAMPLE:

10  $log \Rightarrow 1.0$ 100  $log \Rightarrow 2.0$ 

## ERRORS:

stackunderflow, typecheck, undefinedresult

SEE ALSO: In, exp

#### loop proc loop —

Ī

repeatedly executes proc until proc executes the exit operator, at which point interpretation resumes at the object next in sequence after the loop. Control also leaves *proc* if the stop operator is executed.

If proc never executes exit or stop, an infinite loop results, which can be broken only via an external interrupt (see interrupt).

ERRORS: stackunderflow, typecheck

SEE ALSO: for, repeat, forall, pathforall, exit

It  $num_1$  num<sub>2</sub> It bool string, string  $2$  It bool

> pops two objects from the operand stack and pushes the boolean value true if the first operand is less than the second, false otherwise. If both operands are numbers, It compares their mathematical values. If both operands are strings, It compares them element by element (treating the elements as integers in the range 0 to 255) to determine whether the first string is lexically less than the second. If the operands are of other types (or one is a string and the other is a number), It executes the typecheck error.

ERRORS:

invalidaccess, stackunderflow, typecheck

SEE ALSO: le, eq, ne, ge, gt

#### makefont font matrix makefont font'

applies matrix to font, producing a new font' whose characters are transformed by matrix when they are printed. makefont first creates a copy of font, then it replaces the new font's FontMatrix entry with the result of concatenating the existing FontMatrix with matrix, and finally it returns the result as font'.

Printing characters from the transformed font produces the same results as printing from the original font after having transformed user space by the same matrix. makefont is essentially a convenience operator that permits the desired transformation to be encapsulated in the font description itself.

The most common transformation is to scale a font by a uniform factor in both  $x$  and  $y$ . Another operator, scalefont, is a special case of the more general makefont and should be used for such uniform scaling.

The POSTSCRIPT font machinery keeps track of font dictionaries recently created by makefont. Calling makefont multiple times with the same font and matrix will usually return the same font' rather than create a new one each time. However, it is usually more efficient for a POSTSCRIPT program to apply makefont only once for each font that it needs and to keep track of the resulting font dictionaries on its own.

See chapter 5 for general information about fonts and section 4.4 for a discussion of transformations.

#### EXAMPLE:

/Helvetica findfont [ 10 0 0 12 0 0] makefont setfont

This obtains the standard Helvetica font, which is defined with a one unit line height, and scales it by a factor of 10 in the  $x$  dimension and 12 in they dimension. This produces a 12 unit high font (i.e., a 12 point font in default user space) whose characters are 'condensed' in the  $x$ dimension.

ERRORS: stackunderflow, typecheck

SEE ALSO: scalefont, setfont, findfont

#### $mark$  - mark mark

pushes a mark (an object whose type is mark, not the mark operator itself) on the operand stack. All marks are identical, and the operand stack may contain any number of them at once.

The primary use of marks is to indicate the stack position of the beginning of an indefinitely long list of operands being passed to an operator or procedure. The ']' operator (array construction) is the most common operator that works this way; it treats as operands all elements of the stack down to a mark that was pushed by the '[' operator ('[' is a synonym for mark). It is possible to define procedures that work similarly; operators such as counttomark and cleartomark are useful within such procedures.

ERRORS: stackoverflow

SEE ALSO: counttomark, cleartomark, pop

## matrix — matrix matrix

creates a 6-element POSTSCRIPT array object, fills it in with the values of an identity matrix, i.e.,  $[1.0 0.0 0.0 1.0 0.0 0.0]$ , and pushes this array on the operand stack.

#### EXAMPLE:

matrix  $\Rightarrow$  [1.0 0.0 0.0 1.0 0.0 0.0] 6 array identmatrix  $\Rightarrow$  [1.0 0.0 0.0 1.0 0.0 0.0]

The two lines in the example yield identical results.

ERRORS: stackoverflow

SEE ALSO: currentmatrix, defaultmatrix, initmatrix, setmatrix, array maxlength dict maxlength int

returns the maximum number of key-value pairs that dict can hold, as defined by the operand of the dict operator that created dict. (See also the length operator, which returns the number of entries a dictionary presently contains.)

EXAMPLE: /mydict 5 dict def mydict length  $\Rightarrow$  0 mydict maxlength  $\Rightarrow$  5 ERRORS:

invalidaccess, stackunderflow, typecheck

SEE ALSO: length, dict

 $mod$  int<sub>1</sub> int<sub>2</sub> mod remainder

returns the remainder that results from dividing  $int_1$  by  $int_2$ . The sign of the result is the same as the sign of the dividend  $int_1$ . Both operands must be integers; the result is an integer.

EXAMPLE:

5 3 mod  $\Rightarrow$  2 5 2 mod  $\Rightarrow$  1  $-5$  3 mod  $\Rightarrow -2$ 

The last line of the example demonstrates that mod is a remainder operation rather than a true modulo operation.

ERRORS: stackunderflow, typecheck, undefinedresult

SEE ALSO: idiv, div

#### moveto x y moveto -

starts a new subpath of the current path. moveto sets the current point in the graphics state to the user space coordinate  $(x, y)$  without adding any line segments to the current path.

If the previous path operation in the current path was also a moveto (or rmoveto), that point is deleted from the current path and the new moveto point replaces it.

ERRORS: limitcheck, stackunderflow, typecheck

SEE ALSO: rmoveto, lineto, curveto, arc, closepath

 $mul$  num, num, mul product

returns the product of  $num_1$  and  $num_2$ . If both operands are integers and the result is within integer range, the result is an integer; otherwise, the result is a real.

ERRORS: stackunderflow, typecheck, undefined result

SEE ALSO: div, idiv, add, sub, mod

ne  $any_1$  any<sub>2</sub> ne bool

pops two object from the operand stack and pushes the boolean value false if they are equal, true if not. What it means for objects to be equal is presented in the description of the eq operator.

ERRORS: invalidaccess, stackunderflow

SEE ALSO: eq, ge, gt, le, It neg num, neg num $<sub>2</sub>$ </sub>

returns the negative of  $num_1$ . The type of the result is the same as the type of  $num_1$  (unless  $num_1$  is the most negative integer, in which case the result is a real).

EXAMPLE: 4.5 neg  $\Rightarrow$  -4.5  $-3$  neg  $\Rightarrow$  3 ERRORS: stackunderflow, typecheck SEE ALSO:

abs

# newpath — newpath —

initializes the current path to be empty, causing the current point to become undefined.

ERRORS: (none)

SEE ALSO: closepath, stroke, fill, clip, gsave

### noaccess array noaccess array packedarray noaccess packedarray dict noaccess dict file noaccess file string noaccess string

reduces the access attribute of an array, packed array, dictionary, file, or string object to none ( see the description of attributes in section 3.4). The value of a no-access object cannot be executed or accessed directly by POSTSCRIPT operators. No-access objects are of no use to POSTSCRIPT programs but serve certain internal purposes that are not documented in this manual.

For an array, packed array, file, or string, noaccess affects the access attribute only of the object that it returns; if there exist other objects that share the same value, their access attributes are unaffected. However, in the case of a dictionary, noaccess affects the value of the object, so all dictionary objects sharing the same dictionary are affected.

ERRORS: invalidaccess, stackunderflow, typecheck

SEE ALSO: rcheck, wcheck, xcheck, readonly, executeonly

# nocurrentpoint (error)

The current path is empty, and thus there is no current point, but an operator requiring a current point has been executed (e.g., lineto, curveto, currentpoint, show). The most common cause of this error is neglecting to perform an initial moveto.

SEE ALSO: moveto

not  $bool_1$  not bool<sub>2</sub>  $int_1$  not  $int_2$ 

> If the operand is a boolean, not returns its logical negation. If the operand is an integer, not returns the bitwise complement (one's complement) of its binary representation.

# EXAMPLE:

true not  $\Rightarrow$  false false not  $\Rightarrow$  true % a complete truth table

52 not  $\Rightarrow$  -53

ERRORS: stackunderflow, typecheck

SEE ALSO: and, or, xor, if

null — null null

pushes a literal null object ( not the null operator itself) on the operand stack.

ERRORS: stackoverflow SEE ALSO: array, type

#### nulldevice — nulldevice —

installs the 'null device' as the current output device. The null device corresponds to no physical output device and has no raster memory associated with it. Marks placed on the current page by painting operators (e.g., show or stroke) are discarded; output operators (showpage and copypage) do nothing. However, in all other respects the null device behaves like a real raster output device: the graphics operators have their normal side-effects on the graphics state, the character operators invoke the font machinery (including the font cache), and so on.

nulldevice sets the default transformation matrix to be the identity transform [ 1.0 0.0 0.0 1.0 0.0 0.0]. A POSTSCRIPT program may change this to any other matrix ( using setmatrix) if it desires to simulate the device coordinate system of some real device. nulldevice also establishes the clipping path as a degenerate path consisting of a single point at the origin.

The null device is useful for exercising the POSTSCRIPT graphics and font machinery for such purposes as accumulating characters in the font cache, operating on paths, computing bounding boxes for graphical shapes, and performing coordinate transformations using CTM without generating output. Such manipulations should be bracketed by gsave and grestore so that the former device can be reinstated and the other side-effects of nulldevice undone.

ERRORS: (none)

SEE ALSO: banddevice, framedevice

# or bool, bool, or bool, int, int<sub>2</sub> or int<sub>3</sub>

If the operands are booleans, or returns their logical disjunction. If the operands are integers, or returns the bitwise 'inclusive or' of their binary representations.

% a complete truth table

### EXAMPLE:

true true or  $\Rightarrow$  true true false or  $\Rightarrow$  true false true or  $\Rightarrow$  true false false or  $\Rightarrow$  false

17.5 or  $\Rightarrow$  21

ERRORS: stackunderflow, typecheck

SEE ALSO: and, not, xor

packedarray any  $m_0$  any number n packedarray packedarray

creates a packed array object of length  $n$  containing the objects  $any_0$ through  $any_{n-1}$  as elements. packedarray first removes the nonnegative integer *n* from the operand stack. It then removes that number of objects from the operand stack, creates a packed array containing those objects as elements, and finally pushes the resulting packed array object on the operand stack. 4

The resulting object has a type of 'packedarraytype', a literal attribute, and read-only access. In all other respects, its behavior is identical to that of an ordinary array object.

ERRORS: rangecheck, stackunderflow, typecheck, VMerror

SEE ALSO: currentpacking, setpacking, abad

<sup>4</sup>The packedarray operator is not present in Adobe POSTSCRIPT implementations prior to version 25.0.
### **pathbbox** - **pathbbox**  $II_x II_y U_x U_y$

returns the bounding box of the current path in the current user coordinate system. The results are four real numbers: lower left  $x$ , lower left  $y$ , upper right  $x$ , and upper right  $y$ . These coordinates describe a rectangle, oriented with its sides parallel to the  $x$  and  $y$  axes in user space, that completely encloses all elements of the path. If the current path is empty, pathbbox executes the error nocurrentpoint.

pathbbox first computes the bounding box of the current path in device space. It then transforms these coordinates to user space (by the inverse of CTM) and computes the bounding box of the resulting figure in user space. If the user coordinate system is rotated (other than by multiples of 90 degrees) or skewed, pathbbox may return a bounding box that is larger than expected.

If the path includes curve segments, the bounding box encloses the control points of the curves as well as the curves themselves. To obtain a bounding box that fits the path more tightly, one should first ' flatten' the curve segments by executing flattenpath.

ERRORS: nocurrentpoint, stackoverflow

SEE ALSO: flattenpath, clippath, charpath

# pathforall move line curve close pathforall -

removes four operands from the stack, all of which must be procedures. pathforall then enumerates the current path in order, executing one of the four procedures for each element in the path. The four basic kinds of elements in a path are moveto, lineto, curveto, and closepath. (The relative variants rmoveto, rlineto, and rcurveto are converted to the corresponding absolute forms; arc, arcn, and arcto are converted to sequences of curveto.) For each element in the path, pathforall pushes the element's coordinates on the operand stack and executes one of the four procedures, as follows:

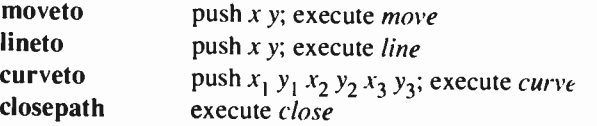

The operands passed to the procedures are coordinates in user space; pathforall transforms them from device space to user space using the inverse of the CTM. Ordinarily, these coordinates will be the same as the ones originally entered by moveto, lineto, etc. However, if the CTM has been changed since the path was constructed, the coordinates reported by pathforall will be different from the ones originally entered.

Among other uses, pathforall enables a path constructed in one user coordinate system to be read out in another user coordinate system.

If charpath was used to construct any portion of the current path, pathforall is not allowed; its execution will produce an invalidaccess error.

ERRORS: stackoverflow, stackunderflow, typecheck

SEE ALSO: moveto, lineto, curveto, closepath pop any pop -

removes the top element from the operand stack and discards it.

```
EXAMPLE: 
      1 2 3 pop \Rightarrow 1 2
      1 2 3 pop pop \Rightarrow 1
ERRORS: 
stackunderflow 
SEE ALSO: 
clear, dup
```
print string print -

writes the characters of string to the standard output file (see section 3.8). The print operator provides the simplest means to send text to a host computer or an interactive user. Note that print is a file operator that has nothing to do with painting character shapes on the current page ( see show) or with sending the current page to a raster output device (see showpage).

ERRORS: stackunderflow, typecheck

SEE ALSO: write, flush,  $=$ ,  $=$ =

### prompt — prompt —

is a procedure executed by the POSTSCRIPT interpreter whenever it is ready for a new statement to be entered by the user during interactive operation ( see section 3.8). The initial definition of prompt is l(PS>) print flush}'.

SEE ALSO: echo

# **pstack**  $\vdash$  any<sub>1</sub> ... any<sub>n</sub> **pstack**  $\vdash$  any<sub>1</sub> ... any<sub>n</sub>

writes text representations of every object on the stack to the standard output file, but leaves the stack unchanged. pstack applies the ' $\equiv$ ' operator to each element of the stack, starting with the topmost element. See the ' $\equiv$ " operator for a description of its effects.

ERRORS: stackoverflow

SEE ALSO: stack,  $=$ ,  $=$ = put array index any put dict key any  $put$ string index int put —

replaces a single element of the value of an array, dictionary, or string.

If the first operand is an array or string, put treats the second operand as an index and stores the third operand at the position identified by the index (counting from zero), index must be in the range 0 to  $n-1$ , where  $n$  is the length of the array or string; if it is outside this range, put will execute a rangecheck error.

If the first operand is a dictionary, put uses the second operand as a key and the third operand as a value, and it stores this key-value pair into dict. If key is already present as a key in dict, put simply replaces its value by any. Otherwise, put creates a new entry for key and associates any with it; if dict is already full, put executes the error dictfull.

#### EXAMPLE:

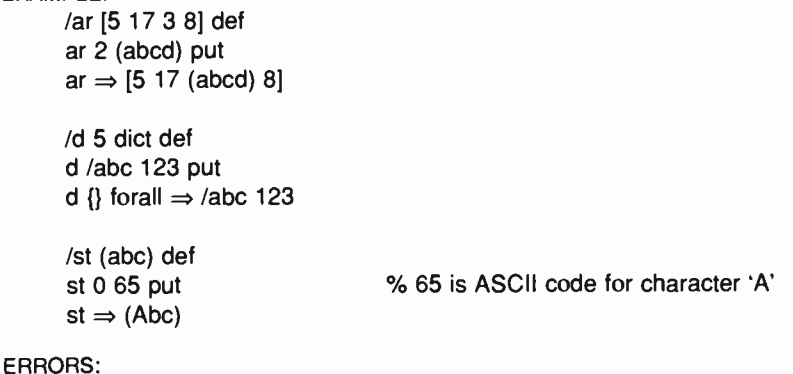

dictfull, invalidaccess, rangecheck, stackundertlow, typecheck

SEE ALSO: get, putinterval

### putinterval array, index array<sub>2</sub> putinterval – string, index string<sub>2</sub> putinterval  $-$

replaces a subsequence of the elements of the first array or string by the entire contents of the second array or string. The subsequence that is replaced begins at the specified *index* in the first array or string; its length is the same as the length of the second array or string.

The objects are actually copied from the second array or string to the first, as if by a sequence of individual gets and puts. In the case of arrays, if the copied elements are themselves composite objects, the values of those objects become shared between  $array_2$  and  $array_1$  (see the discussion of simple versus composite objects in section 3.4).

putinterval requires index to be a valid index in  $array_1$  or string, such that index plus the length of array<sub>2</sub> or string<sub>2</sub> is not greater than the length of  $array_1$  or string<sub>1</sub>.

### EXAMPLE:

/ar [5 8 2 7 3] def ar  $1$   $[(a)$   $(b)$   $(c)]$  putinterval ar  $\Rightarrow$  [5 (a) (b) (c) 3] /st (abc) def

st 1 (de) putinterval  $st \Rightarrow (ade)$ 

ERRORS:

invalidaccess, rangecheck, stackunderflow, typecheck

SEE ALSO: getinterval, put

### quit  $-$  quit  $-$

terminates operation of the interpreter. The precise action of quit depends on the environment in which the POSTSCRIPT interpreter is running; it may give control to an operating system command interpreter, halt or restart the machine, etc.

The definition of the quit operator in systemdict is ordinarily masked by another definition of quit in userdict, which is usually searched before systemdict. The default definition of quit in userdict is the same as stop, which terminates the current POSTSCRIPT program but not the interpreter as a whole.

In POSTSCRIPT implementations running on computers with an operating system and a file system, quit saves a snapshot of the VM in a file before terminating the interpreter. The next time the interpreter is started, it automatically reloads the VM from the file (see section 3.7).

ERRORS: (none) SEE ALSO:

stop, start

rand — rand int

returns a random integer in the range 0 to  $2^{31}$ -1, produced by a pseudorandom number generator. The random number generator's state can be reset by srand and interrogated by rrand.

ERRORS: stackoverflow

SEE ALSO: srand, rrand

### rangecheck (error)

A numeric operand's value is outside the range expected by an operator (e.g., an array or string index is out of bounds, a negative number appears where a non-negative number is required, etc.)

rcheck array rcheck bool packedarray rcheck bool dict rcheck bool file rcheck bool string rcheck bool

> tests whether the operand's access permits its value to be read explicitly by POSTSCRIPT operators. rcheck returns true if the operand's access is unlimited or read-only, false otherwise.

ERRORS: stackunderflow, typecheck

SEE ALSO: executeonly, noaccess, readonly, wcheck

rcurveto  $dx_1 dy_1 dx_2 dy_2 dx_3 dy_3$  rcurveto –

(relative curveto) adds a Bézier cubic section to the current path in the same manner as curveto; however, the three number pairs are interpreted as displacements relative to the current point  $(x_0, y_0)$  rather than as absolute coordinates. That is, rcurveto constructs a curve from  $(x_0, y_0)$  to  $(x_0+dx_3, y_0+dy_3)$ , using  $(x_0+dx_1, y_0+dy_1)$  and  $(x_0+dx_2, y_0+dy_2)$  as Bézier control points. See the description of curveto for complete information.

ERRORS: limitcheck, nocurrentpoint, stackunderflow, typecheck, undefinedresu It

SEE ALSO: curveto, rlineto, rmoveto

read file read if not end-of-file: byte true if end-of-file: false

> reads the next character from the input file *file*, pushes it on the stack as an integer, and pushes *true* as an indication of success. If an end-of-file indication is encountered before a character has been read, read closes the file and returns false. If some other error indication is encountered (e.g., parity or checksum error), read executes ioerror.

ERRORS:

invalidaccess, ioerror, stackoverflow, stackunderflow, typecheck

SEE ALSO:

readhexstring, readline, readstring, bytesavailable

### readhexstring file string readhexstring substring bool

reads characters from file, expecting to encounter a sequence of hexadecimal digits '0' through '9' and 'A' through 'F' (or 'a' through 'f'). readhexstring interprets each successive pair of digits as a twodigit hexadecimal number representing an integer value in the range 0 to 255. It then stores these values into successive elements of string (starting at index 0) until either the entire string has been filled or an end-of-file indication is encountered in *file*. Finally, **readhexstring** returns the substring of string that was actually filled and a boolean indicating the outcome (true normally, false if end-of-file was encountered before the string was filled).

readhexstring ignores any characters that are not valid hexadecimal digits, so the data in file may be interspersed with spaces, newlines, etc., without changing the interpretation of the data itself.

Hexadecimal is the preferred external representation for arbitrary binary data such as sampled images, since the hexadecimal representation can be stored in files and transmitted over communication channels without concern over preempted control characters, maximum line lengths, and similar restrictions imposed by operating systems and other software.

ERRORS: invalidaccess, ioerror, rangecheck, stackunderflow, typecheck

SEE ALSO: read, readline, readstring readline file string readline substring bool

reads a line of characters (terminated by a newline character) from file and stores them into successive elements of string. readline then returns the substring of string that was actually filled and a boolean indicating the outcome (true normally, false if end-of-file was encountered before a newline character was read).

The terminating newline character is not stored into *string* or included at the end of the returned substring. If readline completely fills string before encountering a newline character, it executes the error rangecheck.

ERRORS: inv alidaccess, ioerror, rangecheck, stackunderflow, typecheck

SEE ALSO: read, readhexstring, readline

readonly array readonly array packedarray readonly packedarray dict readonly dict file readonly file string readonly string

> reduces the access attribute of an array, packed array, dictionary, file, or string object to read-only (see the description of attributes in section 3.4). Access can only be reduced by this means, never increased. When an object is read-only, its value cannot be modified by POSTSCRIPT operators (an invalidaccess error will result), but it can still be read by operators or executed by the POSTSCRIPT interpreter.

> For an array, packed array, file, or string, readonly affects the access attribute only of the object that it returns; if there exist other objects that share the same value, their access attributes are unaffected. However, in the case of a dictionary, readonly affects the value of the object, so all dictionary objects sharing the same dictionary are affected.

ERRORS: invalidaccess, stackunderflow, typecheck

SEE ALSO: executeonly, noaccess, rcheck, wcheck

#### readstring file string readstring substring bool

reads characters from file and stores them into successive elements of string until either the entire string has been filled or an end-of-file indication is encountered in *file*. readstring then returns the substring of string that was actually filled and a boolean indicating the outcome (true normally, false if end-of-file was encountered before the string was filled). All character codes are treated the same, namely as integers in the range 0 to 255; there are no special characters ( in particular, the newline character is not treated specially).

ERRORS: invalidaccess, ioerror, rangeeheek, stackunderflow, typeeheck

SEE ALSO: read, readhexstring, readline

#### renderbands proc renderbands —

enumerates the bands of raster data for the current output device, which must have been installed by the banddevice operator. renderbands may be called only from the output procedure given as an operand to banddevice. This operator is not defined in implementations of the POSTSCRIPT interpreter that do not include a banddevice operator.

renderbands divides the current page into a sequence of rectangular bands of pixels (the size of a band is implementation-dependent). Then, for each band, renderbands interprets the display list representing the current page, paints the band buffer with whatever marks fall into the current band, and executes proc. This procedure's task is to cause the contents of the band buffer to be transmitted to the physical output device. This generally involves executing one or more special devicedependent operators. Such operators are different for each physical device and are not documented in this manual.

ERRORS: stackunderflow, typecheck

SEE ALSO: banddevice

#### repeat int proc repeat —

executes proc int times, where int is a non-negative integer. The repeat operator removes both operands from the stack before executing proc for the first time. If *proc* executes the exit operator, repeat terminates prematurely. repeat leaves no results of its own on the stack, but proc may do so.

#### EXAMPLE:

 $4$  {(abc)} repeat  $\Rightarrow$  (abc)(abc)(abc)(abc) 1 2 3 4 3 { $pop$ } repeat  $\Rightarrow$  1 % pops 3 values (down to the 1) 4  $\{\}$  repeat  $\Rightarrow$  % does nothing four times mark 0 {(won't happen)} repeat  $\Rightarrow$  mark

In the last example, a zero repeat count meant that the procedure is not executed at all, hence the mark is still topmost on the stack.

#### ERRORS:

rangecheck, stackunderflow, typecheck

SEE ALSO: for, loop, forall, pathforall, exit

### resetfile file resetfile —

discards buffered characters belonging to a file object. For an input file, resetfile discards any characters that have been received from the source but not yet consumed; for an output file, it discards any characters that have been written to the file but not yet delivered to their destination.

resetfile may have other side-effects that depend on the properties of the underlying file. For example, it may restart communication over a channel that was blocked waiting for buffer space to become available. resetfile never waits for characters to be received or transmitted.

# ERRORS: stackunderflow, typecheck

SEE ALSO: file, closefile, flushfile

#### restore save restore —

resets the virtual memory (VM) to the state represented by the supplied save object, i.e., the state at the time the corresponding save was executed. See section 3.7 for a description of the VM and of the effects of save and restore.

restore can reset the VM to the state represented by any save object that is still valid, not necessarily the one produced by the most recent save. After restoring the VM, restore invalidates its save operand, along with any other save objects created more recently than that one. That is, a VM snapshot can be used only once; to make it possible to restore the same environment repeatedly, it is necessary to do a new save each time.

restore does not alter the contents of the operand, dictionary, or execution stack (except to pop its save operand). If any of these stacks contain array, dictionary, file, name, save, or string objects that are newer than the snapshot being restored, restore executes the invalidrestore error.

restore does alter the graphics state stack: it performs the equivalent of a grestoreall and then removes the graphics state created by save from the graphics state stack.

ERRORS: invalidrestore, rangecheck, stackunderflow, typecheck

SEE ALSO: save, grestoreall, vmstatus

#### reversepath — reversepath —

replaces the current path with an equivalent one whose segments are defined in the reverse order. Precisely, reversepath reverses the directions and order of segments within each subpath of the current path; however, it does not alter the order of the subpaths in the path with respect to each other.

ERRORS: (none)

SEE ALSO: fill, eofill, clip, eoclip

### rlineto dx dy rlineto —

(relative lineto) appends a straight line segment to the current path in the same manner as lineto; however, the number pair is interpreted as a displacement relative to the current point  $(x, y)$  rather than as an absolute coordinate. That is, rlineto constructs a line from  $(x, y)$  to  $(x+dx, y+dy)$  and makes  $(x+dx, y+dy)$  be the new current point.

ERRORS:

limitcheck, nocurrentpoint, stackunderflow, typecheck

SEE ALSO: lineto, rmoveto, rcurveto

rmoveto dx dy rmoveto —

(relative moveto) starts a new subpath of the current path in the same manner as moveto; however, the number pair is interpreted as a displacement relative to the current point  $(x, y)$  rather than as an absolute coordinate. That is, rmoveto makes  $(x+dx, y+dy)$  be the new current point, without connecting it to the previous point. If the current point is undefined (because the current path is empty), rmoveto executes the error operator noeurrentpoint.

ERRORS: limitcheck, nocurrent point, stackunderflow, typecheck

SEE ALSO: moveto, rlineto, rcurveto roll any<sub>n-1</sub> ... any<sub>0</sub> n j roll any<sub>(i-1) mod n</sub> ... any<sub>0</sub> any<sub>n-1</sub> ... any<sub>j mod n</sub>

performs a circular shift of the objects  $any_{n-1}$  through  $any_0$  on the operand stack by the amount  $j$ . Positive  $j$  indicates upward motion on the stack whereas negative  $j$  indicates downward motion.

 $n$  must be a non-negative integer and  $j$  must be an integer, roll first removes these operands from the stack; there must be at least  $n$  additional elements. roll then performs a circular shift of these  $n$  elements by j positions.

If  $j$  is positive, each shift consists of removing an element from the top of the stack and inserting it between element  $n-1$  and element n of the stack, moving all intervening elements one level higher on the stack. If *j* is negative, each shift consists of removing element  $n-1$  of the stack and pushing it on the top of the stack, moving all intervening elements one level lower on the stack.

EXAMPLE:

(a)(b)(c)  $3 - 1$  roll  $\Rightarrow$  (b)(c)(a) (a)(b)(c) 3 1 roll  $\Rightarrow$  (c)(a)(b) (a)(b)(c) 3 0 roll  $\Rightarrow$  (a)(b)(c)

ERRORS:

rangecheck, stackoverflow, stackunderflow, typecheck

SEE ALSO: exch, index, copy, pop

## rotate angle rotate angle matrix rotate matrix

With no *matrix* operand, **rotate** builds a temporary matrix  $R$ :

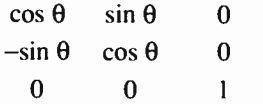

where  $\theta$  is the operand *angle* in degrees, and concatenates this matrix with the current transformation matrix (CTM). Precisely, rotate replaces the CTM by  $R \times \text{CTM}$ . The effect of this is to rotate the user coordinate system axes about their origin by angle degrees (positive is counterclockwise) with respect to their former orientation. The position of the user coordinate origin and the sizes of the x and y units are unchanged.

If the *matrix* operand is supplied, **rotate** replaces the value of *matrix* by R and pushes the modified matrix back on the operand stack (see section 4.4 for a discussion of how matrices are represented as POSTSCRIPT arrays). In this case, rotate does not affect the CTM.

ERRORS: stackunderflow, ty pecheck

SEE ALSO: scale, translate, concat

round num, round num<sub>2</sub>

returns the integer value nearest to  $num_1$ . If  $num_1$  is equally close to its two nearest integers, round returns the greater of the two. The type of the result is the same as the type of the operand.

### EXAMPLE:

```
3.2 round \Rightarrow 3.0
6.5 round \Rightarrow 7.0
-4.8 round \Rightarrow -5.0-6.5 round \Rightarrow -6.099 round \Rightarrow 99
```
ERRORS: stackunderflow, typecheck

SEE ALSO:

ceiling, floor, truncate, cvi

#### rrand — rrand int

returns an integer representing the current state of the random number generator used by rand. This may later be presented as an operand to srand to reset the random number generater to the current position in the sequence of numbers produced.

ERRORS: stackoverflow

SEE ALSO: rand, srand

run string run —

executes the contents of the file identified by string; i.e., interprets the characters in that file as a POSTSCRIPT program. When run encounters end-of-file or terminates for some other reason (e.g., stop), it closes the file.

run is essentially a convenience operator for the sequence

(r) file cvx exec

except for its behavior upon abnormal termination. Additionally, the context of a run may not be left by executing exit; an attempt to do so produces the error invalidexit.

The run operator leaves no results on the operand stack, but the program executed by run may alter the stacks arbitrarily.

ERRORS:

ioerror, limitcheck, stackunderflom, typecheck, undefinedfilename

SEE ALSO: exec, file

### $save - save save$

creates a snapshot of the current state of the virtual memory (VM) and returns a save object representing that snapshot. Subsequently, this save object may be presented to restore in order to reset the VM to this snapshot. See section 3.7 for a description of the VM and of the effects of save and restore.

save also saves the current graphics state by pushing a copy of it on the graphics state stack in a manner similar to gsave. This saved graphics state is restored by restore and grestoreall.

EXAMPLE: /saveobj save def % ... ( arbitrary computation) ... saveobj restore % restore saved VM state

ERRORS: limitcheck, stackoverflow

SEE ALSO: restore, gsave, grestoreall, vmstatus

 $scale =$   $s_{y} s_{y}$  scale  $$ s<sub>v</sub> s<sub>v</sub> matrix **scale** matrix

With no *matrix* operand, scale builds a temporary matrix S:

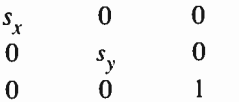

and concatenates this matrix with the current transformation matrix (CTM). Precisely, scale replaces the CTM by  $S \times CTM$ . The effect of this is to make the  $x$  and  $y$  units in the user coordinate system be the size of  $s_x$  and  $s_y$  units in the former user coordinate system. The position of the user coordinate origin and the orientation of the axes are unchanged.

If the matrix operand is supplied, scale replaces the value of matrix by S and pushes the modified *matrix* back on the operand stack (see section 4.4 for a discussion of how matrices are represented as POSTSCRIPT arrays). In this case, scale does not affect the CTM.

ERRORS: stackunderflow, typecheck

SEE ALSO: rotate, translate, concat

scale | scale 221

**World Radio History** 

### scalefont font scale scalefont font'

applies the scale factor *scale* to *font*, producing a new *font'* whose characters are scaled by *scale* (in both x and y) when they are printed. scalefont first creates a copy of *font*, then it replaces the new font's FontMatrix entry with the result of scaling the existing FontMatrix by scale, and finally it returns the result as font'.

Printing characters from the transformed font produces the same results as printing from the original font after having scaled user space by the factor scale in both  $x$  and  $y$  by means of the scale operator. scalefont is essentially a convenience operator that permits the desired scale factor to be encapsulated in the font description itself. Another operator, makefont, performs more general transformations than simple scaling.

The POSTSCRIPT font machinery keeps track of font dictionaries recently created by scalefont. Calling scalefont multiple times with the same font and scale will usually return the same font' rather than create a new one each time. However, it is usually more efficient for a POSTSCRIPT program to apply scalefont only once for each font that it needs and to keep track of the resulting font dictionaries on its own.

See chapter 5 for general information about fonts and section 4.4 for a discussion of transformations.

#### EXAMPLE:

/Helvetica findfont 12 scalefont setfont

This obtains the standard Helvetica font, which is defined with a one unit line height, and scales it by a factor of 12 in both  $x$  and  $y$  dimensions. This produces a 12 unit high font (i.e., a 12 point font in default user space) whose characters have the same proportions as those in the original font.

ERRORS: invalidfont, stackunderflow, typecheck, undefined

SEE ALSO: makefont, setfont, findfont

#### search string seek search *if found*: post match pre true if not found: string false

looks for the first occurrence of the string seek within string and returns results of this search on the operand stack. The topmost result is a boolean that indicates whether the search succeeded or not.

If search finds a subsequence of string whose elements are equal to the elements of seek, it splits string into three segments: pre, the portion of string preceding the match; match, the portion of string that matches seek; post, the remainder of string. It then pushes the string objects post, match, and pre on the operand stack, followed by the boolean true. All three of these strings are substrings sharing intervals of the value of the original string.

If search does not find a match, it pushes the original string and the boolean false.

EXAMPLE:

(abbc) (ab) search  $\Rightarrow$  (bc) (ab) () true (abbc) (bb) search  $\Rightarrow$  (c) (bb) (a) true (abbc) (bc) search  $\Rightarrow$  () (bc) (ab) true (abbc) (B) search  $\Rightarrow$  (abbc) false

ERRORS:

invalidaccess, stackoverflow, stackunderflow, typecheck

SEE ALSO: anchorsearch, token

# setcachedevice  $w_x w_y \parallel_x \parallel_y w_x$ ur<sub>y</sub> setcachedevice —

passes width and bounding box information to the POSTSCRIPT font machinery. setcachedevice may be executed only within the context of the BuildChar procedure for a user-defined font (see section 5.7). BuildChar must invoke setcachedevice (or setcharwidth) before executing graphics operators to define and paint the character. setcachedevice requests the POSTSCRIPT font machinery to transfer the results of those operators both into the font cache (if possible) and onto the current page.

The operands to setcachedevice are all numbers interpreted in the character coordinate system (see the FontMatrix entry in section 5.3).  $w_x$  and  $w_y$  comprise the basic width vector for this character, i.e., the normal position of the origin of the next character relative to origin of this one (see section 5.5).

 $ll<sub>x</sub>$  and  $ll<sub>y</sub>$  are the coordinates of the lower left corner and  $ur<sub>x</sub>$  and  $ur<sub>y</sub>$ are the coordinates of the upper right corner of the character bounding box. The character bounding box is the smallest rectangle, oriented with the character coordinate system axes, that completely encloses all marks placed on the page as a result of executing the character's description. (For a character defined as a path, this may be determined by means of the pathbbox operator.) This information is required by the font machinery in order to make decisions about clipping and caching. It is essential that the declared bounding box be correct, i.e., sufficiently large to enclose the entire character. If any marks fall outside this bounding box, they will be clipped off and not moved to the current page.

After execution of a setcachedevice and until the termination of the BuildChar procedure, use of the operators setgray, sethsbcolor, setrgbcolor, settransfer, and image will result in an error (undefined). Use of the imagemask operator, however, is permitted.

ERRORS: stackunderflow, typecheck, undefined

SEE ALSO: setcharwidth, setcachelimit, cachestatus

#### setcachelimit num setcachelimit -

establishes the maximum number of bytes that may be occupied by the pixel array of a single cached character. Any character larger than this (according to the character bounding box information passed to setcachedevice) is not saved in the font cache; instead, its description is executed every time the character is encountered.

setcachelimit affects the decision whether to place new characters in the font cache; it does not disturb any characters already in the cache. Making the limit larger allows larger characters to be cached but may decrease the total number of different characters that can be held in the cache simultaneously. Changing this parameter is appropriate only in very unusual situations.

The maximum limit for num is implementation dependent, representing the total available size of the font cache (see cachestatus). As a practide matter, num should not be larger than a small fraction of the total font cache size.

ERRORS: limitcheck, rangecheck, stackunderflow, typecheck

SEE ALSO: cachestatus

### setcacheparams mark lower upper setcacheparams -

sets cache parameters as specified by the integer objects above the topmost mark on the stack, then removes all operands and the mark object as if by cleartomark.5

The number of cache parameters is variable.<sup>6</sup> If more operands are supplied to setcacheparams than are needed, the topmost ones are used and the remainder ignored; if fewer are supplied than are needed, setcacheparams implicitly inserts default values between the mark and the first supplied operand.

The *upper* operand specifies the maximum number of bytes that may be occupied by the pixel array of a single cached character, as determined from the information presented by the setcachedevice operator. This is the same parameter as is set by setcachelimit.

The lower operand specifies the threshold at which characters are stored in compressed form rather than as full pixel arrays. If a character's pixel array requires more than lower bytes to represent, it will be compressed in the cache and reconstituted from the compressed representation each time it is needed.

Setting lower to zero forces all characters to be compressed, permitting more characters to be stored in the cache but increasing the work required to print them. Setting lower to a value greater than or equal to upper disables compression altogether.

ERRORS: rangecheck, unmatchedmark

SEE ALSO: currentcacheparams, setcachelimit

<sup>5</sup>The setcacheparams operator is not present in Adobe POSTSCRIPT implementations prior to version 25.0.

<sup>6</sup>In future versions of the POSTSCRIPT interpreter there may be more than two cache parameters defined.

# setcharwidth  $w_x w_y$  setcharwidth -

is similar to setcachedevice, but it passes only width information to the POSTSCRIPT font machinery and it declares that the character being defined is not to be placed in the font cache. This is necessary if the character description needs to execute any of the operators setgray, sethsbcolor, setrgbcolor, settransfer, or image, since the font cache is incapable of retaining the color information from those operators.

setcharwidth is useful, for example, in defining characters that incorporate two or more specific opaque colors (e.g., opaque black and opaque white). This is unusual; most characters have no inherent color but are painted with the current color within the character's outline, leaving the area outside unpainted (transparent).

ERRORS:

### stackunderflow, typecheck, undefined

SEE ALSO: setcachedevice

### setdash array offset setdash -

sets the dash pattern parameter in the graphics state, controlling the dash pattern used during subsequent executions of the stroke operator. If array is empty (i.e., its length is zero), stroke produces a normal, unbroken line. If array is not empty, stroke produces dashed lines whose pattern is given by the elements of array, which must all be non-negative numbers and not all zero.

stroke interprets the elements of array in sequence as distances along the path, measured in user space. These distances alternately specify the length of a dash and the length of a gap between dashes. stroke uses the contents of array cyclically; when it reaches the end of the array, it starts over at the beginning.

Dashed lines wrap around curves and corners just as normal strokes do. The ends of each dash are treated with the current line cap; corners within a dash are treated with the current line join, stroke does not take any measures to coordinate the dash pattern with features of the path; it simply dispenses dashes along the path as specified by *array*.

The *offset* operand may be thought of as the 'phase' of the dash pattern relative to the start of the path. It is interpreted as a distance into the dash pattern (measured in user space) at which the pattern should be started. Before beginning to stroke a path, stroke cycles through the elements of array, adding up distances and alternating dashes and gaps as usual, but without generating any output. When it has travelled the offset distance into the dash pattern, it starts stroking the path (from its beginning) using the dash pattern from the point that has been reached.

Each subpath of a path is treated independently; i.e., the dash pattern is restarted (and *offset* applied to it) at the beginning of each subpath.

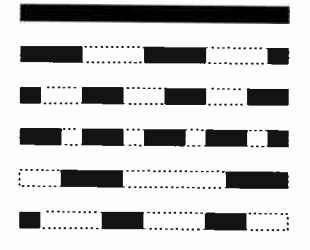

#### EXAMPLE:

[] O setdash [3] 0 setdash [2] 1 setdash [2 1] 0 setdash [3 5] 6 setdash [2 3] 11 setdash

% turn dashing off: solid lines  $% 3$ -unit on,  $3$ -unit off, ... % 1 on, 2 off, 2 on, 2 off, ... % 2 on, 1 off, 2 on, 1 off, ... % 2 off, 3 on, 5 off, 3 on, 5 off, ... % 1 on, 3 off, 2 on, 3 off, 2 on, ...

#### ERRORS:

limitcheck, stackunderflow, typecheck

SEE ALSO: currentdash, stroke

#### setflat num setflat -

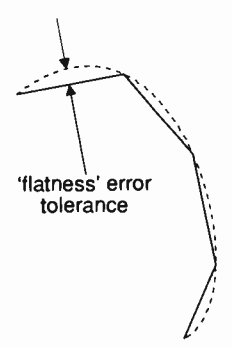

sets the flatness parameter in the current graphics state to *num*, which must be a positive number. This controls the accuracy with which curved path segments are to be rendered on the raster output device by the stroke, fill, and clip operators. Those operators render curves by approximating them with a series of straight line segments. ' Flatness' is an informal term for the error tolerance of this approximation; it is the maximum distance of any point of the approximation from the corresponding point on the true curve, measured in output device pixels.

The choice of flatness value is a tradeoff between accuracy and execution efficiency. Very small values (less than 1 device pixel) produce very accurate curves at high cost, since enormous numbers of tiny line segments must be produced. Larger values produce cruder approximations with substantially less computation. A default value of the flatness parameter is established by the device setup routine for each raster output device; this value is based on characteristics of that device and is the one suitable for most applications.

The acceptable range of values for num is 0.2 to 100. Values outside this range are forced into range without error indication.

ERRORS: stackunderflow, typecheck

SEE ALSO: currentflat, flattenpath, stroke, fill

setfont font setfont -

establishes the font dictionary to be used by subsequent character operators, such as show, stringwidth, etc. font must be a valid font dictionary previously returned by findfont, scalefont, or makefont (see section 5.2).

EXAMPLE:

/Helvetica findfont % obtain prototype Helvetica font 10 scalefont % scale it to 10-unit size setfont  $\sim$  % establish it as current font

ERRORS: stackunderflow, typecheck

SEE ALSO: currentfont, scalefont, makefont, findfont

#### setgray num setgray -

sets the current color parameter in the graphics state to a gray shade corresponding to  $num$ . num must be a number between  $0$  and  $1$ , with  $0$ corresponding to black, 1 corresponding to white, and intermediate values corresponding to intermediate shades of gray. This establishes the color used subsequently to paint shapes such as lines, areas, and characters on the current page. See section 4.8 for more information on gray-scale rendition.

The use of setgray after a setcachedevice operation within the scope of a BuildChar procedure is not permitted (an undefined error results).

ERRORS: stackunderflow, typecheck, undefined SEE ALSO:

currentgray, sethsbcolor, setrgbcolor

sethsbcolor hue saturation brightness sethsbcolor -

sets the current color parameter in the graphics state to a color described by the parameters hue, saturation, and brightness, each of which must be a number in the range 0 to 1. This establishes the color used subsequently to paint shapes such as lines, areas, and characters on the current page. See section 4.8 for an explanation of these color parameters.

The use of sethsbcolor after a setcachedevice operation within the scope of a BuildChar procedure is not permitted (an undefined error results).

ERRORS: stackunderflow, typecheck, undefined

SEE ALSO: currenthsbcolor, setgray, setrbgcolor

### setlinecap int setlinecap -

sets the current line cap parameter in the graphics state to int, which must be one of the integers 0, 1, or 2. This establishes the shape to be put at the ends of open subpaths painted by the stroke operator (see section 4.6). The integers select the following shapes:

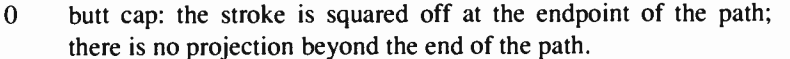

- 1 round cap: a semicircular arc with diameter equal to the line width is drawn around the endpoint and filled in.
- 2 projecting square cap: the stroke continues beyond the endpoint of the path for a distance equal to half the line width and is squared off.

ERRORS: rangecheck, stackunderflow, typecheck

SEE ALSO: eurrentlinecap, setlinejoin, stroke

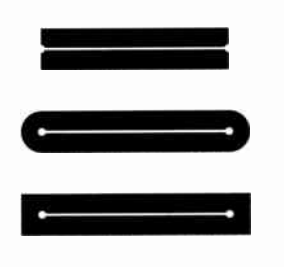

### setlinejoin int setlinejoin -

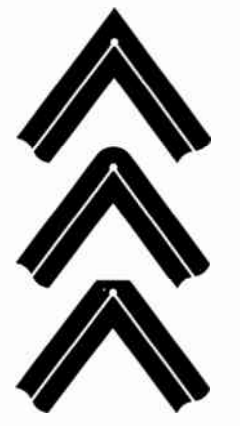

sets the current line join parameter in the graphics state to *int*, which must be one of the integers 0, 1, or 2. This establishes the shape to be put at corners in paths painted by the stroke operator (see section 4.6). The integers select the following shapes:

- 0 miter join: the outer edges of the strokes for the two segments are extended until they meet at an angle, as in a picture frame. ( If the segments meet at too sharp an angle, a bevel join is used instead; this is controlled by the miter limit parameter established by setmiterlimit.)
- 1 round join: a circular arc with diameter equal to the line width is drawn around the point where the segments meet and is filled in, producing a rounded corner. (stroke actually draws a full circle at this point. If path segments shorter than one-half the line width meet at sharp angles, an unintentional ' wrong side' of this circle may appear.)
- 2 bevel join: the meeting path segments are finished with butt end caps ( see setlinecap); then the resulting notch beyond the ends of the segments is filled with a triangle.

Join styles are significant only at points where consecutive segments of a path connect at an angle; segments that meet or intersect fortuitously receive no special treatment. Curved lines are actually rendered as sequences of straight line segments, and the current line join is applied to the 'corners' between those segments. However, for typical values of the flatness parameter ( see setflat), the comers are so shallow that the difference between join styles is not visible.

ERRORS: rangecheck, stackunderflow, typecheck

SEE ALSO: currentlinejoin, setlinecap, stroke, setmiterlimit

#### setlinewidth num setlinewidth -

sets the current line width parameter in the graphics state to *num*. This controls the thickness of lines rendered by subsequent execution of the stroke operator. Precisely, stroke paints all points whose perpendicular distance from the current path, in user space, is less than or equal to one-half the absolute value of *num*. The effect actually produced in device space depends on the current transformation matrix (CTM) in effect at the time of the stroke. If the CTM specifies scaling by different factors in the  $x$  and  $y$  dimensions, the thickness of stroked lines in device space will vary according to their orientation.

A line width of zero is acceptable: it is interpreted as the thinnest line that can be rendered at device resolution (i.e., one device pixel wide). Some devices are incapable of reproducing one-pixel lines, and on high-resolution devices such lines are nearly invisible. Since the results of rendering such 'zero-width' lines are device dependent, their use is not recommended.

ERRORS: stackunderflow, typecheck

SEE ALSO: currentlinewidth, stroke

#### setmatrix matrix setmatrix -

replaces the current transformation matrix (CTM) in the graphics state by the value of matrix. This establishes an arbitrary transformation from user space to device space, without reference to the former CTM. Except in device setup procedures, use of setmatrix should be very rare. POSTSCRIPT programs should ordinarily modify the CTM (by use of the translate, scale, rotate, and concat operators) rather than replace it altogether.

#### ERRORS:

rangecheck, stackunderflow, typecheck

#### SEE ALSO:

currentmatrix, defaultmatrix, initmatrix, rotate, scale, translate, concat

#### setmiterlimit num setmiterlimit -

I miter length

sets the current miter limit parameter in the graphics state to num, which must be a number greater than or equal to 1. The miter limit controls the stroke operator's treatment of comers when miter joins have been specified (see setlinejoin). When path segments connect at a sharp angle, a miter join results in a spike that extends well beyond the connection point. The purpose of the miter limit is to cut off such spikes when they become objectionably long.

At any given corner, the *miter length* is the distance from the point at which the inner edges of the stroke intersect to the point at which the outside edges of the strokes intersect (i.e., the diagonal length of the line width miter). This distance increases as the angle between the segments decreases. If the ratio of the miter length to the line width exceeds the miter limit parameter, stroke treats the comer with a bevel join instead of a miter join.

> The ratio of miter length to line width is directly related to the angle  $\varphi$ between the segments in user space by the formula:

### miter length / line width =  $1 / sin(\varphi/2)$

Examples of miter limit values are: 1.415 cuts off miters (converts them to bevels) at angles less than 90 degrees, 2.0 cuts off miters at angles less than 60 degrees, and 10.0 cuts off miters at angles less than 11 degrees. The default value of the miter limit is 10. Setting the miter limit to 1 cuts off miters at all angles so that bevels are always produced even when miters are specified.

ERRORS:

rangecheck, stackunderflow, typecheck

SEE ALSO: currentmiterlimit, stroke, setlinejoin

#### setpacking bool setpacking -

sets the array packing mode to the specified boolean value. This determines the type of executable arrays subsequently created by the POSTSCRIPT scanner. The value true selects packed arrays; false selects ordinary arrays.<sup>7</sup>

The packing mode affects only the creation of procedures by the scanner when it encounters program text bracketed by '{' and '}' during interpretation of an executable file or string object or during execution of the token operator. It does not affect the creation of literal arrays by the '[' and ']' operators or by the array operator.

The array packing mode setting persists until overridden by another execution of setpacking or until undone by a restore.

EXAMPLE:

systemdict / setpacking known {/savepacking currentpacking def true setpacking } if

... arbitrary procedure definitions ...

systemdict /setpacking known { savepacking setpacking} if

If the packed array facility is available, the procedures represented by 'arbitrary procedure definitions' are defined as packed arrays; otherwise they are defined as ordinary arrays. This example is careful to preserve the array packing mode in effect before its execution.

ERRORS: stackunderflow, typecheck

SEE ALSO: currentpacking, packedarray

<sup>7</sup>The setpacking operator is not present in Adobe POSTSCRIPT implementations prior to version 25.0.

setrgbcolor red green blue setrgbcolor -

sets the current color parameter in the graphics state to a color described by the parameters red, green, and blue, each of which must be a number in the range 0 to 1. This establishes the color used subsequently to paint shapes such as lines, areas, and characters on the current page. See section 4.8 for an explanation of these color parameters.

The use of setrgbcolor after a setcachedevice operation within the scope of a BuildChar procedure is not permitted (an undefined error results).

ERRORS: stackunderflow, typecheck

SEE ALSO: currentrgbcolor, setgray, sethsbcolor

### setscreen frequency angle proc setscreen -

sets the current halftone screen definition in the graphics state. The frequency operand is a number that specifies the screen frequency, measured in halftone cells per inch in device space. The angle operand specifies the number of degrees by which the halftone screen is to be rotated with respect to the device coordinate system. The proc operand is a POSTSCRIPT procedure defining the spot function, which determines the order in which pixels within a halftone cell are whitened to produce any desired shade of gray. See section 4.8 for complete information about halftone screens.

Each device setup procedure establishes a default screen that is known to work well for that device. It is a rare POSTSCRIPT program that needs to specify its own screen definition.

ERRORS: limitcheck, rangecheck, stackunderflow, typecheck

SEE ALSO: currentscreen, settransfer

#### settransfer proc settransfer -

sets the current transfer function parameter in the graphics state. The proc operand must be a POSTSCRIPT procedure that may be called with a number in the range 0 to 1 ( inclusive) on the operand stack and will return a number in the same range. This procedure maps user gray values (e.g., those specified to setgray) to device gray values (fraction of all pixels that are to be whitened). See section 4.8 for a complete explanation.

The use of settransfer after a setcachedevice operation within the scope of a BuildChar procedure is not permitted (an undefined error results).

ERRORS: stackunderflow, typecheck

SEE ALSO: currenttransfer, setscreen

#### show string show -

prints the characters identified by the elements of string on the current page starting at the current point, using the font face, size, and orientation specified by the most recent setfont. The spacing from each character of the string to the next is determined by the character's width, which is an  $(x, y)$  displacement that is part of the character's definition. When it is finished, show adjusts the current point in the graphics state by the sum of the widths of all the characters printed. show requires that the current point initially be defined (e.g., by a moveto); otherwise it executes the error nocurrentpoint.

See chapter 5 for complete information about the definition, manipulation, and rendition of fonts.

#### ERRORS:

invalidaccess, invalidfont, nocurrentpoint, stackunderflow, typecheck

SEE ALSO: ashow, awidthshow, widthshow, kshow, charpath, moveto, setfont

### showpage — showpage —

transmits the current page to the current output device, causing any marks painted on the page actually to appear. showpage then performs the equivalent of erasepage and initgraphics in preparation for the next page. (A related operator, copypage, does not perform these resetting actions.)

For a device that produces physical output (e.g., printed paper), showpage looks up the name #copies in the context of the current dictionary stack. The associated value, which must be a non-negative integer, determines the number of copies of the output to be produced. The default value of #copies is 1, defined in userdict; this may be overridden either by redefining #copies in userdict or by defining #copies in some dictionary higher on the dictionary stack.

The precise manner in which the current page is transmitted to the output device is device-dependent; it is specified by the *proc* operand of the framedevice or banddevice operator originally used to install the device in the current graphics state.

#### EXAMPLE:

/#copies 5 def showpage

This prints 5 copies of the current page and then erases the current page.

ERRORS: (none)

SEE ALSO: copy page, erasepage

sin angle sin real

returns the sine of angle, which is interpreted as an angle in degrees. The result is a real.

ERRORS: stackunderflow, typecheck

SEE ALSO: cos, atan
#### sart num sart real

returns the square root of num, which must be a non-negative number. The result is a real.

ERRORS: rangecheck, stackunderflow, typecheck SEE ALSO:

exp

```
srand int srand —
```
initializes the random number generator with the seed *int*, which may be any integer value. Executing srand with a particular value causes subsequent invocations of rand to generate a reproducible sequence of results.

ERRORS: stackunderflow, typecheck

SEE ALSO: rand, rrand

stack  $A = \text{any}_1 ...$  any<sub>n</sub> stack  $A = \text{any}_1 ...$  any<sub>n</sub>

writes text representations of every object on the stack to the standard output file, but leaves the stack unchanged. stack applies the `=' operator to each element of the stack, starting with the topmost element. See the  $\equiv$  operator for a description of its effects.

ERRORS: stackoverflow SEE ALSO:

 $pstack, =, ==, count$ 

#### stackoverflow (error)

The operand stack has grown too large. Too many objects have been pushed on the stack and not popped off. See appendix B for the limit on the size of the operand stack.

Before invoking this error, the interpreter creates an array containing all elements of the operand stack ( stored as if by astore), resets the operand stack to empty, and pushes the array on the operand stack.

#### stackunderflow (error)

An attempt has been made to remove an object from the operand stack when it is empty. This usually occurs because some operator did not have all of its required operands on the stack.

#### StandardEncoding — StandardEncoding array

pushes the standard encoding vector on the operand stack. This is a 256-element array, indexed by character codes, whose values are the character names for those codes. See section 5.4 for an explanation of encoding vectors. StandardEncoding is not actually an operator; it is a name in systemdict associated with the array object itself.

StandardEncoding is the encoding vector used by most standard text fonts but not by special fonts such as Symbol. A new text font having no unusual encoding requirements should specify its Encoding entry to be the value of StandardEncoding rather than define its own private array. The contents of the standard encoding vector are tabulated in appendix A.

ERRORS: stackoverflow

#### start  $-$  start  $-$

is executed by the POSTSCRIPT interpreter when it starts up. After setting up the VM (restoring it from a file if appropriate), the interpreter executes the name start in the context of the default dictionary stack (userdict and systemdict). The procedure associated with the name start is expected to provide whatever top-level control is required, e.g., for receiving page descriptions, interacting with a user, recovering from errors, etc. The precise definition of start depends on the environment in which the POSTSCRIPT interpreter is operating; it is not of any interest to ordinary POSTSCRIPT programs.

SEE ALSO: quit

#### status file status bool

returns true if file is still valid (i.e., is associated with an open file), false otherwise.

ERRORS: stackunderflow, typecheck

SEE ALSO: file, closefile

#### $stop - stop -$

terminates execution of the innermost dynamically enclosing instance of a stopped context, without regard to lexical relationship. A stopped context is a procedure (or other executable object) invoked by the stopped operator. stop pops the execution stack down to the level of the stopped operator. The interpreter then pushes the boolean true on the operand stack and resumes execution at the next object in normal sequence after the stopped. (It thus appears that stopped returned the value true, whereas it normally returns false.)

stop does not affect the operand or dictionary stacks. Any objects pushed on those stacks during the execution of the stopped context remain after the context is terminated.

If stop is executed when there is no enclosing stopped context, the interpreter prints an error message and executes the built-in operator quit (this never occurs during execution of ordinary user programs).

ERRORS: (none)

SEE ALSO: stopped, exit

#### stopped any stopped bool

executes any, which is typically but not necessarily a procedure, executable file, or executable string object. If any runs to completion normally, stopped returns false on the operand stack. If any terminates prematurely as a result of executing stop, stopped returns true on the operand stack. Regardless of the outcome, the interpreter resumes execution at the next object in normal sequence after stopped.

This mechanism provides an effective way for a POSTSCRIPT program to 'catch' errors or other premature terminations, retain control, and perhaps perform its own error recovery. See the discussions about errors in sections 3.6 and 3.8.

#### EXAMPLE:

} stopped { handleerror} if

If execution of the procedure  $\{...\}$  causes an error, the default errorreporting procedure is invoked (by handleerror). In any event, normal execution continues at the token following the if.

#### ERRORS: stackunderflow SEE ALSO: stop

store key value store -

searches for key in each dictionary on the dictionary stack, starting with the topmost (current) dictionary. If key is found in some dictionary, store replaces its value by the value operand. If key is not found in any dictionary on the dictionary stack, store creates a new entry with key and value in the current dictionary (the one on the top of the dictionary stack).

#### EXAMPLE:

/abc 123 store /abc where {} {currentdict} ifelse /abc 123 put

The two lines of the example have the same effect.

#### ERRORS:

dictfull, imalidaccess, limitcheck, stackunderflow

SEE ALSO: def, put, where

#### string int string string

creates a string of length int, each of whose elements is initialized with the integer 0, and pushes this string on the operand stack. The int operand must be a non-negative integer not greater than the maximum allowable string length (see appendix B).

ERRORS: limitcheck, rangecheck, stackunderflow, typecheck, VMerror

SEE ALSO: length, array, dict, type

#### stringwidth string stringwidth  $w_x w_y$

calculates the change in the current point that would occur if string were given as the operand to show with the current font.  $w<sub>r</sub>$  and  $w<sub>v</sub>$  are computed by adding together the widths of all the individual characters in *string* and converting the result to user space. Thus, they form a distance vector in x and y describing the width of the entire string in user space. See section 5.5 for a discussion about character widths.

In order to obtain the character widths, stringwidth may actually execute the descriptions of one or more of the characters in the current font and may cause the results to be placed in the font cache. However, stringwidth prevents the graphics operators that are executed from actually painting anything into the current page.

#### ERRORS:

invalidaccess, invalidfont, stackunderflow, typecheck

SEE ALSO: show, setfont

#### stroke - stroke -

paints a line following the current path and using the current color. This line is centered on the path, has sides parallel to the path segments, and has a width (thickness) given by the current line width parameter in the graphics state ( see setlinewidth). stroke paints the joints between connected path segments with the current line join (see setlinejoin) and the ends of open subpaths with the current line cap (see setlinecap). The line is either solid or broken according to the dash pattern established by setdash.

The parameters in the graphics state controlling line rendition (line width, line join, and so forth) are consulted at the time stroke is executed; their values during the time the path is being constructed are irrelevant.

A degenerate subpath is a subpath consisting of a single point closed path, or two or more points at the same coorindates. If a subpath is degenerate, stroke paints it only if round line caps have been specified, producing a filled circle centered at that point. If butt or projecting square line caps have been specified, stroke produces no output, since the orientation of the caps would be indeterminate. If a subpath consists of a single point non-closed path, no output is produced.

stroke implicitly performs a newpath after it has finished painting the current path. To preserve the current path across a stroke operation, use the sequence: gsave stroke grestore.

ERRORS: limitcheck

SEE ALSO: setlinewidth, setlinejoin, setmiterlimit, setlinecap, setdash

#### strokepath — strokepath —

replaces the current path with one enclosing the shape that would result if the stroke operator were applied to the current path. The path resulting from strokepath is suitable as the implicit operand to fill, clip, or pathbbox. In general, this path is not suitable for stroke, as it may contain interior segments or disconnected subpaths produced by strokepath's stroke to outline conversion process.

ERRORS: limitcheck

SEE ALSO: nil, clip, stroke, pathbbox, charpath

sub  $num_1$  num<sub>2</sub> sub difference

returns the result of subtracting  $num_2$  from  $num_1$ . If both operands are integers and the result is within integer range, the result is an integer; otherwise, the result is a real.

ERRORS: stackunderflow, typecheek, undefinedresult

SEE ALSO: add, div, mul, idiv, mod syntaxerror (error)

The scanner has encountered program text that does not conform to the POSTSCRIPT syntax rules (see section 3.3). This can occur either during interpretation of an executable file or string object or during explicit invocation of the token operator.

Since the POSTSCRIPT syntax is simple, the set of possible causes for a syntaxerror is very small:

- an opening string or procedure bracket,  $\langle \cdot, \cdot \cdot \rangle$ , or  $\langle \cdot \rangle$ , is not matched by a corresponding closing bracket before the end of the file or string being interpreted;
- a closing string or procedure bracket, ')', '>', or '}', appears for which there is no previous matching opening bracket;
- a character other than a hexadecimal digit or white space character appears within a hexadecimal string literal bracketed by  $\sim$ ...>'.

Erroneous tokens such as malformed numbers do not produce a syntaxerror; such tokens are instead treated as name objects (often producing an undefined error when executed). Tokens that exceed implementation limits, such as names that are too long or numbers whose values are too large, produce a limitcheck (see appendix B).

#### systemdict — systemdict dict

pushes the dictionary object systemdict on the operand stack (see section 3.4). systemdict is not actually an operator; it is a name in systemdict associated with the dictionary object itself.

ERRORS: stackoverflow

SEE ALSO: errordict, userdict timeout (error)

A time limit has been exceeded; i.e., a POSTSCRIPT program has executed for too long or has waited an excessive amount of time for some external event to occur.

The POSTSCRIPT language does not define any standard causes for timeout errors. However, a POSTSCRIPT interpreter running in a particular environment may provide a set of timeout facilities appropriate for that environment.

#### token file token if found: any true if not found: false string token if found: post any true if not found: false

reads characters from file or string, interpreting them according to the POSTSCRIPT syntax rules (see section 3.3), until it has scanned and constructed an entire object.

In the file case, token normally pushes the scanned object followed by true. However, if token reaches end-of-file before encountering any characters besides white space, it closes file and returns false.

In the string case, token normally pushes post (the substring of string beyond the portion consumed by token), the scanned object, and true. However, if token reaches the end of *string* before encountering any characters besides white space, it simply returns false.

In either case, the any result is an ordinary POSTSCRIPT object. It may be simple (an integer, real, or name) or composite (a string bracketed by  $\lq(\ldots)$ ' or an executable (possibly packed) array bracketed by  $\lq(\ldots)$ '). The object returned by token is the same as the object that would be encountered by the interpreter if the file or string were executed directly. The only differences are that token scans just a single object and it always pushes that object on the operand stack rather than executing it.

token consumes all characters of the token and sometimes consumes the terminating character as well. If the token is a name or a number followed by a white space character, token consumes the white space character (only the first one if there are several). If the token is terminated by a special character that is part of the token  $(i.e., '), '>, '']',$ or `}'), token consumes that character but no following ones. If the token is terminated by a special character that is part of the next token (i.e.,  $\gamma'$ ,  $\gamma'$ ,  $\gamma'$ ,  $\gamma'$ ,  $\gamma'$ , or  $\gamma'$ ), token does not consume that character but leaves it in the input sequence.

#### EXAMPLE:

 $(15(St1)$  {1 2 add}) token  $\Rightarrow$  ((St1) {1 2 add}) 15 true ((St1)  $\{1 \ 2 \ add\}$ ) token  $\Rightarrow$  ( $\{1 \ 2 \ add\}$ ) (St1) true ( ${12$  add}) token  $\Rightarrow$  ()  ${12}$  add} true () token  $\Rightarrow$  false

#### ERRORS:

invalidaccess, ioerror, rangecheck, stackoverflow, stackunderflom, syntaxerror, typecheck, undefinedresult

SEE ALSO: search, anchorsearch, read

#### transform x y transform x' y' x y matrix transform x' y'

With no *matrix* operand, **transform** transforms the user space coordinate  $(x, y)$  by CTM to produce the corresponding device space coordinate  $(x', y')$ . If the *matrix* operand is supplied, **transform** transforms  $(x, y)$  by *matrix* rather than by CTM.

ERRORS: stackunderflow, typecheck

SEE ALSO: itransform, dtransform, idtransform

translate

t t<sub>v</sub> translate  $$ t<sub>v</sub> t<sub>v</sub> matrix **translate** matrix

With no *matrix* operand, translate builds a temporary matrix  $T$ :

1 0 0 o <sup>1</sup>  $\mathbf{0}$  $t_x$   $t_y$  1

and concatenates this matrix with the current transformation matrix (CTM). Precisely, translate replaces the CTM by  $T \times CTM$ . The effect of this is to move the origin of the user coordinate system by  $t<sub>r</sub>$  units in the x direction and  $t<sub>v</sub>$  units in the y direction relative to the former user coordinate system. The sizes of the x and y units and the orientation of the axes are unchanged.

If the matrix operand is supplied, translate replaces the value of matrix by  $T$  and pushes the modified matrix back on the operand stack (see section 4.4 for a discussion of how matrices are represented as POSTSCRIPT arrays). In this case, translate does not affect the CTM.

ERRORS: rangecheck, stackunderflow, typecheck

SEE ALSO: rotate, scale, concat, setmatrix  $true - true true$ 

pushes a boolean object whose value is true on the operand stack. (true is not actually an operator; it is a name in systemdict associated with the boolean value true.)

ERRORS: stackoverflow SEE ALSO:

false, and, or, not, xor

truncate  $num_1$  truncate  $num_2$ 

truncates num toward zero by removing its fractional part. The type of the result is the same as the type of the operand.

EXAMPLE:

3.2 truncate  $\Rightarrow$  3.0  $-4.8$  truncate  $\Rightarrow -4.0$ 99 truncate  $\Rightarrow$  99

ERRORS: stackunderflow, typecheck

SEE ALSO: ceiling, floor, round, cvi

#### type any type name

returns a POSTSCRIPT name object that identifies the type of the object any. The result is one of the following names: $8$ 

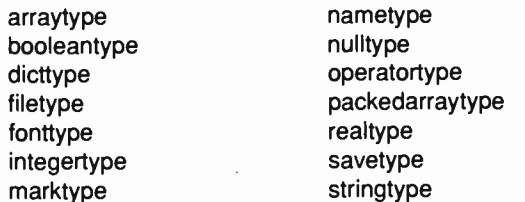

(The name 'fonttype' identifies an object of type  $fontID$ ; it has nothing to do with a font dictionary, which is identified by 'dicttype' just the same as any other dictionary.)

The returned name has the executable attribute. This makes it convenient to perform type-dependent processing of an object simply by executing the name returned by type in the context of a dictionary that defines all the type names to have procedure values (this is how  $\equiv$ =' works).

ERRORS: stackunderflom

#### typecheck (error)

Some operand's type is different from what an operator expects. This is probably the most frequent error encountered. It is often the result of faulty stack manipulation, such as operands supplied in the wrong order or procedures leaving results on the stack when they aren't supposed to.

8The set of POSTSCRIPT types is subject to enlargement in future revisions of the language. A program that examines the types of arbitrary objects should be prepaired to behave reasonably if type returns a name that is not in this list.

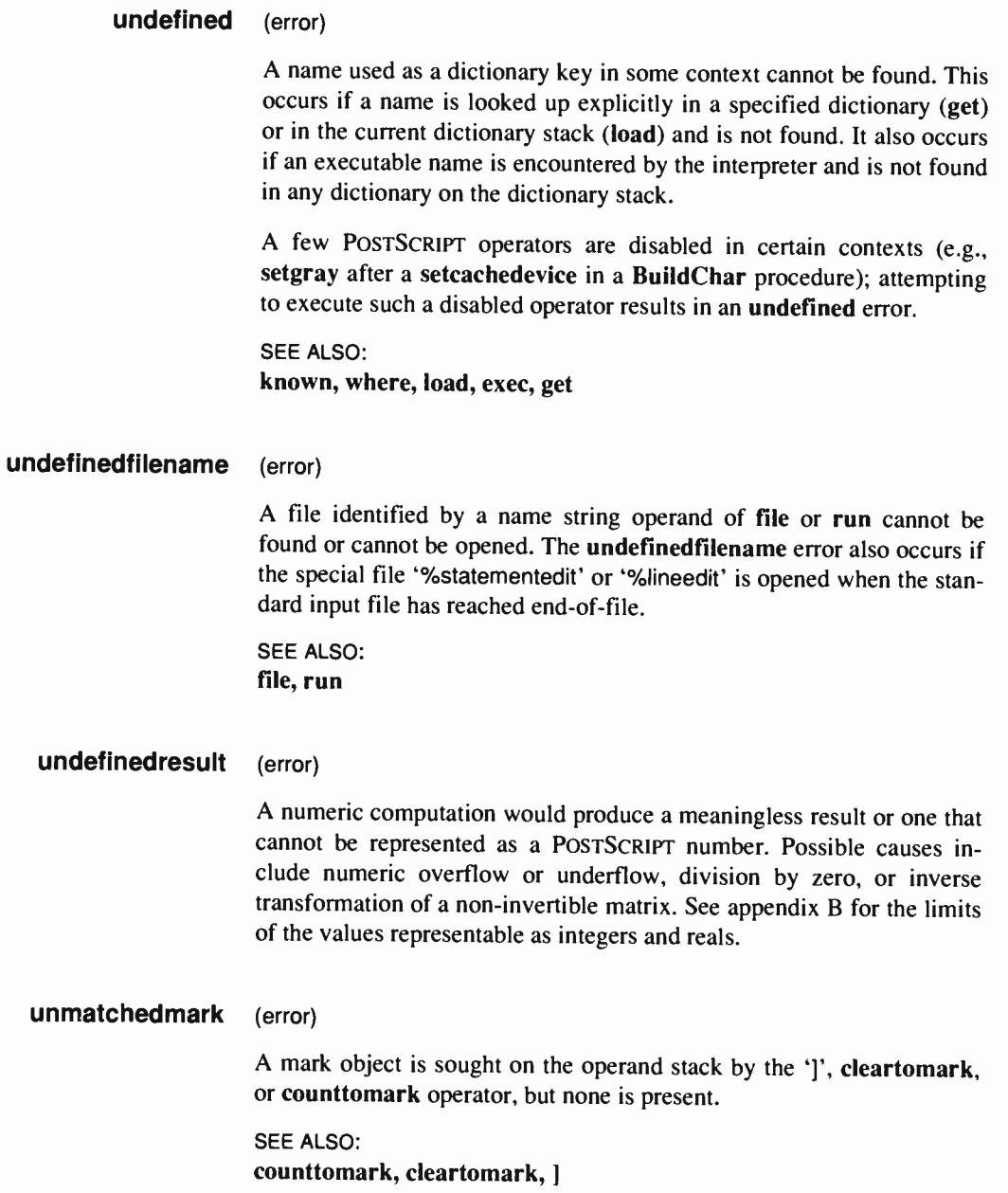

#### unregistered (error)

An operator object has been executed for which the interpreter has no built-in action. This represents an internal malfunction in the POSTSCRIPT interpreter and should never occur.

#### userdict — userdict dict

pushes the dictionary object userdict on the operand stack (see section 3.4). userdict is not actually an operator; it is a name in systemdict associated with the dictionary object itself.

ERRORS: stackoverflow SEE ALSO:

systemdict, errordict

#### usertime — usertime int

returns the value of a clock that increments by 1 for every millisecond of execution by the POSTSCRIPT interpreter. The value has no defined meaning in terms of calendar time or time-of-day; its only use is interval timing. The accuracy and stability of the clock depends on the environment in which the POSTSCRIPT interpreter is running.

ERRORS: stackoverflow

#### version - version string

returns a string that identifies the version of the POSTSCRIPT language and interpreter being used. This identification includes no information about the hardware or operating system environment in which the POSTSCRI.T interpreter is running.

ERRORS: stackoverflow

#### VMerror (error)

An error has occurred in the virtual memory (VM) machinery. The most likely problems are:

- An attempt to create a new composite object ( string, array, dictionary, or packed array) would exhaust VM resources. Either the program's requirements exceed available capacity or (more likely) the program has failed to use the save/restore facility appropriately ( see section 3.7).
- The interpreter has attempted to perform an operation that should be impossible due to access restrictions (e.g., store into systemdict, which is read-only). This represents an internal error in the interpreter.

#### vmstatus — vmstatus level used maximum

returns three integers describing the state of the POSTSCRIPT virtual memory (VM). level is the current depth of save nesting, i.e., the number of saves that haven't been matched by a restore. used and maximum measure VM resources in units of 8-bit bytes; used is the number of bytes currently in use and maximum is the maximum available capacity. (However, in certain environments, the interpreter may be able to increase maximum dynamically by obtaining more storage from the operating system).

ERRORS: stackoverflow

SEE ALSO: save, restore

wcheck array wcheck bool packedarray wcheck false dict wcheck bool file wcheck bool string wcheck bool

> tests whether the operand's access permits its value to be written explicitly by POSTSCRIPT operators. wcheck returns true if the operand's access is unlimited, false otherwise.

ERRORS: stackunderflow, typecheck

SEE ALSO: rcheck, readonly, executeonly, noaccess

where key where if found: dict true if not found: false

> determines which dictionary on the dictionary stack (if any) contains an entry whose key is key. where searches for key in each dictionary on the dictionary stack, starting with the topmost (current) dictionary. If key is found in some dictionary, where returns that dictionary object and the boolean true. If key is not found in any dictionary on the dictionary stack, where simply returns false.

ERRORS: in%alidaccess, stackoverflow, stackunderflow

SEE ALSO: known, load, get

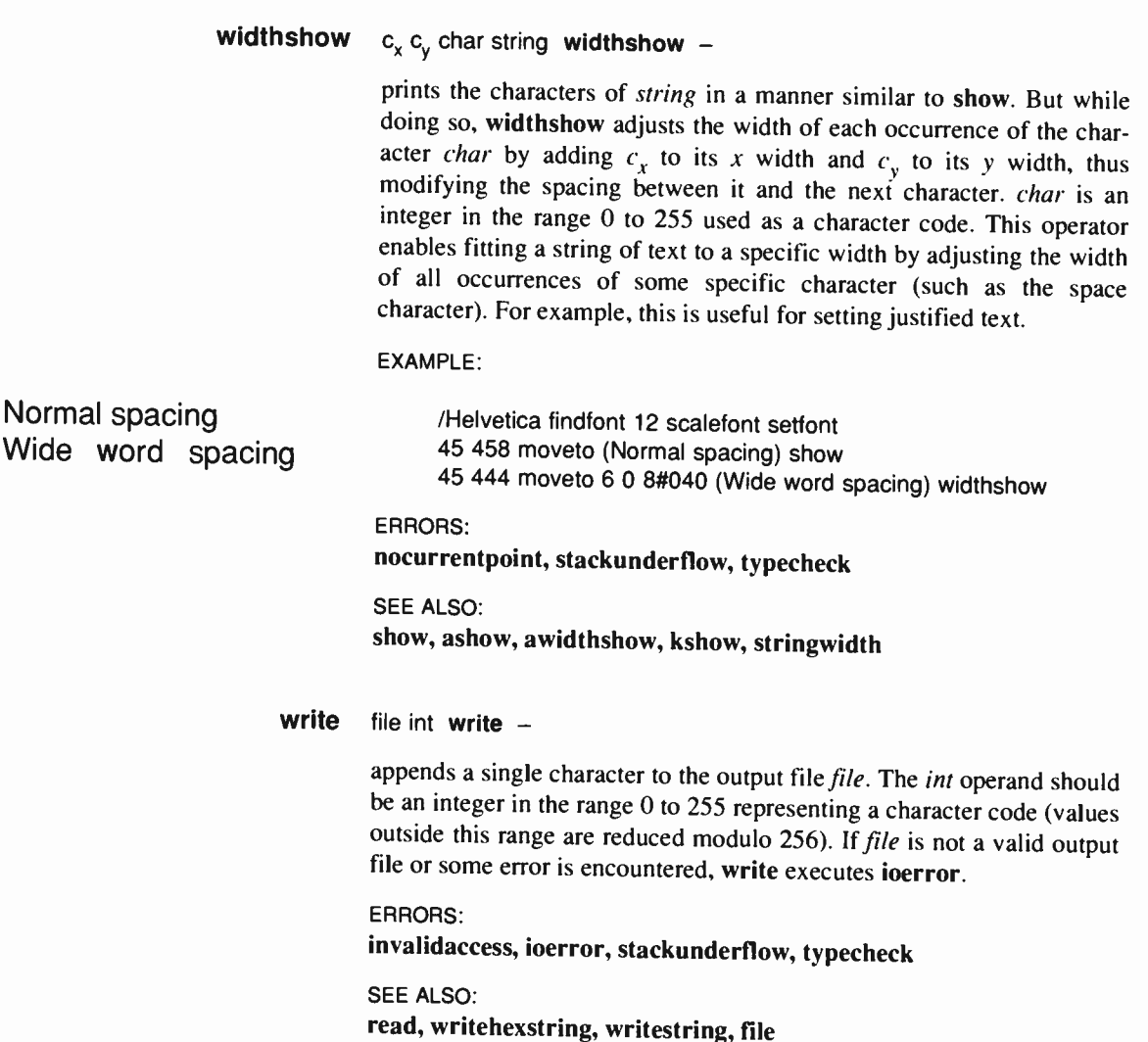

#### writehexstring file string writehexstring -

writes all the characters of *string* to *file* as hexadecimal digits. For each element of *string* (an integer in the range 0 to 255), writehexstring appends a two-digit hexadecimal number composed of the characters '0' through '9' and 'a' through 'f'.

#### EXAMPLE:

(%stdout)(w) file (abz) writehexstring

writes the six characters '61627a' to the standard output file.

#### ERRORS:

invalidaccess, ioerror, stackunderflow, typecheck

#### SEE ALSO: readhexstring, write, writestring, file

#### writestring file string writestring -

writes the characters of string to the output file file. writestring does not append a newline character or otherwise interpret the value of string.

ERRORS: invalidaccess, ioerror, stackunderflow, typecheck

SEE ALSO: readstring, write, writehexstring, file

xcheck any xcheck bool

tests whether the operand has the executable or literal attribute, returning true if it is executable or false if it is literal. (This has nothing to do with the object's access attribute, e.g., execute-only; see section 3.4.)

#### ERRORS: stackunderflow

SEE ALSO: cvx, cvlit

#### $x$ or bool, bool, xor bool,  $int_1$  int<sub>2</sub> xor int<sub>3</sub>

If the operands are booleans, xor pushes their logical 'exclusive or'. If the operands are integers, xor pushes the bitwise 'exclusive or' of their binary representations.

% a complete truth table

#### EXAMPLE:

true true xor  $\Rightarrow$  false true false xor  $\Rightarrow$  true false true  $x$ or  $\Rightarrow$  true false false xor  $\Rightarrow$  false

7.3 xor  $\Rightarrow$  4 12 3 xor  $\Rightarrow$  15

ERRORS: stackunderflow, typecheck

SEE ALSO: or, and, not

# APPENDIX A

## STANDARD FONTS

The Adobe Type Library includes a wide variety of fonts that may be used by POSTSCRIPT programs. Among them are 13 standard fonts that are resident in most POSTSCRIPT printers.

This appendix describes the standard font set. The set consists of four faces each of Times and Helvetica, derived from the Mergenthaler Type Library under license from Allied Corporation. Also included are a Symbol font containing mathematical and special characters and a fixed-pitch Courier font. For each standard font, this appendix provides some sample text and a detailed description of the available character set. It then documents the standard encoding used for the text fonts and the separate encoding used for the Symbol font. (For more information on encoding, see section 5.4.)

A considerable amount of information concerning fonts is available to POSTSCRIPT programs, including character widths, side bearings, and bounding boxes. A program can obtain information about a font by executing POSTSCRIPT operators such as stringwidth (see section 5.5) or by accessing the font dictionary directly ( section 5.3). Font metric information is also available in an independent form from Adobe Systems and from POSTSCRIPT printer manufacturers.

11 point text on 13 point linespacing

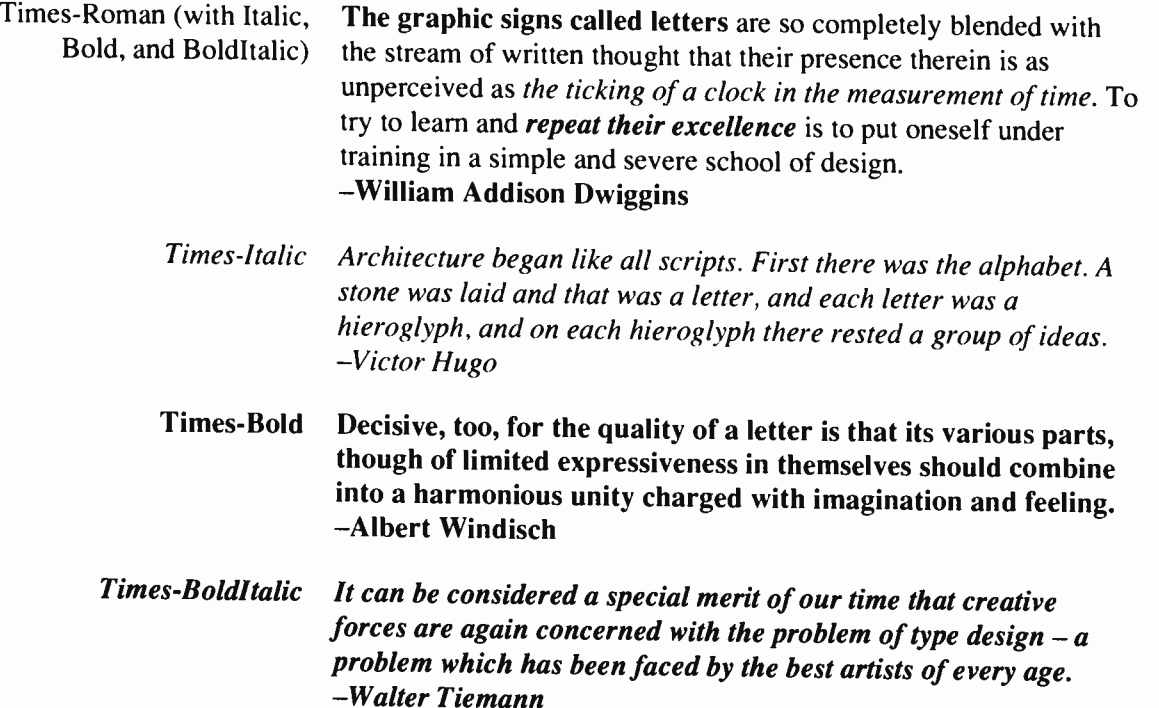

8 point The graphic signs called letters are so completely blended with the stream of written thought that their presence ther 9 point The graphic signs called letters are so completely blended with the stream of written thought that their p <sup>10</sup>point The graphic signs called letters are so completely blended with the stream of written thought 11 point The graphic signs called letters are so completely blended with the stream of written 12 point 14 point 18 point 24 point The graphic signs called letters are so completely blended with the stream of w The graphic signs called letters are so completely blended with th The graphic signs called letters are so completely b The graphic signs called letters are so c

**World Radio History** 

18 point

abcdefghijklmnopqrstuvwxyz åçëîñòšú ĄBCDEFGHIJKLMNOPQRSTUVWXYZ  $\widetilde{A}$ CEÎNOŠU — IIøßŁØæœfiflÆŒ(@&†‡§¶) 1234567890— $\alpha$ \$c\\theta\${\left{\langle \text{\langle \text{\langle \text{\langle \text{\langle \text{\langle \text{\langle \text{\langle \text{\langle \text{\langle \text{\langle \text{\langle \text{\langle \text{\langle

18 point abcdefghijklmnopqrstuvwxyz åçëîñòšú **ABCĎĔFGHIJKLMNOPQRSTUVWXYZ**  $\AA$  $\zeta$ ËÎÑÒŠÚ — iłøßŁØæœfiflÆŒ(\_@&†‡§¶) 1234567890--¤\$¢\£f<\\*\+|=\^#>%~%o  $\langle \langle ? \rangle \rangle$   $\langle \langle \rangle$ ,  $\langle \rangle$ ,  $\langle \rangle$ ,  $\langle \rangle$ ,  $\langle \rangle$ ,  $\langle \rangle$ ,  $\langle \rangle$ ,  $\langle \rangle$ ,  $\langle \rangle$ ,  $\langle \rangle$ ,  $\langle \rangle$ ,  $\langle \rangle$ 

18 point

abcdefghijklmnopqrstuvwxyz åçëîñòšú ABCDEFGHIJKLMNOPQRSTUVWXYZ<br>ÅÇEÎÑÒŠÚ — HøßŁØæœfiflÆŒ(\_@&†‡§¶) 1234567890--¤\$¢¥£f<·/\*/+|=\^#>%~%o<br>«?!»•<,,''',''.;;,'''>{`^^~~````;`,'`}...[;¿ªº]

18 point abcdefghijklmnopqrstuvwxyz åçëîñòšú **ABCDEFGHIJKLMNOPQRSTUVWXYZ**  $\AA$ CËÎÑÒŠÚ — tłøßŁØææfiflÆŒ(\_@&†‡§¶) 1234567890--0\$¢¥£f<./\*/+l=\^#>%~%o  $\langle \langle ? \rangle \rangle \cdot \langle \langle \rangle \rangle \cdot \langle \langle \rangle \rangle \cdot \langle \langle \rangle \cdot \rangle \cdot \langle \langle \rangle \cdot \langle \rangle \cdot \langle \langle \rangle \cdot \langle \rangle \cdot \langle \langle \rangle \cdot \langle \rangle \cdot \langle \langle \rangle \cdot \langle \rangle \cdot \langle \langle \rangle \cdot \langle \rangle \cdot \langle \langle \rangle \cdot \langle \rangle \cdot \langle \langle \rangle \cdot \langle \rangle \cdot \langle \langle \rangle \cdot \langle \rangle \cdot \langle \langle \rangle \cdot \langle \rangle \cdot \langle \langle \rangle \cdot \langle \rangle \cdot \langle \langle \rangle \cdot \langle \rangle \cdot \langle \rangle \cdot \langle \langle \rangle \cdot \langle \rangle \cdot \langle \$ 

11 point text on 13 point linespacing

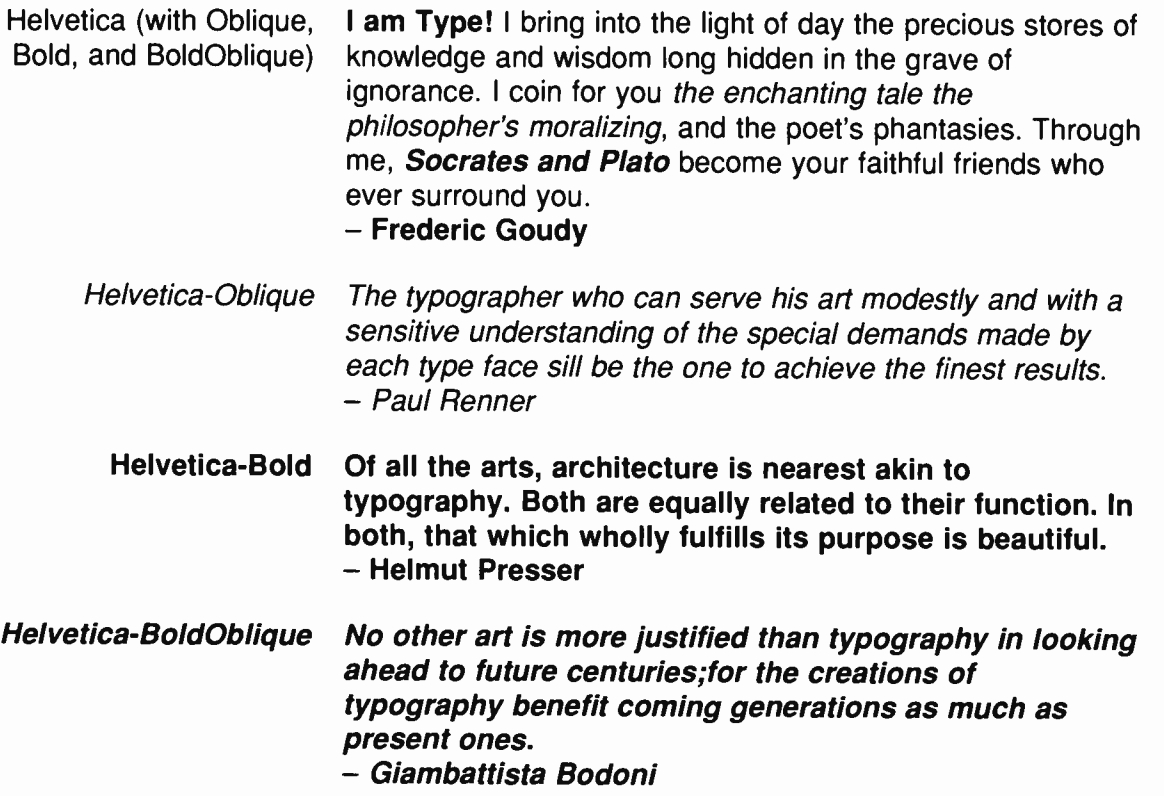

8 point The graphic signs called letters are so completely blended with the stream of written thought that their pr 9 point The graphic signs called letters are so completely blended with the stream of written thought t 10 point The graphic signs called letters are so completely blended with the stream of written 11 point The graphic signs called letters are so completely blended with the stream o 12 point 14 point 18 point 24 point The graphic signs called letters are so completely blended with the str The graphic signs called letters are so completely blended w The graphic signs called letters are so complet The graphic signs called letters ar

18 point

abcdefghijklmnopqrstuvwxyz åçëîñòšú<br>ABCDEFGHIJKLMNOPQRSTUVWXYZ ÅÇËÎÑÒŠÚ — Ilø BŁØæœfiflÆŒ(@&†‡§¶) 

18 point

abcdefghijklmnopqrstuvwxyz åçëîñòšú<br>ABCDEFGHIJKLMNOPQRSTUVWXYZ ÄÇËÎÑÒŠÚ — IløßŁØæœfiflÆŒ(\_@&†‡§¶) 1234567890--a\$c\f{-'''+|=\^#>%~%<br>«?!»•<,,"",''.;.,"'>{`'''-------°,",''}...[ic<sup>ao]</sup>

18 point

abcdefghijklmnopqrstuvwxyz åçëîñòšú<br>ABCDEFGHIJKLMNOPQRSTUVWXYZ ÅÇËÎÑÒŠÚ — IłøßŁØæœfifIÆŒ(\_@&†‡§¶) 

18 point

abcdefghijklmnopqrstuvwxyz åçëîñòšú<br>ABCDEFGHIJKLMNOPQRSTUVWXYZ ÅÇËÎÑÒŠÚ — IIøßŁØæœfifIÆŒ(\_@&†‡§¶) 

10 point text on 11 point linespacing

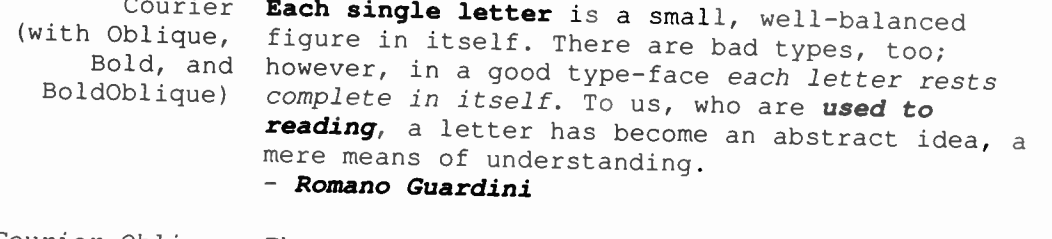

- Courier- Oblique The contemporary typographer regards his work from the design point of view and concentrates on the true essence of his task, to create graphic design. - Emerich Kner
	- Courier-Bold Machines exist; let us then exploit them to create beauty - a modern beauty, while we are about it. For we live in the twentieth century. - Aldous Huxley
- Courier-BoldOblique Neither may the clarity of the single letter be given up for the sake of rhythm, nor may formal beauty be sacrificed to mere clarity or misconceived utility. - Jan Tschichold

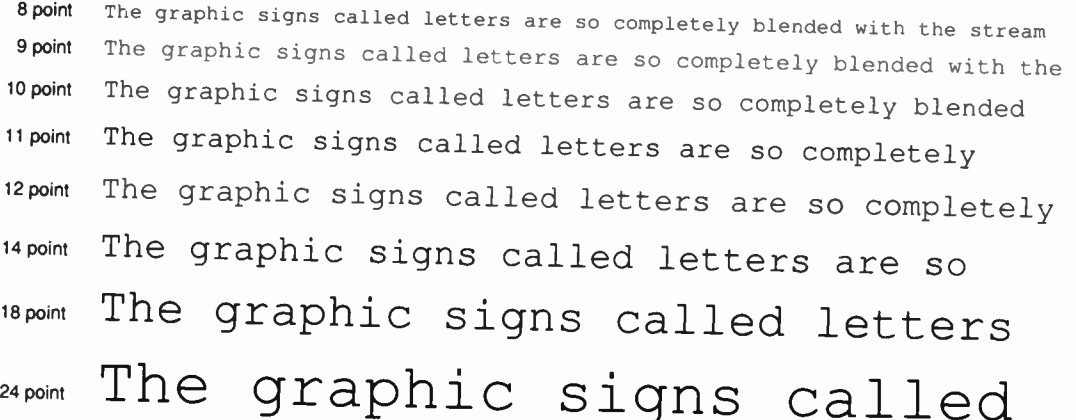

abcdefghijklmnopqrstuvwxyz åçëîñòšú 18 point ABCDEFGHIJKLMNOPQRSTUVWXYZ  $A\subset E\hat{T}N\hat{O}\check{S}\hat{U} - 1\hat{I}\otimes B\hat{L}\emptyset$  (  $\&f \neq S\P$ ) ... [  $i\in A^{\circ}$  ]  $1234567890 - \pi5C4Ef\bar{<}\cdot$ /\*/+|=\^#>%~ abcdefghijklmnopqrstuvwxyz åçëîñòšú 18 point ABCDEFGHIJKLMNOPQRSTUVWXYZ ÅCËÎÑÒŠÚ — 1łøßŁØ( @&†‡\$¶)…[¡¿ªº]  $1234567890 - -\pi\zeta\zeta\angle E\sqrt{\zeta}\cdot x' + (-1)^2 \zeta^2$ «?!» • <  $\binom{W''}{I}$ , '', ; ; , "' > {`'^~-~' 18 point abcdefghijklmnopqrstuvwxyz åçëîñòšú ABCDEFGHIJKLMNOPQRSTUVWXYZ ÅÇËÎÑÒŠÚ - 11øßŁØ(\_@&t#SI)...[i¿<sup>aº</sup>]  $1234567890 - -\pi$ \$¢¥£f<./\*/+|=\^#>%~ «?!»•< "", "', :; :, "' >{`'' ^ ~ - - - ..

18 point abcdefghijklmnopqrstuvwxyz åçëîñòšú ABCDEFGHIJKLMNOPQRSTUVWXYZ ÅÇËÎÑÒŠÚ – 1łøßŁØ ( @&t#SI)...[¡¿ªº] 1234567890--¤\$¢¥£*f<* · /\*/+|=\^#>&~<br>«?!»•< "``", `' . ; : , "' >{` ´^~-~````, ", ~}

Sample Symbol uses

$$
a \oplus (b \otimes c) = (a \oplus b) \otimes (a \oplus c)
$$
\n
$$
\gamma p \supset \Gamma * P
$$
\n
$$
\neg (p \lor q) = \neg p \land \neg q
$$
\n
$$
\neg (p \land q) = \neg p \lor \neg q
$$
\n
$$
\varepsilon = \min_{x > 0} (x \mid (1 + x) \neq 1)
$$
\n
$$
w (\xi' - \xi'') = \sum_{i=1}^{m} |C_i \cap \{\xi'\} | \cdot |C_i \cap \{\xi''\}| \text{ if } \xi', \xi'' \in L \text{ and } \xi' \neq \xi''
$$
\n
$$
\bigcup_{i=1}^{n} Z_i \ (t) \subseteq M
$$
\n
$$
Z_i \ (t) \cap Z_j \ (t) = \emptyset \ (i \neq j)
$$

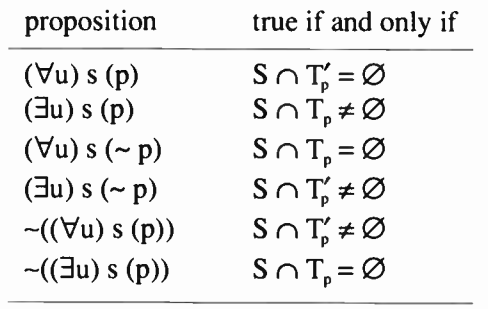

$$
kp^{k/2}t^{-1}I_{k}(at) \Longleftrightarrow \Big| \frac{s + \sqrt{s^{2} - 4\lambda\mu}}{2\lambda}\Big|^{+}
$$

267

 $\alpha\beta\chi\delta$ εφγηικλμνοπθρστυωξψζφωθς  $\left\{\begin{array}{c} \left( \begin{array}{c} | \\ | \\ | \end{array} \right) , \\\mathbf{ABX\Delta E}\Phi\Gamma\mathsf{HK\Lambda} \mathsf{MNOTI}\Theta\mathsf{P\Sigma}\Gamma\mathsf{Y}\Omega\Xi\mathsf{Y}\mathsf{Z}\Gamma \end{array} \begin{array}{c} \left( \begin{array}{c} | \\ | \\ | \end{array} \right) , \\\mathbf{ABX\Delta E}\Phi\Gamma\mathsf{HK\Lambda} \mathsf{MNOTI}\Theta\mathsf{P\Sigma}\Gamma\mathsf{Y}\Omega\Xi\mathsf{$  $=$   $\ne$   $=$   $\approx$   $\le$   $\le$   $\ge$   $\ge$   $\land$   $\vee$   $\therefore$   $+$   $\pm$   $\times$   $\div$   $\propto$ V B a a a a a a 2 q c u n e E V  $\leftrightarrow \leftarrow \uparrow \rightarrow \downarrow \Leftrightarrow \leftarrow \Uparrow \Rightarrow \downarrow \circ' \text{``} \sqcup \text{X} \text{ } \mathfrak{R} \text{ } \text{ } \wp$ ...  $\langle \Diamond \oplus \copyright \top^{\mathsf{M}} \circledR \circ \top^{\mathsf{M}} \Sigma \prod \rangle \angle \bot \nabla \bullet \bullet \blacklozenge \blacklozenge$ 

16 point

12 point αβχδεφγηικλμνοπθρστυωξψζφωθς  $\int f\{[\ ]\}[\ ](\ )$  $1 3 1 1$ ΑΒΧΔΕΦΓΗΙΚΛΜΝΟΠΘΡΣΤΥΩΞΨΖΥ  $\left| \cdot \right|$  $\vert$ =≠≡≈≅<>≤≥∧∨∴-+±×÷¬∝ VESOUDCDCCEEØ800  $\leftrightarrow \leftarrow \uparrow \rightarrow \downarrow \Leftrightarrow \leftarrow \Uparrow \Rightarrow \downarrow \circ' \text{``} \sqcup \text{R} \text{ S} \text{ R} \wp$  $\ldots \langle \Diamond \oplus \odot \top^{\mathsf{M}} \otimes \odot \top^{\mathsf{M}} \Sigma \Pi \rangle \angle \bot \nabla \bullet \bullet \blacktriangleright \blacktriangleleft$ 

## **Standard Text Encoding**

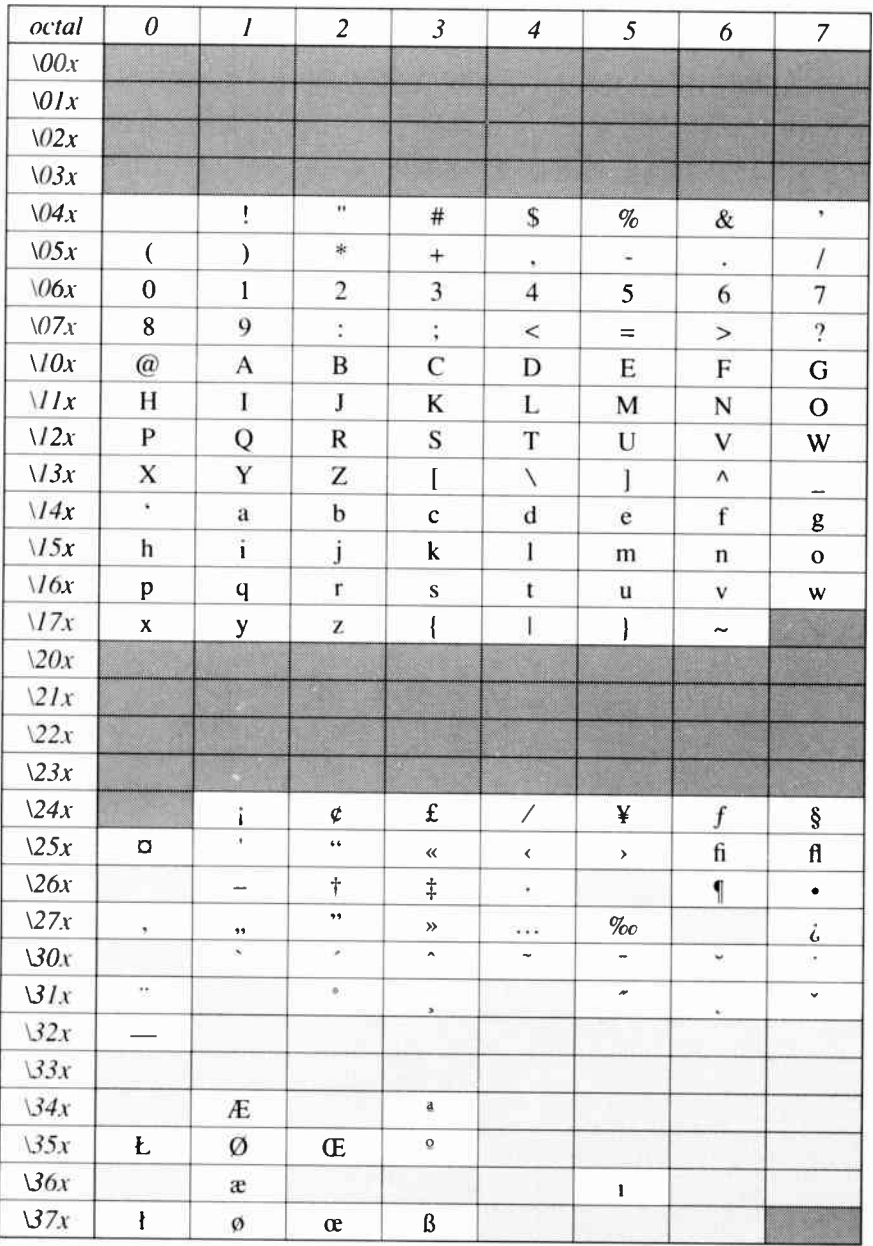

## **Symbol Encoding**

ASCII control character

not assigned

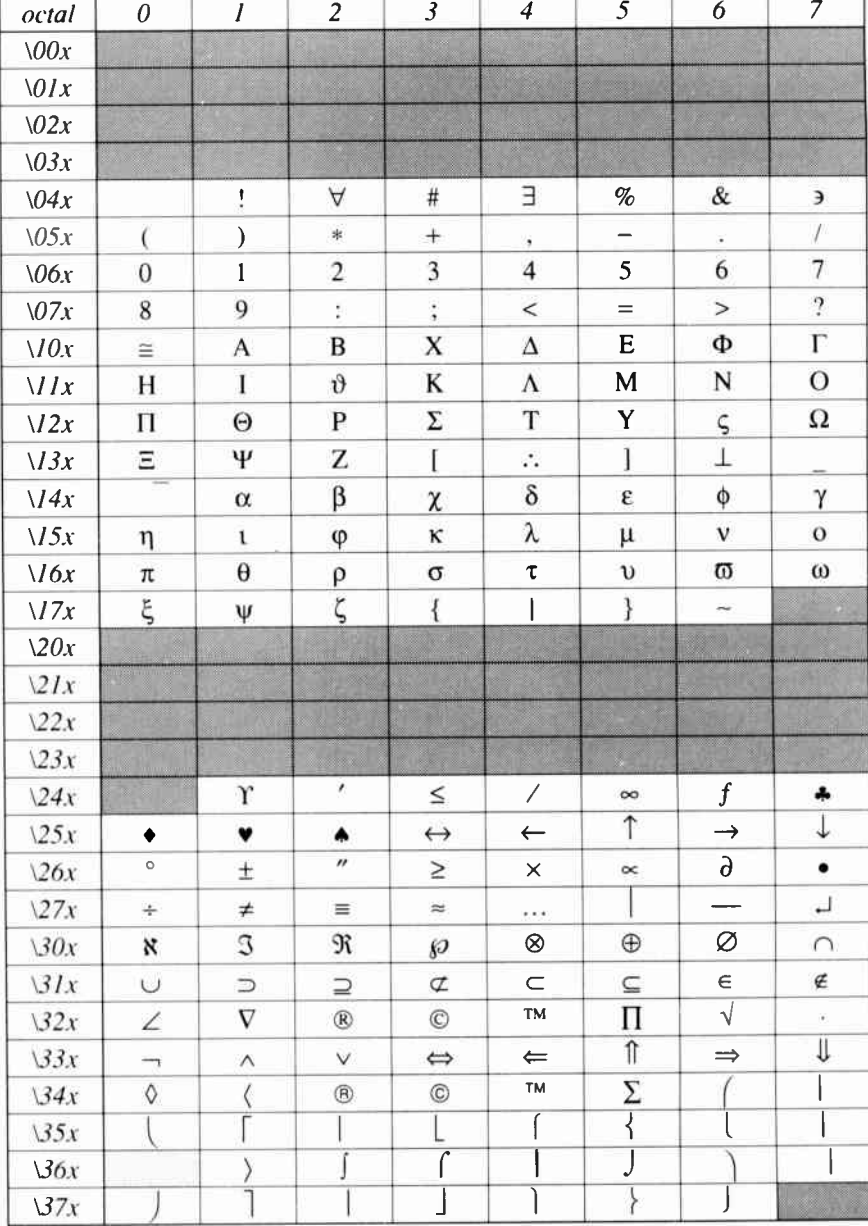

The following tables list the character names and character codes in Adobe's standard text fonts and in the Symbol font. For each character, the character itself is shown along with its POSTSCRIPT character name and octal character code. Unencoded characters are also shown; their character code is noted with  $\div$ .

#### **Standard Text Characters**

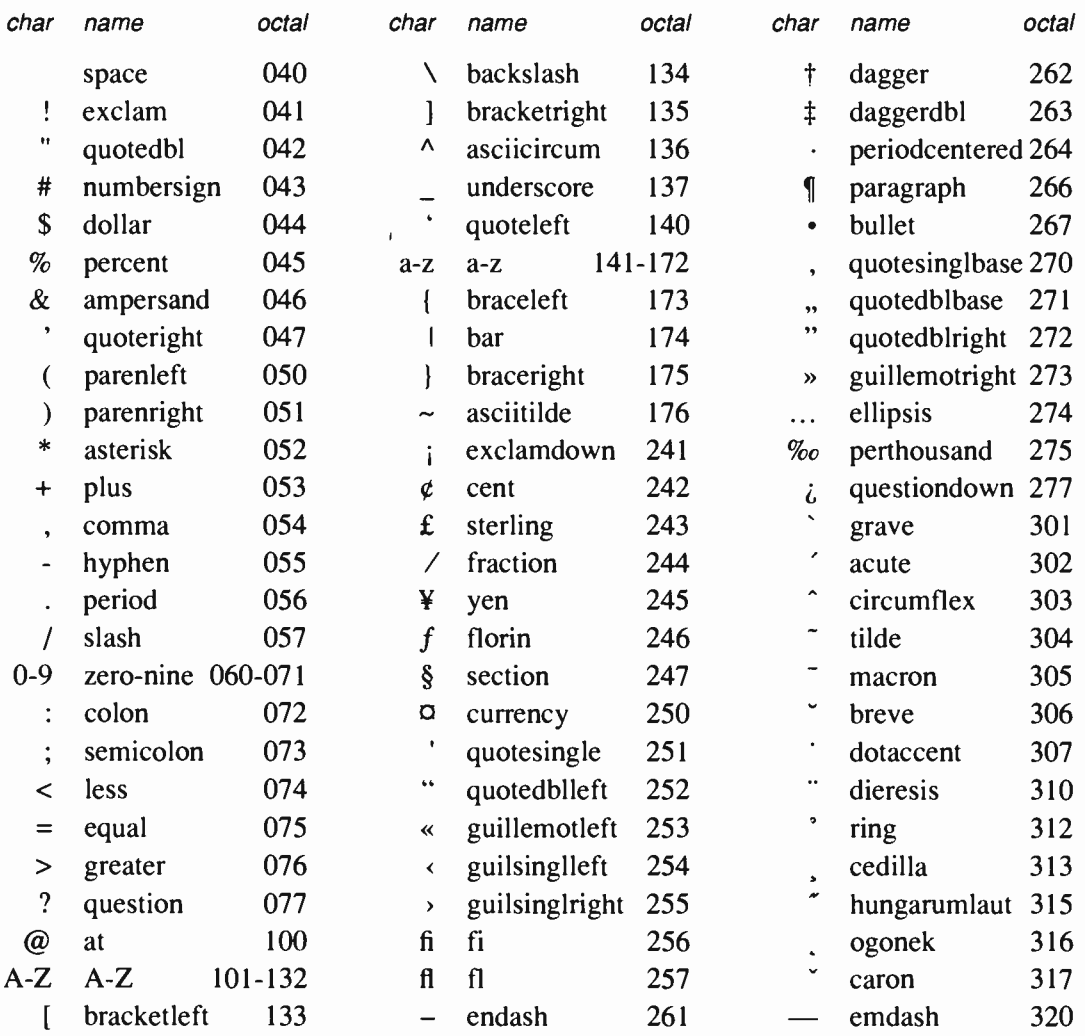

### Unencoded Text Characters<sup>1</sup>

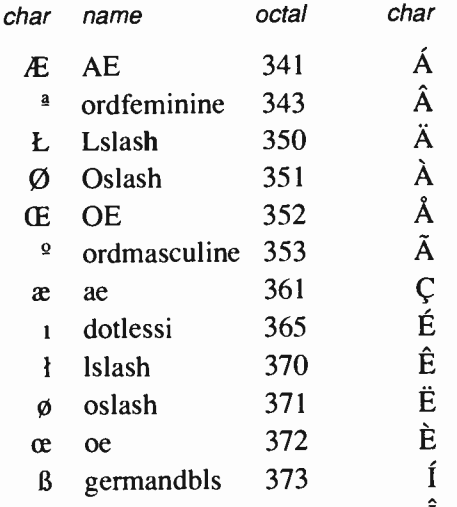

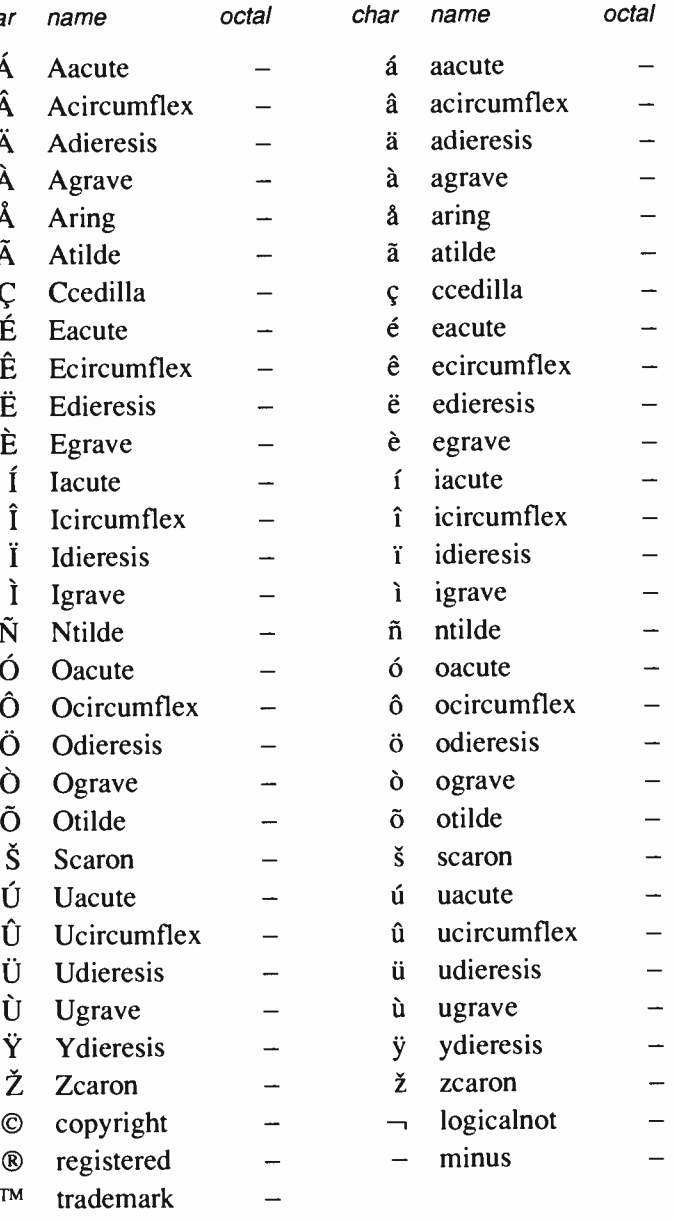

<sup>1</sup>Characters *copyright, registered, trademark, logicalnot, and minus are not present in Adobe POSTSCRIPT text fonts prior to version 25.0. These characters are also present in the Symbol font.* 

octal

name

#### Symbol Set

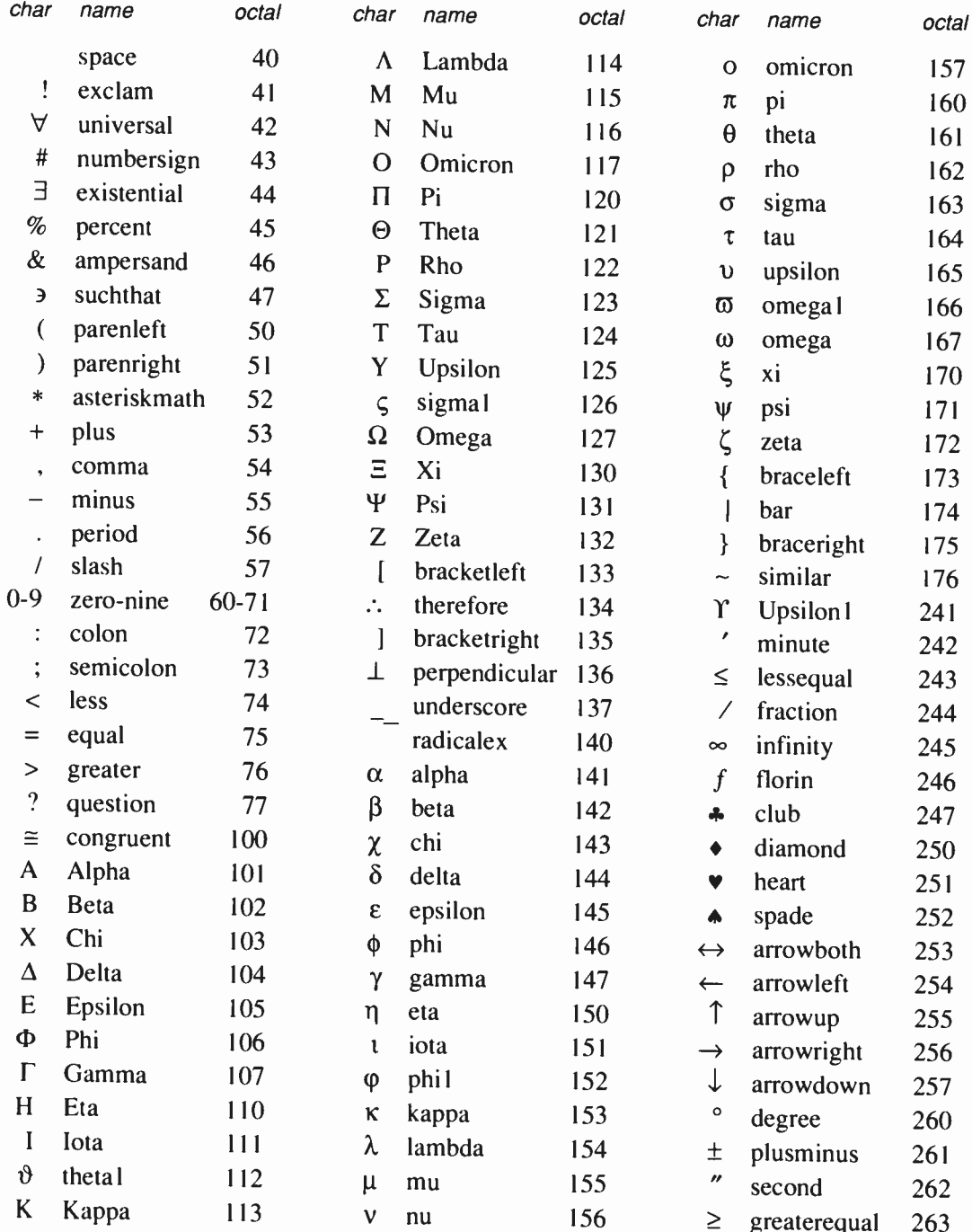

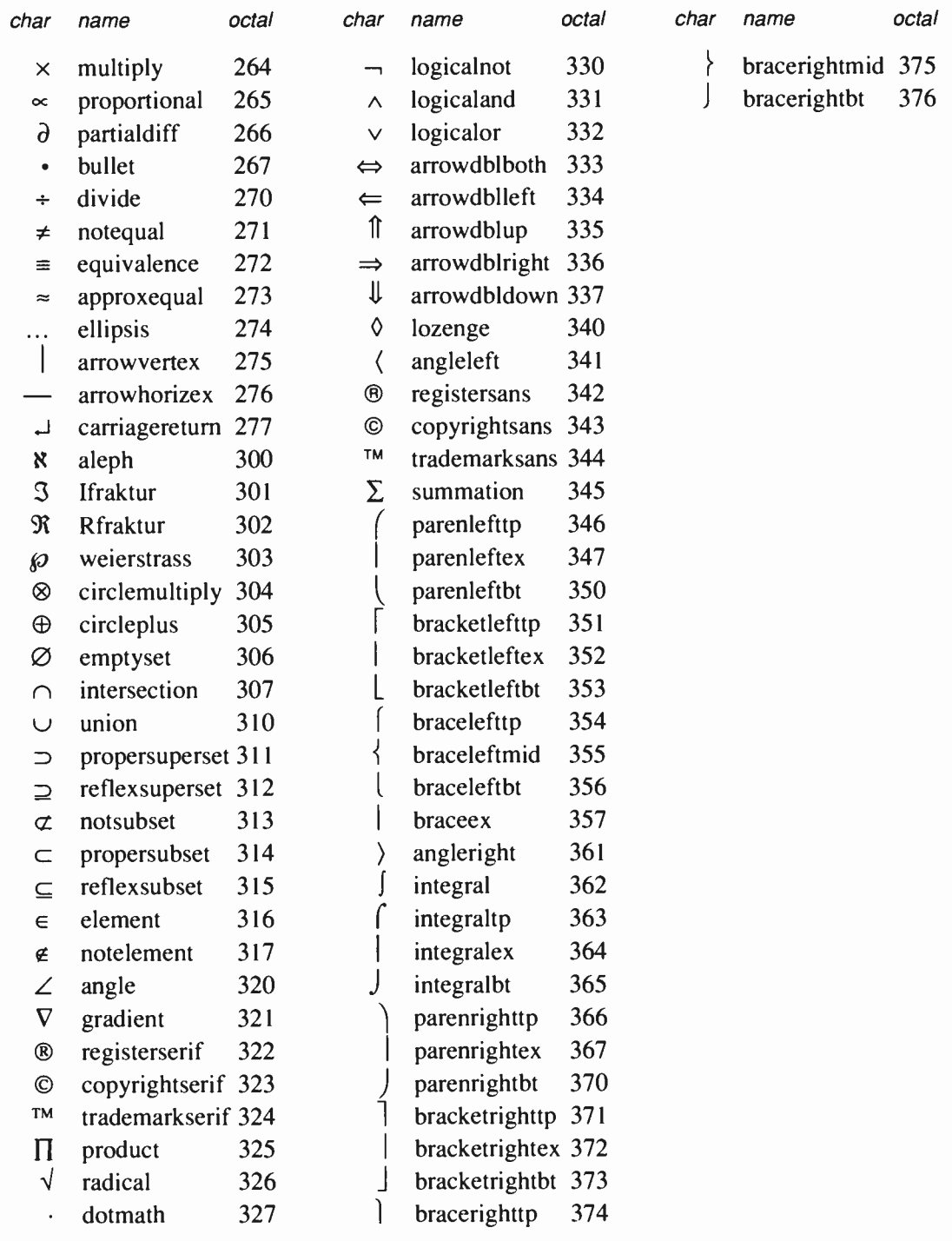

**World Radio History**
## **APPENDIX**

### IMPLEMENTATION LIMITS

The POSTSCRIPT language itself imposes no restrictions on the sizes or quantities of things described in the language, such as numbers, arrays, stacks, paths, etc. However, a POSTSCRIPT interpreter running on a particular computer in a particular operating environment does have such limits. The interpreter cannot execute POSTSCRIPT programs that exceed these limits; if it attempts to perform some operation that would exceed one of the limits, it executes the error limitcheck (or VMerror if it exhausts virtual memory resources).

All the limits are sufficiently large that a POSTSCRIPT page description should never come close to exceeding any of them, since the POSTSCRIPT interpreter has been designed to handle very complex page descriptions. On the other hand, a program that is not a page description might encounter some of these limits, since the interpreter has not been designed with unlimited general programming in mind. There is no formal distinction in POSTSCRIPT between a page description and a general program. However, a POSTSCRIPT interpreter residing in a printer is deliberately optimized for its intended use: to produce raster output according to a fully- specified graphical description generated by some external application program.

Encountering a limitcheck during execution of a page description is almost always an indication of an error in the POSTSCRIPT

program, such as unbounded recursion on one of the stacks. Encountering a VMerror is usually an indication that the program is not using the save/restore facility appropriately.

#### Typical Limits

The following table gives the general minimum limits for an implementation of the POSTSCRIPT interpreter These limits are typical of most current POSTSCRIPT implementations, but some variations should be expected. For specific details on the implementation limits for a particular POSTSCRIPT printer, see the manufacturer's documentation for that printer.

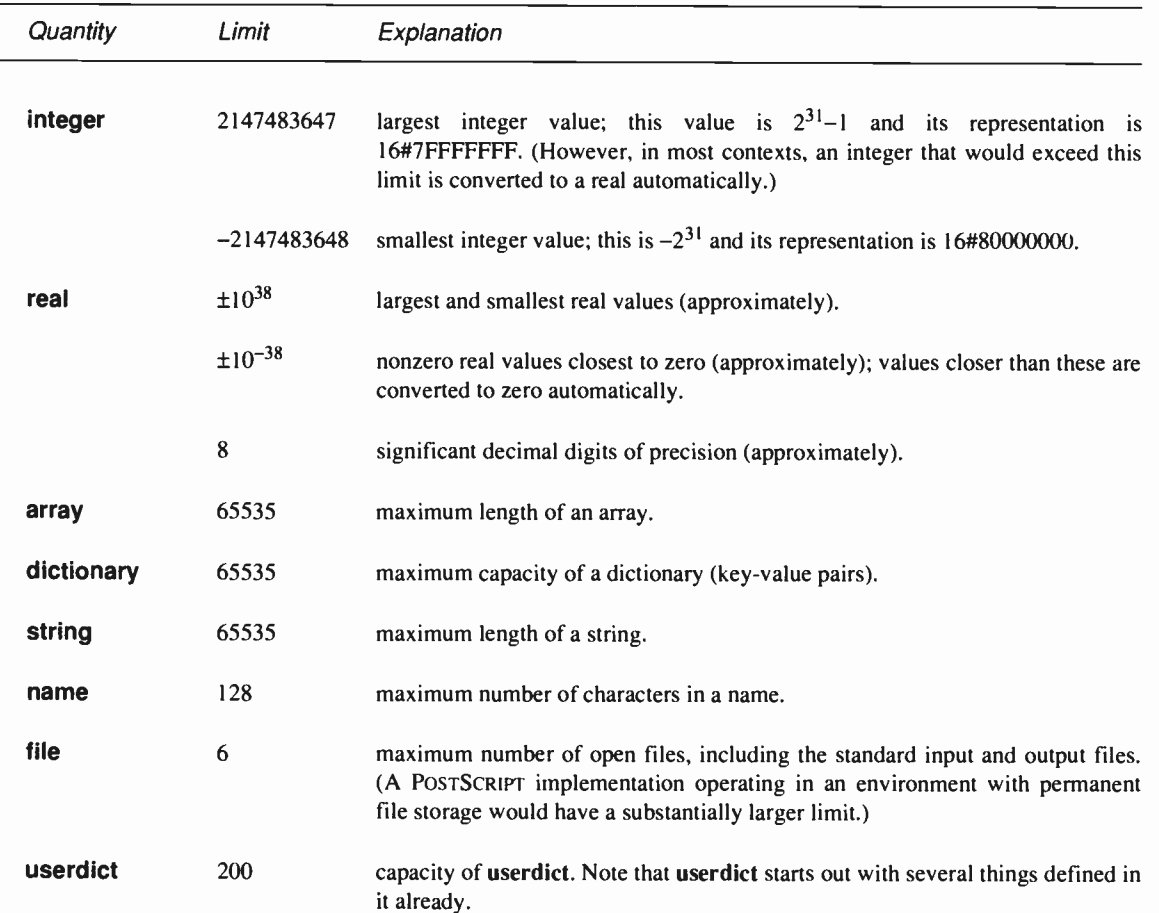

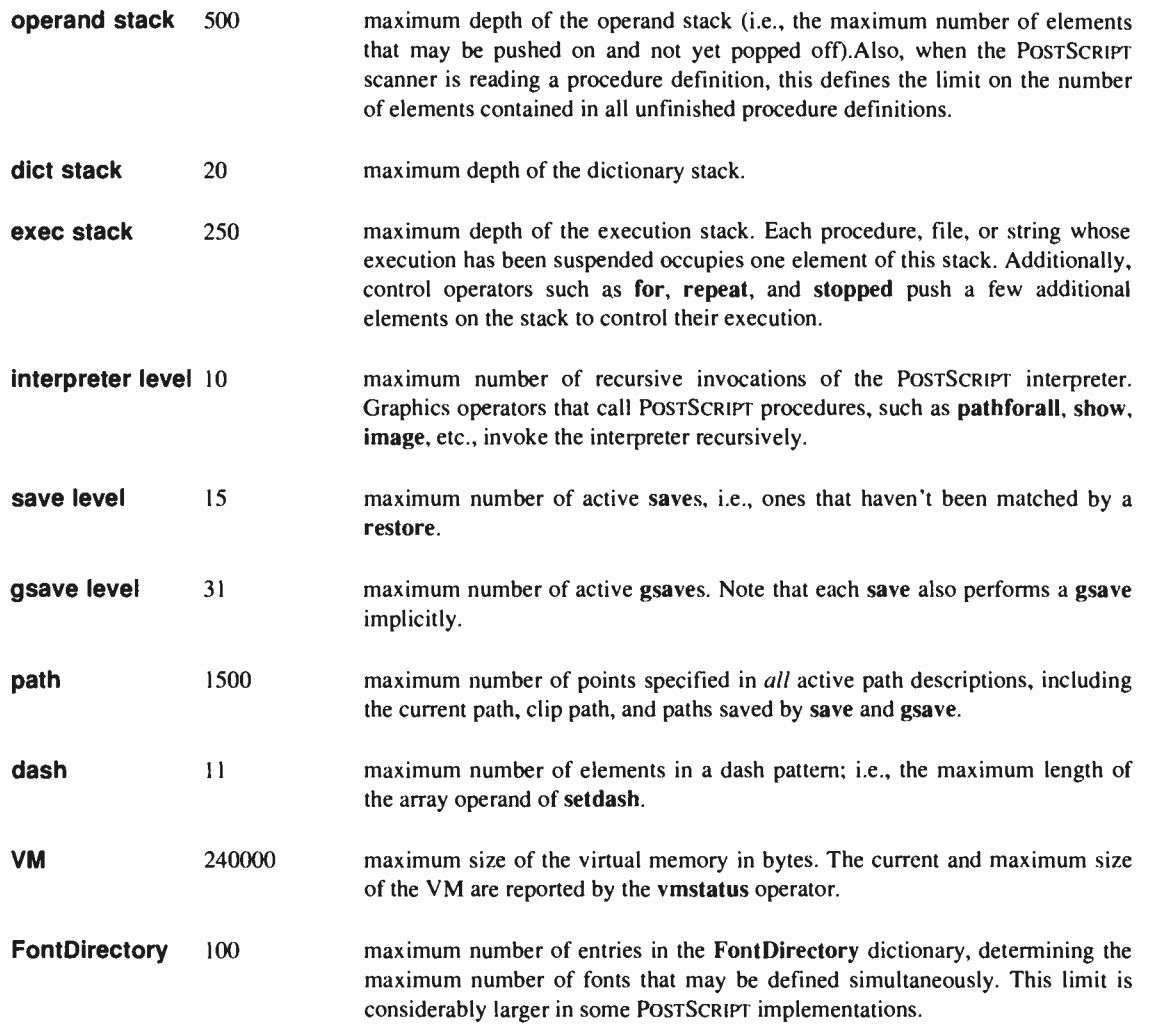

#### Virtual Memory Usage

It is impossible to predict accurately how much VM a program will consume; but it is possible to make a rough estimate. Recall from section 3.7 that VM is occupied primarily by the values of composite objects. Simple objects do not consume VM, nor do composite objects that share the values of other objects. The storage occupied by values given below are typical for POSTSCRIPT implementations from Adobe Systems.

- Array values are created and VM consumed when a program executes the array, ']', and matrix operators. An array value occupies 8 bytes per element.
- When the POSTSCRIPT scanner encounters procedure values delimited by  $\langle ... \rangle$ , it creates either array or packed array values according to the current packing mode (see setpacking). An array value occupies 8 bytes per element. A packed array value occupies 1 to 9 bytes per element depending on the element's type and value; a typical average is 2.5 bytes per element.
- String values are created and VM consumed when a program executes the string operator and when the POSTSCRIPT scanner encounters string literals delimited by `(...)' and `<...>'. A string value occupies 1 byte per element.
- Dictionary values are created only by the dict operator. VM consumption is based on the dictionary's maximum capacity (its maxlength), regardless of how full it currently is. A dictionary value occupies approximately 20 bytes per key-value pair.
- Name objects consume VM at the time the name is first encountered by the POSTSCRIPT scanner. Computed names (e.g., with cvn) consume VM on their first use as names. Repeated occurrences of a particular name require no additional storage. Each distinct name occupies approximately 40 bytes plus the length of the name in characters.
- The save/restore machinery consumes VM in proportion to the magnitude of the changes that must be undone by restore (but independent of the total size of VM). restore reclaims all VM resources consumed since the corresponding save.
- Loading an Adobe-supplied POSTSCRIPT font definition typically consumes 20000 to 30000 bytes of VM, depending on the size of the character set and the complexity of the characters. ( VM consumption for a font remains essentially constant, regardless of the number of ways in which its characters are scaled, rotated, or otherwise transformed.) Thus, there is a practical limit on the number of different fonts (other than built-in fonts) that may be referenced in a single page description. A spooler program that manages font down-loading for a POSTSCRIPT printer may find it helpful to execute vmstatus and to enumerate FontDirectory in order to obtain information about VM consumed by fonts.

# **APPENDIX**

# STRUCTURING CONVENTIONS

#### Introduction

As discussed in section 3.3, the POSTSCRIPT language standard does not specify the overall structure of a POSTSCRIPT program. Any sequence of tokens conforming to the syntax and semantics of the POSTSCRIPT language is a valid program that may be presented to a POSTSCRIPT interpreter for execution.

For a POSTSCRIPT program that is a page description (i.e., a description of a printable document), it is often advantageous to impose an overall program structure. Two conventions for structuring programs are mentioned in the body of this manual.

First, a page description may be organized as a prologue and a script, as discussed in section 2.5. The prologue contains application-dependent definitions; the script describes the particular desired results in terms of those definitions. The prologue is written by a programmer, stored in a place accessible to an application program, and incorporated as a standard preface to each page description created by the application. The script is usually generated automatically by an application program.

Second, the script of a multiple-page document may be organized as a sequence of independent single-page descriptions that depend only on the prologue and not on each other. Each page's execution is bracketed by save and restore, isolating it from side-effects of other pages (and also ensuring that VM resources are reclaimed). This is discussed in section 3.7.

If a POSTSCRIPT program conforms to both of these conventions, other programs may operate on its text in various useful ways: reorder the pages of the script, extract subsets of the pages for printing or for inclusion in other documents, and so on. One can imagine applications that treat POSTSCRIPT programs simply as files of text data: they accept one or more POSTSCRIPT programs as input, transform them in some way, and produce a POSTSCRIPT program as output.

Beyond these simple conventions, programs that manage previously generated POSTSCRIPT page descriptions, such as 'printer spooler' utilities, may require additional information about those page descriptions. For example, if a page description references special fonts, a spooler may need to transmit those fonts' definitions to the POSTSCRIPT printer ahead of the page description itself.

To facilitate these and other operations, this appendix defines a standard set of structuring conventions for POSTSCRIPT programs. A POSTSCRIPT program that obeys the structuring conventions is called conforming; a POSTSCRIPT program that does not obey the structuring conventions is called nonconforming. The structuring conventions have no effect on the execution of a program by a POSTSCRIPT interpreter; however, many applications that operate on POSTSCRIPT page descriptions (including some printer spoolers) accept only conforming programs as input.

Compliance with these conventions is not an all-or-nothing proposition. Applications that generate POSTSCRIPT page descriptions need not supply all of the information described below. Simple applications (particularly ones running on very small computers) may only be able to specify basic information; larger applications are able to implement the complete specification. A POSTSCRIPT page description is called minimally *conforming* if it obeys the conventions flagged below with  $\ddagger$ . A minimally conforming page description must supply information about program structure and font requirements but may omit any other information.

#### Comment convention

An essential requirement of the structuring conventions is that one should be able to obtain the structural information from a page description without having to interpret or execute the POSTSCRIPT program itself. That is, the structure must be distinguishable by static analysis of the text of the page description, and it must be straightforward to extract and interpret the structural information.

The structuring conventions make use of POSTSCRIPT comments to represent this information. The syntax for comments is described in section  $3.3$ : a comment consists of a '%' followed by any text at all and terminated by a newline character. Comments are totally ignored by the POSTSCRIPT interpreter. However, comments conforming to the file structuring conventions can convey structural information to other programs that operate on page descriptions.

A conforming program includes structural information in the form of complete lines that start with '%!' or '%%' and end at the next newline. Such comments should contain structural information as detailed below. Comments that do not start with '%!' or '%%' or that do not start at the beginning of a line are not interpreted as structural information; they may contain arbitrary text, which is ignored.

The very first line of every POSTSCRIPT program (whether it is conforming or nonconforming) should be a comment that begins with the characters '%!'. This enables a file containing a POSTSCRIPT program to be easily identified as such.<sup>1</sup> It is important that every POSTSCRIPT program start with a '%!' comment, even if it is nonconforming; otherwise, it may not be given the appropriate handling in some operating system environments.

If the POSTSCRIPT program is conforming, the remainder of the first line (after the '%!') should be the version identifier for the structuring conventions that the file obeys. The version described

<sup>&#</sup>x27;For example, the UNIX operating system has a scheme whereby the first 16 bits of a file's contents are a 'magic number' that identifies the file's type to programs that operate on files of several different types. The '%!' serves as a 16-bit ' magic number' that identifies POSTSCRIPT files. This enables such a file to be treated as a POSTSCRIPT program meant to be executed as opposed to a text file meant to be printed as text.

in this appendix is version 'PS-Adobe-1.0'. A POSTSCRIPT program is taken to be minimally conforming to the file structuring conventions if the version identifier begins with the characters 'PS-Adobe-' (i.e., the first 11 characters of the program are '%!PS-Adobe-'). A program is taken to be fully conforming to the current version of the file structuring conventions if the version identifier consists of 'PS-Adobe-1.0'.

Following the version identifier comment line in a conforming or minimally conforming POSTSCRIPT program is the text of the program itself, interspersed with comment lines containing structural information and other information about the page description. Each comment begins with '%%', followed by a keyword. In comments that require values, the keyword is followed by `:' and one or more values whose interpretation depends on the keyword. (Comments that begin with '%!' are ignored if they appear other than on the first line of the program.)

These comments fall into three classes: *header comments, body* comments, and trailer comments. Header comments precede any non-comment POSTSCRIPT program text and provide information about the program as a whole. Body comments are interspersed with the program text and serve mainly to delimit the various parts of the page description (the prologue and the individual pages of the script). Trailer comments follow all the noncomment POSTSCRIPT program text and provide additional information about the program as a whole.

Comments must appear exactly in the form shown in the descriptions below: no space characters between the `°/0°/0' and the keyword or between the keyword and the `:', one space between the `:' and the first value, one space between values, and newline immediately after the last value. The case of letters in keywords is significant.

#### Header comments

The header comments begin immediately after the version identifier comment and end at the first occurrence of a line that does not start with '%%' or '%!'. (They may also end at an explicit 'EndComments' comment.)

The order in which header comments appear is not significant unless there is more than one comment with the same keyword. The first occurrence of a comment with a particular keyword is the one whose value prevails; any later comments with the same keyword are ignored. This enables utility programs to override header comments in an existing page description simply by inserting new header comments at the beginning; there is no need to delete the existing comments.

Certain of these header comments can be deferred to the end of the program (i.e., to the trailer comments section). This is for the benefit of application programs that generate page descriptions on-the- fly; such applications might not have the necessary information about fonts, page count, etc., at the beginning of generating a page description, but only at the end. If a particular header comment is to be deferred, a comment with the same keyword and the value '(atend)' must appear in the header comments section.

%%DocumentFonts: font<sub>1</sub> font<sub>2</sub>  $\ldots$ <sup>†</sup>

where  $font_1, font_2$ , etc. are the POSTSCRIPT font names of fonts used by the document. This comment can be deferred to the end of the program by specifying the value '(atend)' as described above. The font information is useful to utility programs that may need to down-load special fonts to a POSTSCRIPT printer before sending the document.

#### %%Title: title

The title of the document. The *title* value consists of arbitrary text terminated by newline. This is intended for use in identifying or locating page descriptions; the *title* might be derived from an applicationlevel document name or from a file name.

#### %%Creator: text

The person or program (or both) that created this POSTSCRIPT document. This may be different from the person printing the document (see the 'For' comment below). The text value consists of arbitrary text terminated by newline.

#### %%CreationDate: text

The date and time at which this POSTSCRIPT document was created. The text value consists of arbitrary text terminated by newline; it should be interpretable as a date and time by humans.

#### %%For: text

The intended recipient of the printed output produced by executing this document (usually the person who requests printing). The text value consists of arbitrary text terminated by newline. If no 'For' comment is present, the intended recipient is assumed to be the same as the value of 'Creator'.

#### %%Pages: pages

The number of pages present in this document, i.e., the number of distinct pages that will be produced (by showpage or copypage) when the document is executed as a POSTSCRIPT program. pages should be a non-negative decimal integer. If execution of the document produces no pages (for example, the program is meant to be an included illustration), the number should be 0. The specification  $(a<sub>t</sub> = a<sub>t</sub>)'$  is permitted.

#### %%BoundingBox:  $II_x II_y$ ur<sub>x</sub> ur<sub>v</sub>

The bounding box that encloses all the marks painted as a result of executing this program. All four values must be integers;  $(l_x, l_y)$  and  $(ur<sub>x</sub>, ur<sub>y</sub>)$  are the coordinates of the lower left and upper right corners of the bounding box in the default user coordinate system. This information is of use to composition programs that incorporate this document into a larger one as an included illustration.<sup>2</sup> The specification (atend)' is permitted.

#### %%EndComments

This comment explicitly ends the header comments section of a POSTSCRIPT program (as does any line that does not start with '%%' or  $'$ %!').

#### Body comments

Body comments serve primarily to mark the boundaries between the various parts of a POSTSCRIPT page description (the prologue and the individual pages of the script). An application that operates on the structure of a POSTSCRIPT page description (to extract page subsets, reverse the order of pages, etc.) must pay attention to these boundaries. In particular, whatever it does to

<sup>2</sup>The bounding box information is not especially useful for a multiple-page document. In that case, the values given should enclose the marks painted on all the pages combined; or the 'BoundingBox' comment should be omitted altogether.

individual pages, it must preserve the prologue at the beginning and the trailer (described below) at the end.

#### %%EndProlog<sup>+</sup>

marks the end of the prologue section and the beginning of the script section of the document.

%%Page: label ordinal<sup>†</sup>

marks the beginning of the description of an individual page, thereby terminating the previous page (if any). The label and ordinal parameters identify the page according to either or both of two schemes. The label is a text string not containing white space characters; it identifies the page according to the document's internal numbering scheme (e.g., 'vii', '10-34', etc.) The *ordinal* is a positive integer that specifies the page's position in the document's page sequence (from 1 through  $n$  for an  $n$ -page document). If the number in either scheme is not known, a '?' may be substituted. This information is useful to utility programs that extract selected pages from a document; it permits pages to be identified by specifications of the form 'pages vii and ix' or 'the last 10 pages'.

#### %%PageFonts: font, font,  $\ldots$

specifies the fonts required by the current page. If this comment is present, it must immediately follow a 'Page' comment. The fonts in a 'PageFonts' comment must be a subset of the fonts in the `DocumentFonts' header comment. The purpose of ' PageFonts' is to provide a finer degree of detail for utility programs to use, e.g., when extracting page subsets or managing font down-loading for extremely complex documents. Pages without a 'PageFonts' comment are assumed to need all of the fonts listed in 'DocumentFonts'.

#### %%Trailer<sup>t</sup>

marks the end of the last page of the document and the beginning of the trailer section (see below). Any non-comment POSTSCRIPT program text that follows this comment is considered to be part of the document as a whole rather than part of the last page; such text might include global cleanup (e.g., by restore) of state established by the prologue.

#### Trailer comments

Following the 'Trailer' body comment and any additional noncomment POSTSCRIPT program text may appear one or more trailer comments. The trailer comments section is composed of one or more of the header comments ' DocumentFonts', ' Pages', and 'BoundingBox'. These contain information that is deferred from the header comments section by the value specification '(atend)', as described earlier.

As with header comments, the order of trailer comments is not significant unless there is more than one comment with the same keyword. In this situation, the *last* trailer comment with a particular keyword is the one that prevails. Note, however, that a trailer comment applies only if there exists a header comment that has the same keyword and whose value is '(atend)'.

#### Example

The following is a skeletal example of a POSTSCRIPT program that conforms to the structuring conventions. The actual POSTSCRIPT program text is not shown, only the structuring comments.

%!PS-Adobe-1.0 %%Creator: Anthony Abstract %%Title: Tropic of Calculus °/0`)/oCreationDate: Fri Aug 9 11:33:03 1974 %% Pages: (atend) °/0%DocumentFonts: ( atend) °/0%BoundingBox: 0 0 612 792 %%EndComments ... document prologue goes here ... °/0°/0EndProlog %% Page: 0 1 ... this might be the title page ... %%Page: 12 ... the first text page of the document ... %% Page: 2 3 ... the last page of the document ... %%Trailer ... document trailer (if any) goes here ... %°/0DocumentFonts: Times- Roman Times- Italic Times- Bold %%Pages: 3

# **APPFNDIX**

### **PRINTER SPECIFICS**

The detailed operation of specific POSTSCRIPT printers is described in documentation provided by the printer manufacturers. Particular POSTSCRIPT implementations may provide added facilities for dealing with their operating environment. Such facilities cover the general areas of communications, special modes of operation, printer administration, print engine control, paper handling, and default font handling.

POSTSCRIPT language support for these facilites is contained in a separate dictionary named statusdict, which is distinct from systemdict where the standard operators are defined. To access these facilities, a POSTSCRIPT program must mention statusdict explicitly, e.g., by executing statusdict begin to push statusdict onto the dictionary stack.

The exact contents of statusdict and the semantics of the operators and values found there may be quite printer- specific. The details of statusdict for a particular printer are present in the printer documentation.

In general, the operators and other information defined in statusdict are intended for use by human users or by host software carrying out user requests. Applications that produce POSTSCRIPT page descriptions should not refer to statusdict facilities, since doing so would impair portability of those descriptions.

It is possible for a POSTSCRIPT program to test whether a particular facility is available in the environment in which it is running. This may be done by invoking the known operator to test whether an operator name (or other dictionary entry) is present in statusdict, and then to access that entry only if the result is true. Many facilities defined in statusdict are common to some or all types of POSTSCRIPT printers. In general, a statusdict operator having a particular name will have the same semantics in all printers in which it is defined at all.

The following facilities of statusdict are common to all POSTSCRIPT implementations from Adobe Systems.

#### product - product string

is a string object which is the name of the printer product. The rare program that needs to know what type of printer it is running on should check this string.

#### revision - revision int

is an integer designating the current revision level of the machinedependent portion of the POSTSCRIPT interpreter. This is distinct from the value of version in systemdict, which identifies the version of the interpreter without regard to the machine on which it is running.

#### POSTSCRIPT Versions

Occasionally, the POSTSCRIPT language definition is enhanced to supply added functionality. The only such enhancement to date occurred with the introduction of POSTSCRIPT version 25.0. The packed array data type and setpacking, currentpacking, and packedarray operators were introduced. Immediately evaluated names were introduced, as were the setcacheparams and currentcacheparams operators. These additions are upwardcompatible and should not affect the function of existing POSTSCRIPT programs. In general, POSTSCRIPT programs that are intended to be compatible with all POSTSCRIPT printers should not make use of the new features. However, it is possible for a program to determine whether or not the new features are present and to invoke them conditionally.

### Index

# radix syntax 22 #copies 131, 140, 238

#### Serror 57

% comment syntax 21 %! magic number 281 %% structuring comments 281 %lineedit 55, 159 %statementedit 55, 159 %stderr 54 %stdin 54, 165 %stdout 54, 165  $()$  string syntax 22 l l procedure syntax 25 / literal name syntax 24 // immediately evaluated name syntax 24, 44 <> hexadecimal string syntax 24  $= 55, 115, 122$  $== 55,115,122$ [ 25, 34, 112, 121, 195 \ escape syntax 23, 30 1 25, 112, 121, 195 abs 48, 111, 123 Accented character 99 Access 35, 132, 163, 185, 199, 210, 212, 255, 257 values 35 add 32, 38, 39, 48, 111, 123 aload 50, 112, 123 anchorsearch 50, 113, 124 and 51, 114, 124 arc 61,72,118,125

arcn 72, 118, 126 arcto 72, 118, 127 Arithmetic operators 48, 111 array 49, 112, 121, 128, 234, 278 Array 25, 27, 234, 251, 276, 277 executable 25, 39, 42 execution of 34 limits 276 objects 27, 28, 42, 121 operators 49, 112 syntax 25 type 251 See also Packed array arraytype 251 ASCII 21, 98 ashow 93, 119, 128 astore 50, 112, 129 atan 48, 111, 129 Attribute operators 52, 115 awidthshow 93, 119, 130 banddevice 118, 131 BASIC 13 begin 50, 113, 132, 159 Bézier cubics 72, 125, 150, 210 Binary image 80, 182 mask 82 bind 44, 116, 132 Bitmap image 182, 211 bitshift 51, 114, 133 Bitwise operators 51, 114 Body comments 284 Boolean 28, 42, 51, 251 executable 42 literal 42 objects 28, 42 operators 51, 114 type 251 values 28, 165, 250 booleantype 251 Bounding box 100, 203, 224, 225, 284

Buffered input 168 Buffered output 168 BuildChar 105, 106, 181, 224, 227, 230, 236, 237 bytesavailable 55, 115, 133

C 27

Cache See Font cache cachestatus 102, 119, 134, 224 Call stack 36 ceiling 48, 111, 134 Character cache See Font, cache Character coordinate system 99, 224, 227 Character encoding 97 Character operators 60, 119, 229 Character set 21 charpath 93, 94, 118, 135 CharStrings 96, 98, 104 clear 111, 135 cleartomark 111, 135, 225 clip 62, 63, 73, 76, 80, 118, 136 clippath 118, 137 Clipping path 62, 63, 72, 80, 136, 137, 159, 183, 184 closefile 53, 115, 137 closepath 61, 72, 74, 118, 138 Color 63, 83 in graphics state 62, 63, 145, 146, 149, 184, 230, 236 in masks 82 models 83 NTSC video standard 84 sampled image 76 separations 76 specification of 83 See also Gray, Hue-saturation-brightness, Redgreen-blue command 57 Comments 21, 281 Composite character 99 Composite objects 27, 49, 139, 175, 208 Compressed character 102, 142, 226 concat 117, 138 concatmatrix 117, 138 Control constructs 41 Control operators 51, 114 Conversion operators 52, 115 Coordinate 64

Coordinate system 64, 66, 78 and images 78 character 99, 224, 227 operators 59, 66, 117 output device 64 transformation 66 copy 48,49,51,111,112,113,139 copypage 88, 118, 140 cos 48, 111, 140 count 111, 141 countdictstack 50, 113, 141 countexecstack 114, 141 counttomark 48, 111, 142 CTM See Transformation matrix, current Cubic curves See Bézier cubics Current dictionary See Dictionary, current Current graphics state See Graphics state See also specific parameter Current page 61 Current point 63, 72, 148, 184, 199 Current transformation matrix See Transformation matrix, current currentcacheparams 102, 119, 142, 288 currentdash 116, 143 currentdict 113, 143 currentfile 55, 115, 144 currentflat 116, 145 currentfont 119, 145 currentgray 84, 116, 145 currenthsbcolor 84, 116, 146 currentlinecap 116, 146 currentlinejoin 116, 146 currentlinewidth 116, 147 currentmatrix 117, 147 currentmiterlimit 116, 147 currentpacking 51, 112, 148, 288 currentpoint 118, 148 currentrgbcolor 84, 116, 149 currentscreen 116, 149 currenttransfer 117, 149 Curves See Bézier cubics curveto 61, 72, 118, 124, 150 cvi 52, 115, 151

cvlit 52,115,151 cvn 52,115,152,278 cvr 52,115,152 cvrs 52,115,153 cvs 52,115,154 cvx 52,115,154,162 Dash pattern 64, 143, 184, 228 limits 277 Data types See POSTSCRIPT objects, types def 40, 50, 113, 155 Default transformation matrix See Transformation matrix, default defaultmatrix 117, 155 definefont 95, 119, 156, 166, 169 Delta transformation 158, 179 Device 64 Device independence 1, 10, 65, 66, 81 Device setup operators 60, 118 Device space 64, 66, 34, 158, 179, 187 Device-dependent positioning 187 Device-resolution images 80 diet 49, 113, 156, 278 dictfull 120, 156 Dictionary 27, 42, 251, 276, 278 current 31, 143 executable 42 limits 276 literal 42 objects 27, 31, 42 operators 49, 113 type 251 Dictionary stack 32, 36, 57, 132, 141, 143, 157, 159, 277 limits 277 dictstack 50, 57, 113, 157 dictstackoverflow 120, 157 dictstackunderflow 120, 157 dicttype 251 Display list 131 div 38, 39, 48, 111, 158 dstack 57 dtransform 117, 158 dup 48, Ill, 158 EBCDIC 98, 103 echo 55, 116, 159

Elliptical curves 125, 127 Encoding 94, 98, 104, 240 Encoding vector 97, 240, 268, 270 end 50, 113, 132, 159 Enumeration 171, 204 eoclip 76, 118, 159 eofill 76, 118, 160 eq 51, 114, 160 erasepage 118, 161, 238 Error handler 43, 56, 178 Error recovery 242 errordict 43, 52, 56, 113, 161 errorname 57 Errors 43, 56, 120 estack 57 Even-odd rule 75, 159, 160 exch 48, 111, 161 exec 51, 55, 114, 162 execstack 57, 114, 162 execstackoverflow 120, 163 Executable 34, 52, 154, 162, 257 conversion to 154 executeonly 52, 115, 163 Execution stack 19, 36, 57, 141, 162, 163, 277 limits 277 exit 51, 114, 164 exp 48, 111, 164 false 28, 114, 165 FamilyName 96 FID 95, 156 file 54, 55, 115, 165 File 33, 251, 276 current 144 executable 42 identifying strings 55 input 53, 165 limits 276 objects 33,42 operators 53, 54, 115 output 53, 165 standard input 54, 144, 159, 165 standard output 54, 165, 168, 205 type 251 filetype 251 fill 61, 62, 63, 74, 76, 118, 166 findfont 90, 94, 119, 166, 169 Fixed pitch fonts 92

Flatness 64, 145, 167, 184, 229 flattenpath 118, 167, 203 floor 48, 111, 167 flush 53, 115, 168 flushfile 53, 115, 168 Font 62, 63, 184, 194, 229 cache 89, 101, 119, 134, 142, 224, 225, 226, 227 character descriptions 98 current 62, 63, 91, 145, 229 dictionaries 89, 94, 98 encoding vector 97, 268, 270 fixed pitch 92 metrics 99, 100 monospaced 92 operators 60, 119 organization and use 90 standard set 259 user-defined 102 variable pitch 93 FontBBox 94, 100 FontDirectory 95, 119, 166, 169, 277, 278 FontID 34, 42, 156, 251 executable 42 literal 42 objects 42 type 251 FontInfo 96, 98 FontMatrix 94, 105, 194, 222 FontName 96 FontType 94, 105 fonttype 251 for 51, 114, 170 forall 49, 51, 112, 113, 171 FORTH 13, 17 Frame buffer 172 framedevice 87, 118, 172 FullName 96 ge 51, 114, 173 get 49, 112, 113, 174 getinterval 49, 112, 113, 175 Graphical shape scan converting 9 Graphics control parameters 62 Graphics state 59, 62, 63, 176, 177, 184 operators 59, 116 stack 36, 62, 63, 176, 177, 215 See also specific parameter

Gray 76, 83, 84, 86, 145, 230 device 87 user 86 See also Color Gray-scale rendering 80 grestore 63, 71, 73, 94, 105, 116, 176 grestoreall 116, 176, 184 gsave 62, 71, 73, 105, 116, 177, 277 gt 41, 51, 114, 177 Halftone screen 9, 64, 84, 149, 184, 236 Halftoning 9, 84 handleerror 56, 120, 178, 242 Header comments 282 Hexadecimal 22, 24, 33, 53, 211, 246, 257 **HSB** See Hue-saturation-brightness Hue-saturation-brightness 83, 146, 230 See also Color identmatrix 117, 178 idiv 48, 111, 178 idtransform 117, 179 if 28, 51, 114, 179 ifelse 28, 41, 47, 51, 114, 180 image 61, 74, 76, 80, 101, 118, 181 Image 76, 181, 182 binary 80, 81 coordinate system 78 device resolution 80, 81 gray-scale 80 obtaining data for 144, 211 operators 78 parameters 77 sampled 76 imagemask 76, 80, 82, 101, 118. 182 Imaging model 60 Immediately evaluated name 24, 44 index 48, 111, 183 initclip 118, 183 initgraphics 116, 184, 238 initmatrix 117, 185 Input file See File Integer 28, 42, 251, 276 conversion to 151 executable 42 execution of 34

limits 276 literal 42 objects 28, 42 syntax 22 type  $251$ integertype 52, 251 interrupt 120, 185 invalidaccess 120, 185 invalidexit 120, 186 invalidfileaccess 120, 186 invalidfont 120, 186 invalidrestore 120, 186 invertmatrix 117, 186 ioerror 54, 120, 187 isFixedPitch 96 ItalicAngle 96 itransform 117, 187 Justified text 256 Kerning 100, 128, 130, 189, 256 Key 31, 155, 156, 171, 174, 188, 192, 196, 207, 242, 252, 255 known 113, 188, 288 kshow 93, 119, 189 le 51, 114, 190 Left side bearing 100 length 49, 112, 113, 190 limitcheck 86, 120, 191, 275 Line cap 63, 74, 146, 184, 231 Line join 63, 74, 146, 184, 232 Line width 63, 147, 184, 233 lineto 61, 68, 72, 74, 118, 191  $LISP$  17 Literal 34, 52, 151, 162, 257 conversion to 151 ln 48, 111, 191 load 44, 50, 113, 192 log 48, 111, 192 loop 51, 114, 193 It  $51, 114, 193$ makefont 91, 94, 119, 166, 194, 222 mark 34, 48, 50, 111, 121, 142, 195 Mark 34, 42, 48, 142, 195, 251 executable 42 literal 42

objects 34, 42, 195 type  $251$ marktype 251 Masks 81 Mathematical operators 48, 111 matrix 117, 195, 278 Matrix concatenation 70, 138 operators 59, 67, 70, 117 representation and manipulation 68 See also Transformation matrix maxlength 113, 196, 278 **Metrics** 96, 104 Miter limit 64, 147, 184, 234 mod 48, 111, 196 Monospaced fonts 92 moveto 61, 68, 72, 91, 118, 197 mul 48, 111, 197 Name 24, 152, 251, 276, 278 conversion to 152 executable 24, 42 execution of 34 immediately evaluated 24 limits 276 literal 24 objects 30, 42 syntax 24 type  $251$ nametype 251 ne 51, 114, 197 neg 48, 111, 198 newerror 57 newpath 61, 71, 118, 198 noaccess 52, 115, 199 nocurrentpoint 72, 120, 199 Non-zero winding number rule 75, 136, 166 not 51, 114, 200 Notice 96 NTSC video standard 84 See also Color null 31, 116, 200 Null 34, 200, 251 executable 43 literal 200 objects 34, 43, 128, 200 type 251 nulldevice 88, 118, 201

nulltype 251 Pascal 27 Number syntax 22 Path 59, 61, 63, 71, 135, 138 Objects current 59, 135, 136, 137, 184, 198, 203, 204 See POSTSCRIPT objects limits 277 See also specific type operators 59, 61, 71, 118 Operand stack 36, 48, 57, 109, 141, 239, 240,277 See also Clipping path limits 276 **pathbbox** 118, 203 manipulation operators 48, 111 pathforall 51, 118, 125, 204 Operands 38 Pixel 8 Operator 32, 251 boundary 187 executable 43 Pointers 27 execution of  $34$  pop  $48, 111, 205$ objects 32,43 Position 63 type 251 See also Current point operatortype 251 and the Postfix notation 17 or 51, 114, 202 POSTSCRIPT document 14 ostack 57 prologue 14, 279 Output device 184 script 14, 279 coordinate system 64 structuring conventions 280 Output file **POSTSCRIPT** graphics 1 See File operators 59 Output operators 60, 118 See also specific operator Packed array 25, 27, 29, 202, 234, 251, 278 POSTSCRIPT interpreter 2, 12, 18, 65 executable 25, 39, 42 deferred execution 39 objects 27, 42 interactive use 55 operators 49, 112 machine representation of integers 28 type 251 recursive invocation 277 See also Array source of object executed by 38 packedarray 49, 112, 202, 288 stacks 36 packedarraytype 251 termination 209 Page description version 253 as data 15 POSTSCRIPT language 1 composition 16 higer-level operations 2 device independent 10 page description capability 1 dynamic 11 primitive graphics operators 11 generation 15 See also Version 25.0 languages 9, 10 POSTSCRIPT objects 18, 26 static 11 access 34, 52 structure 279 attributes 34, 52, 139 translation 15 composite 139 virtual memory 46 deferred execution 20, 39 Page independence 14, 279 executable 34, 52 Painting 74 execution of 41 model 61 immediate execution 38 operators 60, 61, 118 literal 34, 52 PaintType 96, 135 types 26, 52, 251

construction 59, 71 POSTSCRIPT imaging model 60

See also specific type POSTSCRIPT operators 47 See also specific operator POSTSCRIPT programs machine independence 3 structuring conventions 280 POSTSCRIPT syntax 19 print 54, 115, 205 Private 96 Procedure 19, 25, 28, 29, 110, 234 deferred execution 26 executable 39 syntax 25 See also Array, executable product 288 Prologue 14, 279 prompt 55, 116, 206 pstack 55, 116, 206 put 49, 112, 113, 207 putinterval 49, 112, 113, 208 quit 52, 114, 209 Radix numbers conversion to 153 syntax 22 rand 49, 111, 209, 219, 239 Random number generator 49, 209, 219, 239 rangecheck 120, 209 Raster output device 7 resolution 8 setup operators 87 rcheck 52, 115, 210 rcurveto 72, 118, 210 read 53, 115, 210 readhexstring 53, 78, 115, 211 readline 53, 115, 212 readonly 52, 115, 212 readstring 53, 78, 115, 213 Real 28, 42, 251, 276 conversion to 152 executable 42 limits 276 literal 42 objects 28, 42 syntax 22 type 251

realtype 52, 251

Red-green-blue 83, 149, 236 See also Color Relational operators 51, 114 renderbands 118, 131, 213 repeat 51, 114, 214 resetfile 115, 214 restore 34, 46, 47, 50, 56, 116, 215, 276, 277, 278, 279 reversepath 118, 215 revision 288 **RGB** See Red-green-blue rlineto 72, 118, 216 rmoveto 72, 118, 216 roll 48, 111, 217 rotate 66, 67, 70, 80, 117, 218 round 48, 111, 218 rrand 49, 111, 219 run 55, 115, 219 Sample data representation 77 Sampled image 76, 181, 182, 211 save 34, 46, 47, 50, 56, 116, 220, 276, 277, 278, 279 Save 34, 42, 215, 220, 251, 277 executable 42 limits 277 literal 42 objects 34, 42, 220 type 251 savetype 251 scale 66, 67, 70, 80, 117, 221 scalefont 91, 94, 119, 166, 194,222 Scan conversion 8 limitations 10 Scanner 20 Script 14, 279 search 50, 113, 124, 223 setcachedevice 102, 106, 119, 224, 225 setcachelimit 102, 119, 225, 225 setcacheparams 102, 119, 226, 288 setcharwidth 106, 119, 227 setdash 74, 116, 228, 277 setflat 74, 116, 229 setfont 91, 119, 166, 229 setgray 74, 84, 87, 93, 116, 230 sethsbcolor 74, 84, 116, 230 setlinecap 74, 116, 231 setlinejoin 74, 116, 232

setlinewidth 116, 233 setmatrix 87, 117, 233 setmiterlimit 116, 234 setpacking 51, 112, 235, 278, 288 setrgbcolor 74, 84, 116, 236 setscreen 80, 84, 87, 116, 236 settransfer 80, 87, 117, 237 show 47, 61, 62, 91, 93, 98, 119, 237 showpage 61, 88, 118, 238 Simple objects 27 sin 48, 111, 238 Spacing 128, 130, 189, 243, 256 Spot function 85, 236 sqrt 48, 111, 239 srand 49, 111, 239 stack 55, 115, 239 Stack operators See Operand stack stackoverflow 43, 120, 239 Stacks 36 See also specified type stackunderflow 120, 240 Standard files See File StandardEncoding 99, 119, 240 start 52, 114, 240 status 55, 115, 241 statusdict 287 stop 52, 56, 114, 241 stopped 52, 56, 114, 242 store 50, 113, 242 string 49, 113, 243, 278 String 27, 251, 276, 278 conversion to 154 executable 42 limits 276 objects 27, 29, 42 operators 49, 113 syntax 22 type 251 stringtype 251 stringwidth 100, 119, 243 stroke 61, 63, 64, 74, 118, 228, 231, 232, 233, 234, 244 strokepath 118, 245 Stroke Width 96 Structuring conventions 15, 280 sub 48, 111, 245

Subpath 71, 135, 136, 137, 138, 159, 166 Syntax 19 See also POSTSCRIPT syntax syntaxerror 120, 246 System dictionary 246 systemdict 32, 37, 38, 40, 45, 56, 99, 113, 246, 287, 288 Text character scan converting 9 timeout 120, 247 token 50, 53, 113, 115, 234, 248 Tokens 20 Trailer comments 286 Transfer function 64, 86, 87, 149, 184, 237 transform 117, 249 Transformation matrix 66, 194 current 59, 63, 66, 84, 105, 138, 147, 158, 179, 184, 185, 187, 233 default 130, 172, 185, 201 See also Matrix Transformations 64 translate 66, 67, 70, 80, 117, 249 true 28, 114, 250 truncate 48, 111, 250 type 52, 115, 251 Type conversion 52, 160 Type operators 52, 115 typecheck 43, 120, 251 Typeface See Font undefined 43, 44, 120, 252 undefinedfilename 120, 252 undefinedresult 48, 70, 120, 252 UnderlinePosition 96 UnderlineThickness 96 UniqueID 96 unmatchedmark 120, 252 unregistered 120, 253 User dictionary 253, 276 User space 65, 66, 158, 179, 187 coordinates 65 default 65 transformations 67 userdict 32, 37, 40, 45, 56, 113, 253, 276

usertime 116, 253

Variable pitch fonts 93 version 44, 96, 116, 253, 288 Version 25.0 24, 26, 29, 44, 102, 142, 148, 202, 226, 235, 270,288 Virtual memory 45, 49, 56, 215, 220, 254 limits 275, 277 operators 56, 116 VMerror 120, 254, 275 vmstatus 56, 116, 254, 277, 278 wcheck 52, 115, 255 Weight 96 where 50, 113, 255 While See loop White space characters 21 widthshow 93, 119, 256 write 53, 115, 256 writehexstring 53, 115, 257 writestring 53, 115, 257 xcheck 52,115,257 xor 51,114,258

### Colophon

The colophon of a book is traditionally an embellishment placed on the last page of a book or manuscript. There is usually some inscription of the scribe or printer listing the date, place, and details of publication.

The word colophon is from the Greek word "Kolophon" (κολοφων), meaning summit or final touch. Or perhaps, colophon is from the Greek word "Kolophos" (κολοφως), which was the name of the very last island in the Greek chain of islands; hence the last page was called the colophon.

Because of the special nature of this book, detailed production notes are given in the preface. The typefaces used in this book were digitized by Adobe Systems Incorporated. The body type is Times Roman with Italic and Bold. The titles, examples, and operator definitions are in Helvetica with Bold and Oblique.

Cover Design— Marshall Henrichs Book Design— Bob Ishi Illustrations — John Warnock Scribe Wizardry— Brian K. Reid Index— Steven Sorensen

 $\mathcal{L}^{\text{max}}_{\text{max}}$  , where  $\mathcal{L}^{\text{max}}_{\text{max}}$ 

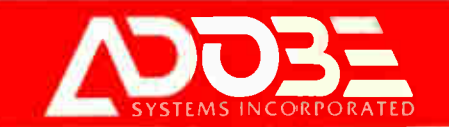

### POSTSCRIPT<sup>®</sup> Language

Reference Manual

POSTSCRIPT, the device-independent page description language, has become the industry standard for printing high-quality integrated text and graphics. It is a powerful, flexible language that has the ability to describe efficiently the appearance of text. images, and graphic material on the printed page. POSTSCRIPT language interpreters have been incorporated into some of today's mcst innovative printers, typesetters, and film recorders.

The POSTSCRIPT LANGUAGE REFERENCE MANUAL is an essential, comprehensive handbook for programmers who are interested in enabling application programs to drive output devices containing POSTSCRIPT interpreters. Written by Adobe Systems Incorporated, this book is the definitive reference to the Post SCRIPT language.

The POSTSCRIPT LANGUAGE REFERENCE MANUAL begins with a discussion of the basic ideas that underlie the POSTSCRIPT imaging model, followed by comprehensive presentations of the language, i:s graphics, and its font fac.lities. An additional chapter contains the semantics of every POSTSCRIPT operator, organized in a convenient dictionary format. Here is the most thorough and well-organized guide to the POSTSCRIPT language, fully cross-referenced and indexed for the professional programmer and more sophisticated user.

Companion volumes by Adobe Systems Incorporated are also available. The PostScript Language Tutorial and Cookbook is a practical and accessible introduction to the language and its capabilities, with program examples. PostScript Language Frogram Design, complete with examples, is the prown guide to designing efficient POSTSCRIPT programs.

Adobe Systems Incorporated, located in Mountain View, California, was formed in 1982 by Dr. John E. Warnock and Dr. Charles M. Geschke to meet the growing needs of business and industry for high-quality printing of text and graphics. The PostScript language interpreter from Adobe Systems has been incorporated into products from over thirty manufacturers, including Apple Computer; Digital Equipment Corporation; Hewlett-Packard Company; IBM Corporation; Linotype AG; NEC Information Systems; NeXT, Inc.; QMS, Inc.; Wang Laboratories; and many others.

Cover design by Marshall Henrichs

Addison-Wesley Publishing Company, Inc. ISBN 0-201-10174-2

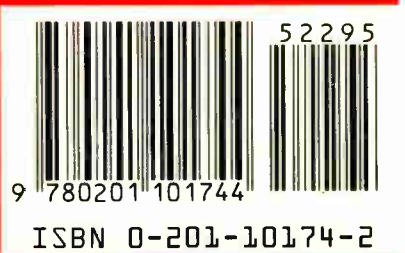